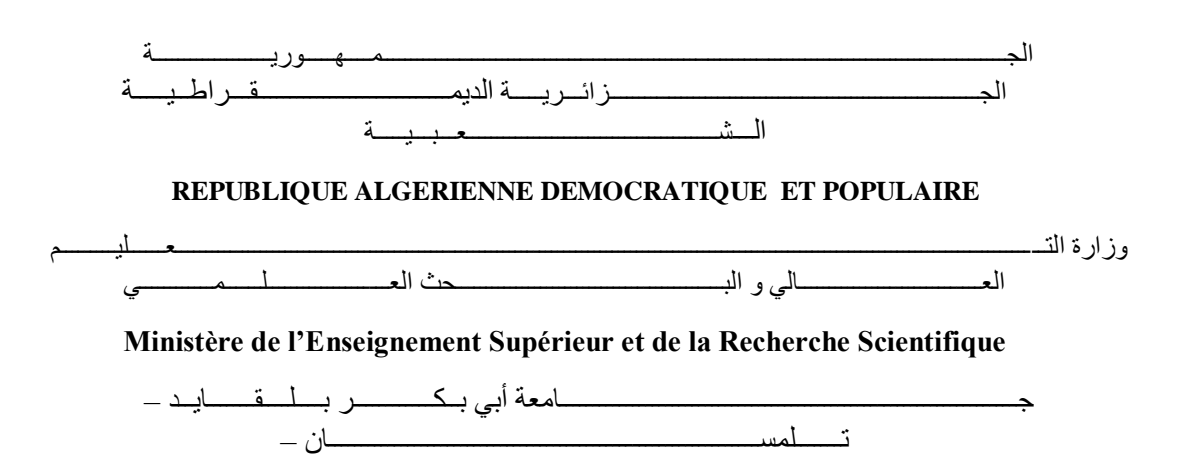

Université Aboubakr Belkaïd– Tlemcen –

Faculté de TECHNOLOGIE

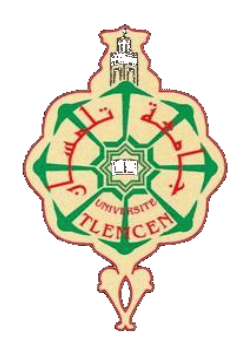

# **MEMOIRE**

Présenté pour l'obtention du **diplôme** de **MASTER**

**En**: Génie Civil

**Spécialité**: STRUCTURE

Par: MOSTEFAOUI NACHOI TALAH HADJIRA

**Sujet**

# **Etude et analyse non linéaire d'un batiment en béton armé**

Dr SAIL.L Université de Tlemcen Présidente

#### **Devant le jury composé de :**

Dr BENKELFAT.N Université de Tlemcen Examinatrice Mme GHEZALI.S Université de Tlemcen Encadreur Mme MEDJAHED.A Université de Tlemcen Co-Encadreur

Année universitaire: 2021 /2022

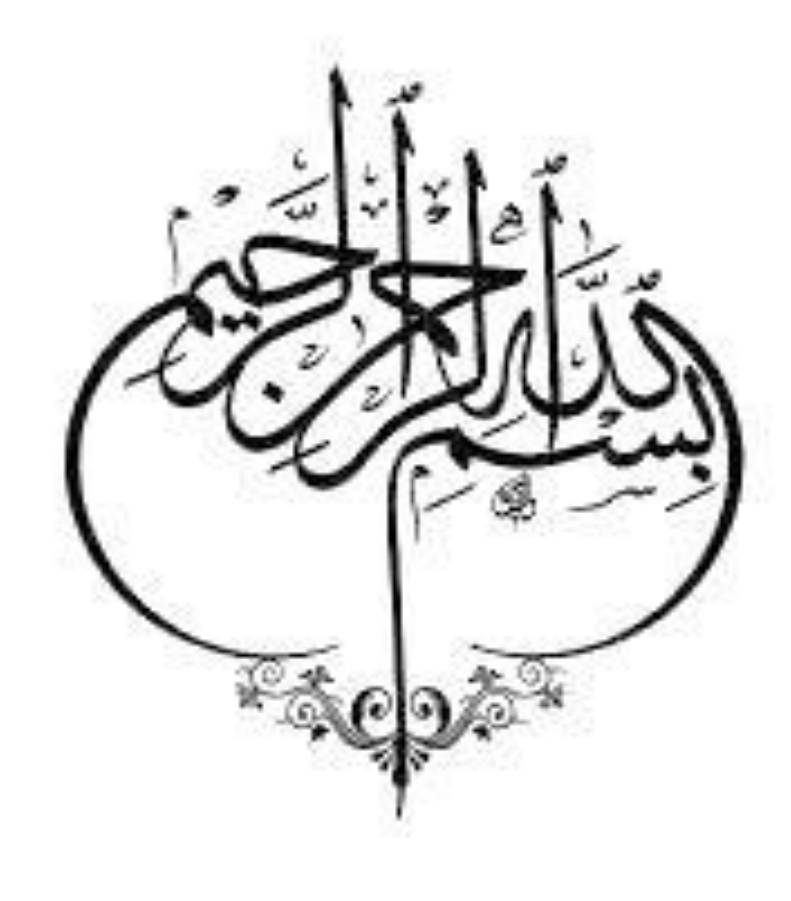

# *Remerciements*

 En premier lieu, on tient à remercier le dieu de nous avoir donné le courage et la force et la santé pour accomplir ce travail et nous le prions toujours qu'il soit à nos côtés.

 Nos vifs à exprimer un remerciement tout spécial à nos parents, pour avoir soutenu beaucoup et encouragé tout au long de nos études.et qui continueront à nous aider dans tous les projets de l'avenir

 Nous voudrons exprimer notre gratitude et notre remerciement à nos encadreurs, Mme Ghezali.S et Mme Medjahed. A pour leurs sages conseils et leurs grandes gentillesses durant le développement de ce projet.

 Nous remercions profondément les membres du jury Dr SAIL et Dr BENKELFAT . Pour l'honneur qu'ils n'ont fait en acceptant de juger ce travail.

 Nous tiens également à remercier tous les professeurs de génie civil.

 On remercie également les personnes qui nous soutiennent et nous encouragent.

# *Je dédie ce modeste travail*

- *Je dédie ce modeste travail, en premièr lieu, aux êtres qui me sontles plus chers ;Mes parents qui ont toujours aimé me voir réussir*
- *A mon père « BOUALEM» ange de l'àme ,source de l'espoir et le tendresse , pour ton amour , pour tous ce que tu as sacrifié pour moi, pour son soutien moral et finance, leur énormes sacrifices et leurs Encouragements qu'ils m'ont apportés tout au long de ces cinqs années d'étude, tu es pére idéale.*
- *A mére« khadidja» pour son éducation, son amour sans mesure et surtout pourtant de sacrifices que vous aviez faits pour moi afin que je devienne ce que je suis aujourd'hui, trouvez-ici ma profonde reconnaissance.*
- *À mon unique frère« Hacéne» et ma seule sœur « Asma» pour leur soutien moral et leur encouragements.*
- *A mon ami et mon binome « Abir»*
- *A mes encadreurs « Mme MEDJAHED.A» et «Mme GHEZALI.S» qui font de mieux pour m'aider et me guider dans l'élaboration de ma mémoire.*

# *MOSTEFAOUI NACHOI*

# *Dédicaces*

- *A mes très chers parent qui ont consacrés toute leurs vie pour mon éducation et mes études, je leurs souhaite tout le bonheur*
- *A mes sœurs : Karima, Malika ,Sara, Meriem ,Siham de m'avoir soutenue pendant mesétudes*
- *A Mon unique frère : Mohamed Yassin*
- *Toute la famille : Talah ; Rahaoui*

 *A mes encadreurs : Mme MEDJAHED.A et Mme GHEZALI.S Qui font de leur mieux pour m'aider et me guider dansl'élaboration de ma mémoire*

- *A tous mes amis et en particulier Karima, Nachoi pour leur aide soutien etencouragement et précisément à nos chers amis de notre promotion.*
- *Enfin à tous ceux qui nous sont très chers.*

# *TALAH HADJIRA*

# **Résumé**

 Ce projet présente une étude détaillée d'un bâtiment de forme régulière en béton armé à usage d'habitations et à usage commercial, il est composé d'un rez-de-chaussée plus sept étages.

 La structure est implantée à BUJLIDA Wilaya de TLEMCEN. Cette région est classée en zone sismique I selon la réglementation sismique RPA99 version 2003.

 D'une part ce travail qui nous a été confié, se compose d'une étude technique, c'est-à-dire d'analyser, dimensionner la structure, et en même temps appliquer les règles de constructionen vigueur (RPA99 version 2003, BAEL91 modifié 99).

 D'une autre part une analyse statique non linéaire est faite « PUSHOVER » qui nous a permet de déterminer le point de performance, l'emplacement de ce point sur la courbe de capacité permettra de prédire le comportement réel du bâtiment dans le cas d'un séisme.

**Mots clés :** Zone sismique, Analyse non linéaire, Point de performance, Pushover, Courbe de capacité.

# **Abstract:**

 This project presents a detailed study of a regular shaped reinforced concrete building forresidential and commercial use; it consists of a ground floor plus ten floors.

 The structure is located in oudjlida Wilaya de TLEMCEN. This region is classified in seismiczone I according to the seismic regulation RPA99 version 2003.

 On the one hand, this work which has been entrusted to us consists of a technical study, that is to say to analyze, dimension the structure, and at the same time apply the construction rules in force (RPA99 version 2003 , BAEL91 modified 99).

 On the other hand a nonlinear static analysis is made "Pushover" which allows us to determine theperformance point, the location of this point on the capacity curve will allow us to predict the realbehavior of the building in the case of an earthquake.

**Key words:** seismic zone, nonlinear analysis, performance point**……**

# **ملخص**

يقدم هذا المشروع دراسة مفصلة لمبنى على شكل منتظم من الخرسانة المسلحة لالستخدام السكني والتجاري

 I تصنف هذه المنطقة على أنها المنطقة الزلزالية .TLEMCEN يقع الهيكل في والية عين فيزا في اإلصدار .2003 ويتكون من طابق أرضي باإلضافة إلى عشرة 99RPA وفقا لالئحة الزلزالية .طوابق

من ناحية، يتكون هذا العمل الذي عهد به إلينا، من دراسة فنية، أي تحليل الهيكل وحجمه وفي الوقت (99 modified 91BAEL، 2003 version 99RPA (نفسه تطبيق قواعد البناء المعمول بها

مما سمح لنا بتحديد نقطة الأداء، "Pushover" من ناحية أخرى، يتم إجر اء تحليل ثابت غير خطي .فإن موقع هذه النقطة على منحنى السعة سيتنبأ بالسلوك الحقيقي للمبنى في حالة حدوث زلزال

**الكلمات المفتاحية:** المنطقة الزلزالية، التحليل غير الخطي، نقطة األداء

# Tables des Matières :

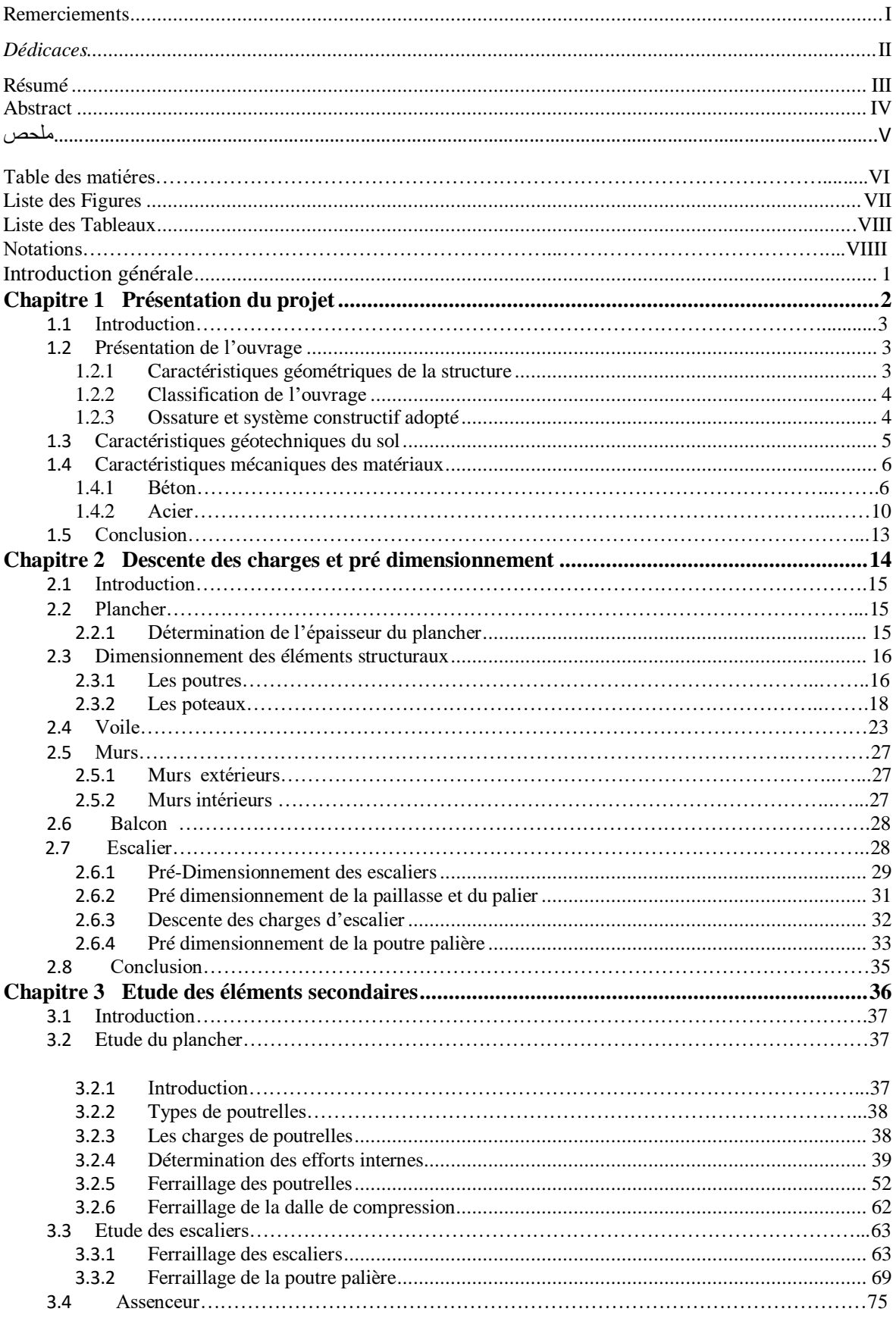

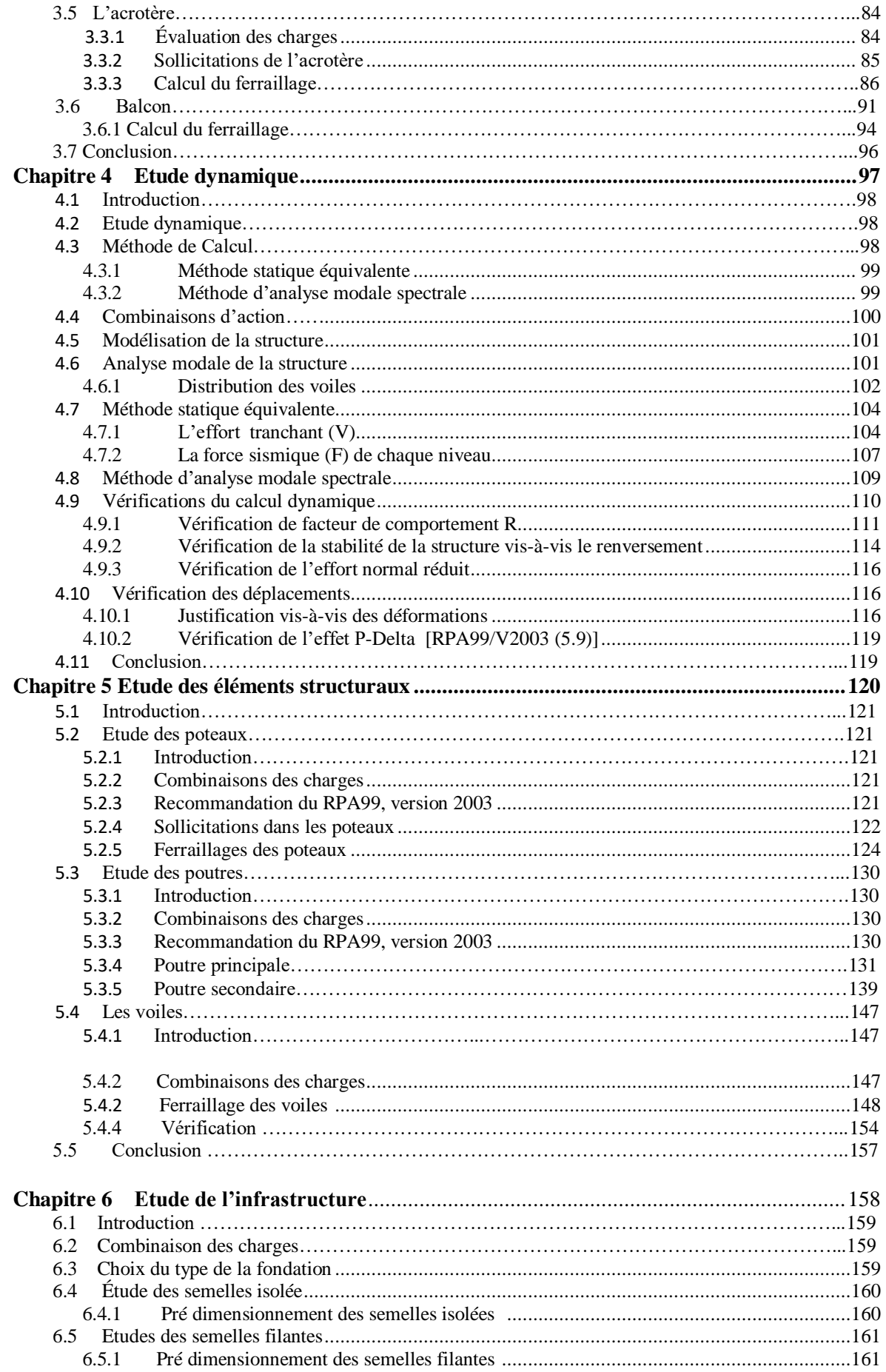

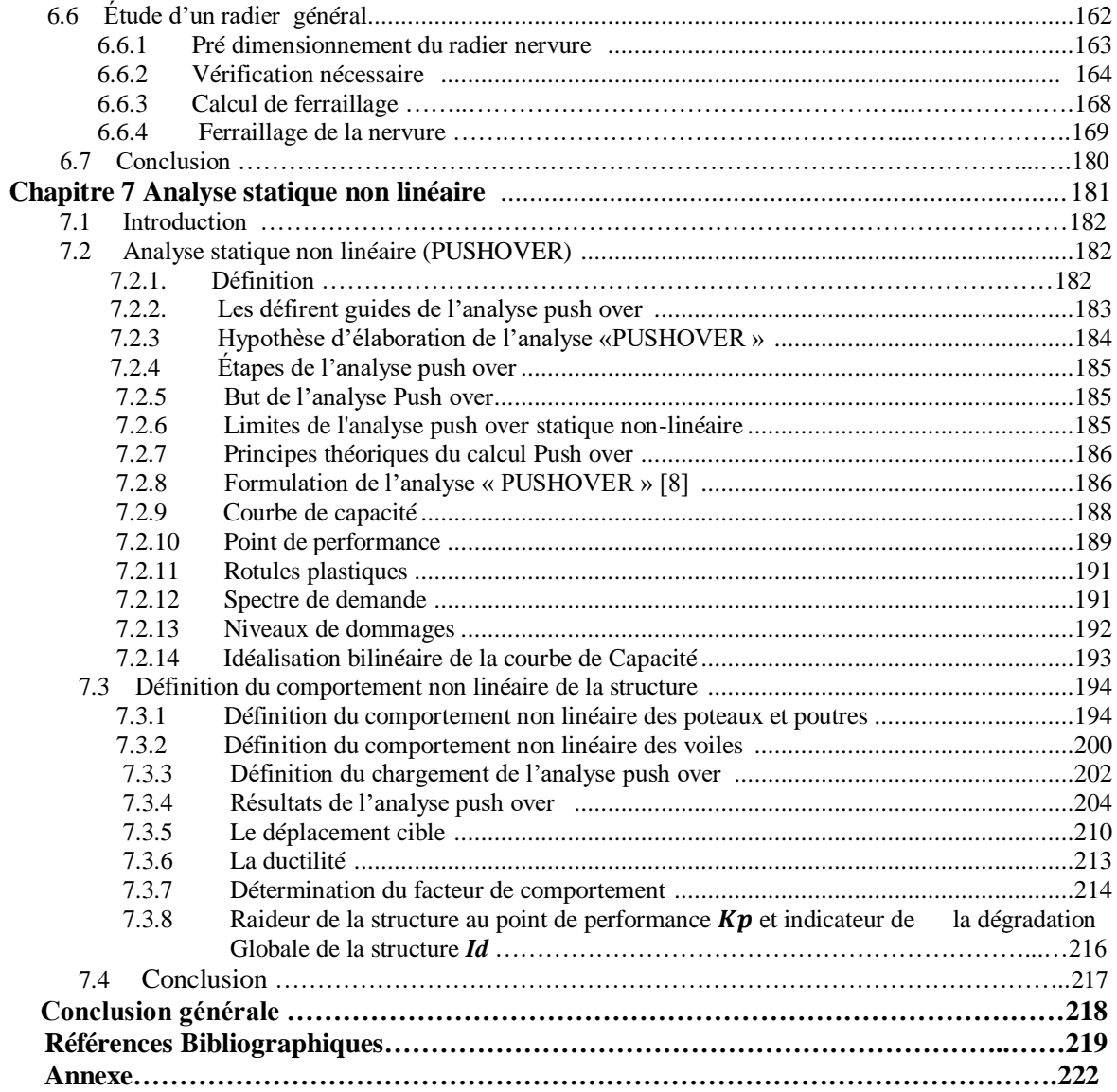

# **Liste des figures :**

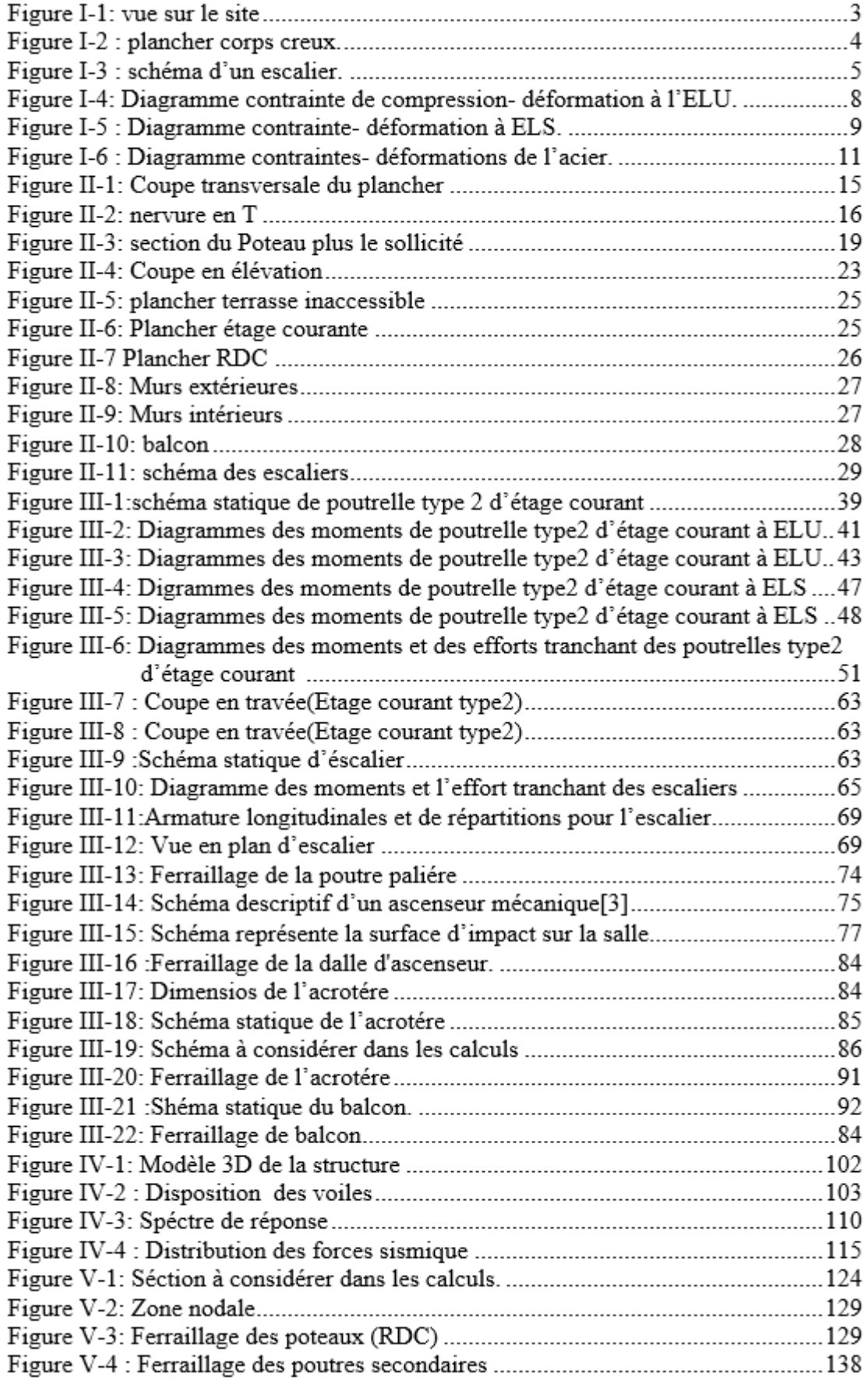

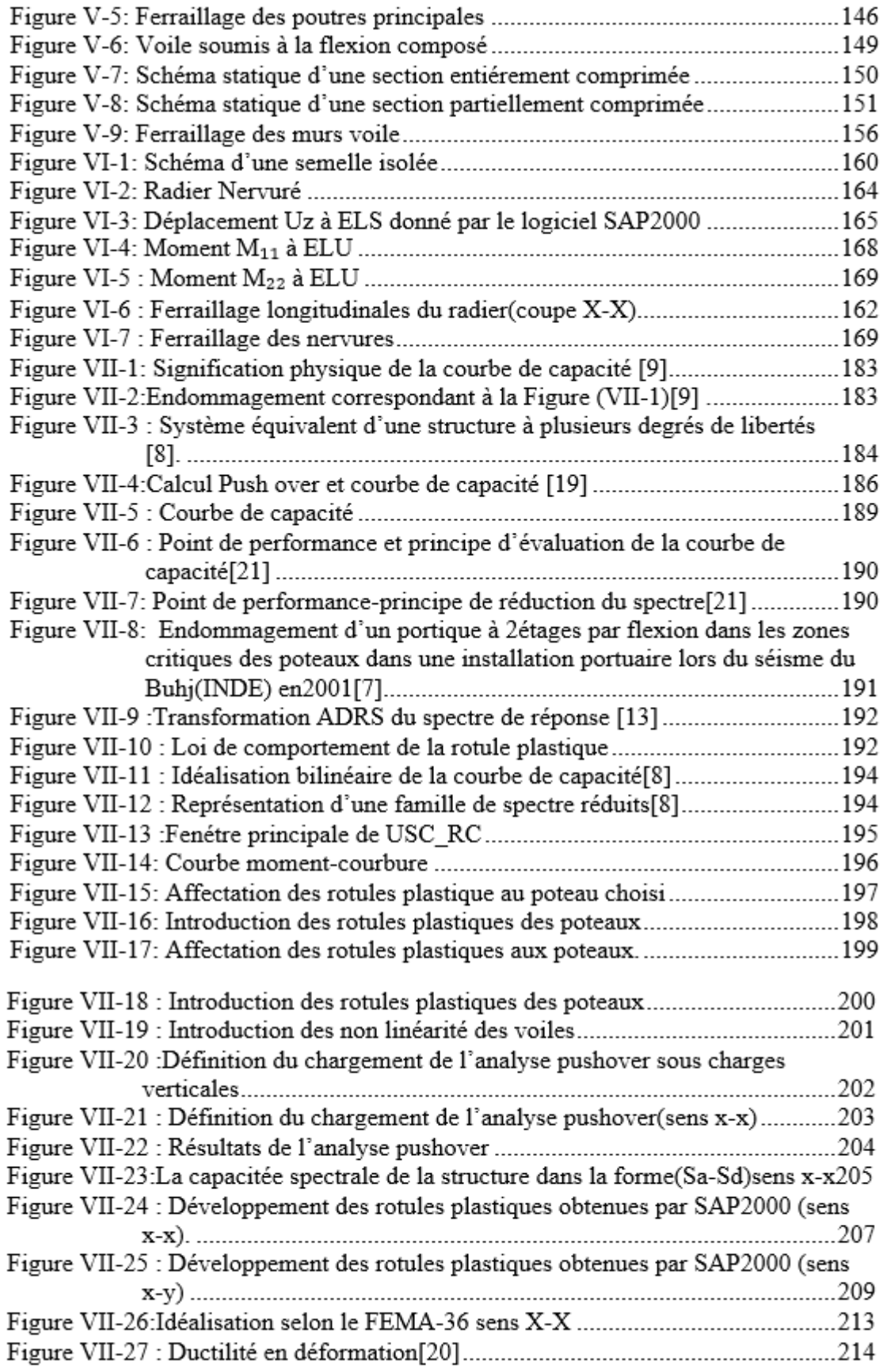

# **Listes des tableaux :**

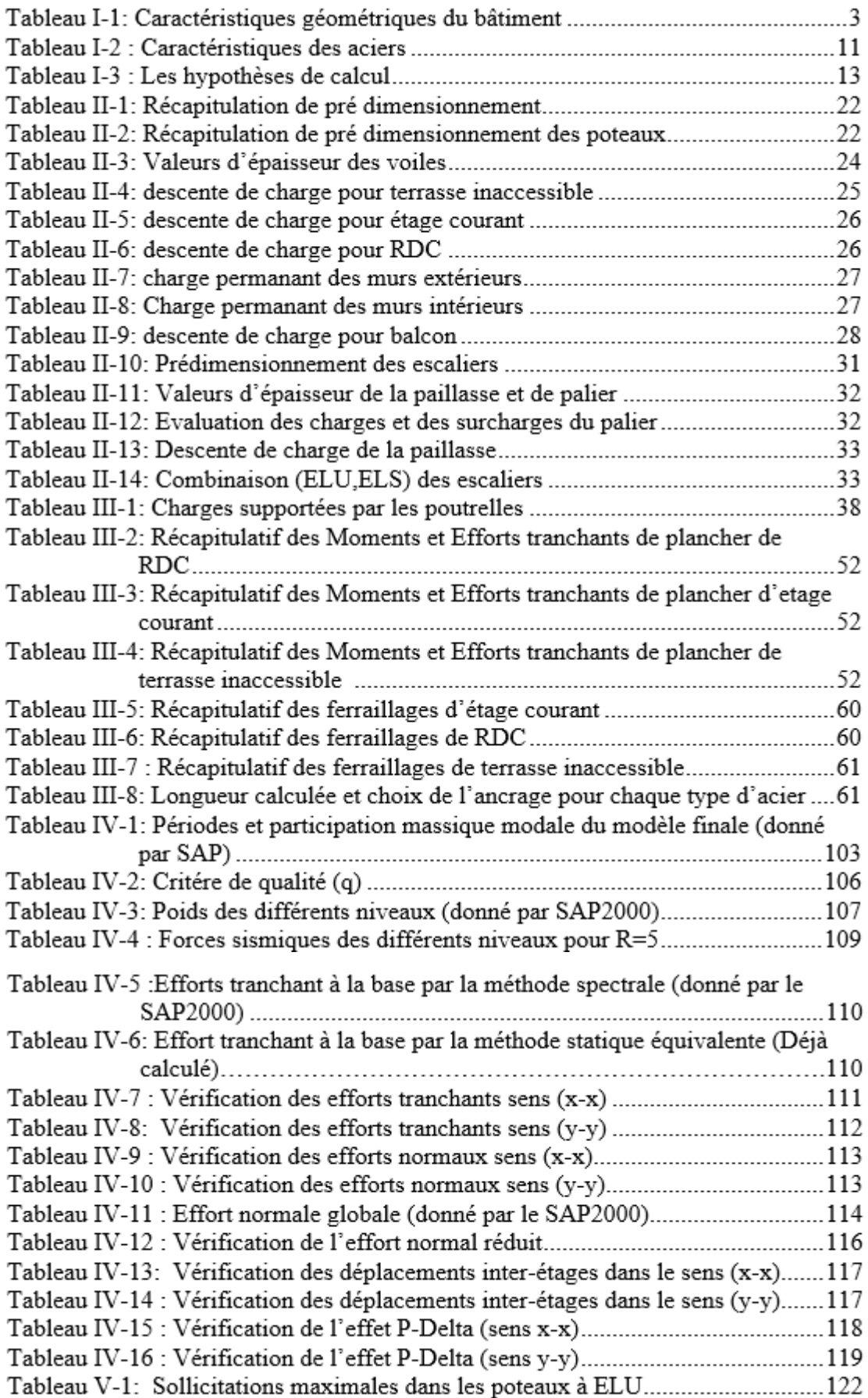

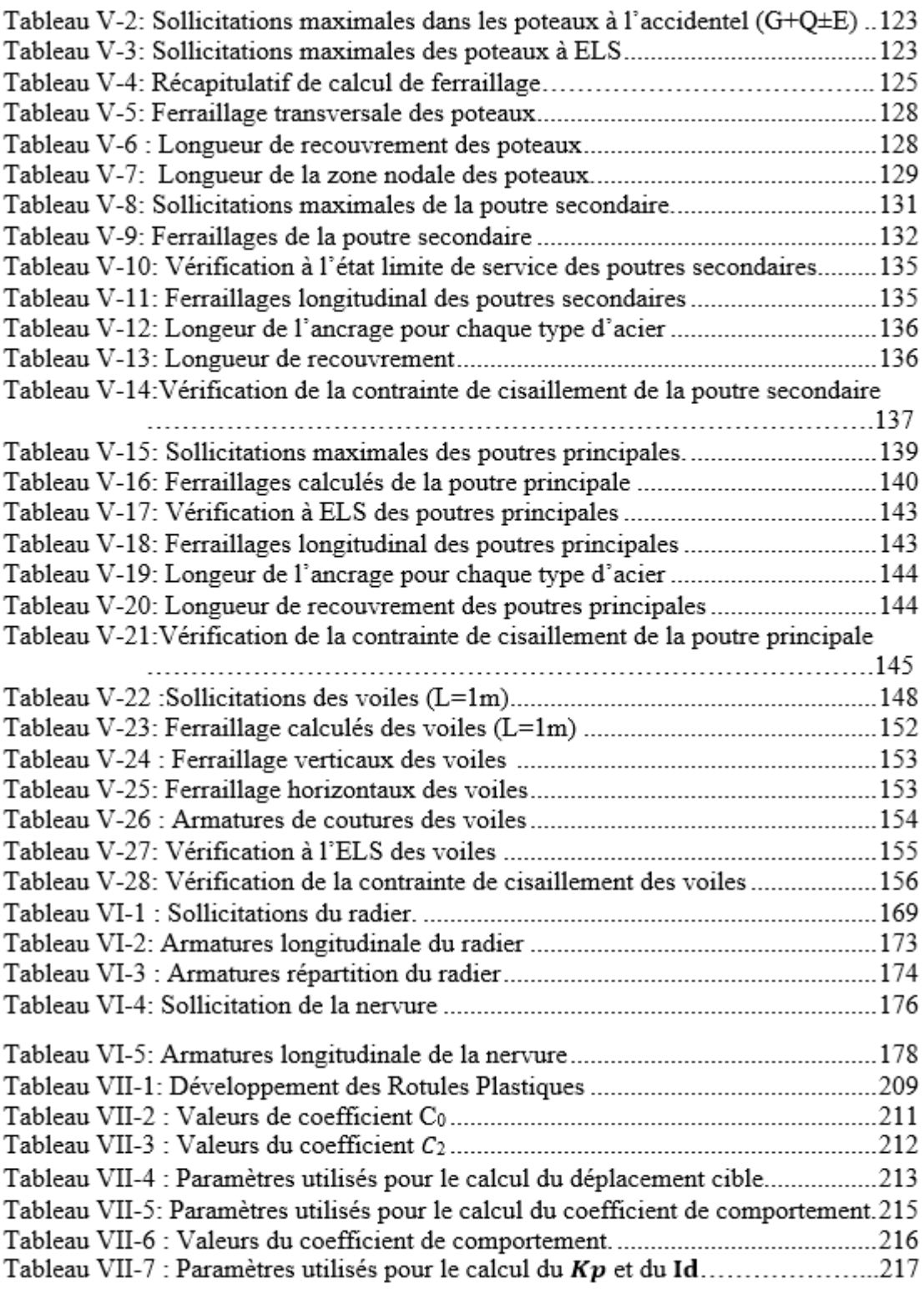

# **Notations :**

- **G** : Action permanente **Q** : Action d'exploitation **RPA** : le règlement parasismique Algérien **E :** Action accidentelle **σbc :** Contrainte admissible du béton **σbc :** Contrainte du béton **σst :** Contrainte admissible d'acier **σst :** Contrainte d'acier **τ :** Contrainte admissible de cisaillement **τ :** Contrainte ultime de cisaillement **σbc**: Déformation du béton en compression. *f***bc:** Contrainte de calcul *f***cj:** Résistance à la compression *fjt***:** Résistance à la traction *f***c28**: Résistance caractéristique a 28jours *fe :* Limite élastique d'acier. **Eij:** Déformations instantanées. **Evi:** Déformations différées. **υ :** Coefficient de poisson. **ep :** Epaisseur. **e :** Excentricité **he :**Hauteurlibre d'étage. **Ast :** Section d'armature
- **A<sup>r</sup> :** Armature de répartition
- **St :** Espacement entre cadre.
- **γb:** Coefficient de sécurité de béton
- **γ<sup>s</sup> :** Coefficient de sécurité d'acier
- **Ɵ :** Coefficient d'application
- **C.N. F :** Condition de non fragilité.
- **C.N. V :** Condition non vérifié.
- **C. V :** Condition vérifié.
- **η :** Facteur de correction d'amortissement
- **Ix, Iy:** Moment d'inertie
- **ix, iy :** Rayon de giration
- **μ :** Moment ultime réduit
- **α:** Position relative de la fibre neutre
- **z:** Bras de levier
- **d:** Distance séparent entre la fibre la plus comprimée et les armatures inférieures
- **d′ :** Distance entre les armatures et la fibre neutre
- **Cp** : Facteur de force horizontal
- **λ :** L'élancement mécanique des poteaux.
- **Br :** Section réduite
- **Mu :** Moment fléchissant à l'état limite ultime
- **Ms :** Moment fléchissant à l'état limite service
- **Mt :** Moment en travée
- **Ma :** Moment en appuis
- **T :** Période propre.
- **Tu :** Effort tranchant ultime
- **T :** Effort tranchant.
- **T :** La période fondamentale de la structure.
- **V :** Effort tranchant à la base.
- **N:** Effort normal
- *g* **:** Largeur de marche (giron).
- **A :** Coefficient d'accélération de zone
- **D :** Facteur d'amplification dynamique
- **ξ% :** Le pourcentage d′amortissement.
- **R:** Coefficient de comportement global de la structure
- **Q:** Facteur de qualité
- **WT:** Poids total de la structure
- **Wi :** Poids sismique au niveau « i »
- **Ct :** Coefficient de période
- **β:** Coefficient de pondération
- *Lf*: Longueur de flambement.
- *f*: Flèche admissible.
- *λg* **:** L'élancement géométrique.
- **(a ; b) :** Dimensions du poteau.
- *a* **:** Coefficient correcteur
- **ϕl:** Diamètre d'une barre d'acier longitudinal
- **ϕt:** Diamètre d'une barre d'acier transversale
- **St:** Espacement.
- **ELU :** Etat limite ultime.
- **ELS :** Etat limite service.

**E. L. A :** Etat limite accidentel

**K :** Coefficient de raideur du sol.

*hr* **:** Hauteur du radier dalle.

*ls* **:** Longueur de scellement droit.

**δe:** déplacement élastique

**δu:** déplacement ultime

**βeff :** L′amortissement effectif.

**Βin :** L′amortissement inhérent.

**μ :** Facteur de ductilité de la structure

**β0 :** coefficient d'amplification spectrale

**FEMA :** Federal Emergency Manageme

# **Introduction générale :**

Durant l'histoire, Les pires catastrophes naturelles été principalement causées par des séismes, elles peuvent affecter de nombreuses régions périodiquement et presque régulièrement, et peuvent affecter soudainement d'autres sites, provoquant dans les deux cas des catastrophes et des destructions, ce qui a amené les sciences de l'ingénierie à concentrer leur attention à étudier et analyser ces séismes afin de trouver des normes et des codes de construction pour la conception et la mise en oeuvre de structures résistantes aux actions sismiques, parmi lesquelles, l'analyse push over.

La méthode d'analyse Push over est la méthode préférée pour l'évaluation de la performance sismique des structures par les réglementations et les importants codes des travaux de réhabilitation, parce qu'elle est conceptuellement et informatiquement simple. L'analyse Push over permet de tracer la séquence d'écoulement, la ruine des éléments et le niveau de dommage structurel, ainsi que les progrès de la courbe globale de la capacité de la structure. Le projet qui nous a été confié porte sur l'étude d'un bâtiment bi-fonctionnel, constitué d'un RDC à usage commercial.et de sept étages (R+7) à usage d'habitation plus une terrasse inaccessible , l'étude faite en respectant les réglementations et recommandations en vigueur à savoir le RPA99version 2003, le BAEL et le CBA93, plus le document technique réglementaire D.T.R. BC 2.2. Cette étude se compose de sept chapitres :

- Le premier chapitre consiste à la présentation du bâtiment, la description des différents éléments et le choix des matériaux à utiliser.
- Le deuxième chapitre consacré au pré-dimensionnement des éléments structuraux.
- Le troisième chapitre traite le calcul des éléments secondaires (poutrelles escalier, l'acrotère).
- Le quatrième chapitre comporte la modélisation et l'étude dynamique du bâtiment réalisé par le logiciel SAP2000.
- Le calcul des ferraillages des éléments structuraux fondé sur les résultats du logiciel SAP2000 est l'objet du cinquième chapitre.
- Dans le sixième chapitre nous avons fait le choix des fondations qui convient aux caractéristiques du site ainsi qu'au poids de la structure.
- Le septième et dernier chapitre concerne l'analyse d'une structure avec la méthode pushover.

Enfin, on terminera notre étude par une conclusion générale.

# *Chapitre I :*

*Présentation de l'ouvrage*

# **I.1. Introduction :**

Pour qu'une étude génie civil soit bien faite, la reconnaissance des caractéristiques géométriques de la structure et des caractéristiques mécaniques des matériaux utilisés dans sa réalisation est indispensable, c'est ce qui fait l'objet de ce premier chapitre.

# **I.2. Présentation de l'ouvrage :**

Le projet qui fait objet de notre mémoire consiste à faire une étude génie civil d'un bâtiment à usage multiple, composé d'un réez de chaussée plus sept étages,

- Un rez-de-chaussée (RDC) à usage commercial ;
- De 1er au 7 ème étage à usage d'habitation.

 Le bâtiment est implanté à Boudjlida Wilaya de TLEMCEN classée en Zone I selon le règlement parasismique Algérien (RPA 99/version2003) comme une zone de faible sismicité.

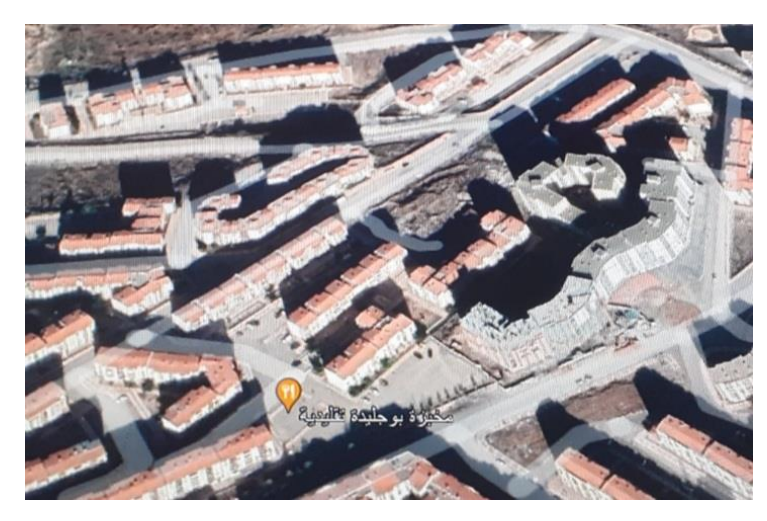

**Figure I.1 : Vue sur le site** 

# **I.3 Caractéristique géométrique de l'ouvrage :**

Les caractéristiques géométriques de la structure sont représentées dans le tableau cidessous :

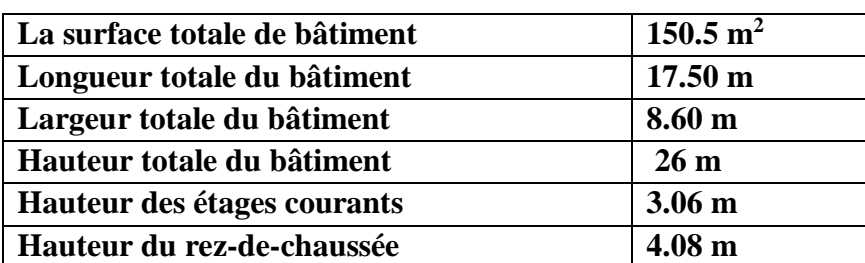

#### **Tableau I.1 : Caractéristiques géométriques du bâtiment**

# **I.4. Caractéristiques géotechniques du sol :**

D'après le rapport du laboratoire mécanique de sol (LTPO), la contrainte admissible du sol d'implantation du bâtiment  $\bar{\sigma}$  est de 4.0 bars.

## **I.5. Conception de l'ouvrage :**

#### **I.5.1. Ossature :**

C'est une structure auto–stable réalisée en système de portiques « poteaux, poutres ».Le contreventement de la structure est assuré par des voiles et des portiques tout en justifiant l'interaction portiques‐voiles, pour assurer la stabilité de l'ensemble sous l'effet des actions verticales et des actions horizontales.

## **I.5.2. Plancher :**

Le plancher est un aire plane horizontale séparent deux niveaux d'une construction et qui est capable de supporter des charges. Dans notre projet, on va utiliser deux types de plancher :

 $\checkmark$  Plancher à corps creux : pour le rez-de-chaussée et les étages courants.

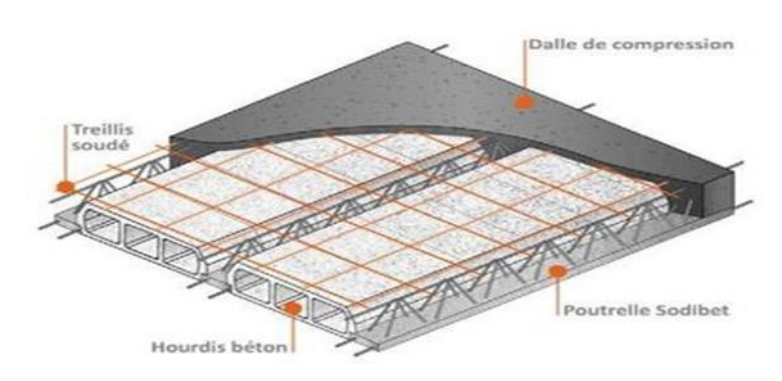

**Figure I.2 : Plancher corps creux**

 $\checkmark$  dalle pleine : pour les balcons.

## **I.5.3. Escalier :**

Escalier est un élément d'ouvrage permettant de passer à pied d'un étage de bâtiment à un autre. L'escalier est composé d'une succession régulière de plans horizontaux consistant en des marches et des paliers. Le bâtiment est munit d'une cage d'escalier composée d'un palier et de paillasses réalisés en béton armé coulé sur place.

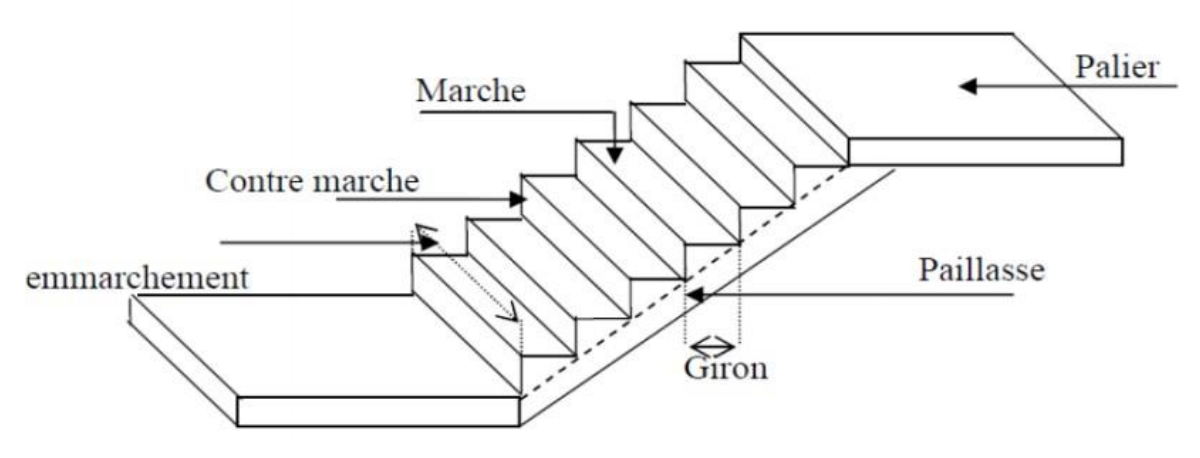

**Figure I.3 : Schéma d'un escalier**

# **I.5.4. Revêtement :**

Le revêtement est constitué de :

- $\checkmark$  Enduit en ciment pour les faces extérieur des murs de façade.
- $\checkmark$  Enduit de plâtre pour les murs et les plafonds.
- $\checkmark$  Carrelage pour les planchers et les escaliers.
- $\checkmark$  Etanchéité multicouche imperméable pour plancher terrasse inaccessible.

#### $\checkmark$

# **I.5.5. Isolation :**

L'isolation acoustique est assurée par le vide de corps creux et la masse du plancher.

Au niveau de murs extérieurs l'isolation est assurée par le vide d'air entre les deux parois et l'isolation thermique est assurée par les couches de liège pour le plancher terrasse.

# **I.5.6.les voiles :**

Les voiles sont réalisés en béton armé conçus pour le contreventement et ils résistent aux chargements sismiques. Les voiles peuvent être simples ou composés.

# **I.5.7. Maçonnerie :**

Dans notre projet, on va utiliser deux types de mur :

- **Murs extérieurs :** Ils sont réalisés en doubles cloisons en briques creuses de (15cm ; 10cm) séparées par un vide de 5 cm.
- **Murs intérieurs :** Les murs intérieurs sont réalisés en simple cloison de 10 cm d'épaisseur.

#### **I.5.8. Ascenseur :**

Vu la hauteur importante de ce bâtiment, la conception d'un ascenseur est indispensable pour faciliter le déplacement entre les différents étages.

#### **I.5.9 Fondations :**

Une fondation se définit comme la partie d'un bâtiment ou d'un ouvrage des travaux publics qui assure la transmission dans le sol des charges (poids propre, forces climatiques, sismiques et charges d'exploitation) de celui-ci.

#### **I.6. Caractéristique mécanique des matériaux :**

Les caractéristiques des matériaux utilisés dans la construction doivent répondre aux exigences technologie de conception et de calcul des structures en béton armé CBA 93, le règlement du béton armé aux états limites à savoir le BAEL 91, ainsi que le règlement parasismique Algérien RPA 99/2003.

#### **I.6.1. Le Béton :**

Le béton est un mélange de matériaux inertes (granulats) avec un liant hydraulique (Ciment), de l'eau de gâchage et éventuellement des adjuvants. Pour avoir une bonne résistance précise et une bonne qualité après durcissement, le dosage en ciment varie entre 300-400Kg /m3 de béton mis en œuvre.

Le rapport entre la masse d'eau (E) et de ciment (C) contenue dans le béton est l'une des valeurs caractéristiques les plus importantes du béton frais et du béton durci. Lorsque le rapport E/C augmente le béton frai devient plus maniable, par contre la qualité d'un béton après le durcissement est d'autant meilleure que le rapport E/C est faible.

#### **Avantages du béton armé :**

- $\checkmark$  Economie.
- $\checkmark$  La souplesse d'utilisation.
- Durabilité.
- Résistance au feu.

#### **I.6.2. Résistance caractéristique du béton :**

#### **I.6.2.1 Compression fcj :**

Dans les constructions courantes, le béton est défini, du point de vue mécanique par sa résistance caractéristique à la compression (à 28 jours d'âge noté « fc28 »). Cette résistance (fcj en MPa) est obtenue par un grand nombre d'essais de compression jusqu'à la rupture sur une éprouvette cylindrique normalisée de 16 cm de diamètre et 32 cm de hauteur. Le

durcissement étant progressif, fcj est fonction de l'âge du béton. Aussi, la valeur conventionnellement retenue pour le calcul des ouvrages est fcj.

• Pour des résistances fc28 ≤ 40 MPA

$$
f_{cj} = \frac{j}{(4.46 + 0.83j)} * F_{c28}
$$
 Si j < 28 jours  

$$
f_{cj} = 1.1 \times f_{c28}
$$
 Si J > 28 jours

• Pour des résistances fc28 > 40 MPA.

$$
f_{cj} = \frac{J}{1.4 + 0.95J} \times f_{c28}
$$
 Si J  $\leq$  28 *jours*  

$$
f_{cj} = f_{c28}
$$
 Si J > 28 *jours*

Pour notre étude on prend  $f_{c28} = 25 MPa$ 

# **I.6.2.2 Traction fTj:**

La résistance caractéristique à la traction du béton à « j » jours, notée  $f_{tj}$ , est conventionnellement définie par les relations (Art 2-1-12 BAEL 91) **[2] :**

$$
f_{Tj} = 0.6 + 0.06 \times f_{cj} \qquad si \quad f_{c28} \le 60 MPa
$$
  

$$
f_{Tj} = 0.275 \times f_{cj} \times \frac{2}{3} \qquad si \quad f_{c28} > 60 MPA
$$

Pour 28 jours⇒ f c<sub>28</sub> = 25Mpa ; f t<sub>28</sub> = 2,1MPa

#### **I.6.2.3 Contrainte limite :**

#### **Etat limite ultime :**

**Contrainte ultime de compression :**

Elle est définie par la formule suivante :

$$
f_{bu} = \frac{0.85 \times f_{c28}}{y_b}
$$

 $f_{bu}$ : Contrainte ultime du béton en compression.

ɣb: Coefficient de sécurité.

 $\checkmark$   $\checkmark$   $y_b$  =1,15 en situations accidentelles ;

 $\checkmark$   $y_b = 1,5$  en situations durables ou transitoires.

 $f_{\text{bu}} = 14,17 \text{ MPa}$  pour  $y_{\text{b}} = 1,5$  $f_{\text{bu}} = 18,48 \text{ MPa}$  pour  $y_{\text{b}} = 1,15$ 

Pour le calcul à l'E.L.U, on adopte le diagramme parabole- rectangle suivant :

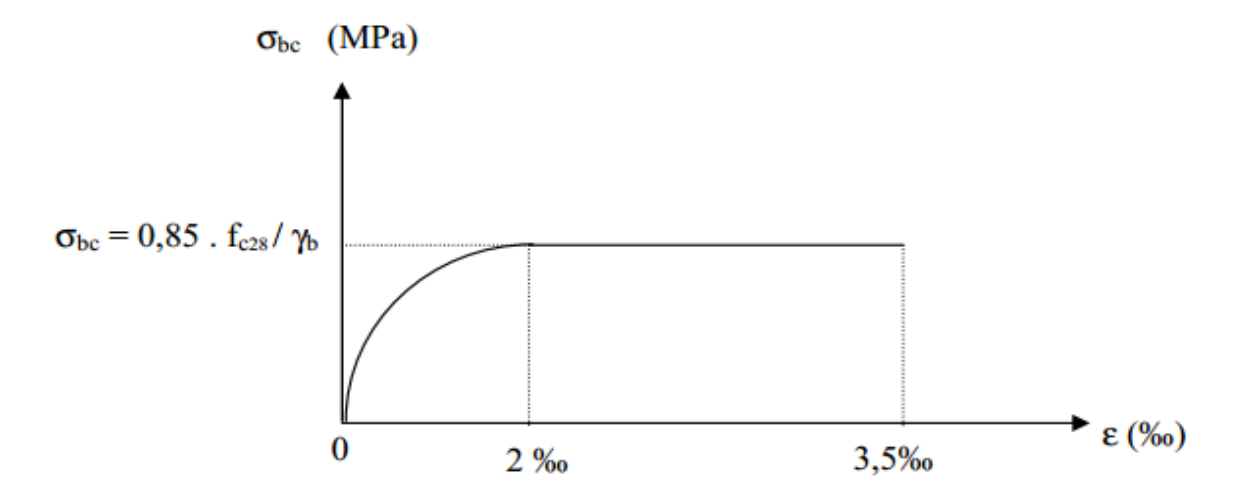

**Figure I.4 : Diagramme contrainte de compression- déformation à l'ELU**

## **Contrainte admissible de cisaillement :**

Les contraintes limites de cisaillement sont données par les relations suivantes :

$$
\tau_u = \min\left(0, 2\frac{f_{c28}}{y_b} \; ; \; 5 \; MPa\right) \; si \; \text{ fissuration peu préjudiciable.}
$$
\n
$$
\tau_u = \min\left(0, 2\frac{f_{c28}}{y_b} \; ; \; 5 \; MPa\right) \; si \; \text{ fissuration préjudiciable ou três préjudicable}
$$

La contrainte ultime de cisaillement dans une pièce en béton est définie par rapport à l'effort tranchant ultime  $Tu$  par la relation :

$$
\tau_u = \frac{T_u}{b_0 \times d}
$$

Avec : **b<sup>0</sup>** : largeur de la pièce

**d** : Hauteur utile (d=0.9h)

## **Etat limite de service :**

Dans le cas de l'ELS on suppose que le diagramme parabole rectangle reste dans le domaine élastique linéaire, est défini par son module d'élasticité

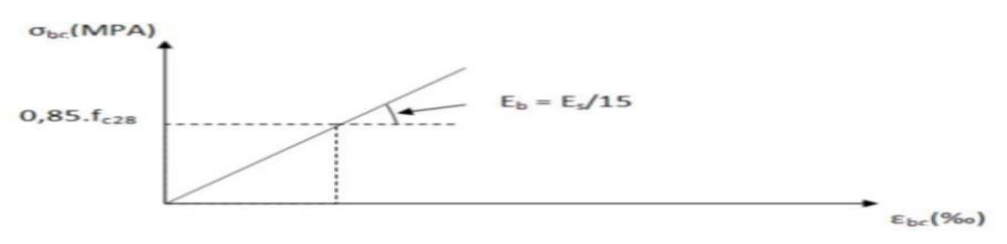

**Figure I.5 : Diagramme contrainte- déformation à ELS.**

#### **déformation longitudinale du béton :( Module d'élasticité)**

On distingue deux modules de déformation longitudinale du béton ; le module de Young instantané Eij et différé Evj.

#### **Le module de déformation longitudinale instantané :**

Sous les contraintes normales d'une durée d'application inférieure à 24h. On admet à défaut de mesures, qu'à l'age « j » jours le module de déformation longitudinale instantanée du béton Eij est égal à :

 $E_{ij} = 11000 \sqrt[3]{F_{cj}}$  (fcj = fc28 = 25 MPa)

 $E_{ii} = 32164.195 \text{ MPa}$ 

#### **Le module de déformation longitudinale différé :**

Lorsque la contrainte normale appliquée est de longue durée, et afin de tenir en compte l'effet de fluage du béton, on prend un module égal :

$$
E_{vj}=3700^3\sqrt{F_{cj}}
$$

 $E_{\rm vi} = 10819 \text{ MPa}$ 

#### **Module déformation transversal**

La formule du module de déformation transversale est donnée par :

 $G = E / 2 (1+v) MPa$ 

Avec

ν: Rapport des déformations transversales et longitudinales, il sera pris égale à :

 $\checkmark$  v= 0, 2 l'état limite de service.

 $\checkmark$  v= 0 d'état limite ultime

 $\checkmark$  E: module de Young

# **I.6.3. Les aciers :**

Le matériau acier est un alliage Fer et Carbone en faible pourcentage, l'acier est un matériau caractérisé par une bonne résistance aussi bien en traction qu'en compression ; Sa bonne adhérence au béton, en constitue un matériau homogène. Le module d'élasticité longitudinal de l'acier est pris égale à : Es= 200 000 MPa.

#### **I.6.3.1 Résistance caractéristiques de l'acier :**

On définit la résistance caractéristique de l'acier comme étant sa limite d'élasticité : fe

Les principales armatures utilisées.

|                 |                    | Limite d'elasticité |                        |
|-----------------|--------------------|---------------------|------------------------|
| <b>Type</b>     | <b>Designation</b> | fe                  | <b>Emploi</b>          |
| rounds          |                    |                     |                        |
| lisse           | Fe E22             | 215Mpa              | armatures transversals |
|                 | Fe E24             | 235 MPa             |                        |
| barre H.A       | Fe E 400           | 400 MPa             | armature longitudinal  |
| <b>Type 1-2</b> | Fe E500            | 500 MPa             |                        |
| barre H.A       | Fe TE $40$         | 400 MPa             |                        |
| Type 3          | Fe TE 50           | 500 MPa             | sous forme de barres   |
| trellis         |                    |                     |                        |
| soudé fils      |                    |                     | droites ou de trellis  |

**Tableau I.2 : Caractéristiques des aciers**

Dans notre cas on utilise des armatures à haute adhérence, un acier de FeE400.

# **I.6.3.2 Contrainte limite :**

#### **Etat limite ultime :**

Les contraintes de calcul  $(\sigma_s)$  à l'ELU des armatures longitudinales et transversales sont données en fonction des déformations  $(\mathcal{E}s)$  des aciers par le diagramme suivant :

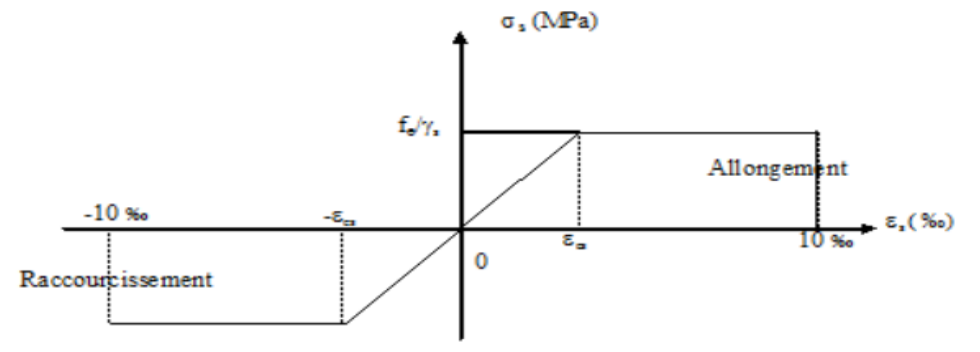

**Figure I.6 : Diagramme contraintes- déformations de l'acier**

## **Limite d'élasticité :**

$$
\sigma_s = \frac{Fe}{\gamma_s}
$$
 (Acier naturel)

avec γ<sub>s</sub> : Coefficient de sécurité

- $\gamma_s = 1.15$  En situation durable
- $\gamma_s = 1$  En situation accidentelle

## **Etat limite de service :**

Nous avons pour cet état :

## **Fissuration peu nuisible :**

Cas des éléments situés dans les locaux couverts, dans ce cas, il n'y a pas de vérifications à effectuer.

**Fissuration préjudiciable :**

 $\overline{\text{ost}} = \min\left(\frac{2}{3}\text{fe} : 110\sqrt{\eta * f_{t28}}\right)$ 

**Fissuration très préjudiciable:**

 $\overline{\sigma}$ st = min (0.5fe ; 90 $\sqrt{\eta * f_{t28}}$ ) Avec  $\eta$  (coefficient de fissuration) =  $\begin{bmatrix} 1,6 \text{ pour les H.A.} \end{bmatrix}$  $\left\{ \right.$  1,0 pour les R.L

#### **I.7 Sollicitation du calcul vis-à-vis des états limites :**

- $\checkmark$  Etat limite ultime : 1,35G+1,5Q
- $\checkmark$  Etat limite service **:**  $G + Q$ .

S'il y a intervention des efforts horizontaux dus au séisme, les règles parasismiques Algériennes ont prévu des combinaisons d'action suivantes :

- $G+Q+E$
- $0.8 \text{ G} + \text{E}$

Avec : **G :** Charge permanente

- **Q :** Charge exploitation
- **E :** Effort de séisme

#### **I.8 Hypothèses de calcul :**

Dans notre étude les hypothèses de calcul adoptées sont :

- La résistance à la composition du béton à 28 jours :  $f_{c28} = 25$  Mpa
- La résistance à la traction du béton :  $f_{128} = 2.1$  Mpa

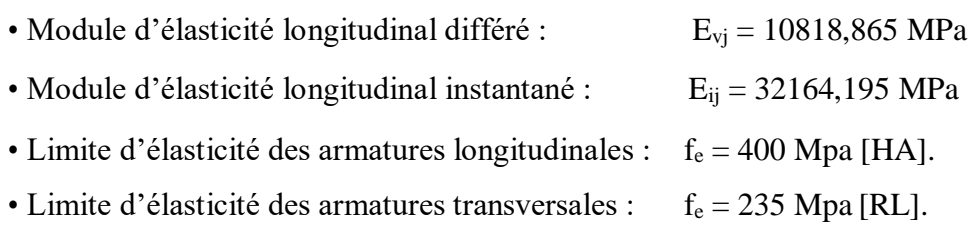

**Les données de calcul :**

## **Tableau I.3 : Les hypothèses de calcul**

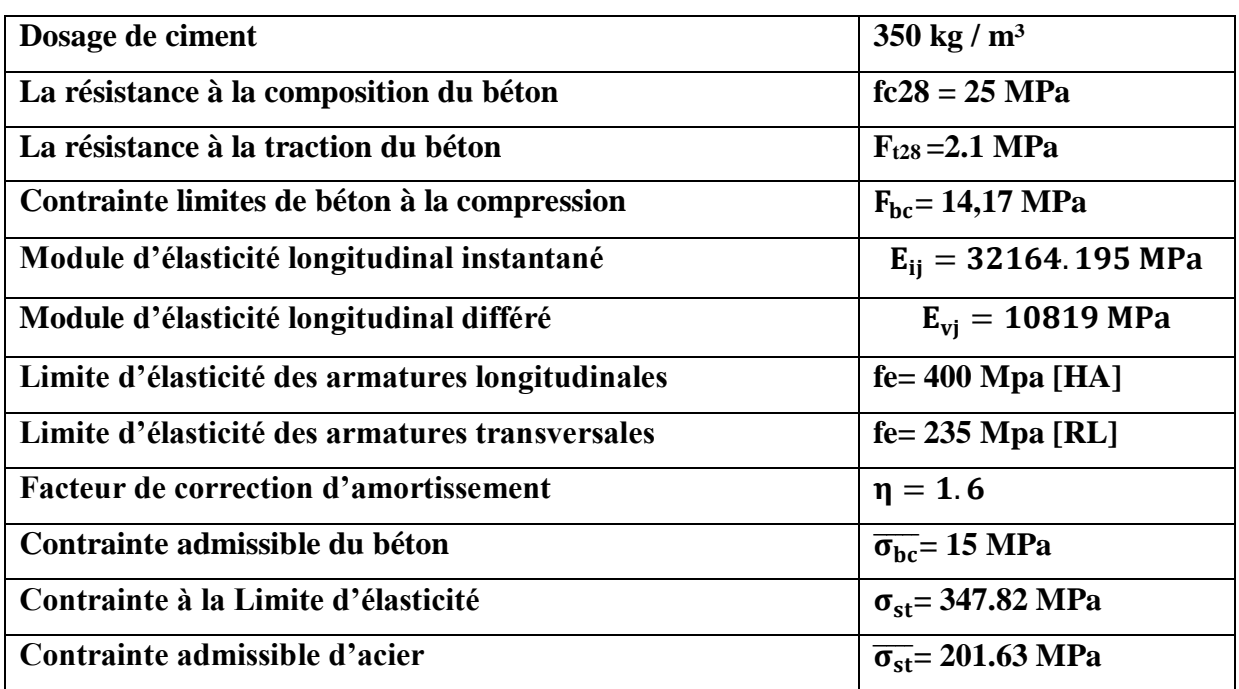

# **I.9. Conclusion**

Dans ce chapitre, on a donné une vue global sur notre projet, les différents règlements à utiliser ainsi que les caractéristiques des matériaux à adopter.

# *Chapitre II :*

*Pré dimensionnement* 

*des élèments et descente de charges*

## **II.1. Introduction :**

Le présent chapitre est consacré au pré dimensionnement et la descente des charges des éléments du bâtiment, les dimensions obtenues conformément aux règles de construction seront la base de l'évaluation des charges appliquées sur la structure.

# **II.2. Pré dimensionnement :**

Le pré-dimensionnement des éléments a pour but de déterminer l'ordre de grandeur des différents éléments constituant notre bâtiment conformément aux règlements et normes en vigueur à savoir BAEL91, PRA99/version 2003 et le CBA93.

# **II.2.1. Plancher :**

Les planchers sont des aires limitant les différents niveaux d'un bâtiment. Leur rôle principal est la transmission des efforts horizontaux aux différents éléments de contreventement et la répartition des charges et surcharges sur les éléments porteurs. En plus de cette participation à la stabilité de la structure, ils offrent une isolation thermique et acoustique entre les différents étages**.**

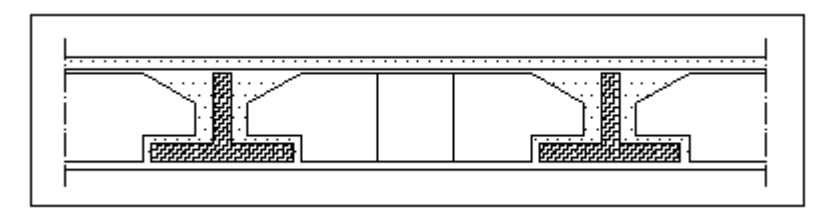

 **Figure II.1: Coupe transversale du plancher**

#### **II.2.1.1 Détermination de l'épaisseur du plancher :**

Pour l'épaisseur du plancher  $h_{TP}$ , on utilise la condition de flèche admissible du BAEL91:

 $h_{TP} \geq \frac{L}{22}$  $\frac{L}{22.5}$ 

L : La plus grande portée entre axe des poutres secondaires (chaînages).

h<sub>TP</sub>: Hauteur total du plancher.

$$
h_{TP}\geq \tfrac{370}{22.5}
$$

#### $h_{TP} \ge 16.44$  cm

On prend la hauteur de plancher :  $h_{TP} = 21$  cm(16 + 5)

D'où l'épaisseur de corps creux est de 16cm et l'épaisseur de la dalle de compression est de 5cm.

#### **II.2.1.2 Nervure :**

Les poutrelles travaillent comme une section en T, elles sont disposées suivant le sens perpendiculaire aux poutres principales, Le plancher à corps creux est considéré comme un élément qui travaille dans une seule direction.

La section transversale des nervures est assimilée à une section en (T) de caractéristique géométrique suivant :

**b**= **avec : <b>8**  $\le$  **b**<sub>0</sub>  $\le$  **14** 

On prend :  **cm** 

#### **<b>CBA93** (art A. 4. 1. 3).

Telle que « L » est la plus petite portée des poutrelles

 $b_0=12$  cm; L<sub>min</sub> = 320 cm

 $b_1 = min (65-12/22 ; 320/10)$ 

 $b_1 = min (26.5 ; 32)$ 

 $b_1 = 26.5$  cm

Donc on prend  $b = 65$  cm

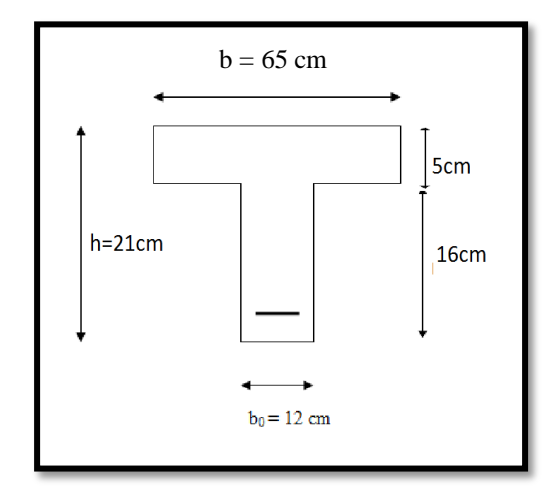

#### **Figure II.2 : Nervure en T**

Le minimum de  $b_1$  doit vérifier les conditions de **RPA99 V2003** suivantes :

#### **Première condition :**

 **26.5 \(12/2 = 59 26.5** ≤ **……………………… (c.v) Deuxième condition : 26.5 \ 20.5 320/10 26.5 cm** ≤ **32 cm………………………. (c.v) Troisième condition :**  $$ 

 **26.5 cm**≤ **………………………... (c.v)**

#### **II.2.2 Poutres :**

Les poutres sont des éléments en béton armé coulé sur place dont le rôle est l'acheminement des charges et surcharges émanant des planchers aux éléments verticaux (poteaux).

On distingue les poutres principales qui constituent des appuis aux poutrelles et les poutres secondaires qui assurent le chaînage.

#### **II.2.2.1 Poutre principale :**

D'après les règles de **B.A.E.L 91,** on a :

$$
\frac{L}{15} \le h \le \frac{L}{10} \quad Et \quad 0,4h \le b \le 0,7h
$$

L : Distance entre les axes des poteaux et on choisit la plus grande portée.

h : Hauteur de la poutre.

L = 4.20 m  
\n
$$
\frac{4.20}{15} \le h \le \frac{4.20}{10}
$$

 $(28 \le h \le 42)$  cm On prend  $h = 40$ cm

b:Largeur de la poutre.

0.3 \* h ≤ b ≤ 0.7 \* h  $\iff$  0.3 \* 40 ≤ b ≤ 0.7 \* 40  $12 < b < 28$ 

On prend le min de R.P.A :  $\mathbf{b} = 30 \text{cm}$ 

D'après le **R.P.A 99** version **2003,** on doit vérifier les conditions suivantes :

b ≥ 20cm ⇒ 30 cm > 20 ………………(c.v)

h ≥ 30cm ⇒ 40cm > 30 ……………..(c.v)

h b ≤ 4cm ⇒ 1.33cm ≤ 4cm………………… (c.v)
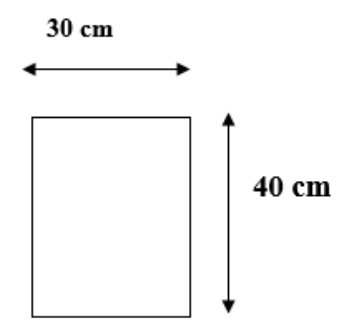

# **II.2.2.2 Poutres secondaires :**

D'après les règles de CBA93 [3], on a :

 $L = 3.70$  m 370  $\frac{1}{15} \leq h \leq$ 370 10  $(24.66 \le h \le 37)$  cm On prend  $h = 35$  cm Telle que b largeur de la poutre. 0.3  $* h \le b \le 0.7 * h \Leftrightarrow$  0.3  $* 35 \le b \le 0.7 * 35$  $10.5 \le b \le 24.5$ On prend le min de R.P.A :  $b = 25$  cm D'après le R.P.A 99 version 2003 on a : b ≥ 20cm ⇒ 25cm ≥ 20………………………(c.v) h ≥ 35cm ⇒ 35cm ≥ 30cm………………………(c.v) h b ≤ 4cm ⇒ 1.4cm ≤ 4cm…………………………(c.v)

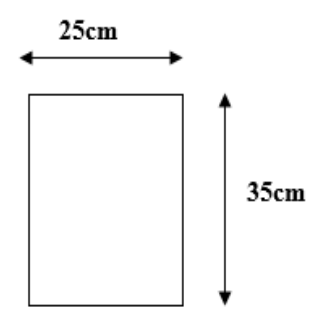

### **II.2.3 Les poteaux :**

Les poteaux sont des éléments verticaux, qui supportent toutes les charges et les surcharges de différents niveaux et les transmettre aux fondations.

Les sections transversales des poteaux doivent satisfaire aux conditions du RPA99/V2003 :

Min (a, b)  $\geq$ 25 cm (zone 1).

Min  $(a, b) \ge h/20$ .

 $1/4 < a/b < 4$ .

Avec :

- b : La largeur du poteau.
- h : Hauteur du poteau.
- he : Hauteur libre d'étage.

Le calcul se fait sur la section du poteau le plus sollicité

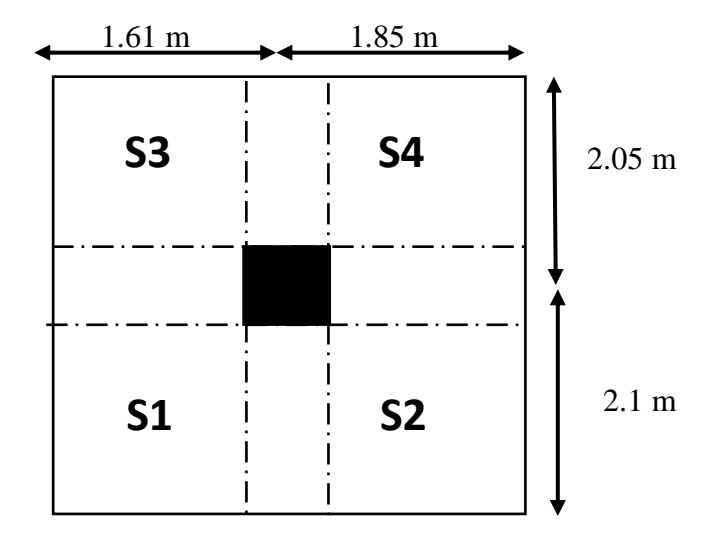

**Figure II.3 : Section du Poteaux le plus le sollicité**

Le poteau le plus sollicité de cet ouvrage ; c'est celui qui supporte des charges réparties sur une surface S égale : S =  $(1.61*2.1) + (1.85*2.1) + (1.61*2.05) + (1.85*2.05) = 14.359$  $m<sup>2</sup>$ montrée par la figure (Voir les plans d'architectures). On suppose une charge moyenne de 1  $(t/m^2)$  par étage.

$$
Nu = Q \!\!\times\!\! S \!\!\times\!\! n
$$

Avec :

- Nu : Effort normal ultime.

- Q : Charge moyenne répartie de 1t/m².

- n : Nombre d'étage +RDC =8

Donc :  $Nu = 1 \times 14.359 \times 8 = 114.872$  t

Nu = 1.14872 MN

### **Section réduite (Br) :**

Selon les règles du B.A.E.L 91, l'effort normal ultime « Nu » doit vérifier la relation suivante :

$$
\mathrm{Br} \geq \frac{\beta*N_U}{\frac{F_{bc}}{0.9} + \frac{0.85*fe}{100* \gamma s}}
$$

Avec :

**β** : Coefficient de correction dépendant de l'élancement mécanique **λ** des poteaux qui prend les valeurs :

 $\beta = 1 + 0.2 \, (\lambda/35)^2$  pour  $\lambda \le 50$ 

 $β = (0.85 * λ<sup>2</sup>) 1500$  pour  $50 \le λ \le 70$ 

On se fixe un élancement mécanique λ=35 pour rester toujours dans le domaine de la compression centrée d'où :  $β = 1.2$ .

$$
F_{bc} = \frac{0.85 * f c 28}{\gamma_b} = \frac{0.85 * 25}{1.5} = 14 MPa
$$
  
 
$$
\gamma s = 1.15 \text{ (cas générales)}
$$

 $fe = 400MPa$ 

Ce qui donne :

$$
Br \ge \frac{1.2 \times 1.14872}{\frac{14.17}{0.9} + \frac{0.85 \times 400}{100 \times 1.15}} = 0.07371m^2 = 737.1cm^2
$$

On a:

$$
B_r \ge (a - 0.02)^2
$$
  
 $a \ge \sqrt{B_r} + 0.02$   
 $a \ge \sqrt{737.1} + 0.02$ 

### $a \geq 27.169m$

On prend  $a = 40$  cm (section carré)  $\Rightarrow a = b = 45$  cm

### **Vérification des conditions de R.P.A99 V2003 :**

### **Première condition :**

Les dimensions de la section transversale des poteaux doivent satisfaire les conditions suivantes :

Min(45;45) ≥ 25 cm**……………………………(c.v)** Min (45; 45)  $\geq \frac{he}{20}$  $rac{\text{he}}{20} = \frac{2.77}{20}$ 20 = 13.85 cm**……………(c.v)**  $1/4 = 0.25 \leq \frac{a}{b}$ b = 1 ≤ 4**…………………………...(c.v)**

### **Deuxième condition :**

$$
\frac{N_U}{B * Fc_{28}} \leq 0.3
$$

1.14872 / (0.45\*0.45\*25) =0.22< 0.3 **…………(c.v)**

### **Vérification du poteau au flambement :**

### **Calcul de moment d'inertie :**

$$
ix = iy = \frac{a^4}{12} = 50^4 / 12 = 520833.33 \text{cm}^4
$$

 $\checkmark$  Ray on de giration Ix, Iy :

$$
Ix = Iy = \sqrt{\frac{ix}{a*b}} = \sqrt{(341718.75/50^2)} = 14.43
$$
 cm

### **Calcul de l'élancement :**

 $λx=λy=L_f/i$ 

 $L_f = K$ . ho

**Avec :**

**Lf :** Longueur de flambement.

**ho** = 3.06 m (La hauteur d'étage).

**K** = 0,7 Pour le poteau d'un bâtiment à étage multiple.

**Lf**=0.7\*3.06=2.142m

 $λx=λy=L_f/Ix$ 

 $\lambda x = \lambda y = 214.2/14.43 = 14.84$  cm

λx= λy= 14.84cm < 50 ………………………… **(c.v)**

Les valeurs des élancements calculés pour les autres poteaux sont résumées dans le tableau suivant :

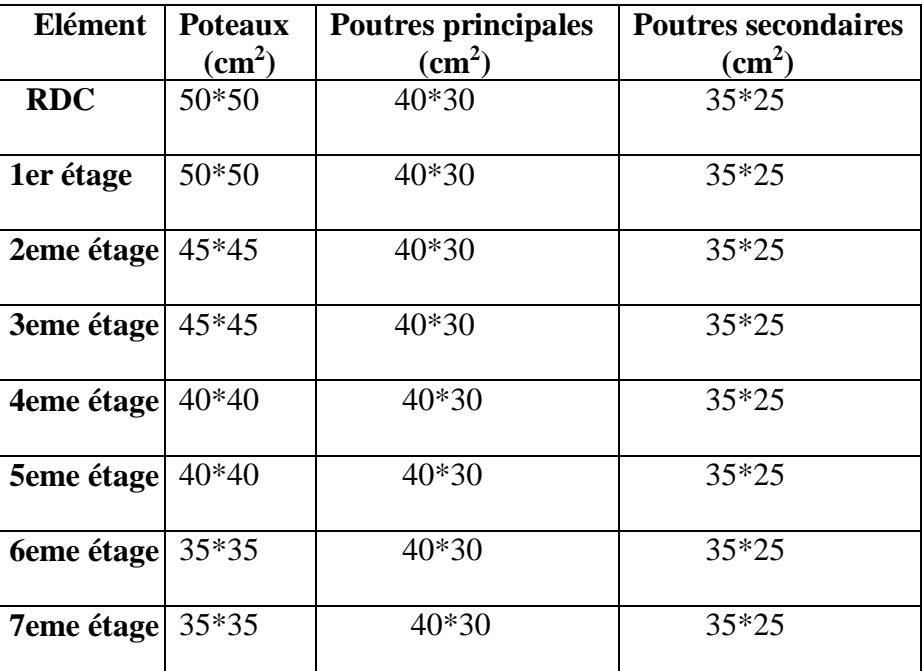

## **Tableau II.1 : Récapitulation de prédimensionnement**

 **Tableau II.2: Récapitulation de prédimensionnement des poteaux**

| <b>Poteaux</b> | N              | S                 | <b>Nu</b> | <b>Br</b>         | $a = b$ | Nu            | $\leq 0.3$ | $L_{o}$ | Lf    | $\lambda x = \lambda y$ | $50$ |
|----------------|----------------|-------------------|-----------|-------------------|---------|---------------|------------|---------|-------|-------------------------|------|
|                | <b>Etage</b>   | (m <sup>2</sup> ) | (MN)      | (m <sup>2</sup> ) | (m)     | $B * FC_{28}$ |            |         | (cm)  | $(cm)$                  |      |
|                |                |                   |           |                   |         |               |            |         |       |                         |      |
| <b>RDC</b>     | 8              | 14.359            | 1.148     | 0.0737            | 0.50    | 0.184         | C.V        | 4.08    | 285.6 | 19.76                   | C.V  |
| <b>Etage 1</b> | 7              | 14.359            | 1.005     | 0.0645            | 0.50    | 0.161         | C.V        | 3.06    | 214.2 | 14.84                   | C.V  |
| <b>Etage 2</b> | 6              | 14.359            | 0.861     | 0.0552            | 0.45    | 0.170         | C.V        | 3.06    | 214.2 | 16.48                   | C.V  |
| <b>Etage 3</b> | 5              | 14.359            | 0.717     | 0.0461            | 0.45    | 0.141         | C.V        | 3.06    | 214.2 | 16.48                   | C.V  |
| <b>Etage 4</b> | 4              | 14.359            | 0.574     | 0.0368            | 0.40    | 0.143         | C.V        | 3.06    | 214.2 | 18.55                   | C.V  |
| Etage 5        | 3              | 14.359            | 0.431     | 0.0277            | 0.40    | 0.107         | C.V        | 3.06    | 214.2 | 18.55                   | C.V  |
| Etage 6        | $\overline{2}$ | 14.359            | 0.287     | 0.0184            | 0.35    | 0.094         | C.V        | 3.06    | 214.2 | 21.21                   | C.V  |
| Etage7         |                | 14.359            | 0.143     | 0.0092            | 0.35    | 0.047         | C.V        | 3.06    | 214.2 | 21.21                   | C.V  |

### **II.2.4 Les voiles :**

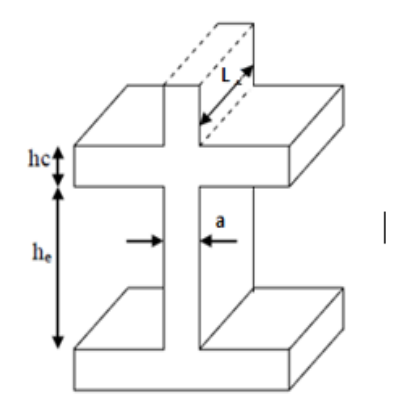

**FigureII.4 : coupe en élévation**

Les voiles sont des éléments en béton armé qui résistent aux charges horizontales, dues au

Notre bâtiment est réalisé à TLEMCEN, et selon RPA99V2003, il est classé dans la zone I. Vue de la hauteur totale importante du bâtiment qui atteint 26 m, et qui est supérieure à 17m, d'après le RPA, il est indispensable de contreventé notre structure par des voiles.

Le RPA99/V2003 considère comme voiles de contreventement les voiles satisfaisant les conditions suivantes :

$$
L > 4a
$$

$$
a \ge \frac{he}{20}
$$

**Pour type 1:**

L : longueur du voile

a : Epaisseur des voiles (amin =15 cm)

he : Hauteur libre d'étage (3.06)

$$
a = \frac{306}{22} = 13.9 \text{ cm}
$$

On prend : a=20cm

$$
L > 4*15 = 60
$$
 cm

**Pour type 2 :**

 he : Hauteur de RDC = 4.08 m  $a = \frac{408}{30}$  $\frac{108}{22}$  = 18.54 cm

On prend : a=20 cm

L>4\*20=80 cm

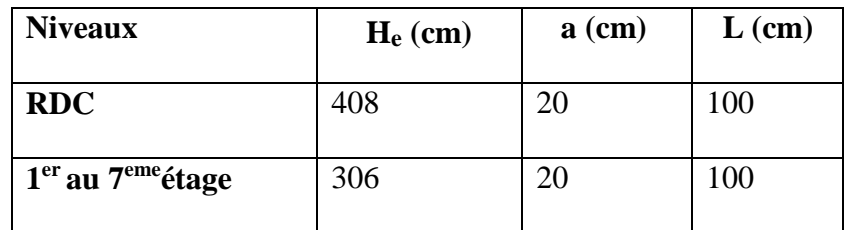

### **Tableau II.3 : Valeurs d'épaisseurs des voiles**

## **II.3 Descente des charges :**

## **II.3.1 Introduction :**

La descente de charges a pour objectif d'étudier le transfert des charges dans la structure et connaitre la répartition des charges sur l'ensemble des éléments porteurs de la structure depuis le haut jusqu'aux fondations qui transmettre ses charges au sol. Les valeurs obtenues permettront de dimensionner tous les éléments porteurs de notre structure.

Les différents charges et surcharges existantes à D.T.R- B.C 22 [5] sont :

- $\checkmark$  Les charges permanentes **(G)**.
- Les surcharges d'exploitation **(Q)**.
- $\checkmark$  Les surcharges climatiques.
- $\checkmark$  Les actions accidentelles.

## **II.3.2 Plancher corps creux :**

## **II.3.2.1 Plancher terrasse inaccessible :**

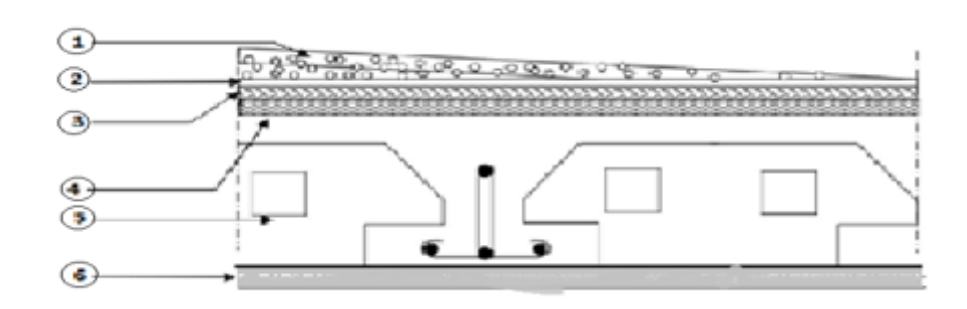

**Figure II.5 : Plancher terrasse inaccessible**

| N           | <b>Désignation</b>          | Epaisseur (m) | Densité (kn/m <sup>3</sup> ) | Poids $(kn/m2)$ |
|-------------|-----------------------------|---------------|------------------------------|-----------------|
|             | <b>Protection gravillon</b> | 0.05          | 20                           |                 |
| $\mathbf 2$ | Etanchéité multiple         | 0.02          | 6                            | 0.12            |
| 3           | Forme de pente              | 0.10          | 22                           | 2.2             |
| 4           | <b>Isolation thermique</b>  | 0.04          | 4                            | 0.16            |
|             | Plancher $(16+5)$           |               |                              | 3.10            |
| 6           | Enduit en plâtre            | 0.02          | 10                           | 0.20            |
|             |                             |               |                              | $G = 6.78$      |
|             |                             |               |                              | $Q=1$           |

 **Tableau II.4 : Descente de charge pour terrasse inaccessible**

**II.3.2.2 Plancher étage courante :**

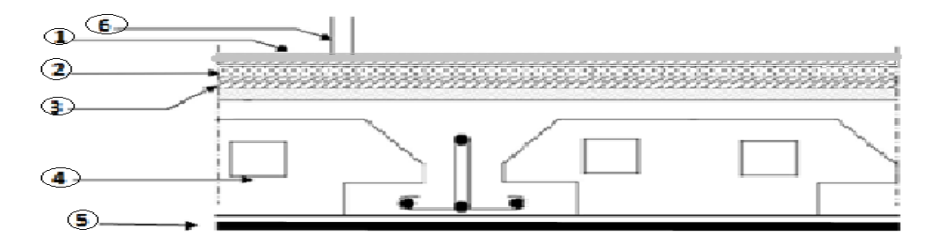

**FigureII.6 : Plancher étage courante**

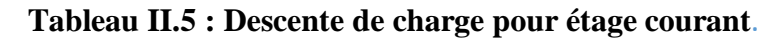

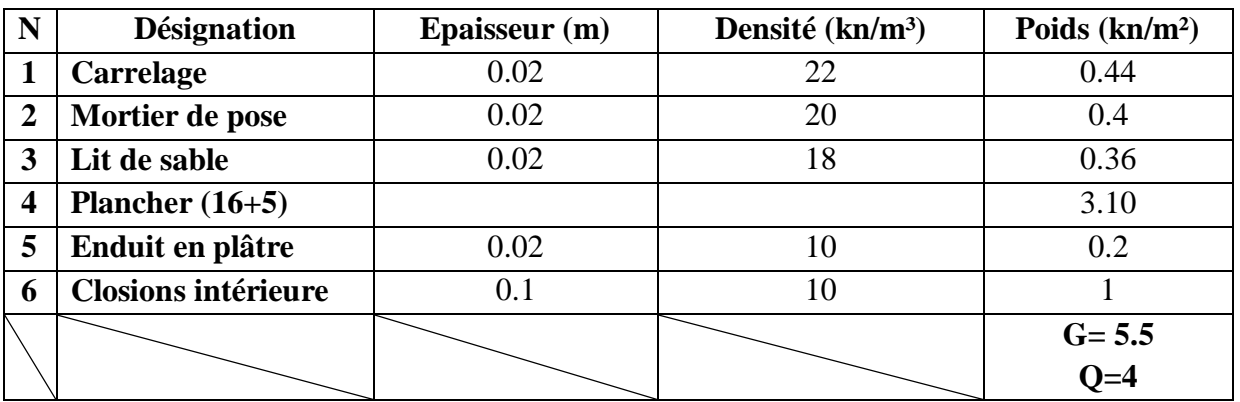

# **II.3.2.3 Plancher RDC :**

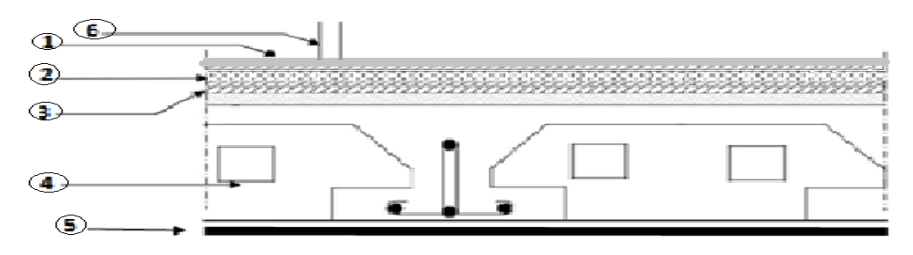

**Figure II.7 Plancher RDC** 

# **Tableau II.6 : Descente de charge pour RDC**

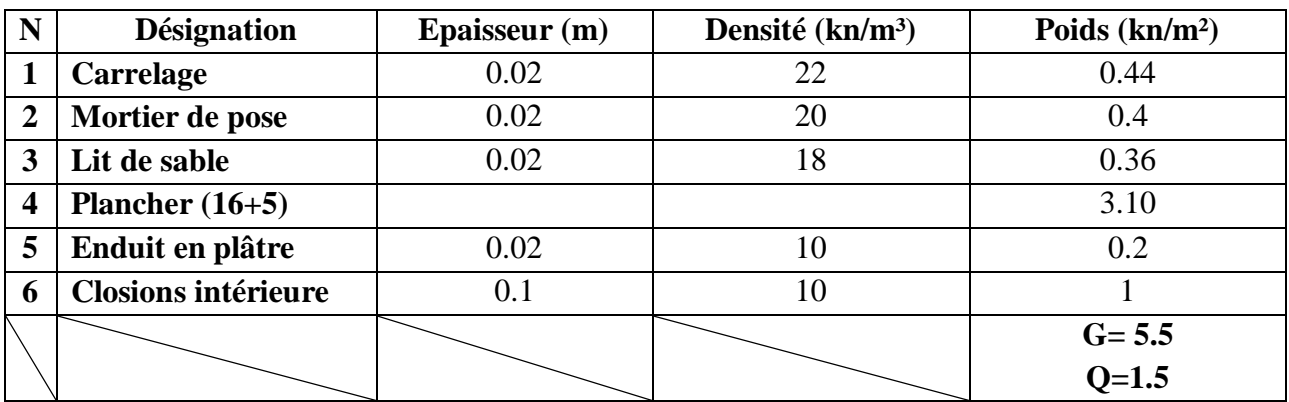

# **II.3.3 Murs :**

# **II.3.3.1 Murs extérieures :**

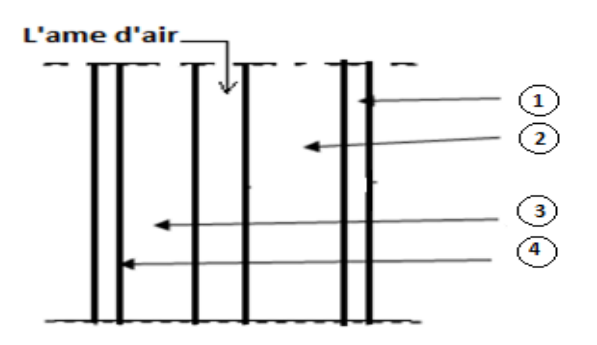

**Figure II.8 : Murs extérieures**

| N | <b>Désignation</b>      | Epaisseur (m) | Densité (kn/m <sup>3</sup> ) | Poids $(kn/m2)$ |
|---|-------------------------|---------------|------------------------------|-----------------|
|   | <b>Enduit en ciment</b> | 0.02          |                              | 0.36            |
|   | Brique de 15 cm         | 0.15          |                              | 1.35            |
|   | Vide d'air              | 0.05          |                              |                 |
|   | Brique de 10 cm         | 0.1           |                              | O 9             |
|   | Enduit en plâtre        | 0.02          |                              |                 |
|   |                         |               |                              | $G = 2.81$      |

**Tableau II.7 : Charge permanant des murs extérieurs**

# **II.3.3.2 Murs intérieurs :**

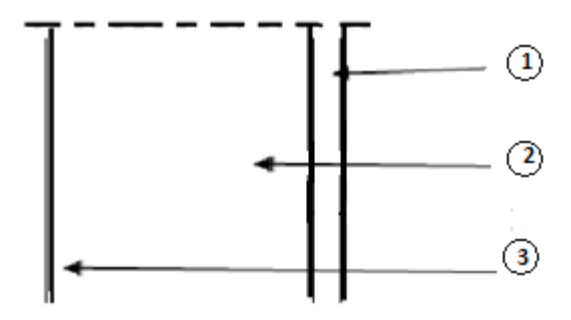

**Figure II.9 : Murs intérieurs** 

## **Tableau 0II.8 : Charge permanant des murs intérieurs**

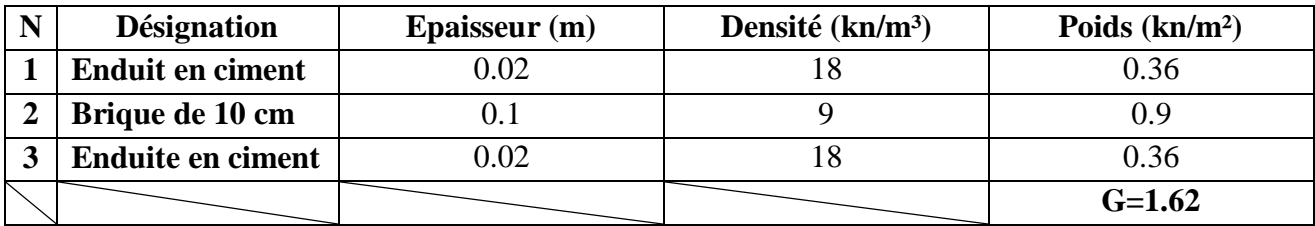

**II.3.4 Balcon :**

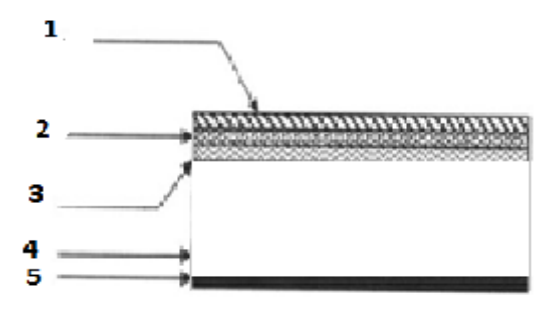

**Figure II.10 : Balcon**

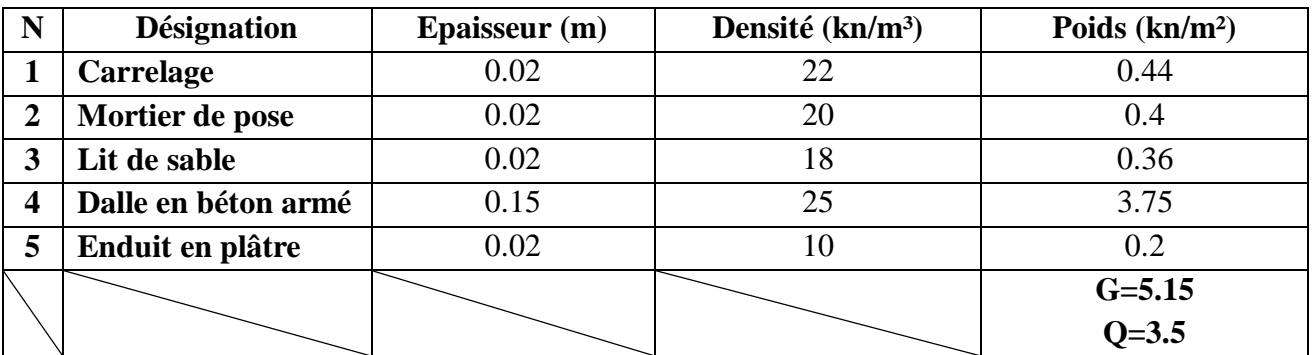

### **Tableau II.9 : Descente de charge pour balcon**

# **II.3.5 Escalier :**

Les escaliers sont des éléments composés d'une succession de marches permettant le passage d'un niveau à un autre, Les dimensions caractérisant un escalier sont :

g∶ Giron.

h∶ Hauteur de la contre marche.

ep∶ Epaisseur de la paillasse et de palier.

H ∶ Hauteur d′une volée.

l∶ Longueur de la paillasse projeté.

L<sup>1</sup> ∶ Largeur de palier.

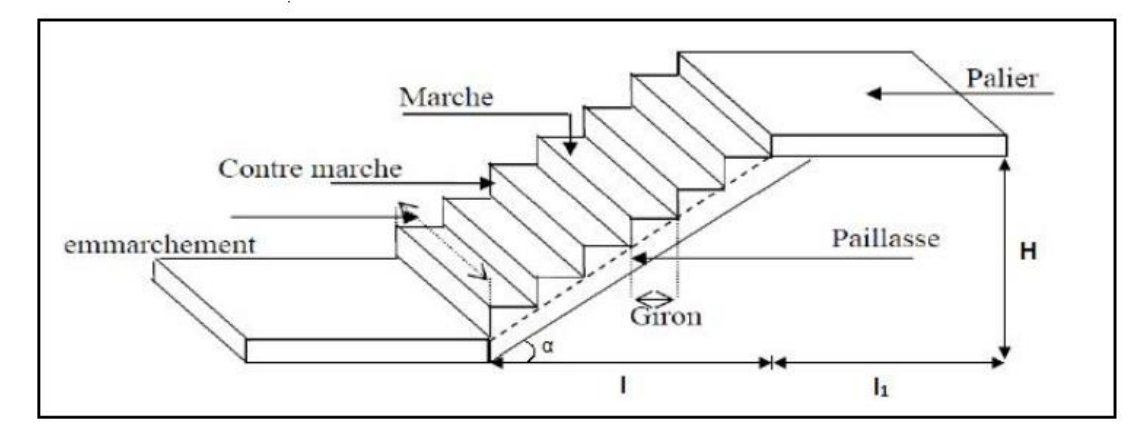

**Figure II.11 : Schéma des escaliers.**

### **II.3.5.1. Pré-Dimensionnement des escaliers :**

Pour les dimensions des marches "g" et contre marches "h", on utilise généralement la formule de BLONDEL :

$$
59 \le g + 2 \cdot h \le 64 \, \text{cm}.
$$

Avec:

 $14cm < h < 20 cm$ .

22 cm  $\leq$  g  $\leq$  33 cm

**Hauteur de contre marche (h) et giron (g) :**

- On prend:  $h = 17$  cm
- Giron: ;  $59 \le g + 2.h \le 64$  cm

On prend :  $g = 30$  cm

 $59 \le g + 2. h \le 64 \rightarrow 59 \le 64 \rightarrow C.V$ 

#### **Nombre de contre marche totale "nt" :**

**RDC :**

nt = 408/ 17  $\Rightarrow$  nt = 24 (12 contre de marche)

**Etage courant :**

nt = 306/ 17  $\Rightarrow$  nt = 18 (9 contre de marche)

- **Nombre de marche (m) :**
- **RDC :**

 $M = n - 1 \rightarrow m = 12 - 1 = 11$ 

**Etage courant :**

 $m = n - 1 \rightarrow m = 9 - 1 = 8$ 

**Longueur de la ligne de foulée (L) :**

**RDC :**

 $L = g \times (n - 1) = 30 \times (12 - 1) = 330$ cm

**Etage courant :**

$$
L = g \times (n - 1) = 30 \times (9 - 1) = 240
$$
cm

- **Inclinaison de la paillasse** :
- **RDC:**

$$
H = (17 \times 11) = 187
$$
cm

**Etage courant:**

$$
H = (17 \times 8) = 136
$$
 cm.

tg(
$$
\alpha
$$
) =  $\frac{h}{g} = \frac{0.17}{0.3} = 0.56 \rightarrow \alpha = 29.53^{\circ}$   
tg( $\alpha$ ) =  $\frac{h}{g} = \frac{0.17}{0.3} = 0.56 \rightarrow \alpha = 29.53^{\circ}$ 

n: nombre de contre marche.

### n=H/h

H=Hauteur entre deux niveaux.

n' : nombre de marche

 $n'=n-1$ 

La longueur de la ligne de foulée :

Elle est placée conventionnellement  $L=g \cdot n'$ 

| <b>Niveaux</b> | Н<br>m | ш<br>$\mathbf{m}$ | n         | n            | 0<br>m   | m   |
|----------------|--------|-------------------|-----------|--------------|----------|-----|
| <b>RDC</b>     | 4.08   |                   | $2\Delta$ | $\cap$<br>رے | $0.30\,$ | 6.9 |
| Etage courant. | 3.06   |                   |           |              | 0,30     | ◡.  |

**Tableau II.10 : Pré-dimensionnement des escaliers**

 I'nclinaison de la paillasse α=arctg  $\left(\frac{H_v}{I}\right)$  $L_{v}$ ) H<sup>v</sup> : Hauteur verticale de la volée L<sup>v</sup> : Longueur horizontale de la volée.

# **II.3.5.2 Les types d'escaliers:**

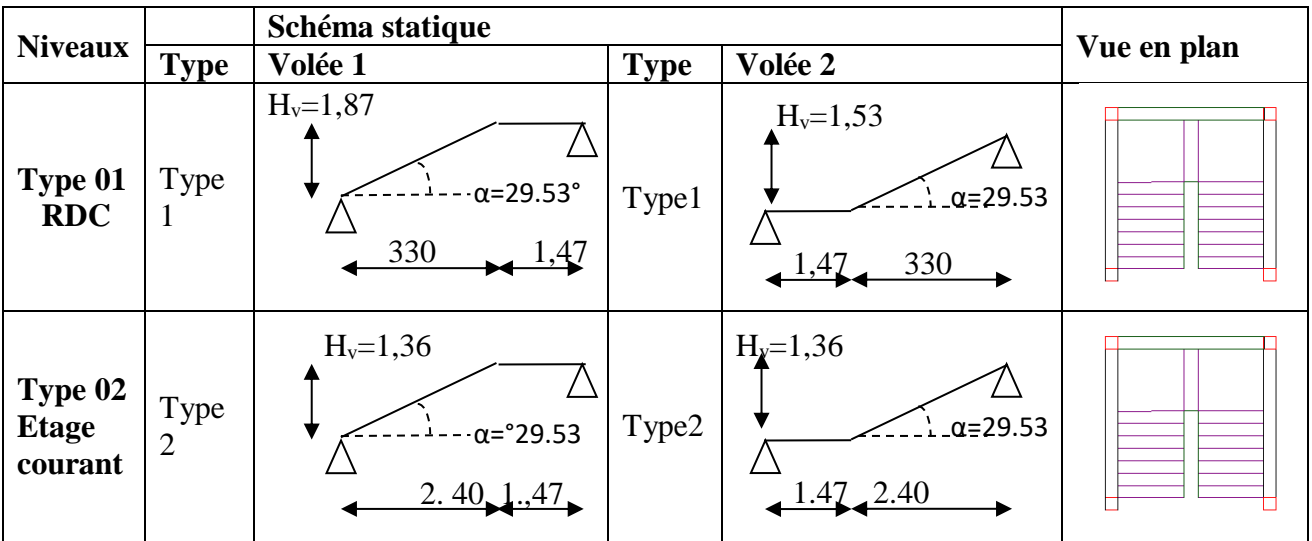

- **Calcul des épaisseurs**
- **Epaisseur de la paillasse:**  $L=330cm$

L  $\frac{L}{20}$  ≤ e s $\frac{L}{15}$ 15 16.5 ≤ e ≤22 Donc on prend: e=20cm

**Epaisseur palier** 

 $\bullet$ L=240cm

$$
\frac{L}{30} \le ep \le \frac{L}{20} \qquad 12 \le e \le 16
$$

Donc on prend:  $ep = 15cm$ 

# **Tableaux II.11 : Valeurs d'épaisseur de la paillasse et de palier**

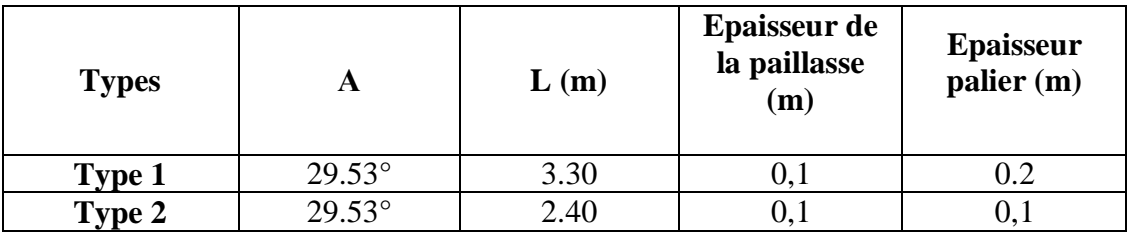

# **II.3.5.2**.**Descente de charge:**

## **Palier :**

**Tableau II.12 : Evaluation des charges et des surcharges du palier**

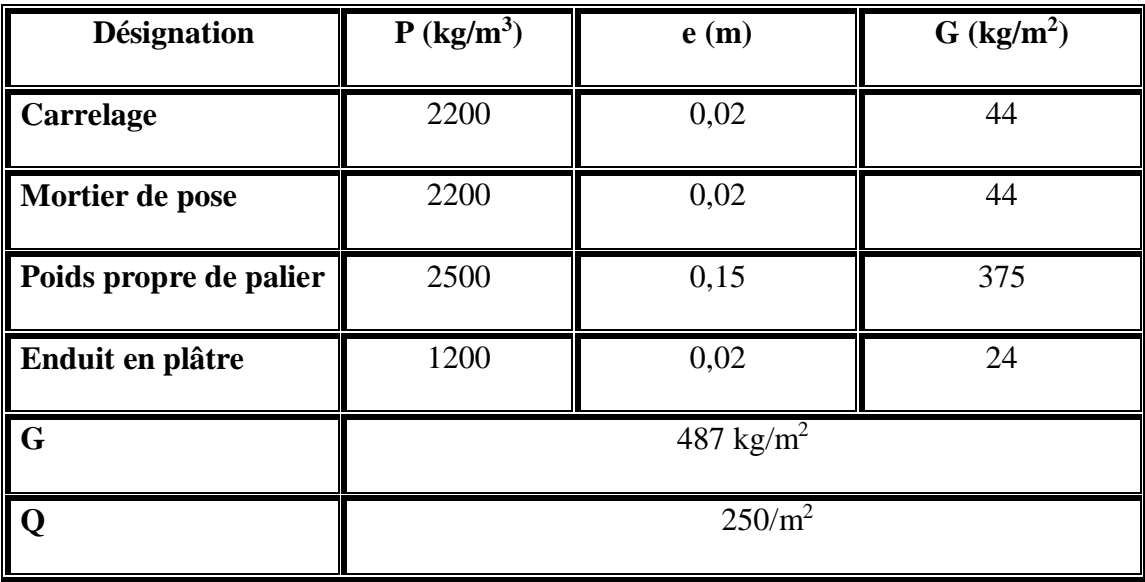

## **Volée (paillasse) :**

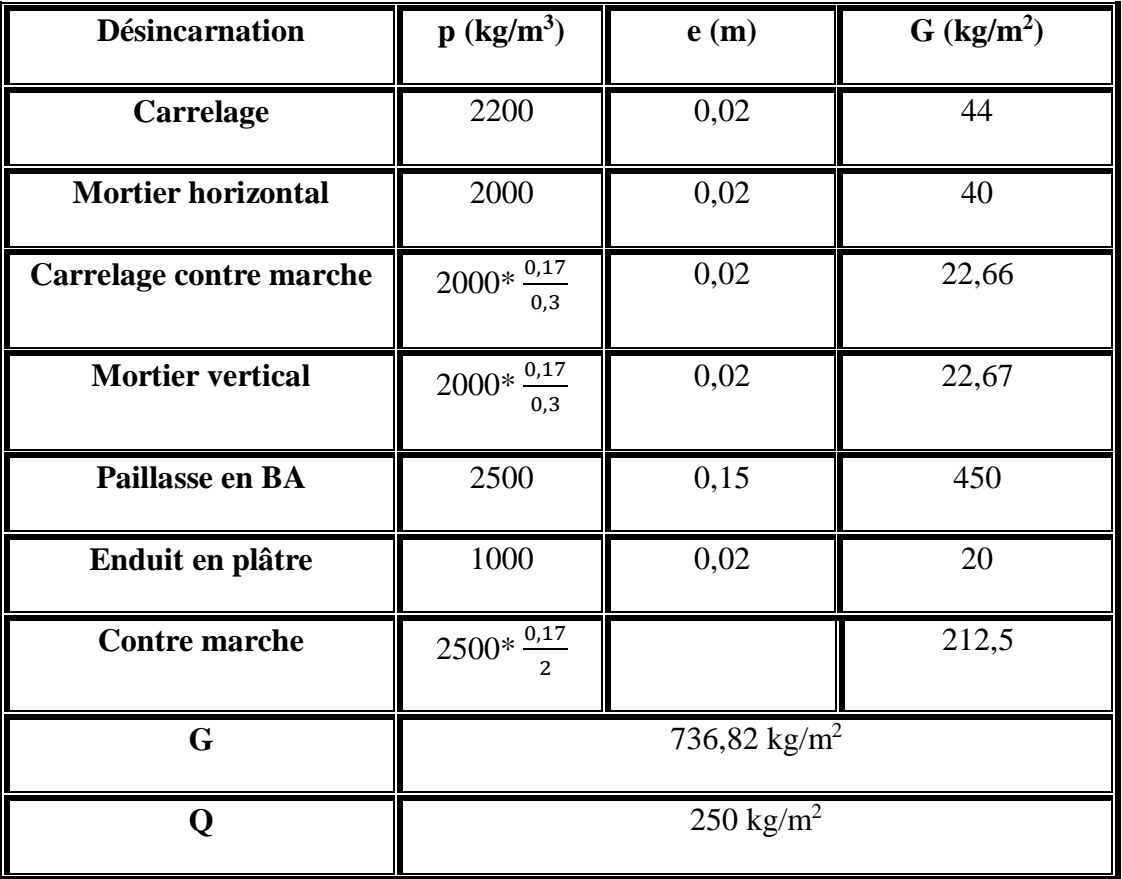

## **Tableau II.13 Descente de charge de la paillasse**

**Tableau III.14 : Combinaisons (ELU, ELS) des escaliers**

|                  | $G$ (KN/ml) | $Q$ (KN/ml) | ELU $(1,35G+1,5Q)$<br>(KN/m) | $ELS(G+Q)$<br>(KN/ml) |
|------------------|-------------|-------------|------------------------------|-----------------------|
| <b>Paillasse</b> | .3682       | 2,5         | 13,697                       | 9,8682                |
| <b>Palier</b>    | 4,87        | 2,5         | 10,3245                      | 7,37                  |

# **III.3.5.3 Pré dimensionnement de la poutre palière :**

## **Définition :**

Une poutre palière est un support pour des paliers et limons d'un escalier.

### **Pré-dimensionnement** :

La poutre palière est dimensionnée d'après les formules empiriques données par le CBA 93 et vérifiée en considérant le RAP 99/version 2003.

- **Selon le CBA 93**
	- **La hauteur est donnée par** :

$$
\frac{L_{\max}}{15} \le h \le \frac{L_{\max}}{10}
$$

Avec :

L : Distance entre les axes des poteaux et on choisit la plus grande portée.

h : Hauteur de la poutre

#### **Poutre palière d'escalier "type I" :**

 $L = 370$ cm

 $370/15 \le h \le 370/10$   $\Rightarrow$  24.66  $\le h \le 37$  (cm)

On adopte:

 **h = 35 cm b = 30 cm**

Poutre palière d'escalier "type II" **:**

 $L = 370$  cm

 $370 / 15 \le h \le 370 / 10$   $\Rightarrow$   $24.66 \le h \le 37$  (cm)

On adopte:

 **h = 35cm b = 30cm**

#### **Vérification du "RPA 99 – version 2003" :**

Les dimensions de la ceinture doivent satisfaire les conditions suivantes :

b ≥ 20 cm

h  $\geq$  30 cm

h/ b =  $1.5 < 4$ 

## **Poutre palière d'escalier "type I" :**

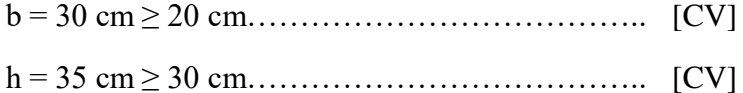

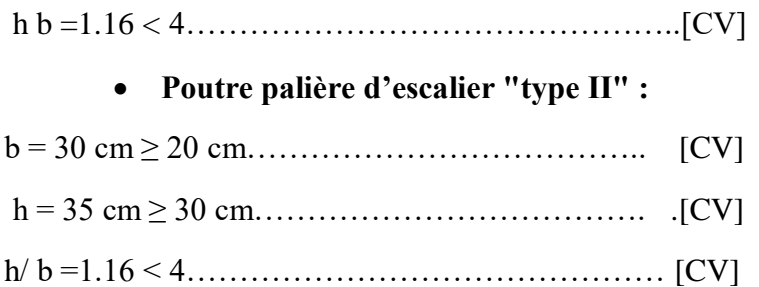

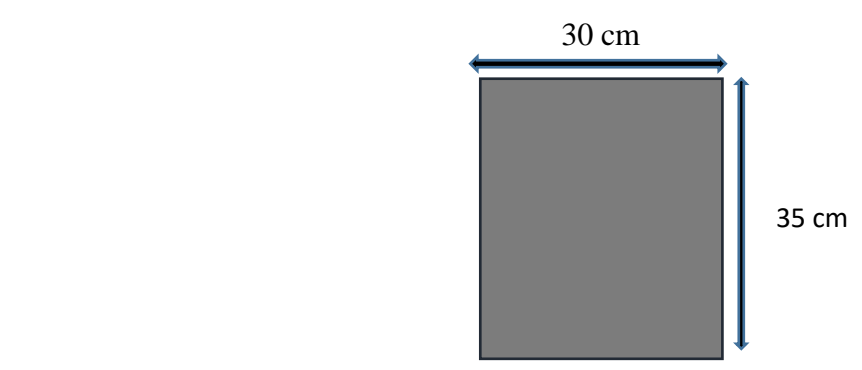

# **II.4 Conclusion**

Le pré dimensionnement et la descente de charge, sont les premiers pas de départ pour une étude théorique d'une structure et la base de la justification et vérification de la stabilité et résistance.

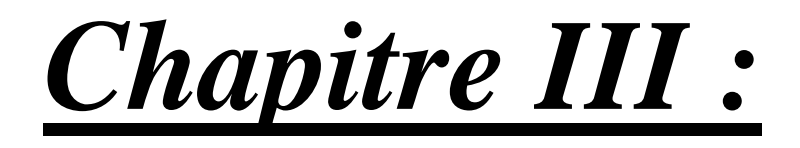

*Etude des élèments*

*secondaires*

## **III.1 Introduction :**

La construction est un ensemble d'éléments qui sont classés en deux catégories : éléments principaux et élément secondaires

- Les éléments principaux qui contribuent aux contreventements directement
- Les éléments secondaires sont des éléments qui ne contribuent pas directement au contreventement, dont l'étude de ces éléments est indépendante de l'action sismique

Dans ce chapitre on s'intéresse uniquement à l'étude des éléments secondaires (Planchers, escalier et acrotère).

## **III.2 Etude du plancher :**

## **III.2.1 introduction :**

Les planchers sont des éléments horizontaux de la structure capables de reprendre les charges verticales, dans notre projet nous rappelons que nous avons un seul type de planchers : plancher à corps creux

Le plancher à corps creux est constitué d'hourdis ainsi qu'une dalle de compression et prend appui sur des poutrelles

- Le calcul sera fait pour deux éléments
- $\checkmark$  Poutrelle.
- Dalle de compression**.**

## **III.2.2 Vérification des conditions :**

D'après le B.A.E.L 91 pour la détermination des efforts tranchants et des moments fléchissant dans le cas des poutrelles, on utilise l'une des trois méthodes :

- Méthode forfaitaire ;
- Méthode de Caquot ;
- Méthode des trois moments.

# **III.2.3 Types de poutrelles :**

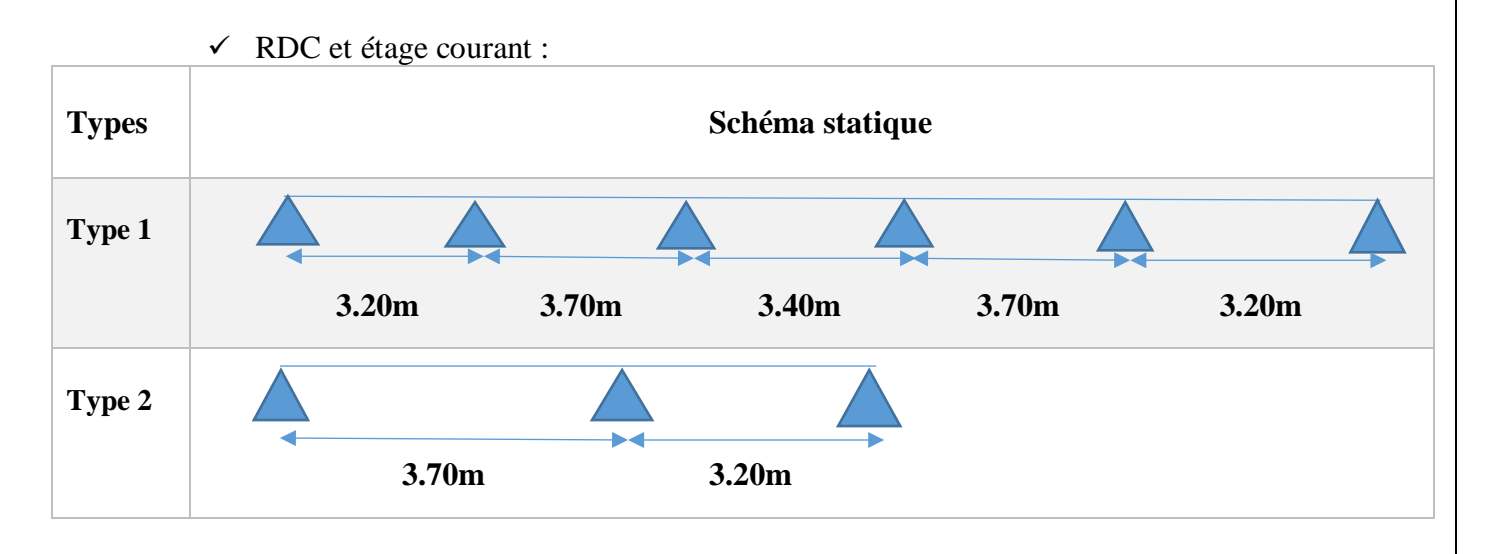

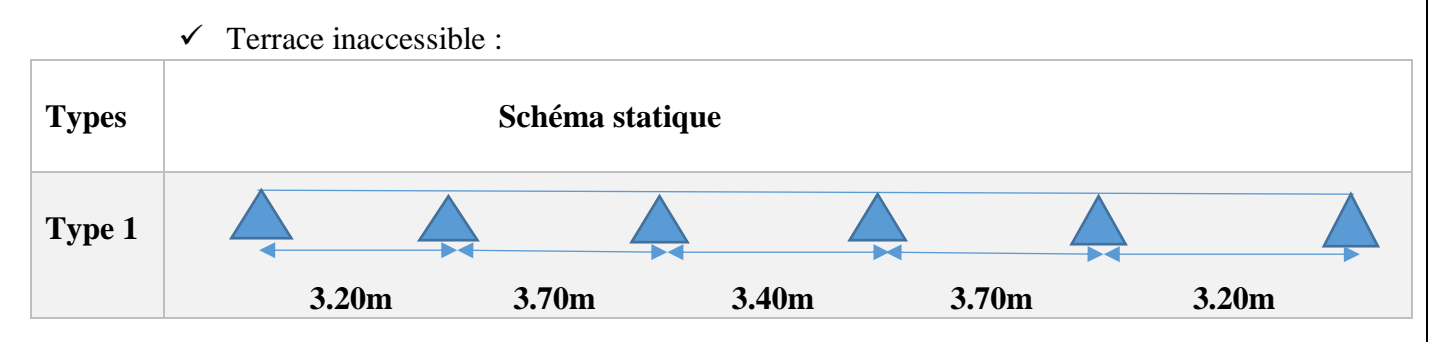

# **III.2.4 Les charges des poutrelles :**

**Tableau III.1 : Charges supportées par les poutrelles**

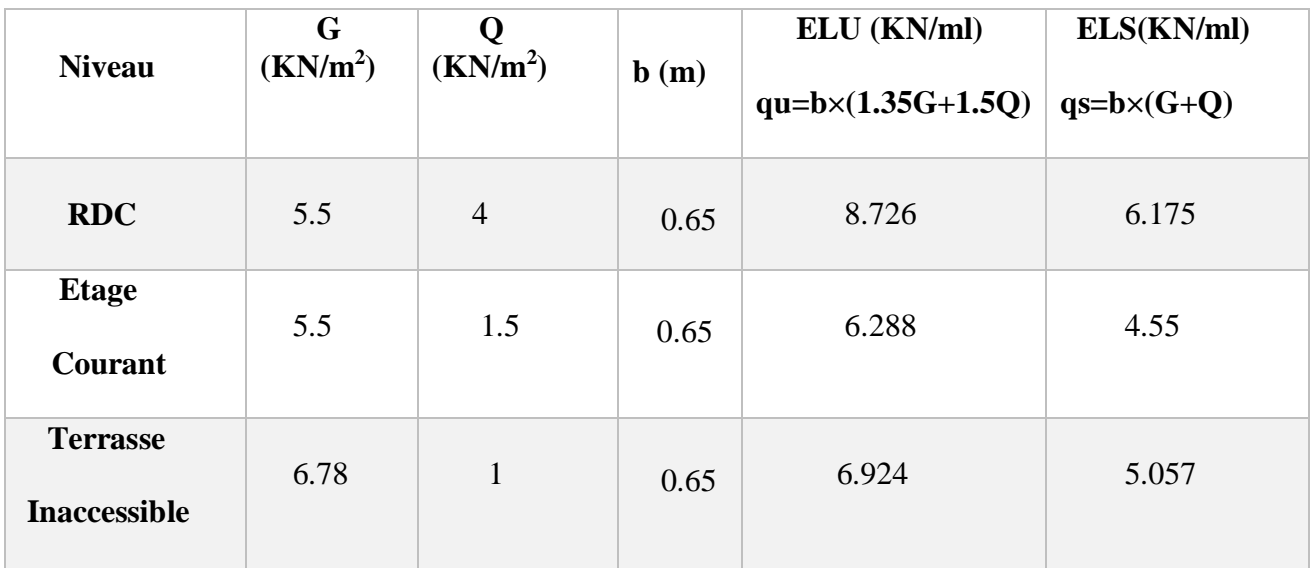

# **III.2.5 Détermination des efforts internes :**

• Un exemple de calcul : Etage courant (Type 2)  $3.70<sub>m</sub>$  $3.20<sub>m</sub>$ 

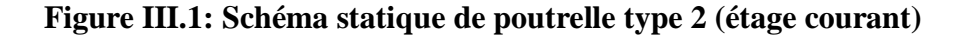

$$
S_{\text{poutrelle}} = (0.65 \times 0.05) + (0.16 \times 0.12) = 0.0517 \text{ m}^2
$$

$$
P_{\text{p}} = S_{\text{poutrelle}} \times \gamma_{\text{béton}} = 0.0517 \times 25 = 1.29 \text{ Kn/m}
$$

Avec :

P<sup>p</sup> : Poids propre de poutrelle

### **ELU**

 $q_u = b(1,35(G + Pp) + 1,5,Q)$  $q_u = 0.65(1.35 \times (5.5 + 1.29) + 1.5 \times 1.5) = 7.42$  KN/m

**ELS**

$$
q_s = b(G + Pp + Q)
$$

$$
q_s = 0.65(5.5 + 1.29 + 1.5) = 5.39 \frac{\text{KN}}{\text{m}}
$$

### **Méthodes des trois moments**

## **ELU :**

L'équation des trois moments s'écrit :

 $(Mi_{-1} \times li_{-1}) + 2(li_{-1} + li) Mi + (Mi_{+1} \times li) +6Ai = 0$ 

$$
Avec: Ai = R_{ig} + R_{id}
$$

 $\triangleright$  ELU :

**Calcul du moment en appui**

o **Travée 0-1-2 :**

 $q_u = 7,42$  KN/m

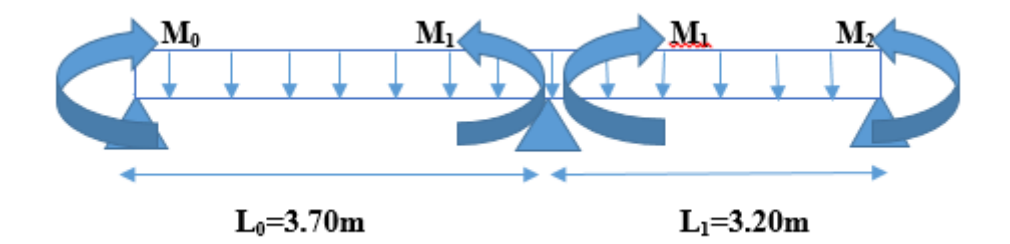

$$
M_0 l_0 + 2 (l_0 + l_1) M_1 + M_2 l_1 + 6A_1 = 0
$$
  
2 × (3.70 + 3.20) × M<sub>1</sub> + 6A<sub>1</sub> = 0 Car M<sub>0</sub> = M<sub>2</sub> = 0  
13.8 M<sub>1</sub> + 6A<sub>1</sub> = 0  
Avec : A<sub>1</sub> = R<sub>1d</sub> + R<sub>1g</sub>

**1/**

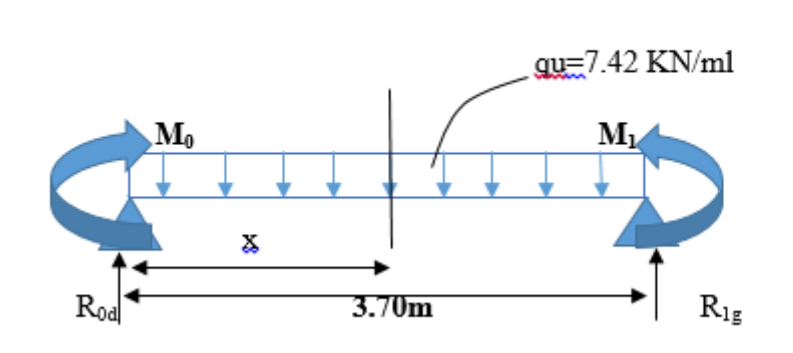

$$
\sum M_{/1} = 0 \rightarrow -R_{0d}(3.70) + 7,42 \times \left(\frac{3.70^2}{2}\right) = 0
$$

R0d= 13.727 KN  $R_{1g}$ = 13.727 KN

$$
S_{1-1}: 0 \le x \le 3.70m
$$

$$
M_{(x)} = R_{0d}x - \frac{q_{ux}^2}{2} = R_0x - \frac{7.42_{x}^2}{2} = 13.727 x - 3.71x^2
$$
  

$$
M_{(0)} = 0
$$
  

$$
M_{(3.70)} = 0
$$

$$
M_{(x)=}^{'}13.727 - 7,42x
$$
  

$$
M_{(x)=}^{'}0 \rightarrow x = 1,85
$$

 $M_{(max)} = M(1,85) = 12.697$  KN. m

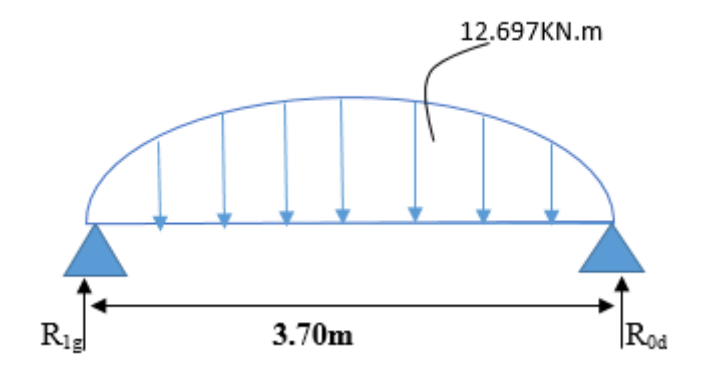

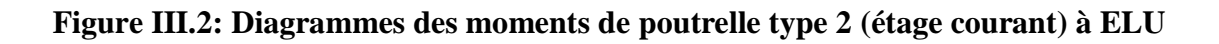

$$
\sum M_{/0} = 0 \rightarrow R_{1g}(3.70) - \frac{2}{3} \times 3.70 \times 12.697 \times \frac{3.70}{2} = 0
$$

 $R_{1g}$ = 15.659 KN  $R_{1d} = ?$ 

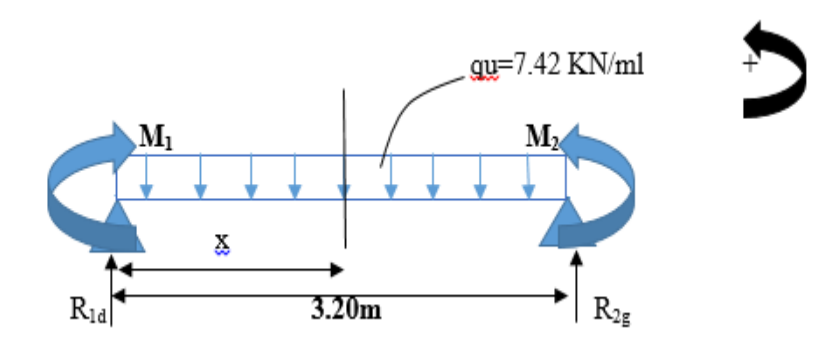

$$
\sum M_{/2} = 0 \rightarrow -R_{1d}(3,20) + 7,42 \times \frac{3,20^2}{2} = 0
$$

$$
R_{1d} = 11,872 \text{ KN}
$$
  

$$
R_{2g} = 11.872 \text{ KN}
$$

**F**  $S_{1-1}$  **:**  $0 \le x \le 3,20$ m

$$
M_{(x)} = R_{1d}x - \frac{q_{ux}^2}{2} = 11.872x - \frac{7.42_{x^2}}{2} = 11.872x - 3.71x^2
$$

 $M_{(0)} = 0$  $M_{(3,20)} = 0$ 

> $M'_{(x)=}11.872 - 7,42x$  $M'_{(x)=}0 \to x = 1,6$  $M_{(max)} = M(1,6) = 9.498$ KN. m

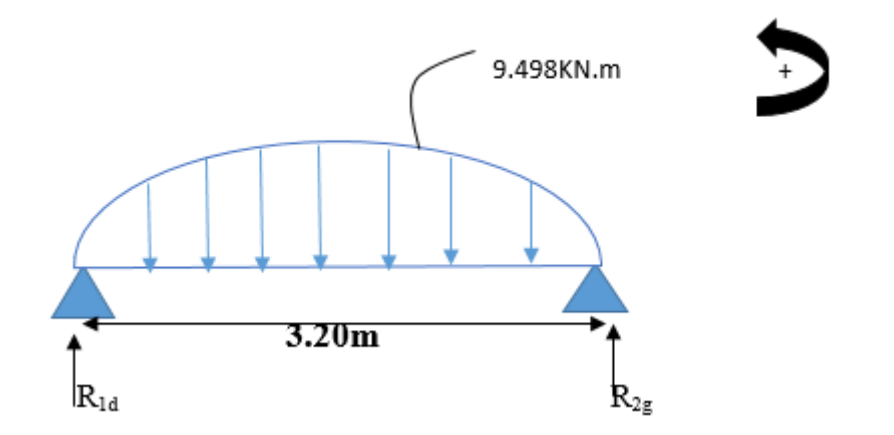

**Figure III.3 : Diagrammes des moments de poutrelle type 2 (etage courant) à ELU**

$$
\sum M_{/2} = 0 \rightarrow -R_{1d}(3,20) + \frac{2}{3} \times 3,20 \times 9.498 \times \frac{3,20}{2} = 0
$$

 $R_{1d}$ = 10.13 KN  $R_{2g}$ = 10.13 KN  $A_1 = R_{1g} + R_{1d}$  $A_1 = 10.13 + 15.659 \Rightarrow A_1 = 25.789$  KN On a:  $13.8M_1 + 6A_1 = 0$ 

- $M_1 = \frac{-6.(25.789)}{13.8}$  $\frac{(23.789)}{13.8}$  = -11.213 KN.m
	- **Calcul des moments et des efforts tranchants :**
	- **Travée 0-1 :**

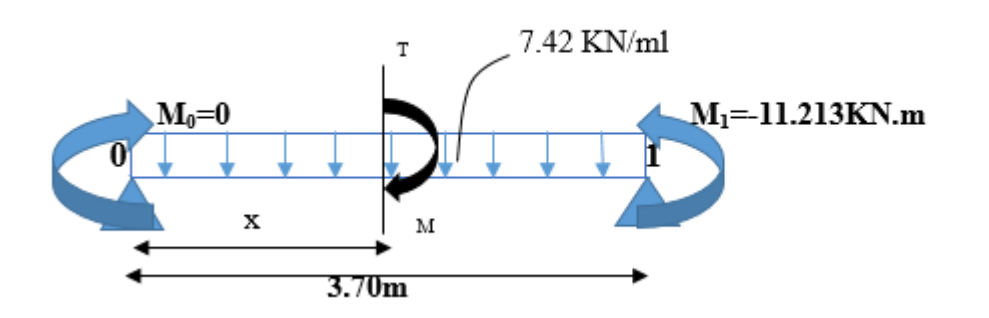

$$
\sum M_{/1} = 0 \rightarrow -R_0(3.70) + 7{,}42 \times \frac{3.70^2}{2} + (-11.213) = 0
$$

R0= 10.696 KN **S1-1 : 0 x 3.70m** 2 M(x) = 10.696x − 3.71x M(0) = 0 M(3.70) = −11.214KN. m ′ M(x)= 10.696 − 7,42x ′ M(x)= 0 → x = 1,44 M(max) = M(1,44) = 7.709 KN. m T(x) = R<sup>0</sup> − 7,42 x = 10.696 − 7,42x T(0) = 10.696KN. m T(3.70) = −16.752KN. m 

$$
\blacksquare
$$
 **Travée 0-2 :**

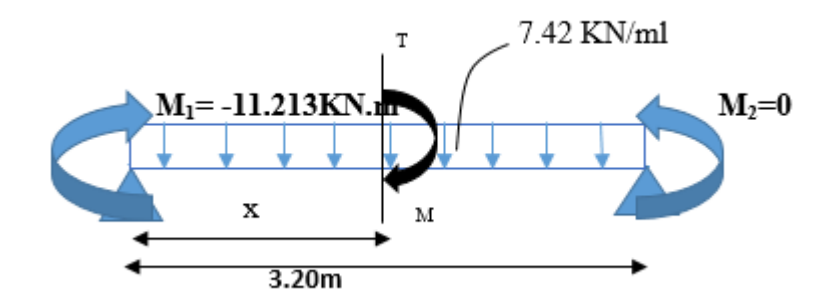

$$
\sum M_{/2} = 0 \rightarrow -R_1(3,20) + 7,42 \times \frac{3,20^2}{2} - (-11.213) = 0
$$

 $R_1 = 15.376$ KN

## **F**  $S_{1-1}$ **:**  $0 \le x \le 3,20$ m

$$
M_{(x)} = R_1 x - 7.42 \times \frac{x^2}{2} - 11.213
$$

 $M_{(0)} = -11.213$ KN. m  $M_{(3,20)} = 0$  KN. m

 $M'_{(x)=}15.376 - 7,42x$  $M'_{(x)=}0 \to x = 2,07$  $M_{(max)} = M(2,07) = 4.699$ KN. m

$$
T_{(x)} = R_0 - 7.42 \text{ x} = 15.376 - 7.42 \text{ x}
$$

$$
T_{(0)} = 15.376 \text{KN}.\text{m}
$$

$$
T_{(3,20)} = -8.377 \text{KN}.\text{m}
$$

**ELS**

**Calcul du moment en appui :**

o **Travée 0-1-2 :** qs=5.39 KN/m

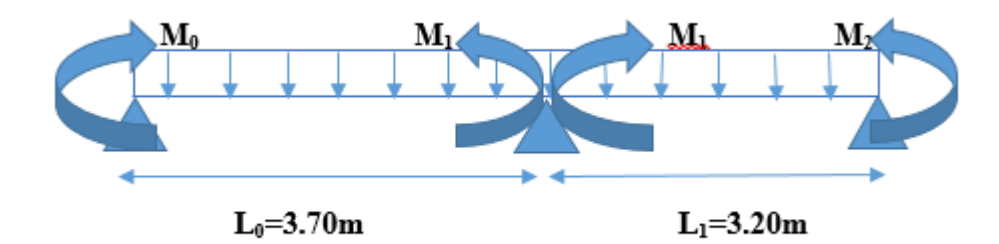

$$
M_0 l_0 + 2 (l_0 + l_1) M_1 + M_2 l_1 + 6A_1 = 0
$$
  
2 × (3.70 + 3.20) × M<sub>1</sub> + 6A<sub>1</sub> = 0 Car M<sub>0</sub> = M<sub>2</sub> = 0  
13.8 M<sub>1</sub> + 6A<sub>1</sub> = 0  
Avec : A<sub>1</sub> = R<sub>1d</sub> + R<sub>1g</sub>

1/

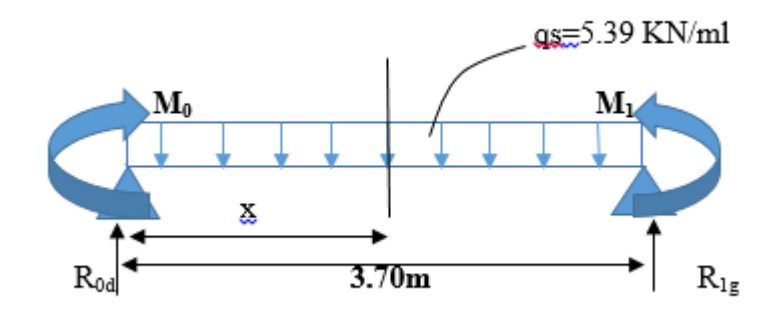

$$
\sum M_{/1} = 0 \rightarrow -R_{0d}(3.70) + 5.39 \times \left(\frac{3.70^2}{2}\right) = 0
$$

$$
\begin{cases}\nR_{0d} = 9.9715 \text{ KN} \\
R_{1g} = 9.9715 \text{ KN}\n\end{cases}
$$

**s**  $S_{1-1}$  **:**  $0 \le x \le 3.70$ m

$$
M_{(x)} = R_0 x - \frac{q_{sx^2}}{2} = R_0 x - \frac{5.39_{x^2}}{2} = 9.9715 x - 2.695x^2
$$
  
\n
$$
\begin{cases} M_{(0)} = 0 \\ M_{(3.70)} = 0 \end{cases}
$$

 $M'_{(x)=}$ 9.9715 – 5.39x  $M'_{(x)=}0 \rightarrow x = 1,85$ 

 $M_{\text{(max)}} = M(1,85) = 9.224 \text{ KN. m}$ 

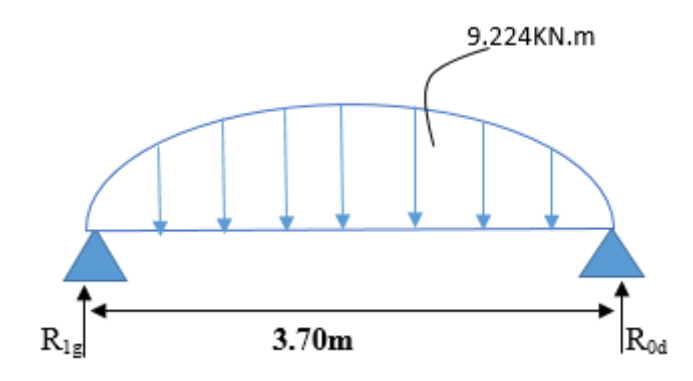

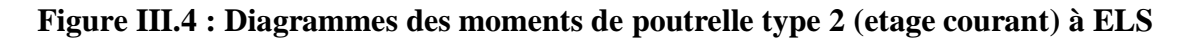

$$
\sum M_{/0} = 0 \rightarrow R_{1g}(3.70) - \frac{2}{3} \times 3.70 \times 9.224 \times \frac{3.70}{2} = 0
$$

 $R_{1g}$ = 11.376 KN  $R_{1d} = ?$ **2/**

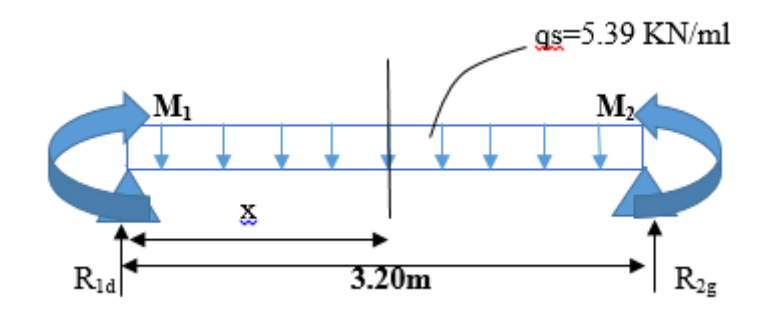

 $\sum M_{/2} = 0 \rightarrow -R_{1d}(3,20) + 5.39 \times \frac{3.20^2}{2}$  $\frac{20}{2} = 0$ 

 $R_{1d}= 8.624$  KN  $R_{2g}= 8.624$  KN **F**  $S_{1-1}$  **:**  $0 \le x \le 3,20$ m

$$
M_{(x)} = R_{1d}x - \frac{q_{sx}^2}{2} = 8.624x - \frac{5.39_{x^2}}{2} = 8.624x - 2.695x^2
$$

$$
M_{(0)} = 0
$$
  

$$
M_{(3,20)} = 0
$$

- $M'_{(x)=}8.624 5.39x$
- $M'_{(x)=}0 \to x = 1,6$

 $M_{(max)} = M(1,6) = 6.899$ KN. m

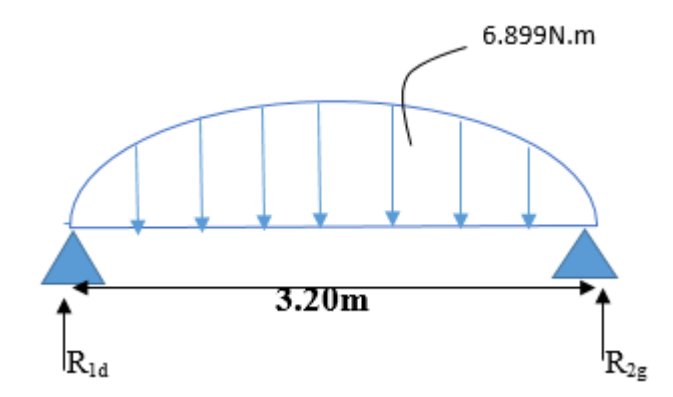

**Figure III.5 : Diagrammes des moments de poutrelle type 2 (etage courant) à ELU**

$$
\sum M_{/2} = 0 \rightarrow -R_{1d}(3,20) + \frac{2}{3} \times 3,20 \times 6.899 \times \frac{3,20}{2} = 0
$$

$$
R_{1d} = 7.358 \text{ KN}
$$
  
\n
$$
R_{2g} = 7.358 \text{ KN}
$$
  
\n
$$
A_1 = R_{1g} + R_{1d}
$$
  
\n
$$
A_1 = 11.376 + 7.358 \implies A_1 = 18.734 \text{ KN}
$$

On a:  $13.8M_1 + 6A_1 = 0$ 

$$
M_1 = \frac{-6.(18.734)}{13.8} = -8.145 \text{KN} \cdot \text{m}
$$

- **Calcul des moments et des efforts tranchants :**
- **Travée 0-1 :**

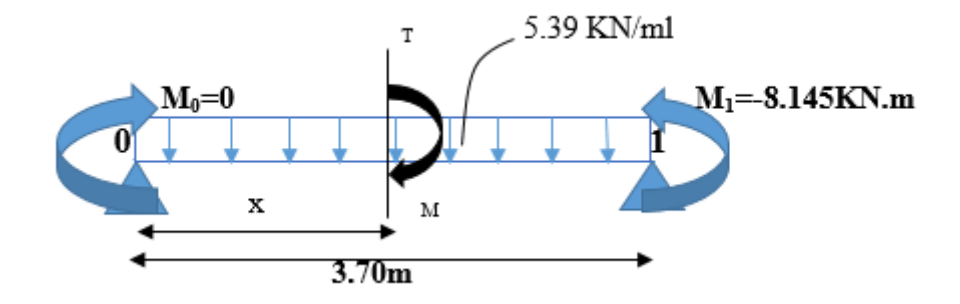

$$
\sum M_{/1} = 0 \rightarrow -R_0(3.70) + 5.39 \times \frac{3.70^2}{2} + (-8.145) = 0
$$

 $R_0 = 7.77$  KN

**F**  $S_{1-1}$  **:**  $0 \le x \le 3.70$ m

$$
M_{(x)} = 7.77x - 2.695x^2
$$

$$
M_{(0)} = 0
$$
  

$$
M_{(3.70)} = -8.145
$$
 KN. m

$$
M'_{(x)=}7.77 - 5.39x
$$
  
\n
$$
M'_{(x)=}0 \rightarrow x = 1.44
$$
  
\n
$$
M_{(max)} = M(1.44) = 5.6004
$$
 KN. m

 $T_{(x)} = R_0 - 5.39 x = 7.77 - 5.39x$ 

$$
T_{(0)} = 7.77
$$
 KN. m  

$$
T_{(3.70)} = -12.173
$$
KN. m

**Travée 0-2 :**

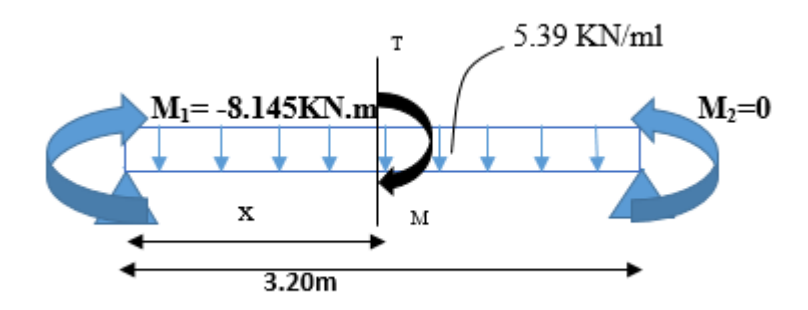

$$
\Sigma M_{/2} = 0 \rightarrow -R_1(3,20) + 5.39 \times \frac{3,20^2}{2} - (-8.145) = 0
$$

R1= 11.169KN

**F**  $S_{1-1}$ **:**  $0 \le x \le 3,20$ m

$$
M_{(x)} = R_1 x - 5.39 \times \frac{x^2}{2} - 8.145
$$

 $M_{(0)} = -8.145$  KN. m  $M_{(3,20)} = 0$ 

 $M'_{(x)=}11.169 - 5.39x$  $M'_{(x)=}0 \to x = 2,07$  $M_{(max)} = M(2,07) = 3.427$  KN. m

$$
T_{(x)} = R_1 - 5.39x = 11.169 - 5.39x
$$

 $T_{(0)} = 11.169$ KN. m  $T_{(3,20)} = -6.079$ KN. m Les résultats obtenus par le logiciel SAP 2000 sont représentés dans les schémas ci-après :

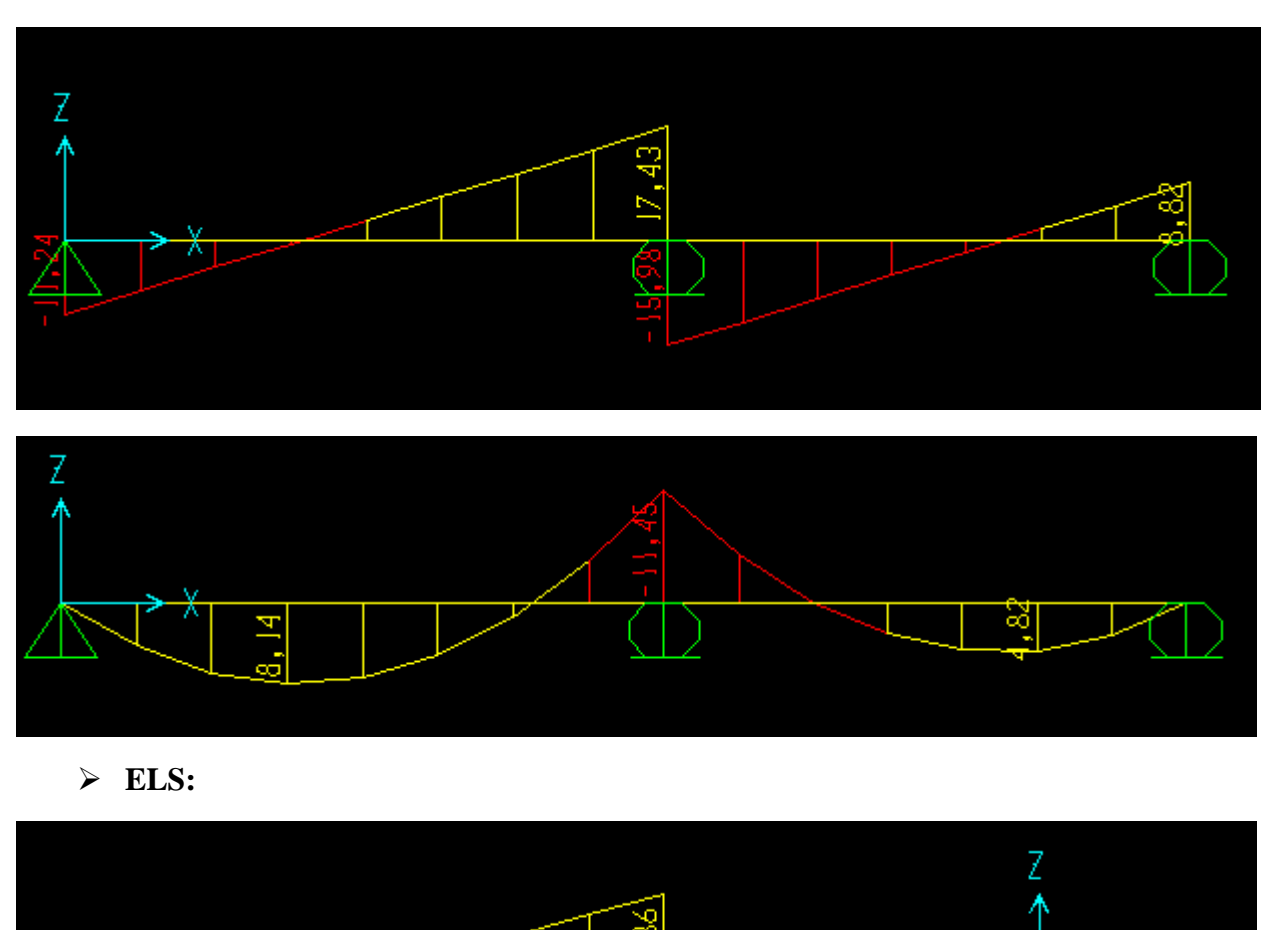

**ELU:**

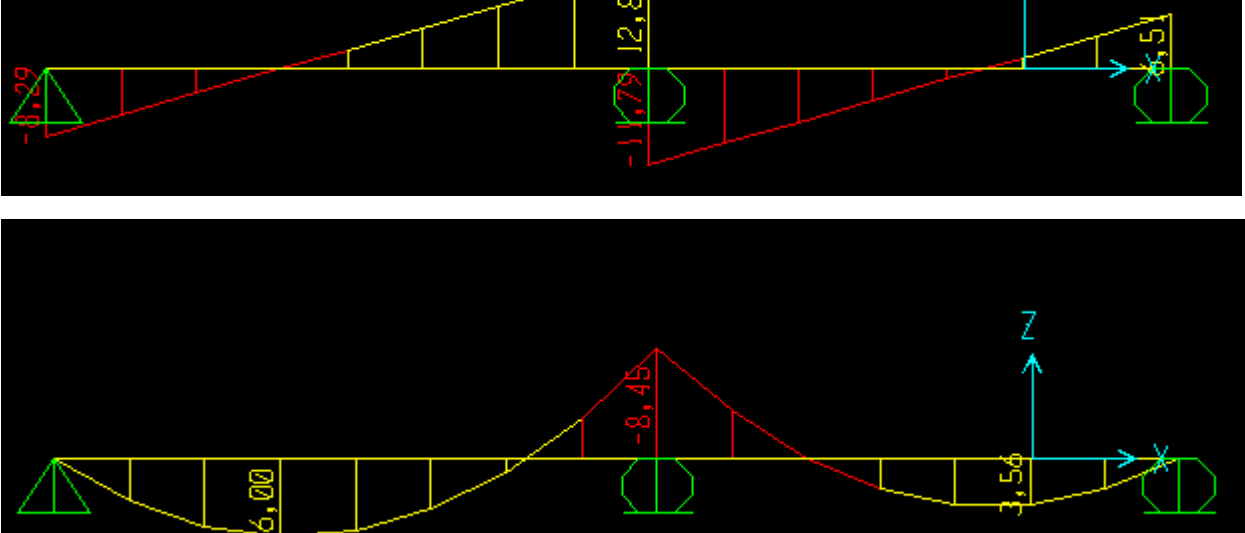

 **Figure III.6 : Diagrammes des moments et des efforts tranchant des poutrelles**

**type 2(Etage courant)**

### **Moments et efforts tranchants des poutrelles :**

Les résultats obtenus par le logiciel Sap 2000 sont représentés dans les tableaux ci-après :

## **Plancher de RDC:**

**Tableau III.2 : Récapitulatif des Moments et Efforts tranchants de Plancher de RDC**

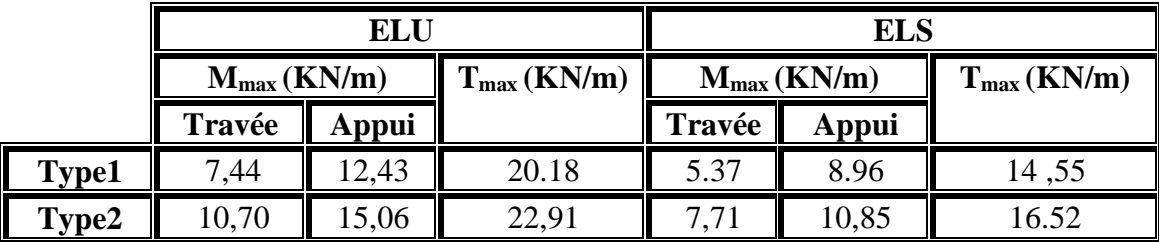

**Plancher étage courant :**

**Tableau III.3 :Récapitulatif des moments et efforts tranchants de plancher d'étage courant**

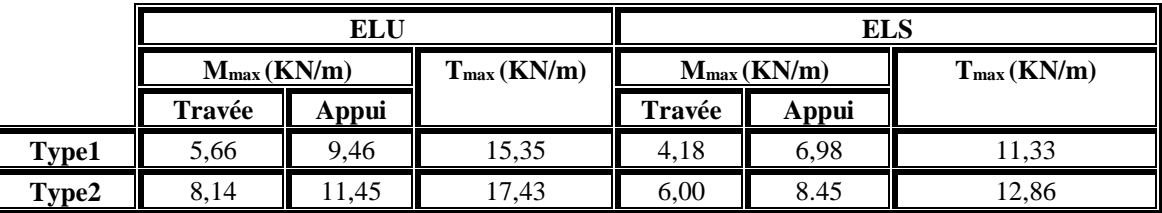

**Plancher de terrasse inaccessible:**

**Tableau III.4 : Récapitulatif des moments et efforts tranchants de plancher de terrasse inaccessible**

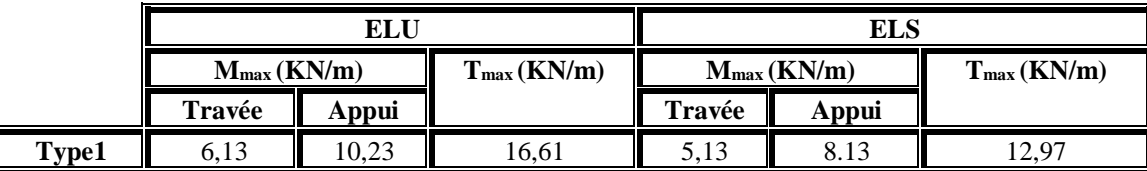

## **III.2.6 Ferraillage des poutrelles :**

Le calcul se fera pour une section en T soumise à la flexion simple.

Dans ce projet, on a plusieurs types des poutrelles, donc on prend « Type2 » comme un exemple de calcul au niveau du plancher étage courant

**Armatures longitudinales :**

**ELU**

**En travée** :

 $M_{max} = 8$ , 14 KN.m = 0.00814 MN.m

**Moment qui équilibre la table**

$$
M_t = b \cdot h_0 f_{bc} \left( d - \frac{h_0}{2} \right)
$$

Avec :  $b = 0.65$  m;  $h_0 = 0.05$ m;  $h = 0.21$ m;  $d = 0.189$ m;  $f_{bc} = 14.17$  MPa

$$
M_t = 0.65 \times 0.05 \times 14.17 \times (0.189 - \frac{0.05}{2}) = 0.0755 \text{MN}.\text{m}
$$

 $Mmax$ < $M_t$ : Donc, la table n'est pas entièrement comprimée, ce qui veut dire que l'axe neutre se trouve dans la table.

On considère notre section (Section **Te**) comme section rectangulaire de hauteur (h) et de largeur (b) dans les calculs des armatures.

$$
\mu_{\rm u} = \frac{M_{\rm u}}{\text{bd}^2 f_{\rm bc}} = \frac{0.00814}{0.65 \times 0.189^2 \times 14.17} = 0.025
$$

 $\mu u \leq \mu R = 0,392 \implies$  Les armatures comprimées ne sont pas nécessaire

$$
A_{st} \geq \frac{M_u}{z \sigma_{st}}
$$

Avec :  $\alpha = 1.25 (1 - \sqrt{1 - 2\mu_u}) = 0.032$ 

$$
z = d (1 - 0.4\alpha) = 0.187m.
$$

$$
\sigma_{st} = \frac{r_e}{\gamma_s} = 400/1,15 = 347,826 \text{ Mpa}
$$
  

$$
A_{st} = \frac{0,00814}{0,187 \times 347,826} = 1.25 \text{ cm}^2
$$

Choix :  $A_{st} = 1T16 = 2.01$  cm<sup>2</sup>
**Condition de non fragilité** :

 $A_{st} \ge [(0,23 \text{ b.d.} f_{t28}/f_{e}]$ 

 $A_{st} \geq [(0,23 \times 0,65 \times 0,189 \times 2.1/400)]$ 

 $A_{st} \ge 1,48 \times 10^{-4}$ 

 $A_{st} > 1.48$  cm<sup>2</sup>  $\rightarrow$  C.V

#### **En Appui**

 $Mmax = 11.45$  KN.m = 0.01145 MN.m

$$
M_t = b \cdot h_0 f_{bc} \left( d - \frac{h_0}{2} \right)
$$

$$
Avec : b = 0.65 m ; h0 = 0.05 m ; h = 0.21 m ; d = 0.189 m
$$

$$
M_t = 0.65 \times 0.05 \times 14.17 \times (0.189 - \frac{0.05}{2}) = 0.0755 \text{MN}.\text{m}
$$

 $Mmax< M_t$ : Donc, la table n'est pas entièrement comprimée, ce qui veut dire que l'axe neutre se trouve dans la table.

On considère notre section (Section **Te**) comme section rectangulaire de hauteur (h) et de largeur (b) dans les calculs des armatures.

$$
\mu_{\rm u} = \frac{M_{\rm u}}{\text{b. d}^2.\text{f}_{\rm bc}} = \frac{0.01145}{0.65 \times 0.189^2 \times 14.17} = 0.034
$$

 $\mu u \leq \mu R = 0,392 \implies$  Les armatures comprimées ne sont pas nécessaire

$$
A_{st} \geq \frac{M_u}{z \sigma_{st}}
$$

Avec :

 $\alpha = 1.25 (1 - \sqrt{1 - 2\mu_u}) = 0.043$  $z = d (1 - 0.4\alpha) = 0.186$ m.

$$
\sigma_{st} = \frac{f_e}{\gamma_s} = 400/1,15 = 347.826 \text{ Mpa}
$$
  

$$
A_{st} = \frac{0,01145}{0,186 \times 347,826} = 1,76 \text{ cm}^2
$$

Choix :  $A_{st} = 2T12$ 

#### **Condition de non fragilité** :

 $A_{st} \ge [(0,23 \text{ b.d.} f_{t28}/f_{e}]$  $A_{st} \geq [(0,23 \times 0,65 \times 0,189 \times 2.1/400)]$  $A_{\rm st} \geq 1{,}48\times 10^{-4}$  $A_{st} > 1.48$  cm<sup>2</sup>  $\rightarrow$  C.V

#### **ELS :**

Ce type de poutrelle est soumis à des fissurations peu nuisibles et par conséquent on Vérifie que les contraintes dans le béton. Dans ces conditions, la vérification des contraintes se simplifie comme suite :

 $\alpha \leq \frac{\gamma - 1}{\gamma}$  $\frac{-1}{2} + \frac{f_{c28}}{100}$ 100

Avec :  $y = \frac{M_u}{M_u}$  $M_{S}$ 

**En travée** :

 $Mu = 8.14$ KN.m; Ms= 6 KN.m

$$
y = \frac{M_u}{M_s} = 1,375
$$
  
\n
$$
\alpha \le \frac{1.375 - 1}{2} + \frac{f_{c28}}{100} = 0,4375
$$
  
\n
$$
\Rightarrow \alpha_{\text{appui}} = 0,032 < 0,4375 \to C.V
$$

 $A_{sc} = 0$  (section à simple armature)

$$
X = \frac{n(A_{st} + A_{sc})}{b} \left( \sqrt{1 + \frac{2 * b * d * A_{st} + d' * A_{sc}}{n(A_{st} + A_{st})^2}} - 1 \right)
$$
  

$$
x = \frac{15(2.01 * 10^{-4})}{0.65} \left( \sqrt{1 + \frac{2 * 0.65 * 0.189 * 2.01 * 10^{-4}}{15(2.01 * 10^{-4})^2}} - 1 \right) = 0.0375 \text{ m}
$$
  

$$
x = 0.0375 \le h_0 = 0.05
$$

L'axe neutre est dans la nervure

I = 
$$
\frac{bx^3}{3}
$$
 + n\*A<sub>sc</sub> (x-d')<sup>2</sup> + n\*A<sub>st</sub> (d-x)<sup>2</sup>  
\nI =  $\frac{0.65*0.0375^3}{3}$  + 15\*2.01\*10<sup>-4</sup> (0.189-0.0375)<sup>2</sup>  
\nI = 8.063\*10<sup>-5</sup> m<sup>4</sup>

# **Calcul des contraintes**

$$
\sigma_{bc} = \frac{M_{s}x}{I} = \frac{6*10^{-3}*0.0375}{8.063*10^{-5}} = 2.791 \text{ Mpa}
$$
\n
$$
\sigma_{sc} = \frac{n*M_{s}*(x-d\prime)}{I} = \frac{15*6*10^{-3}*(0.0375-0.021)}{8.063*10^{-5}} = 18.417 \text{ Mpa}
$$
\n
$$
\sigma_{st} = \frac{n*M_{s}*(d-x)}{I} = \frac{15*6*10^{-3}*(0.189-0.0375)}{8.063*10^{-5}} = 169.106 \text{ Mpa}
$$
\n
$$
\overline{\sigma_{bc}} = 0.6* f_{bc} = 0.6 * 25 = 15 \text{ Mpa}
$$
\n
$$
\overline{\sigma_{st}} = \min(\frac{2}{3}fe ; 110\sqrt{\eta * f_{t28}})
$$
\n
$$
\eta = 1.6 \text{ (haute adhérence)}
$$
\n
$$
f_{t28} = 0.06 * f_{c28} + 0.6 = 0.06 * 25 + 0.6 = 2.1 \text{ Mpa}
$$
\n
$$
\overline{\sigma_{st}} = \min(\frac{2}{3}*400; 110\sqrt{1.6 * 2.1}) = \min(266.67; 201.63) = 201.63 \text{ Mpa}
$$

# **Verification des contraintes:**

̅̅̅̅**= 15**Mpa **≥ = 2.791** Mpa**……………………… (c.v)** ̅̅̅̅**= 201.63** Mpa **≥** = **169.106** Mpa**……………… (c.v)** ̅̅̅̅**= 201.63** Mpa **≥ = 18.417** Mpa**……………… (c.v)**

**En appui** :

 $Mu = 11.45$  KN.m;  $Ms = 8.45$ KN.m

$$
y = \frac{M_u}{M_s} = 1.355
$$

$$
\alpha_{\text{appui}} \le \frac{1,355 - 1}{2} + \frac{25}{100} = 0,428
$$

$$
\implies \alpha_{\text{appui}} = 0.043 < 0.428 \rightarrow \text{ C.V}
$$

 $A_{sc} = 0$  (section à simple armature)

$$
x = \frac{n(A_{st} + A_{sc})}{b} \left(\sqrt{1 + \frac{2 * b * d * A_{st} + d' * A_{sc}}{n(A_{st} + A_{st})^2}} - 1\right)
$$
  

$$
x = \frac{15(3.08 * 10^{-4})}{0.65} \left(\sqrt{1 + \frac{2 * 0.65 * 0.189 * 3.08 * 10^{-4}}{15(3.08 * 10^{-4})^2}} - 1\right) = 0.0452 \text{ m}
$$
  

$$
x = 0.0452 \le h_0 = 0.05
$$

L'axe neutre est dans la nervure

I = 
$$
\frac{bx^3}{3}
$$
 + n\*A<sub>sc</sub> (x-d')<sup>2</sup> + n\*A<sub>st</sub> (d-x)<sup>2</sup>  
\nI =  $\frac{0.65*0.0452^3}{3}$  + 15\* 2.26\*10<sup>-4</sup> (0.189-0.0394)<sup>2</sup>  
\nI = 9.587\*10<sup>-5</sup> m<sup>4</sup>

# **Calcul des contraintes**

$$
\sigma_{bc} = \frac{M_S x}{I} = \frac{8.45 \times 10^{-3} \times 0.0452}{9.587 \times 10^{-5}} = 3.984 \text{ Mpa}
$$
\n
$$
\sigma_{sc} = \frac{n * M_S \times (x - d)}{I} = \frac{15 \times 8.45 \times 10^{-3} \times (0.0452 - 0.021)}{9.587 \times 10^{-5}} = 31.994 \text{ Mpa}
$$
\n
$$
\sigma_{st} = \frac{n * M_S \times (d - x)}{I} = \frac{15 \times 8.45 \times 10^{-3} \times (0.189 - 0.0452)}{9.587 \times 10^{-5}} = 190.118 \text{ Mpa}
$$
\n
$$
\overline{\sigma_{bc}} = 0.6 \times f_{bc} = 0.6 \times 25 = 15 \text{ Mpa}
$$
\n
$$
\overline{\sigma_{st}} = \min(\frac{2}{3}f_{sc} : 110\sqrt{\eta * f_{t28}})
$$
\n
$$
\eta = 1.6 \text{ (haute adhérence)}
$$
\n
$$
f_{t28} = 0.06 \times f_{c28} + 0.6 = 0.06 \times 25 + 0.6 = 2.1 \text{ Mpa}
$$
\n
$$
\overline{\sigma_{st}} = \min(\frac{2}{3} \times 400; 110\sqrt{1.6 \times 2.1}) = \min(266.67; 201.63) = 201.63 \text{ Mpa}
$$
\n
$$
\triangleright \text{Verification des contradicts:}
$$

̅̅̅̅**= 15**Mpa **≥ = 3.984** Mpa**……………………… (c.v)** ̅̅̅̅**= 201.63** Mpa **≥** = **190.118** Mpa**……………… (c.v)** ̅̅̅̅**= 201.63** Mpa **≥ = 31.994** Mpa**…………………(c.v)**

# **Armatures transversales:**

### **Vérification au cisaillement:**

$$
\tau_u = \frac{T_{u \max}}{b_0 \times d}
$$

Avec :  $b_0 = 0,12m$ , d= 0,189m, Tu= 17,43KN

$$
\tau_{\rm u} = \frac{0.01743}{0.12 \times 0.189} = 0.768 \text{MPa}
$$

$$
\tau_{u\text{ adm}} = \min(0.2 \times \frac{f_{c28}}{\gamma_b}; 5\text{ MPa}) \rightarrow \mathcal{T}_{u\text{ adm}} = \min(0.33; 5\text{ MPa}) = 3.33 \text{ MPa}
$$

- $\tau_{\rm u} < \tau_{\rm u\,adm}$  C.V
	- **Calcul des armatures transversales:**

$$
\varphi_t \leq \text{min}(\frac{h}{35};\varphi_{l\min};\frac{b_0}{10})
$$

$$
\varphi_t \le \min(0.6; 1.6; 1.2) \blacktriangleright \varphi_t = 6 \text{ mm}
$$

$$
A_t = 2 * \frac{\pi * 0.6^2}{4} = 0.57 \text{ cm}^2
$$

Choix :  $A_t = 2T6$ 

# **Calcul de l'espacement des cadres:**

D'après les règles du RPA 99 v.2003 :

> Zone nodal :  
\n
$$
S_T \le \min\left(\frac{h_t}{4}; 12\varphi_{1\min}; 30 \text{ cm}\right)
$$

 $S_T \leq 5.25$  cm

On prend  $S_T = 5$  cm (min RPA)

**Zone courante :**

$$
S_T' \leq \frac{h}{2}
$$
  $\Rightarrow$   $S'_T \leq 10.5$  On prend  $\Rightarrow$   $S'_T = 10$ cm

### **Vérification au glissement:**

**En appui:**

Ave**c :** Mu=11.45 KN.m ; Tu=17,43 KN

$$
T_{u} - \frac{M_{u}}{0.9d} \le 0
$$
  
0.01145

$$
0.01743 - \frac{0.01143}{0.9 \times 0.189} = -0.656
$$

$$
-0.656 \le 0 \rightarrow \qquad \text{C. V}
$$

### **Vérification de la fléche:**

$$
\triangleright
$$
 En appui:

Selon les règles du BAEL 91 :  $f \le f_{adm}$ 

$$
f_{adm} = \frac{L}{500} = \frac{420}{500} = 0.84
$$
 cm

$$
I_0 = \frac{bh^3}{12} + 15 \times A_{st} \times (\frac{h}{2} - d')^2
$$
  
\n
$$
I_0 = 0.65 \times \frac{0.21^3}{12} + 15 \times 3.08 \times 10^{-4} \times (\frac{0.21}{2} - 0.1 \times 0.21)^2
$$

$$
I_0 = 5.342 \times 10^{-4} m^4
$$

$$
\lambda_i = \frac{0.05 * f_{t28}}{\left(2 + 3 \times \frac{b_0}{b}\right) * \varphi}
$$

$$
A \text{vec}: \varphi = \frac{A_{\text{st}}}{b_0 \times d} = \frac{3.08 \times 10^{-4}}{0.12 \times 0.189} = 0.0135
$$

$$
\lambda_{i} = \frac{0.05 \times 2.1}{\left(2 + 3 \times \frac{0.12}{0.65}\right) \times 0.0135} = 3.045
$$

$$
\mu = 1 - \frac{1.75 \times f_{t28}}{4\varphi \sigma_{st} + f_{t28}} = 0.824
$$

$$
l_{fi} = \frac{1,1 \times I_0}{1 + \lambda_i \times \mu} = \frac{1,1 \times 5,342 \times 10^{-4}}{1 + 3.045 \times 0,824} = 1.674 \times 10^{-4} \text{ m}^4
$$
  

$$
f = \frac{M_{ts} \times L^2}{10E_i l_{fi}} = \frac{8,45 \times 10^{-3} \times 4,20^2}{10 \times 32164,2 \times 1.674 \times 10^{-4}} = 0,0027 \text{ m}
$$

 $0.27 \text{ cm} < 0.84 \text{ cm}$   $\rightarrow$  C.V

# **Récapitulatif du ferraillage des poutrelles :**

**Plancher d'étage courant :**

### **Tableau III.5 : Récapitulatif des ferraillages d'étage courant**

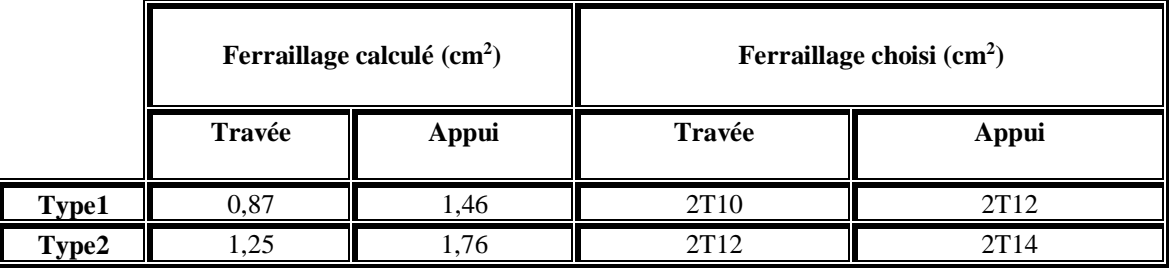

**Plancher de RDC :**

### **Tableau III.6 : Récapitulatif des ferraillages de RDC**

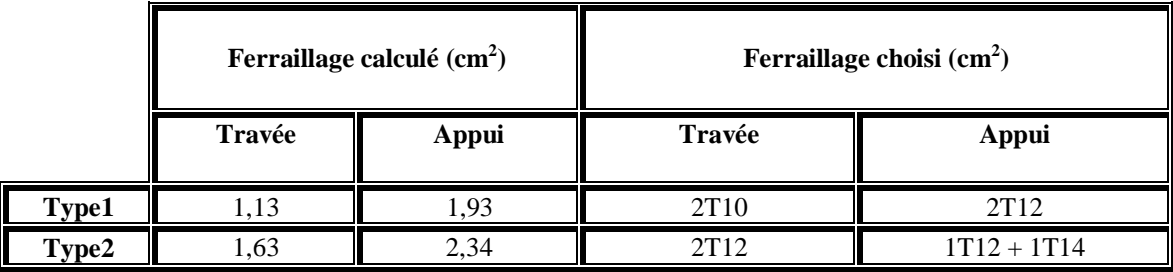

#### **Plancher terrasse inaccessible :**

# **Ferraillage calculé (cm<sup>2</sup> ) Ferraillage choisi (cm<sup>2</sup> ) Travée Appui Travée Appui Type1 1.** 0.94 **1.58 12T10 12T12 2T12**

### **Tableau III.7 : Récapitulatif des ferraillages de terrasse inaccessible**

### **Longueur d'ancrage :**

La longueur d'ancrage :  $L \ge 12 + r + \frac{6}{3}$ 2

**Avec :**

*r* : Rayon de courbure  $\rightarrow r = 5,5 \times \emptyset$  pour les aciers (HA)

*Ø* : Diamètre d'armature.

 $l_2 = l_s - (\alpha \times l_1) - (\beta \times r)$ 

*(l1 ; l2)* : Longueurs rectilignes

**ls** : Longueur de scellement droit.

$$
1s = \frac{\emptyset}{4} \times \frac{f_e}{\tau_s}
$$

avec s : Contrainte d'adhérence→ τ<sup>s</sup> = 0,6 ( χ ) 2 *f*tj

 $\chi$  = 1,5 pour les aciers **(HA)**.

On adopte un ancrage courbe  $(\theta = 120^{\circ})$   $\rightarrow$   $(\alpha = 2.31)$ ;  $(\beta = 3.28)$ ;  $(l = 8 \times \emptyset)$ ;

$$
(Fe = 400 MPa)
$$
;  $(ft28 = 2,1 MPa)$ 

#### **Tableau III.8 : Longueur calculée et choix de l'ancrage pour chaque type d'acier**

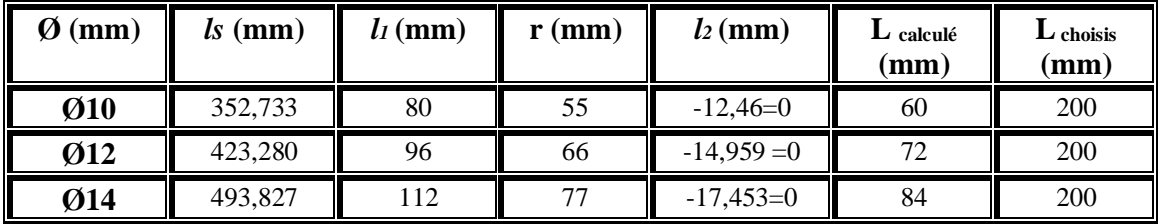

## **III.3 Ferraillage de la dalle de compression :**

D'après le règlement CBA :

La dalle de compression a une épaisseur de 5cm armée par treillis soudés de diamètre 5mm, dont les dimensions des mailles ne doivent pas dépasser :

- $\checkmark$  20 cm pour les armatures perpendiculaires aux nervures.
- $\checkmark$  30 cm pour les armatures parallèles aux nervures.

**Pour les armatures perpendiculaires aux nervures**

$$
A_1 \ge \frac{4. L}{f_e}
$$

Avec :  $f_e = 500 \text{ MPa}$ ; L = 65 cm

**L:** Distance entre axes des poutrelles (L=65cm)

 $\Rightarrow$  A<sub>1</sub> $\geq$ 0, 52 cm<sup>2</sup>/ml

### **Pour les armatures parallèles aux nervures :**

$$
A_2 = \frac{A_1}{2} = 0.26 \text{ cm}^2/\text{ml}
$$

Donc : On adopte un treillis soudé de  $\acute{\theta}$ 5 et un espacement (15×15) cm<sup>2</sup>.

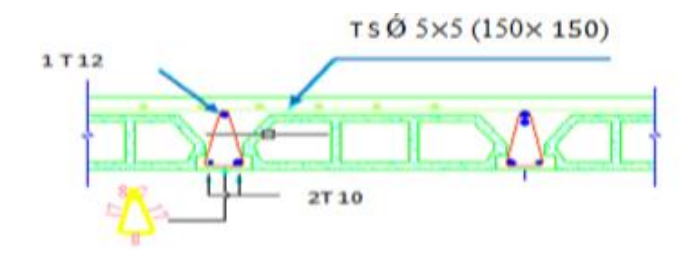

**FigureIII.7: Coupe en travée (Etage courant type2)**

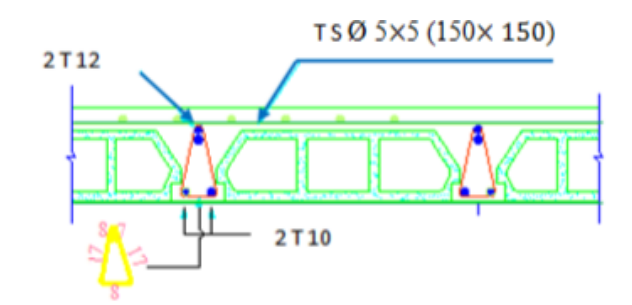

 **FigureIII.8 : Coupe en appui (Etage courant type2)**

# **III.4 Etude des escaliers :**

L'étude des escaliers consiste à déterminer les sollicitations auxquelles il est soumis pour pouvoir ensuite déterminer le ferraillage qu'il lui convient.

# **III.4.1 Ferraillage des escaliers :**

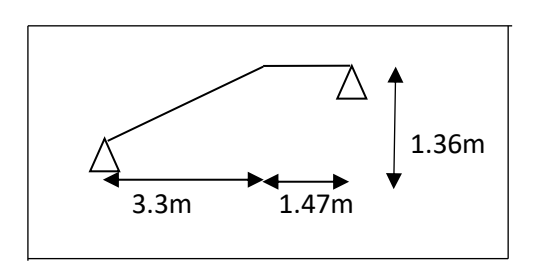

 **Figure III.9 : Schéma statique d'éscalier**

La résolution de ce système se fera par le logiciel SAP2000, Les diagrammes des moments et efforts tranchants en ELU et en ELS sont donnés par la figure III-1 :

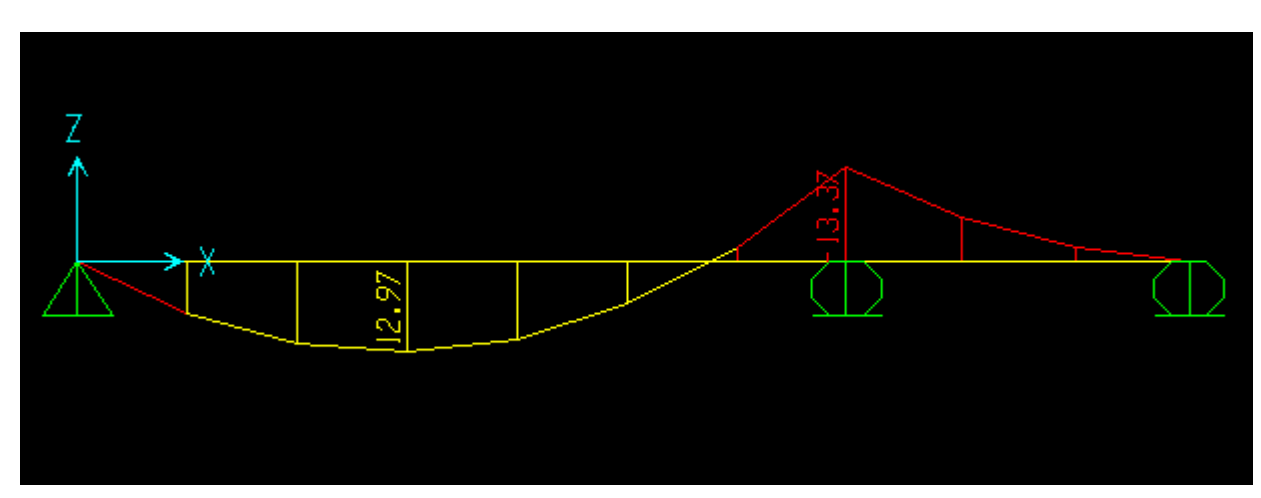

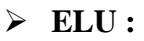

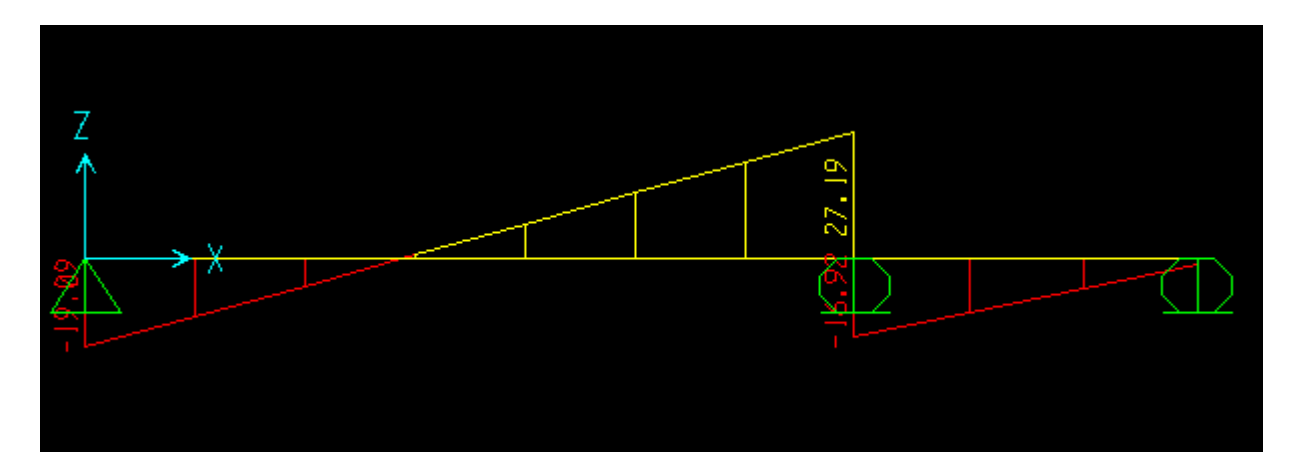

**ELS :**

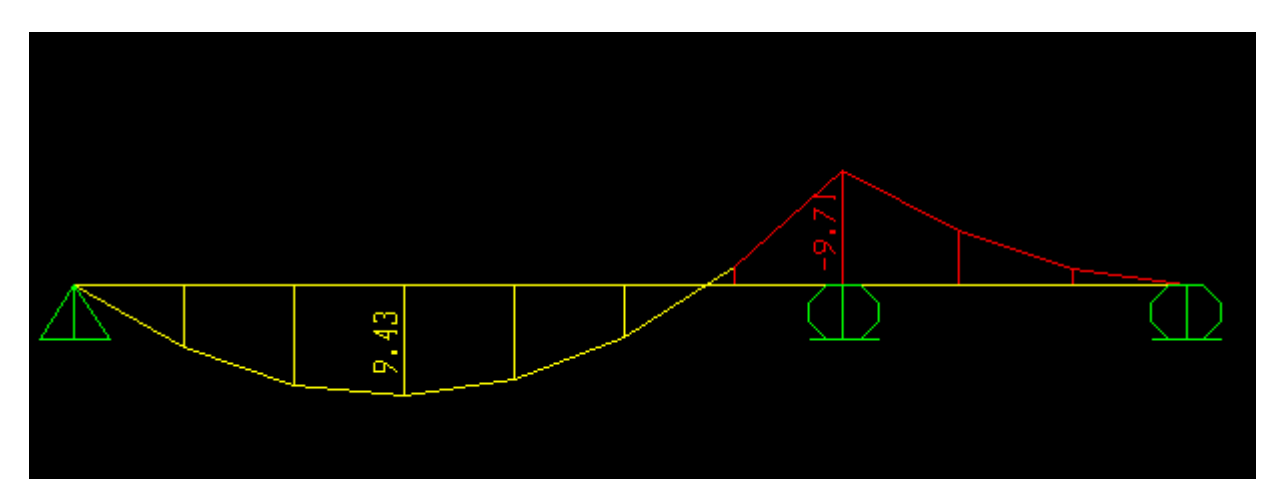

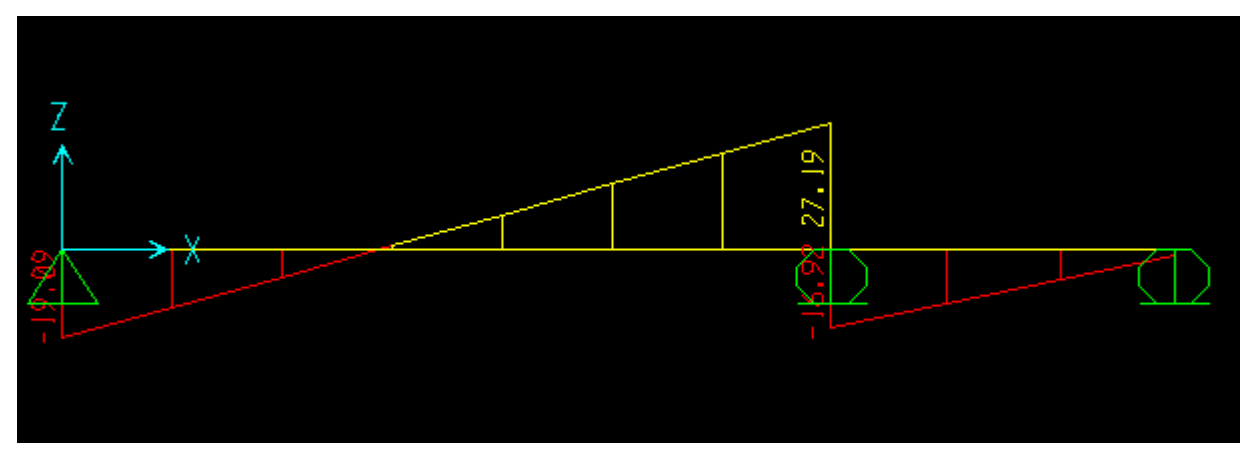

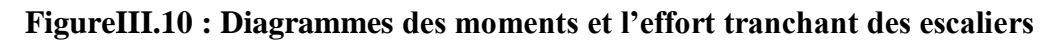

# **III.4.4.1 Calcul à ELU :**

Pour le calcul on a :

- $\checkmark$  Moment isostatique :  $M_0 = 13.37$  KN.m
- $\checkmark$  Moment en travée :  $M_T = 0.85 M_0 = 11.3645 \text{KN.m}}$

 $\checkmark$  Moment en appui :  $M_a = 0.5 M_0 = 6.685 \text{KN.m}$ 

 $\checkmark$  efforts tranchant (T) en ELU : T<sub>u</sub>=27.19 KN

#### **Armatures longitudinales**

Le calcul se fait sur une bande de 1m

### **Condition de non fragilisé :**

$$
A_{\min} = \frac{0.23 \times b \times d \times f_{t28}}{f_e} = \frac{0.23 \times 1 \times 0.108 \times 2.1}{400} = 1.3 \text{ cm}^2
$$

Avec:  $d= 0$ ,  $9.h = 0$ ,  $9 \times 0$ ,  $12 = 0,108$  m

### **En travée :**

 $M_{tu}$ = 11.3645KN.m

$$
\mu_{\rm u} = \frac{M_{\rm u}}{b \times d^2 \times f_{bc}} = \frac{11.364 \times 10^{-3}}{1 \times 0.108^2 \times 14.17} = 0.068
$$

$$
\alpha = 1, 25. \times (1 - \sqrt{1 - 2\mu_u}) = 1,25 \times (1 - \sqrt{1 - 2(0.068)} = 0,161
$$

Z=d  $(1-0,4\alpha)$ =0,108  $(1-0,4(0.161))$ =0,101m

$$
A_{st} = \frac{M_u}{z \times \sigma_{st}} = \frac{11.3645 \times 10^{-3}}{0.101 \times 347,826} = 3.23 \times 10^{-4} \,\text{m}^2 = 3.23 \,\text{cm}^2
$$

On prend 3T12

**En appui :**

MAu= 6.685 KN.m

$$
\mu_u = \frac{M_u}{b \times d^2 \times f_{bc}} = \frac{6.685 \times 10^{-3}}{1 \times 0.108^2 \times 14,17} = 0,040
$$

$$
\alpha = 1,25 \times (1 - \sqrt{1 - 2\mu_u}) = 1,25 \times (1 - \sqrt{1 - 2(0.040)} = 0.051
$$

 $z = dx$  (1-0,4 $\alpha$ ) = 0,108 ×(1-0,4(0,051))= 0.108 m

$$
A_{st} = \frac{M_u}{z \times \sigma_{st}} = \frac{6.685 \times 10^{-3}}{0.108 \times 347,826} = 1.779 \times 10^{-4} \,\text{m}^2 = 1.779 \,\text{cm}^2
$$

On prend 3T10

# **Armature de répartition :**

**En travée :** 

$$
A_{\text{r\'epartition}} = \frac{A_{\text{adopté}}}{4} = \frac{3.39}{4} = 0.847 \text{ cm}^2
$$

On adopte :  $3T8 = 1,51$  cm<sup>2</sup>

**EN appui :** 

$$
A_{\text{r\'epartition}} = \frac{A_{\text{adopt\'e}}}{4} = \frac{2.36}{4} = 0.59 \text{cm}^2
$$

On adopte : 2T8

### **III.4.1.2 Vérification à l'ELS :**

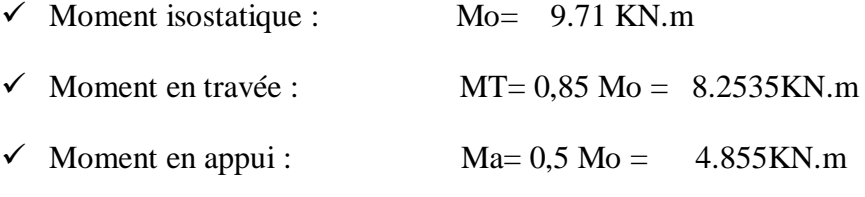

 $\checkmark$  efforts tranchant (T) en ELS : Ts= 19.77 KN

Ce type d'escalier est situé dans un local couvert, donc il soumit à des fissurations peu préjudiciables. Dans ces conditions la vérification des contraintes se simplifier comme suite :

$$
\alpha \leq \frac{y-1}{2} + \frac{f_{c28}}{100} \quad \text{avec} \quad y = \frac{Mu}{M_s}
$$

• **En travée:**  $M_{u} = 11.3645$  KN.m

$$
M_s = 8.2535 \text{KN} \cdot \text{m}
$$

$$
y = \frac{11.3645}{8.2535} = 1,37
$$

$$
\alpha \le \frac{1,37 - 1}{2} + \frac{25}{100} \to \alpha_{\text{travée}} = 0,435 < 0,445 \to C.V
$$

### **En appui :**

Mu= 6.685 KN.m

$$
M_s = 4.855 \quad KN.m
$$

$$
y = \frac{6.685}{4.855} = 1,37
$$
  

$$
\alpha \le \frac{1,37 - 1}{2} + \frac{25}{100} \to \alpha_{appui} = 0,435 \to C.V
$$

La vérification de béton n'est pas nécessaire

### **III.4.1.3 Vérification au cisaillement :**  $\tau_{\rm u} =$  $T_{u \, max}$  $\mathbf{b} \times \mathbf{d}$

$$
\tau_{\rm u} = \frac{0.0197}{1 \times 0.108} = 0.182 \text{ MPa}
$$
\n
$$
\bar{\tau}_{\rm u} = \min(0.2 \times \frac{f_{c28}}{\gamma_{\rm b}}; 5\text{MPa}) \to \mathcal{T}_{\rm u\,adm} = \min(0.33; 5\text{MPa}) = 3.33\text{MPa}
$$

$$
\tau_u < \overline{\tau_u} \qquad \rightarrow \qquad C.V
$$

# **III.4.1.4 Vérification de la flèche :**

La vérification de la flèche n'est pas nécessaire si les conditions suivantes sont vérifiées (B.A.E.L.91modifié 99)

$$
\frac{h}{1} \ge \frac{1}{16} \to \frac{1.36}{3.40} = 0.4 \ge 0.0625 \quad \to C. V
$$

$$
\frac{h}{l} \ge \frac{1}{18} \times \frac{M_s}{M_u} \to 0.4 \ge 0.077 \to C.V
$$

$$
\frac{A_{st\,adopt\acute{e}}}{bd} \le \frac{4.20}{f_e}
$$

 $2.36 \times 10^{-4}$  $\frac{1 \times 0,108}{1 \times 0,108}$ 4.20 400

 $0.0021 \leq 0.0105 \rightarrow C.V$ 

**Avec :**

h : Hauteur de la cage d'escalier = 1.36m

l : Distance entre appuis = 3.40m

 $A_{st} = 2.36$ cm<sup>2</sup>

# **Schéma du ferraillage d'escalier**

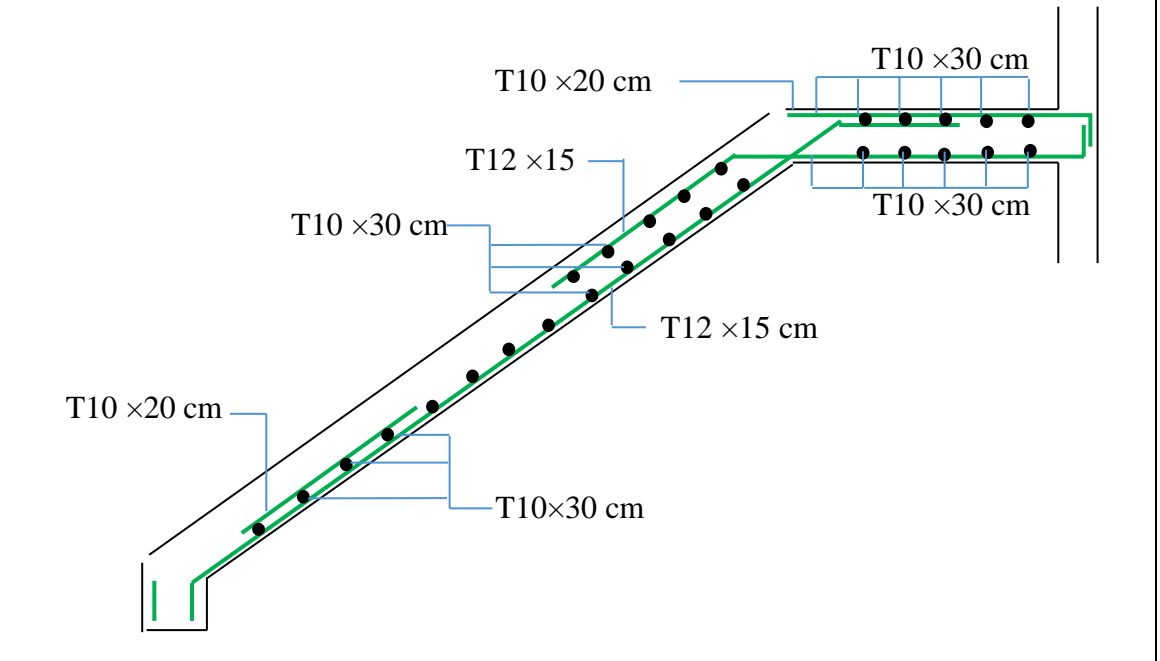

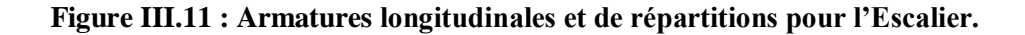

**III.5 Ferraillage de la poutre palière :**

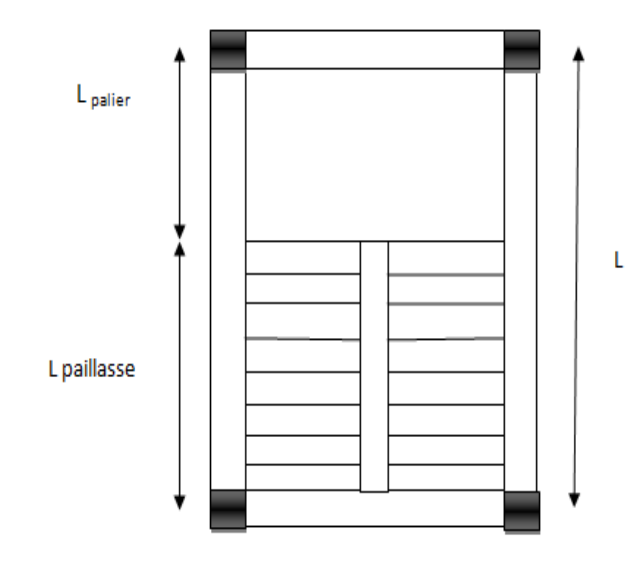

 **Figure III.12 : Vue en plan d'escalier**

# **III.5.1 Evaluation des charges :**

# **Poids propre de la poutre :**

 $G_{\rm p \, \, \rm{p\, \rm{alier}}}=0.30 \times 0.35 \times 25 \times 1 {\rm ml} = 2.62$  KN/ml

 $G_{\text{palier 1}} = h \times G_{\text{paroi}} = 1.53 \times 2.73 = 4.17 \text{KN/ml}$ 

$$
G_{\text{palier 2}} = l_{\text{palier}} \times G_{\text{palier}} = 1.3 \times 4.87 = 6.331 \text{ KN/ml}
$$

$$
Gpaillasse = Gpaillasse \times \left(\frac{1}{2} - l_{palier}\right) = 7.36 \times \left(\frac{4.77}{2} - 1.30\right) = 7.98KN
$$

G=2,62+4.17+6,331+7.98=21.10 KN/m

Q=2,5 KN/ml

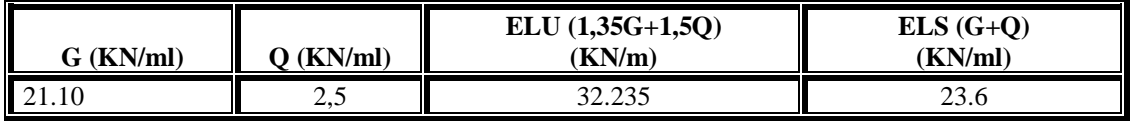

# **III.5.2 Calcul de ferraillage :**

On utilise les valeurs suivantes

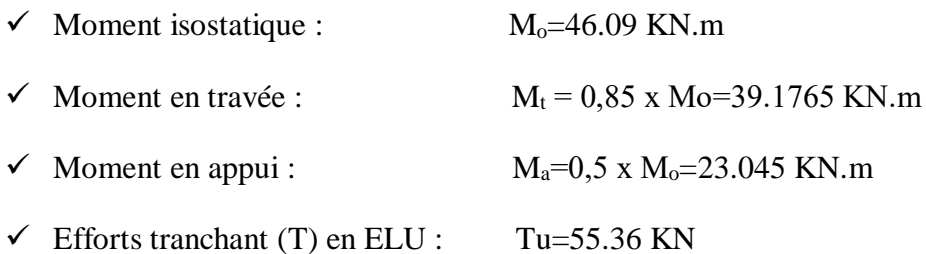

#### **III.5.2.1 Armatures longitudinales :**

Le calcul se fait sur une bande de 1m :

$$
A_{st} \ge \frac{M_u}{z \sigma_{st}}
$$

- **En travée :**  $\mu_{\rm u} =$  $M_{u}$  $\frac{du}{dx} = \frac{du}{dx}$  $39.1765 \times 10^{-3}$  $\frac{0.128888888}{0.3 \times 0.31^2 \times 14.17} = 0.095$ 

$$
\alpha = 1,25(1 - \sqrt{1 - 2 \times \mu_u}) = 1,25 \times (1 - \sqrt{1 - 2 \times 0,095}) = 0,125
$$

$$
z = d \times (1 - 0.4 \times \alpha) = 0.27 \times (1 - 0.4 \times 0.125) = 0.248
$$
 m

$$
A_{st} = \frac{M_u}{z \times \sigma_{st}} = \frac{39.1765 \times 10^{-3}}{0.248 \times \frac{400}{1.15}} = 4.54 \text{ cm}^2
$$

Choix de ferraillage : 4T14

- **En appui :**

$$
\mu_{\rm u} = \frac{M_{\rm u}}{b \times d^2 \times f_{bc}} = \frac{39.1765 \times 10^{-3}}{0.3 \times 0.31^2 \times 14.17} = 0.095
$$

$$
\alpha = 1.25 \times \left(1 - \sqrt{1 - 2 \times \mu_u}\right) = 1.25 \times \left(1 - \sqrt{1 - 2 \times 0.095}\right) = 0.237
$$

 $z = d \times (1 - 0.4 \times \alpha) = 0.31 \times (1 - 0.4 \times 0.237) = 0.280$ m

$$
A_{\rm st} = \frac{M_{\rm u}}{z \times \sigma_{\rm st}} = \frac{39.1765 \times 10^{-3}}{0.237 \times \frac{400}{1.15}} = 4.75 \text{ cm}^2
$$

Choix de ferraillage : 4T14

### **III.5.2.2 Condition de non fragilité :**

 $A_{\min} = \frac{0.23 \times b \times d \times f_{t28}}{f}$  $f_{\rm e}$   $\frac{6,23\times0,3\times0,27\times2,1}{400}$  $\frac{3 \times 0.27 \times 2.1}{400} = 0.978$  cm<sup>2</sup>

Avec :  $d=0.9h = 0.9 \times 0.35=0.315m$ 

 $A_{st} \geq 0.978 \rightarrow C.V$ 

# **Vérification a l'ELS :**

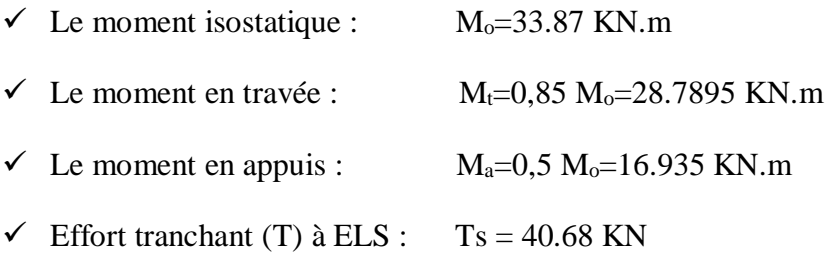

$$
\alpha \le \frac{y-1}{2} + \frac{f_{c28}}{100} \quad \text{avec} \quad y = \frac{Mu}{M_s}
$$

### **En travée :**

Mu=39.1765 KN.m

Ms= 28.7895 KN.m

$$
\gamma = \frac{39.1765}{28.7895} = 1,360\alpha \le \frac{1,360-1}{2} + \frac{25}{100} \to \alpha_{\text{travée}} = 0,430 < 0,431 \to \text{ C. V}
$$

#### **En appui :**

Mu=23.045 KN.m

Ms=16.935 KN.m

$$
y = \frac{23.045}{16.935} = 1,360
$$

$$
\alpha \le \frac{1,360 - 1}{2} + \frac{25}{100} \to \alpha_{\text{appui}} = 0,430 < 0,431 \to C.V
$$

# **Le RPA 99 V2003 exige que :**

 $A_{min}=0,5\% \times b.h$ 

 $A_{min}=0.5\% \times (0.3\times0.35)=5.25 \text{ cm}^2$ 

D'où  $A_{st\,travée} + A_{st\,appui} = 6,16+4.75=10.91\,cm^2$ 

Donc  $A > A_{\min}$  C.V

**III.5.3.3 Calcul des armatures transversales :**  $\phi_t \leq \min($ h  $\frac{1}{35}$ ;  $\phi_{\text{min}}$ ; b  $\frac{1}{10}$ 

$$
\phi_{\rm t} \leq \min(\frac{35}{35},1.2,\frac{30}{10})
$$

 $\phi_t \leq \min(1; 1, 2; 3cm)$ 

On prend  $\phi_t = 6$  mm

# **Calcul d'espacements :**

D'après les règles du RPA 99 v.2003 :

 **Zone nodale :**  $S_T \leq min($ h  $\frac{1}{4}$ ; 12 $\phi$ <sub>l min</sub>; 30 cm)

 $S_T \le \text{min}(8.75; 14.4; 30 \text{cm})$ 

On prend  $S_T = 5$  cm

**Zone courante :**

$$
S_T' \leq \frac{h}{2}
$$
  $\Rightarrow$   $S'_T \leq 15$   
 $\Rightarrow$   $S'_T = 17.5$ cm

# **III.5.4 Vérification de cisaillement :**

$$
\tau_{u} = \frac{T_{u \max}}{b \times d}
$$
\n
$$
\tau_{u} = \frac{0.5819}{1 \times 0.108} = 0.718 \text{ MPa}
$$
\n
$$
\overline{\tau_{u}} = \min(0.2 \times \frac{f_{c28}}{\gamma_{b}}; 5\text{ MPa}) \to \tau_{u \text{ adm}} = \min(3.33; 5\text{ MPa}) = 3.33 \text{ MPa}
$$

$$
\tau_u < \overline{\tau_u} \qquad \rightarrow \quad C.V
$$

# **III.5.5 Vérification de la flèche (BA EL 91) :**

La vérification de la flèche n'est pas nécessaire si les conditions suivantes sont vérifiées (B.A.E.L.91modifié 99)

$$
\frac{h}{1} \ge \frac{1}{16} \blacktriangleright 0,093 \ge 0.0625 \blacktriangleright C.V
$$

$$
\frac{\mathrm{h}}{\mathrm{l}} \ge \frac{1}{18} \times \frac{\mathrm{M_s}}{\mathrm{M_u}} \to 0.093 \ge 0.076 \to C.V
$$

$$
\frac{A_{st}}{bd} \le \frac{4.20}{f_E}
$$

$$
0,009 \le 0,011 \rightarrow
$$
 C.V  
Avec h=0,35 ; l= 3,55  
 $A_{st} = 6,16 \text{ cm}^2$ 

Donc le calcul de la flèche n'est pas utile

### **III.5.6 Schéma du ferraillage de la poutre palière**

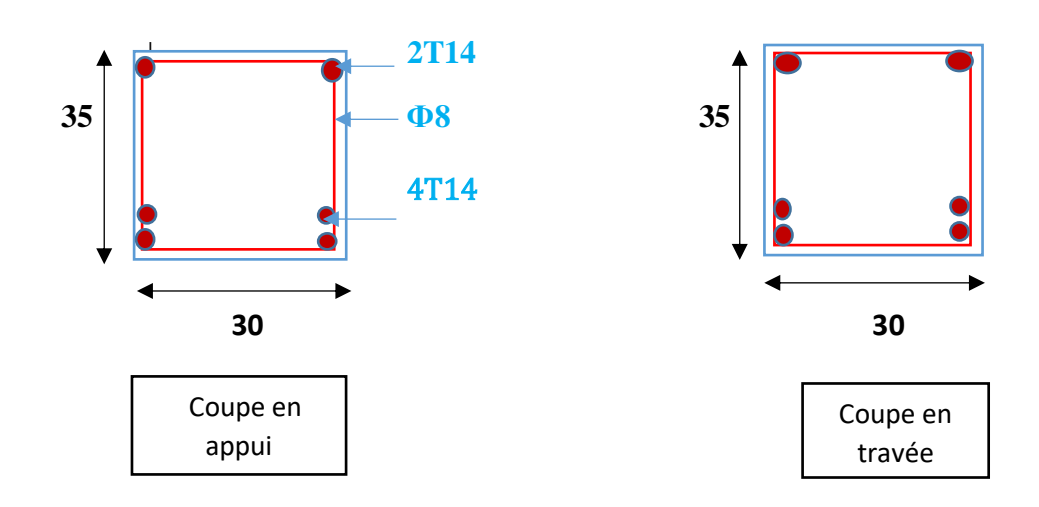

**Figure III.13 : Ferraillage de la poutre palière**

# **III.6 L'ascenseur** :

### **III.6.1 Définition :**

Un ascenseur est un transport vertical assurant le déplacement en hauteur. Les dimensions de la construction et le contrôle en temps réel pendant l'usage des ascenseurs permettent l'accès sécurisé des personnes et les déplacements vers différents étages (ou niveaux) à l'intérieur du bâtiment. L'ensemble du dispositif des guides, moteur, mécanique et câbles est installé le plus souvent dans une trémie ou gaine rectangulaire verticale fermée ou parfois semi-fermée située en général à l'intérieur de l'édifice, Il est prévu pour les structures de plus que cinq étage.

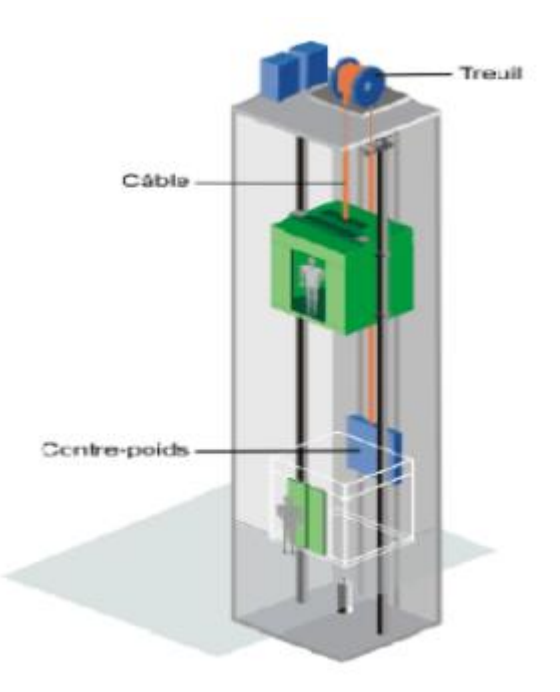

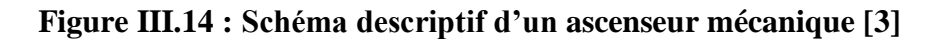

# **III.6.2 Description de l'ascenseur :**

L'ascenseur moderne est mécaniquement composé de trois constituants essentiels :

- $\checkmark$  Le treuil de levage et sa poulie
- $\checkmark$  La cabine ou la benne
- $\checkmark$  Le contre poids

# **III.6.3 Caractéristiques de l'ascenseur :**

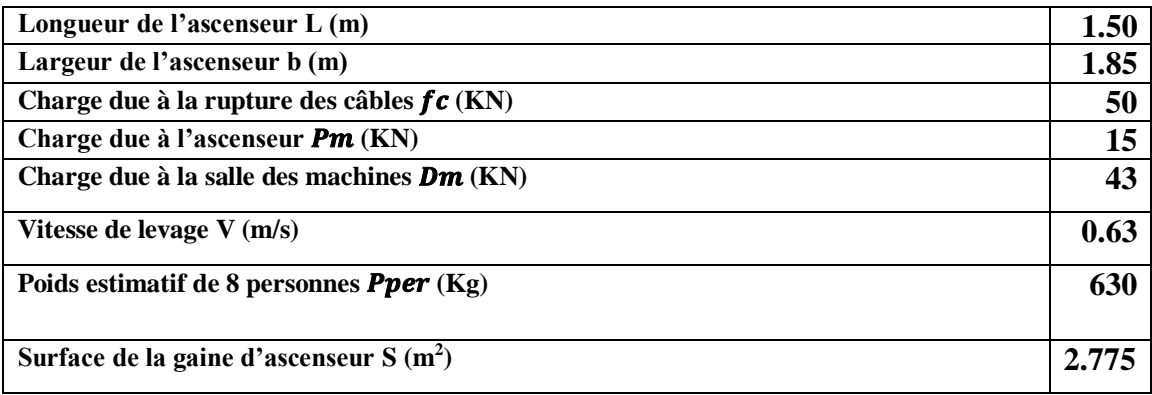

Avec :

**L** : Longueur de l'ascenseur

**b** : Largeur de l'ascenseur

**fc** : Charge due à la rupture des câbles

**Pm** : Charge due à l'ascenseur

**Dm** : Charge due à la salle des machines

**V** : Vitesse de levage

**Pper** : Le poids de 7 personnes

**S** : Surface de la gain d'ascenseur

Donc:  $bm + Pm + Pper = 43 + 15 + 6.3 = 64.3$  KN.

### **III.6.4 Calcul des sollicitations de la dalle :**

On définit deux types de dalles qui sont :

- $\checkmark$  Dalle de salle machine.
- $\checkmark$  Dalle qui sert d'appui à l'ascenseur.

### **III.6.5 Dalle de salle machine :**

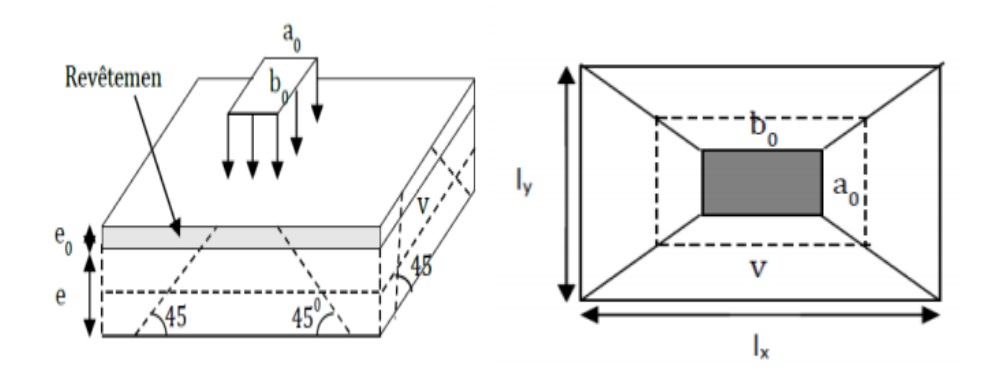

**Figure III. 15 : Schéma représente la surface d'impact sur la salle**

(a<sup>0</sup> b0) : surface sur laquelle s'applique la charge donnée en fonction de vitesse.

 $U = a_0 + e + 2 \xi e_0$  $V = b_0 + e + 2 \xi e_0$  Avec :

**e** : Epaisseur de la dalle.

 **e<sup>0</sup>** : Epaisseur de revêtement

 $\xi$ : Coefficient qui dépend du type de revêtement (revêtement moins résistant ( $\xi$ ) **=0.75**))

Donc :

$$
U = 80 + 12 + 2 \times 0.75 \times 6
$$
  

$$
V = 80 + 12 + 2 \times 0.75 \times 6
$$
  

$$
U = V = 102.20 \text{ cm}
$$

### **III.6.6 Calcul à l'ELU :**

**Calcul des moments du système de levage "Méthode BAEL 91" :**

$$
M1x = (M1 + vM2) Pu (U V)
$$
  
M1y = (M2 + vM1) Pu (U V)  
Avec : v = 0

D'après les tableaux de "BAEL91 modifier 99", on tire les coefficients M1 et M2 en fonction

de 
$$
\frac{U}{I_x}
$$
;  $\frac{V}{I_y}$  et ρ.  
\n $\rho = \frac{I_x}{I_y} = \frac{1.5}{1.85} = 0.81.$   
\nOn utilise l'abaque :  $\rho = 0.8$   
\n $\frac{U}{I_x} = \frac{102.2}{150} = 0.68$  Donc M<sub>1</sub> = 0.09.  
\n $\frac{V}{I_y} = \frac{102.2}{185} = 0.55$  Donc M<sub>2</sub> = 0.07.

Avec :

$$
\begin{cases}\nL'ELU: \vartheta = 0 \\
L'ELS: \vartheta = 0.2\n\end{cases}
$$

 $P$ **u** = 1.35 **P** = 1.35  $\times$  64.3 = 86.81 kn.

Donc :

$$
\text{M1x} = (0.09 + 0 \times 0.07) \times 86.81 \times 1.02 \times 1.02
$$
\n
$$
\text{M}_1^{\text{y}} = (0.07 + 0 \times 0.09) \times 86.81 \times 1.02 \times 1.02
$$

$$
M_1^x = 8.128 \text{ kn.m}
$$
  

$$
M_1^y = 6.32 \text{ kn.m}
$$

**Calcul des moments due au poids propre de la dalle "Méthode BAEL 91" :**

| <b>ELU :</b>                                             |
|----------------------------------------------------------|
| $G = 0.25*25 = 6.25 \text{ kn/m}^2$                      |
| $Q = 1 \text{ kn/m}^2$                                   |
| $q_u = 1.35 * G + 1.5 * Q$                               |
| $q_u = 1.35 * 6.25 + 1.5 * 1$                            |
| $q_u = 9.94 \text{ kn/m}^2$                              |
| $M_2^x = \mu_x * q_u * l_x^2$                            |
| $M_2^y = \mu_y * M_2^x$                                  |
| $\rho = \frac{l_x}{l_y} = \frac{1.5}{1.85} = 0.81 > 0.4$ |

D'après le tableau :

$$
\begin{bmatrix}\n\mu x = 0.0550 \\
\mu_y = 0.6135\n\end{bmatrix}
$$

Donc:

 $M_2^x = 0.0550 * 9.94 * 1.5^2$  $M_2^x = 1.23$  kn. m  $M_2^y = 0.6135 * 1.23$  $M_2^y = 0.75$  kn. m

**Les moments agissants sur la dalle :**

$$
M_x = M_1^x + M_2^x
$$
  

$$
M_x = 8.128 + 1.23 = 9.358
$$
km. m

 $M_y = M_1^y + M_2^y$  $M_y = 6.32 + 0.75 = 7.07$  kn. m

**Calcul de la section d'armatures :**

Le ferraillage se fait pour une bande d'un mètre linéaire

$$
M_t^x = 0.75 * M_x
$$
  
\n
$$
M_t^x = 0.75 * 9.358 = 7.018 \text{ km} \cdot \text{m}
$$
  
\n
$$
M_a^x = 0.3 * M_x
$$
  
\n
$$
M_a^x = 0.3 * 9.358 = 2.807 \text{ km} \cdot \text{m}
$$

# **En Travée :**

### **ELU:**

$$
M_t^x = 7.018 \text{ kn.m}
$$
\n
$$
\mu_u = \frac{M_t^x}{b \cdot d^2 \cdot f_{bc}} = 7.018 \cdot 10^{-3} / (1 \cdot 0.225^2 \cdot 14.17)
$$
\n
$$
\mu_u = 0.0097 \quad \text{et} \quad \mu_R = 0.392
$$
\n
$$
\mu_R \ge \mu_u
$$
\n
$$
\alpha = 1.25 \cdot (1 - \sqrt{1 - 2\mu_u}) = 0.0121
$$
\n
$$
z = d \cdot (1 - 0.4\alpha) = 0.225(1 - 0.4 \cdot 0.0121) = 0.224 \text{ m}
$$
\n
$$
A_{st} = M_u / z \cdot \sigma_{st}
$$
\n
$$
A_{st} = 7.018 \cdot 10^{-3} / (0.224 \cdot 347.83) = 0.92 \text{ cm}^2
$$

# **Section minimale :**

Ax min = 0.0008\*b\*h  
\nAy min = 0.0008\*1\*0.25 = 2 cm<sup>2</sup>  
\n
$$
3 - \frac{1x}{1y} \times A_{Ymin}
$$
\nAxmin = 2.181 cm<sup>2</sup>  
\n
$$
A_{st} = 0.92 \text{ cm}^2 < 2 \text{ cm}^2
$$

Donc on prend 4T12

 $A_{st} = 4.52$  cm<sup>2</sup> dans les deux sens (x-y)

### **En appui**

#### **ELU:**

$$
M_{\alpha}^{x} = 2.807 \text{ kn}.\text{ m}
$$
\n
$$
\mu_{\text{u}} = \frac{M_{\alpha}^{x}}{b * d^{2} * f_{bc}} = 2.807 \times 10^{-3} / (1 \times 0.225^{2} \times 14.17)
$$
\n
$$
\mu_{\text{u}} = 0.0039 \text{ et } \mu_{\text{R}} = 0.392
$$
\n
$$
\mu_{\text{R}} \ge \mu_{\text{u}}
$$
\n
$$
\alpha = 1.25 \times (1 - \sqrt{1 - 2\mu_{\text{u}}}) = 0.0048
$$
\n
$$
z = d \times (1 - 0.4\alpha) = 0.225(1 - 0.4 \times 0.0048) = 0.224 \text{ m}
$$
\n
$$
A_{\text{st}} = M_{\text{u}} / z \times \sigma_{\text{st}}
$$
\n
$$
A_{\text{st}} = 2.807 \times 10^{-3} / (0.224 \times 347.83) = 0.36 \text{ cm}^{2}
$$

### **Section minimale :**

$$
A_{min} = 0.0008 * b * h
$$
  
 
$$
A y_{min} = 0.0008 * 1 * 0.25 = 2 cm2
$$

$$
J_{\min}
$$

$$
A x_{min} = \frac{3 - \frac{1}{1y}}{2} * A y_{min}
$$
  
A x\_{min} = 2.181 cm<sup>2</sup>  
A x = 0.92 cm<sup>2</sup> < 2 cm<sup>2</sup>  
Donc en prend **4T12**  
A <sub>st</sub> = 4.52 cm<sup>2</sup> dans les deux sens (x-y)  
> Verification de l'espacement :

**Sens (x-x) :**

 $St_x \leq min(3h; 33cm)$ 

 $St_x$  ≤ min(75; 33cm) = 33 cm

on prend  $St_x = 30$  cm

**Sens (y-y) :**

 $St_v \leq min(4h; 45cm)$ 

 $St_y \le min(100; 45cm) = 45 cm$ 

on prend  $St_v = 30$  cm

### **Vérification au poinçonnement** :

Selon le **BAEL 91 (article A.5.2, 42),** on admet aucune armature d'effort tranchant n'est requise si la condition suivante est satisfaite :

$$
P_u \le 0.045 * U_c * e * \frac{F_{C28}}{\gamma_b}
$$
  
 $U_c = 2 * (U + V) = 2(102.2 + 102.2) = 408.8$  cm

 $P_u = 86.81 \leq 367.92$  …………………………(c.v).

### **Vérification de l'effort tranchant :**

Les efforts tranchants sont max au voisinage de la charge (milieu), U=V

$$
T_u = T_v = \frac{P_u}{3 \times U} = \frac{86.81}{3 \times 1.02} = 28.31 \text{ km}
$$
\n
$$
\tau_u = \frac{\text{Tu}}{\text{b} \times \text{d}} = \frac{28.31 \times 10^{-3}}{1 \times 0.225}
$$

 $\tau_{u}$ = 0.126 MPa

$$
\overline{\tau_u} = 0.07^*(\frac{f_{c28}}{\gamma_b})
$$

 $\overline{\tau_u}$  = 1.17 MPa (fissuration peu nuisible)

= 0.126 MPa < ̅̅̅= 1.17 MPa ………………………(c.v)

#### **III.6.7 Calcul à l'ELS:**

**Calcul des moments du système de levage :**

$$
M_1^x = (M_1 + \vartheta M_2) * q_s * u * v
$$
  

$$
M_1^y = (M_2 + \vartheta M_1) * q_s * u * v
$$

Avec:  $v = 0.20$  $M_1^x = (0.09 + 0.2 * 0.07) * 64.3 * 1.02 * 1.02 = 6.957$  kn. m  $M_1^y = (0.07 + 0.2 * 0.09) * 64.3 * 1.02 * 1.02 = 5.886$  kn. m

# **Calcul des moments due au poids propre de la dalle "Méthode BAEL 91" :**

 $P_{ser} = G + Q = 6.25 + 1 = 7.25$  kn/m

$$
M_2^x = \mu_x * q_u * l_x^2
$$
  

$$
M_2^y = \mu_y * M_2^x
$$

$$
M_2^x = 0.0617 * 7.25 * 1.5^2 = 1.006
$$
 kn.m  

$$
M_2^y = 0.7246 * 1.006 = 0.729
$$
 kn.m

**Les moments agissants sur la dalle :**

$$
M_x = M_1^x + M_2^x
$$
  
\n
$$
M_x = 6.957 + 1.006 = 7.963
$$
 km. m  
\n
$$
M_y = M_1^y + M_2^y
$$
  
\n
$$
M_y = 5.886 + 0.729 = 6.615
$$
 km. m  
\n
$$
\triangleright
$$
 Verification à l'ELS :

**En Travée :**

 $M_t^x = 0.75 * M_x = 0.75 * 7.963 = 5.97$  kn. m  $M_t^y = 0.75 * M_y = 0.75 * 6.615 = 4.96$  kn. m

**En appui :**

 $M_a^x = 0.75 * M_x = 0.3 * 7.963 = 2.388$  kn. m  $M_a^y = 0.75 * M_y = 0.3 * 6.615 = 1.984$  kn. m

$$
x=\tfrac{15 (4.52*10^{-4})}{1} { \Big( \sqrt{1+\tfrac{2*1*0.225*4.52*10^{-4}}{15 (4.52*10^{-4})^2}}-1 \Big)}=0.0488\;\text{m}
$$

$$
I = \frac{bx^{3}}{3} + n^{*}A_{sc} (x-d^{*})^{2} + n^{*}A_{st} (d-x)^{2}
$$
  
\n
$$
I = \frac{1*0.0488^{3}}{3} + 15^{*} 4.52^{*}10^{4} (0.225-0.0488)^{2}
$$
  
\n
$$
I = 2.492^{*}10^{4} m^{4}
$$

### **Vérifications des contraintes :**

• **En Travée :**  $M_t^x = 5.97 \text{ km} \cdot \text{m}$ 

σbc = ∗ x I = 5.97∗10−3∗0.0488 2.492∗10−4 = 1.168 Mpa < 15 MPa**………………………..(**c.v) n∗ ∗(d−x) 15∗5.97∗10−3∗(0.225−0.0488)

$$
\sigma_{st} = \frac{m \cdot m_t \cdot (a-x)}{I} = \frac{13*3.57*10^{-4}(0.225-0.0466)}{2.492*10^{-4}} = 63.31 \text{ Mpa} < 201.63 \text{ MPa} \dots \dots \text{ (c.v)}
$$

• **En Appui :**  $M_a^x = 2.388$  kn. m

σbc = ∗ x I = 2.388∗10−3∗0.0488 2.492∗10−4 = 0.467 Mpa < 15 MPa……………………….(c.v) σst = n∗ ∗(d−x) I = 15∗2.388∗10−3 (0.225−0.0488) 2.492∗10−4 =25.32 Mpa < 201.63 MPa.……..(c.v)

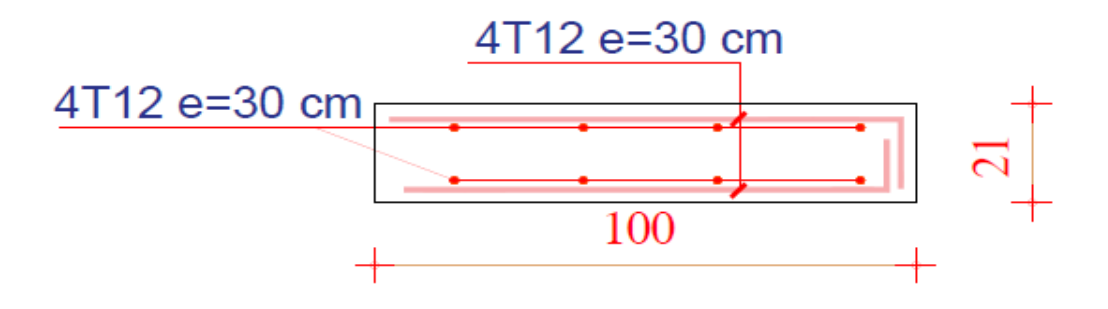

**Figure III.16 : Ferraillage de la dalle d'ascenseur**

### **III.7 L'acrotère :**

Élément structural contournant le bâtiment, l'acrotère ligne conjonctive entre lui-même L'acrotère, réalisé en béton armé, est assimilé à une console encastrée au dernier plancher, car la section la plus dangereuse se trouve au niveau de l'encastrement.

L'acrotère est soumis à son poids propre (G), à une surcharge horizontale due à la main courante (Q) et à une force sismique (Fp).

Ses dimensions sont données par la figure III-1.

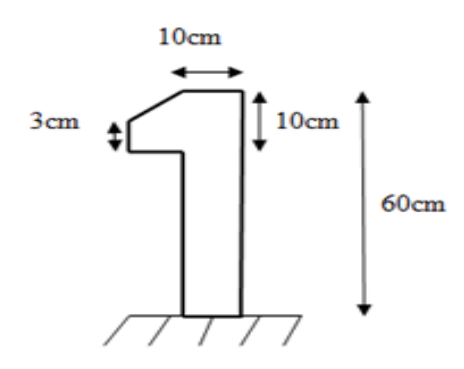

 **Figure III.17 Dimensions de l'acrotère**

# **III.7.1 Évaluation des charges :**

**calcul de la surface :**

$$
S = [(10 \times 60) + (10+3) \times \frac{10}{2}] = 665 \text{ cm}^2
$$
  

$$
S = 0, 0665 \text{ m}^2
$$

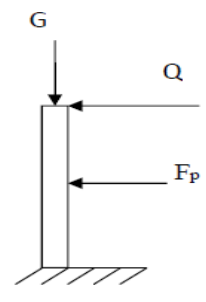

 **Figure III.18 : Schéma statique de l'acrotère**

### **Calcul de poids propre « G acrotère » :**

 $G$  acrotère= $Y$ béton  $XS \rightarrow G$  *acrotère* = 25×0, 0665 = 1,6625KN/ml Q= 1KN/ml

### **Force sismique F<sup>p</sup> :**

La force sismique horizontale FP est donnée par la formule suivante

 $F_p = 4. A_p$ . C<sub>p</sub>. W<sub>p</sub>  $\rightarrow$  (Art. 6.2.3)

A : Coefficient d'accélération de zone (groupe 2, zone I)

 $\rightarrow$  A= 0,1

Cp : Facteur de force horizontal

 $\bullet$  C<sub>p</sub> = 0.8

 $W_p$  = Poids propre = 1,6625 KN/ml

Donc :  $F_p=0,532$  KN/ml

 $\blacktriangleright$  F<sub>p</sub> < Q

# **III.7.2 Sollicitations de l'acrotère :**

**Calcul à l'ELU :**

 $N_u= 1$ , 35  $.G = 1$ , 35 $\times$  (1, 6625) = 2, 24 KN/ml

 $M_u=1, 5.$  Q $\times$  h = 1, 5  $\times$  1 $\times$  0, 6= 0, 9 KN.m/ml

 $V_u=1, 5$ . Q =1,  $5 \times 1=1, 5$  KN/m

### **Calcul à l'ELS :**

 $N_s = G = 1,6625$ KN/ml

 $M_s = Q \times h = 1 \times 0, 6 = 0, 6$  KN.m/ml

 $V_s = Q = 1$ KN/ml

L'acrotère soumis à la flexion composé

### **Calcul de l'excentricité**

$$
e = \frac{M_u}{N_u} = \frac{0.9}{2.24} = 0.401 \text{ m}
$$

$$
\frac{h}{6} = \frac{0.1}{6} = 0.016
$$
  
 
$$
e > \frac{h}{6} \rightarrow \text{section particle}
$$

# **III.7.3 Calcul du ferraillage :**

# **ELU :**

La section considérée pour le calcul est la suivante :

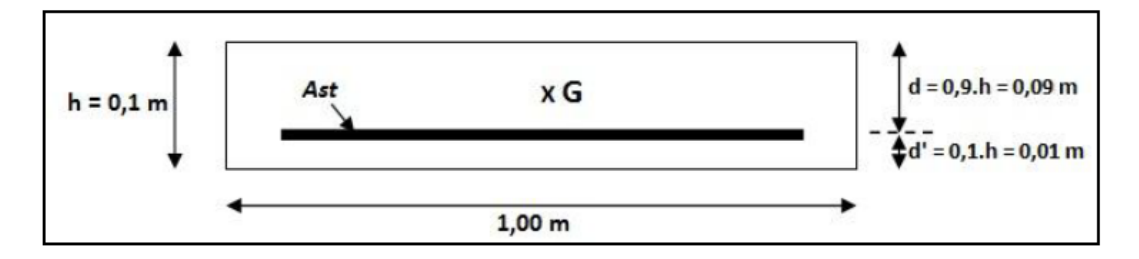

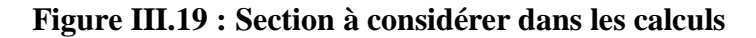

# **Moment de flexion fictive (Ma) :**

$$
M_a = N_u.e_a
$$
  
\n
$$
e_a = e + (\frac{h}{2} - h)
$$
  
\n
$$
e_a = 40, 1 + (\frac{10}{2} - (10)) = 35, 1cm
$$
  
\n
$$
M_a = 2, 24 \times 0, 351 = 0, 786 \text{KN.m/m}
$$

# **Moment réduit (μ) :**

$$
\mu_{\rm u} = \frac{M_a}{b \times d^2 \times f_{bc}}
$$
\n
$$
\mu_{\rm u} = \frac{0.786 \times 10^{-3}}{1(0.9 \times 0.1)^2 \times \frac{0.85 \times 25}{1.5}} = 6.850 \times 10^{-3} < \mu_{\rm R} = 0.392
$$

 $\rightarrow$  Section à simple armature

**Calcul d'Ast :**

$$
A_{st} = \frac{1}{\sigma_{st}} \left[ \frac{Ma}{z} - Nu \right]
$$
  
\n
$$
\sigma_{st} = \frac{f_e}{v_s} = 347,826 \text{ MPa}
$$
  
\n
$$
\alpha = 1,25. \left(1 - \sqrt{1 - 2\mu_u}\right) = 1,25. \left(1 - \sqrt{1 - 2(6,85 \times 10^{-3})}\right) = 8,592 \times 10^{-3}
$$

$$
Z = d \times (1-0.4 \times \alpha) = 0.09 \times (1-0.4 \times (8.592 \times 10^{-3})) = 0.08 \text{m}
$$

$$
A_{st} = \frac{1}{347,82} \left[ \frac{0.786 \times 10^{-3}}{0.08} - 2.24 \times 10^{-3} \right] = 2.18 \times 10^{-5} \text{ m}^2
$$

 $A_{st}=0,218$  cm<sup>2</sup>

On remarque que Ast est très faible, alors on calcul Ast selon la formule de non fragilité

$$
A_{\text{st min}} \ge 0.23 \text{bd} \times \frac{f_{\text{t28}}}{f_{\text{e}}}
$$

$$
A_{\text{st min}} \ge 0.23 \times 0.1 \times 0.09 \times \frac{2.1}{400}
$$

 $A_{\text{st min}} \geq 1.08 \text{ cm}^2$ 

Choix: 4T8

# **Calcul d'armature de répartition :**

$$
Arep = \frac{A_{st}}{4} = \frac{2.01}{4} = 0.50
$$
 cm<sup>2</sup>

On prend  $\rightarrow A_{rep} = 3T8$ 

### **Calcul de l'espacement :**

 $S_t$ =min (3.h; 33cm)  $\rightarrow$  S<sub>t</sub>=30cm

$$
\checkmark
$$
 ELS :

$$
e = \frac{M_s}{N_s} = \frac{0.6}{1.6625} = 0.36
$$
 m

$$
P = -3\left(\left(e - \frac{h}{2}\right)\right)^2 + \frac{6 \times n \times A_2}{b} \left(e - \frac{h}{2} + d'\right) + \frac{6 \times n \times A_1}{b} \times \left(e - \frac{h}{2} + d\right)
$$
  

$$
P = -3\left(\left(36 - \frac{10}{2}\right)\right)^2 + \frac{6 \times 15 \times 2,01}{100} \times \left(36 - \frac{10}{2} + 9\right)
$$
  

$$
P = -2810, 64 \text{ cm}^2 = -0, 281064 \text{ m}^2
$$

$$
q = 2 \times \left( (e - \frac{h}{2}) \right)^3 - \frac{6 \times n \times A_2}{b} \times \left( e - \frac{h}{2} + d' \right)^2 - \frac{6 \times n \times A_1}{b} \times \left( e - \frac{h}{2} + d \right)^2
$$

$$
q = 2 - (36 - 5)^3 - \frac{6 \times 15 \times 2,01}{100} \times (36 - 5 + 9)^2
$$

 $q=56687, 6$  cm<sup>3</sup> = 0, 056687,6 m<sup>3</sup>

Pour déterminer « e », on choisit forfaitairement e<sub>1</sub>=0.3, on remplace e<sub>1</sub> dans l'équation suivante et on s'arrête quand e<sub>1</sub> est constante.

### **Méthode de l'intersection successive :**

On a  $e_1 = \sqrt[3]{(-p \times e_1 - q)}$ 

On prend la valeur de :  $e_1 = 0, 3m$ 

$$
e_1 = \sqrt[3]{-(-0.281064 \times 0.3 - 0.056876)}
$$

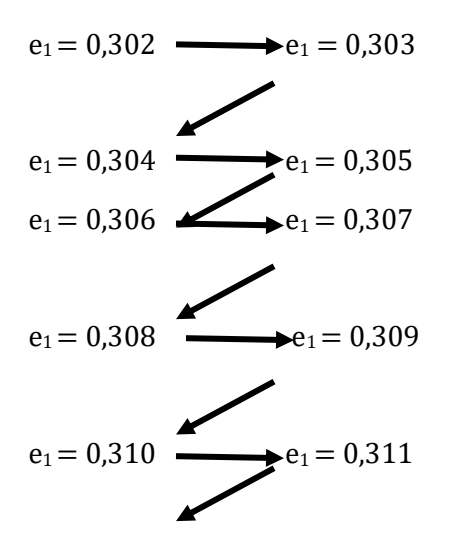

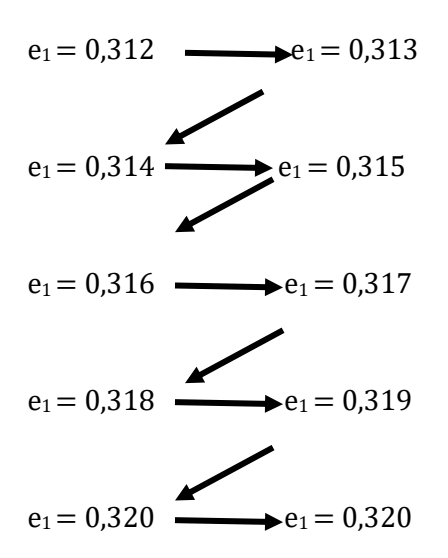

donc :  $e_1 = 32$ cm

$$
x = \frac{h}{2} - (e - e_1) = 5 - (36 - 32) = 1cm
$$

**Moment isostatique :**

$$
S = \frac{b \times x^2}{2} + n \times A_2 \times (x - d) - n \times A_1 \times (d - x)
$$
  

$$
S = \frac{1 \times (0.01)^2}{2} - 15 \times 2.01 \times 10^{-4} \times ((0.9 \times 0.1) - 0.01)
$$

 $S = -1,912 \times 10^{-4} m^3$ 

### **Calcul des contraintes :**

**Béton** 

$$
\sigma_{bc} = \frac{N_s \times x}{S} = \frac{1.66 \times 10^{-3} \times 1 \times 10^{-2}}{-1.912 \times 10^{-4}} = -0.086 \, Mpa
$$

$$
\overline{\sigma_{bc}} = 0.6 \times f_{c28} = 0.6 \times 25 = 15 MPa
$$

 $\overline{\sigma_{bc}} > \sigma_{bc} \rightarrow C. V$
• Acier  
\n
$$
\overline{\sigma_{st}} = \min(\frac{2}{3} \times f_e 110 \times \sqrt{n \times f_{t28}})
$$
\n
$$
\overline{\sigma_{st}} = \min(\frac{2}{3} \times 400, 110 \times \sqrt{1.6 \times 2.1}) \rightarrow \overline{\sigma_{st}} = 201.63 MPa
$$

Avec :

 $\overline{\sigma_{st}}$ : choisit selon la fissuration préjudiciable car l'acrotère est exposé aux intempéries et peut être alternativement émergé ou noyée en eau de pluie et on prend ŋ =1,6 (HA).

$$
\sigma_{st} = \frac{N_s \times (d - x)}{S}
$$

$$
\sigma_{st} = \frac{1,66 \times 10^{-3} \times (0,09 - 0,01)}{(-1,912 \times 10^{-4})} = -0,69
$$

$$
\sigma_{st} < \overline{\sigma_{st}} \rightarrow \mathcal{C}.V
$$

#### **Vérification:**

 $\sigma_{bc} = \overline{\sigma_{bc}} = -0.086 \le 15 MPa$ 

$$
\sigma_{st} = \overline{\sigma_{st}} = -0.69 < 201.63 MPa
$$

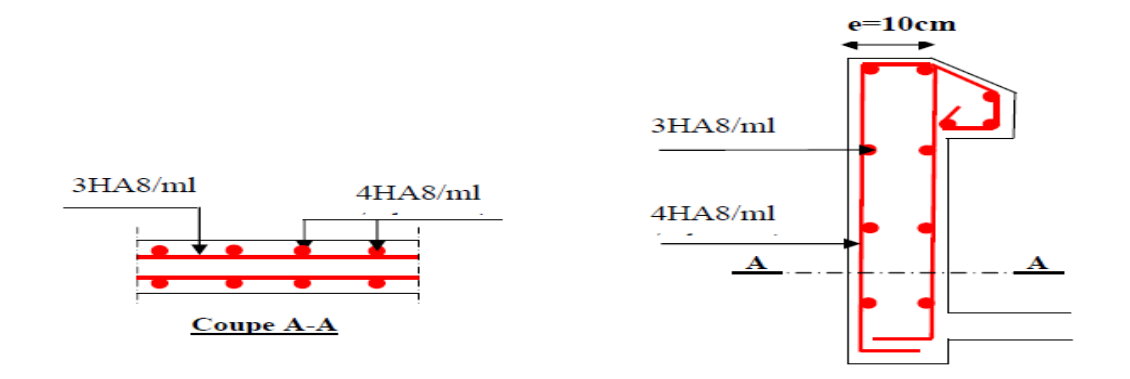

**Figure III.20 : Ferraillage de l'acrotère**

# **III.8 Balcon :**

# **III.8.1 Introduction :**

Les balcons sont généralement des dalles en béton armé de faible largeur travaillant en console donc les armatures doivent être positionné en partie supérieur de la dalle (béton tendue), limiter vers l'extérieur par un ouvrage vertical pour former un garde-corps.

# **III.8.2 Pré- dimensionnement :**

Pour faire des calculs, on choisit un balcon de1.6 m de longueur, la méthode sera valable pour les autres.

On va prendre une épaisseur égale à 15 cm puis on va faire des vérifications par la suite.

# **III.8.3 Charges appliquer au balcon :**

- Poids propre :  $G = 5.15$  KN/m<sup>2</sup>
- Charge d'exploitation :  $Q = 3.5$  KN/m<sup>2</sup>
- Charge de mur (simple parois) :  $P = G * h = 1.62 * 1.10 = 1.782$  KN/m

**Schéma statique du balcon :**

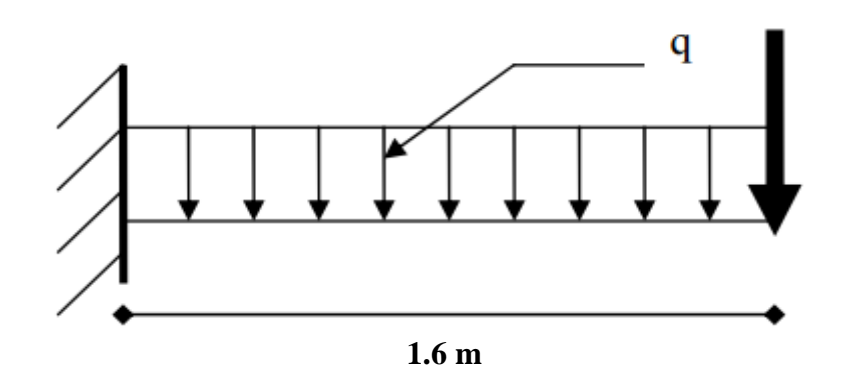

**Figure.III.21 : Schéma statique du balcon**

Les sollicitations sont déterminées à ELU et ELS :

 **ELU :**  $q_u = 1.35 * G + 1.5 * Q$  $q_u = 1.35 * 5.15 + 1.5 * 3.5$  $q_u = 12.202$  KN/m

$$
P_u = 1.35 * 1.782 = 2.40 \, \text{KN/m}
$$

**Calcul du moment fléchissant :**

$$
0 \leq x \leq 1.6 \, m
$$

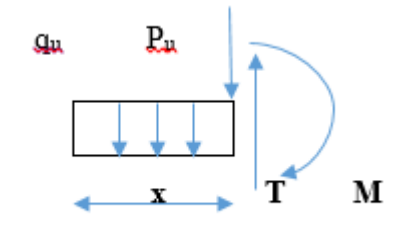

$$
M(x) = -p_u * x - q_u \frac{x^2}{2}
$$
  
\n
$$
M(x) = -2.40 * 1.6 - 12.202 \times \frac{1.6^2}{2}
$$
  
\n
$$
\begin{cases} M (0) = 0 \text{ KN.m} \\ M (1.6) = -19.45 \text{ KN.m} \end{cases}
$$

**Calcul de l'effort tranchant :**

$$
T(x) = -q_u * x - Pu
$$
  
\n
$$
T(x) = -12.202 * 1.6 - 2.40
$$
  
\n
$$
\int T(0) = -2.40 \text{ KN}
$$
  
\n
$$
T(1.6) = -21.92 \text{ KN}
$$

- **ELS :**
- $q_s = G + Q$  $q_s = 5.15 + 3.5$  $q_s = 8.65 \text{ KN/m}$
- $P_s = 1.782$  KN/m
	- **Calcul du moment fléchissant :**
- $0 \le x \le 1.6$  *m*

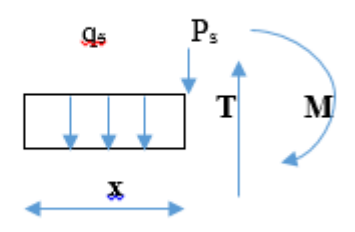

$$
M(x) = -p_s * x - q_s * \frac{x^2}{2}
$$
  
\n
$$
M(x) = -1.782 * 1.6 - 8.65 * \frac{1.6^2}{2}
$$
  
\n
$$
\begin{cases} M (0) = 0 \text{ KN.m} \\ M (1.6) = -13.92 \text{ KN.m} \end{cases}
$$

**Calcul de l'effort tranchant :**

$$
T(x) = -q_s * x - Ps
$$

$$
T(x) = -8.65 * 1.6 - 1.782
$$

$$
\int T(0) = -1.782 \text{ KN}
$$

$$
T(1.6) = -15.62 \text{ KN}
$$

# **III.8.4 Ferraillages de balcon :**

Le calcul se fait par une bande de 1 ml soumise à la flexion simple :

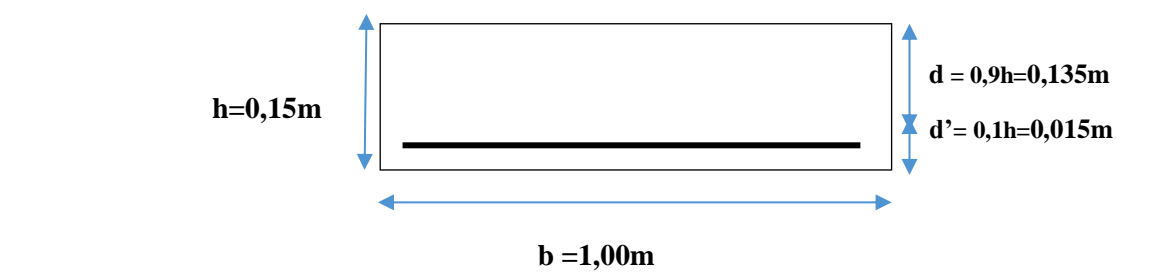

#### **En Travée :**

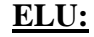

 $M_u = 19.45$  KN.m  $\mu_{\rm u} = \frac{M_{\rm u}}{h_{\rm u} d^2}$  $b * d^2 * f_{bc}$  $= 19.45 * 10^{-3} / (1 * 0, 135^{2} * 14, 17)$  $\mu_u = 0$ , 0753 et  $\mu_R = 0,392$  $\mu_R \ge \mu_u$  (section à simple armature : A<sub>sc</sub> = 0)  $\alpha = 1.25*(1 - \sqrt{1 - 2\mu_u}) = 0.0979$  $z = d*(1 - 0.4\alpha) = 0.135(1 - 0.4 * 0.1519) = 0,1297$  m  $A_{st} = M_u / z^* \sigma_{st}$  $σ<sub>st</sub> = f<sub>e</sub> / γ<sub>s</sub> = 400 / 1.15 = 347.826 Mpa$  $A_{st} = 19.45*10^{-3} / (0.1297*347.83) = 4.31$  cm<sup>2</sup>

#### **Section minimum (RPA99V2003) :**

 $A_{st} = 0.005 * b * h = 0.005 * 1 * 15 = 7.5 cm<sup>2</sup>$ Donc on prend Ast =  $5T14= 7.70$  cm<sup>2</sup> Avec un espacement  $S_t = 15$  cm

#### **Condition de non fragilité :**

 $A_{st} \geq 0.23 \times b \times d \times \frac{f t 28}{400}$ 400  $A_{st} \ge 0.23 \times 1 \times 0.135 \times \frac{2.1}{400}$ **Ast=7.70 cm<sup>2</sup>≥ 1.63 cm<sup>2</sup>……………………(c.v)**

# **Armature de répartition :**

 $A_{st}/4 = 7.70/4 = 1.92 \text{cm}^2$ 

On choisit 4T10

**ELS:**

 $A_{\text{sc}} = 0$  (section simple armature)

$$
x = \frac{n(A_{st} + A_{sc})}{b} \left(\sqrt{1 + \frac{2 * b * d * A_{st} + d' * A_{sc}}{n(A_{st} + A_{st})^2} - 1}\right)
$$
  
\n
$$
x = \frac{15(7.70 * 10^{-4})}{1} \left(\sqrt{1 + \frac{2 * 1 * 0.135 * 7.70 * 10^{-4}}{15(7.70 * 10^{-4})^2} - 1}\right) = 0.0454 \text{ m}
$$
  
\n
$$
I = \frac{bx^3}{3} + n^* A_{sc} (x - d')^2 + n^* A_{st} (d - x)^2
$$
  
\n
$$
I = \frac{1 * 0.0454^3}{3} + 15 * 7.70 * 10^{-4} (0.135 - 0.0454)^2
$$

 $I = 1.239*10^{-4}$  m<sup>4</sup>

 **Calcul des contraintes:**  $M_s = 13.92 \; km \; m$ 

$$
\sigma_{bc} = \frac{M_S x}{I} = \frac{13.92 \times 10^{-3} \times 0.0454}{1.239 \times 10^{-4}} = 5.10 \text{ Mpa}
$$
\n
$$
\sigma_{st} = \frac{n \times M_S \times (d - x)}{I} = \frac{15 \times 13.92 \times 10^{-3} \times (0.135 - 0.0454)}{1.239 \times 10^{-4}} = 150.99 \text{ Mpa}
$$
\n
$$
\overline{\sigma_{bc}} = 0.6 \times f_{bc} = 0.6 \times 25 = 15 \text{ Mpa}
$$
\n
$$
\overline{\sigma_{st}} = \min(\frac{2}{3}fe ; 110\sqrt{\eta * f_{t28}})
$$
\n
$$
\eta = 1.6 \text{ (haute adhérence)}
$$
\n
$$
f_{t28} = 0.06 \times f_{c28} + 0.6 = 0.06 \times 25 + 0.6 = 2.1 \text{ Mpa}
$$

$$
\overline{\sigma_{st}} = \min\left(\frac{2}{3} * 400; \frac{110\sqrt{1.6 * 2.1}}{1.6 * 2.1}\right) = \min\left(266.67; \frac{201.63}{1.63}\right) = 201.63 \text{ Mpa}
$$

#### **Verification des contraintes:**

̅̅̅̅**= 15** Mpa **≥ = 5.10** Mpa**……………………(c.v)** ̅̅̅̅**= 201.63** Mpa **≥ = 150.99** Mpa**………………(c.v)**

#### **Vérification au cisaillement :**

$$
\tau_u = \frac{\text{Tu}}{\text{b} * \text{d}} = \frac{21.92 \times 10^{-3}}{1 \times 0.135}
$$

**= 0.16 MPa**

$$
\overline{\tau_u} = \min\big(\frac{0.2 \, f_{c28}}{\gamma_b} \, ; 5 \, MPa\big)
$$

 $\overline{\tau_u}$  = 3.33 MPa (fissuration peu nuisible)

**= 0.16 MPa <** ̅̅̅**= 3.33 MPa ………………………(c.v)**

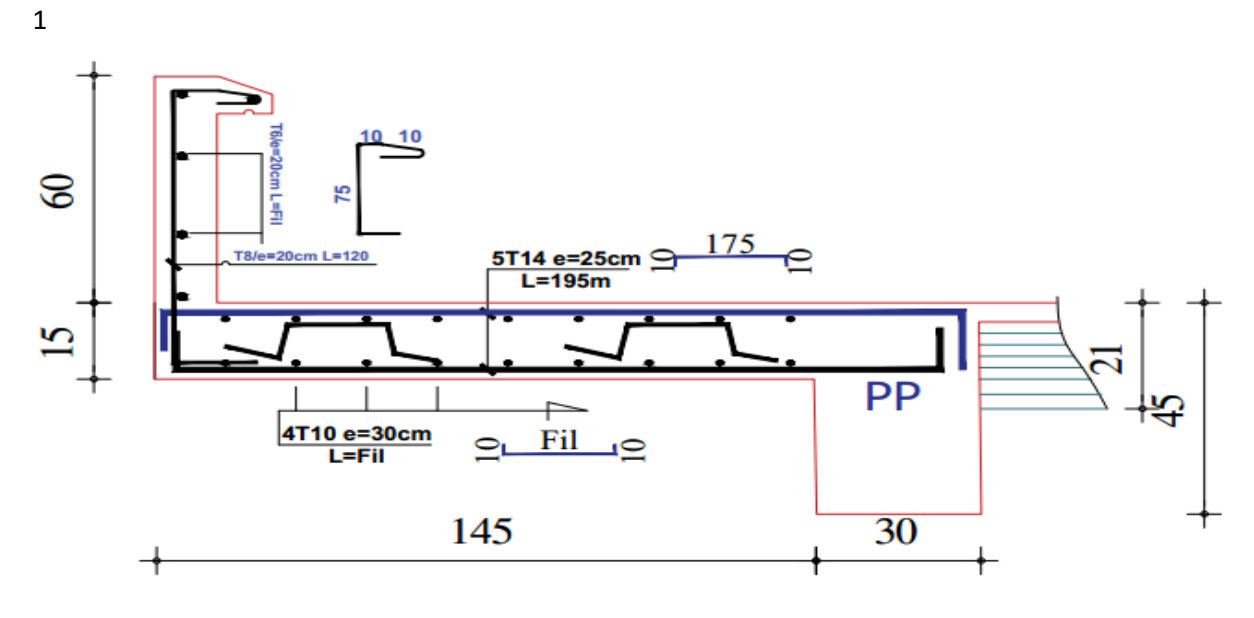

**Figure III.22: Ferraillage de balcon**

# **III.9 Conclusion :**

Dans cette partie, nous avons réussi à déterminer les différentes sollicitations pour l'intégralité les éléments secondaire indépendamment de l'action sismique et arriver à un ferraillage qui vérifie les conditions du RPA.

Le suivant chapitre va traiter la conception parasismique de l'ouvrage en tenant compte de tous les facteurs qui peuvent influer la stabilité et la durabilité de l''ouvrage vis -à-vis de l'action sismique.

# *Chapitre IV :*

# *Etude dynamique*

# **IV.1 Introduction :**

Le séisme est le risque naturel majeur le plus dangereux et qui cause le plus de dégâts, ce phénomène est l'une des manifestations inévitable de la tectonique des plaques qui expose certaines parties de la planète à un risque potentiel permanent.

Un séisme dépend de plusieurs facteurs, comme les caractéristiques du séisme, la qualité du sol et les propriétés structurelles.

Le génie parasismique est un secteur du génie civil qui œuvre pour la réduction des dommages des structures résultant des séismes et la minimisation en pertes matérielles et humaines.

Le risque associé aux sollicitations sismique représente une menace considérable au bon fonctionnement des structures de bâtiments en particulier pour les bâtiments qui doivent demeurer fonctionnels âpres un séisme.

#### **IV.2 Etude dynamique :**

L'analyse dynamique d'une structure est une étape primordiale dans l'étude générale d'un ouvrage en Génie Civil dans une zone sismique (zone I dans notre cas), ou éventuellement soumis à des actions accidentelles (vent extrême, explosion…..).

L'objectif initial de l'étude dynamique d'une structure est la détermination des caractéristiques dynamiques propres de la structure lors de ses vibrations

# **IV.3 Méthode de Calcul :**

Méthodes utilisables selon le RPA99 version 2003

- $\checkmark$  Méthode statique équivalente ;
- $\checkmark$  Méthode d'analyse modale spectrale ;
- $\checkmark$  Méthode d'analyse dynamique par accélérogrammes.

#### **Méthode statique équivalente :**

Le règlement parasismique algérien permet sous certaines conditions (art4.2 du RPA 99/2003) de calculer la structure par une méthode pseudo dynamique qui consiste à remplacer les forces réelles dynamiques qui se développent dans la construction par un système de forces statiques fictives dont les effets sont considérés équivalents à ceux de l'action sismique.

Selon le RPA99/version 2003 (art4.1.2) La méthode statique équivalente peut être utilisée dans les conditions suivantes :

A) - Le bâtiment étudié satisfait aux conditions de régularité en plan et en élévation, avec une hauteur au plus égale à 65m en zone (I et II) et 30m en zone (III).

B) - Le bâtiment étudié présent une configuration irrégulière tout en respectant, outres les conditions de hauteur énoncé en (A), les conditions complémentaires :

- **Zone (I)** : Touts groupes.
- **Zone (II)** : Groupe d'usage 3
	- Groupe d'usage 2, avec  $H \le \text{min}$  (7 Niveaux ; 23 m).
	- Groupe d'usage 1B, avec  $H \le \text{min}$  (5 Niveaux ; 17 m).
	- Groupe d'usage 1A, avec  $H \le \text{min}$  (3 Niveaux ; 10 m).
- **Zone (III)**: Groupe d'usage 2 et 3, avec  $H \le \text{min}$  (5 Niveaux ; 17m).
	- Groupe d'usage 1B, avec  $H \le \text{min}$  (3 Niveaux ; 10 m).
	- Groupe d'usage 1A, avec  $H \le \min (2 \text{ Niveaux}; 8\text{m}).$

# **Méthode d'analyse modale spectrale :**

Par cette méthode, il est recherché pour chaque mode de vibration, le maximum des effets engendrés dans la structure par les forces sismiques représentées par un spectre de réponse de calcul. Ces effets sont par la suite combinés pour obtenir la réponse de la structure.

# **La méthode d'analyse dynamique par accélérogrammes**

Cette méthode peut être utilisée par cas par un personnel qualifie, ayant justifié auparavant le choix des séismes de calcul et des lois de comportement utilisées ainsi que la méthode d'interpolation des résultats et des critères de sécurité à satisfaire.

Cette méthode est basée sur les hypothèses suivantes :

- Pour les structures irrégulières en plan, sujettes à la torsion et comportant des planchers rigides, elles sont représentées par un modèle tridimensionnel, encastré à la base et ou les masses sont concentrées au niveau des centres de gravité des planchers avec trois degrés de libertés (deux translations horizontales et une rotation d'axe vertical).
- La somme des masses modales effectives pour les modes retenue soit égale au moins à 90% de la masse totale de la structure.
- Tous les modes ayant une masse modale effective supérieure à 5% de la masse totale de la structure soient retenus pour la détermination de la réponse totale de la structure.
- Le minimum de modes à retenir est de trois dans chaque direction considérée

 Pour le choix de la méthode à utiliser, on doit vérifier certaines conditions relatives aux règles parasismiques en vigueur en Algérie (RPA99 version 2003), et qui ont le rapport avec les régularités en plan et en élévation du bâtiment.

On va utiliser les deux méthodes, la méthode statique équivalente et modale spectrale car toutes les conditions sont vérifiées, et on compare entre eux.

# **IV.4 Combinaisons d'action :**

Pour le calcul, on utilise les combinaisons d'action aux états limites suivantes : « Ultime, Service, et Accidentel ».

- $\checkmark$  **ELU** : 1.35G +1.5Q
- $\checkmark$  **ELS** : G +Q
- $\checkmark$  **ELA** : G+Q  $\pm$ E

 $\checkmark$  **ELA** : 0.8G+E

# **IV.5 Modélisation de la structure :**

Notre structure a été modélisée avec le logiciel de calcul (SAP2000.version2.0), un modèle en élément finis du bâtiment en 3D.

# **IV.6 Modélisation de rigidité :**

La modélisation des éléments structuraux est effectuée comme suit :

- Les éléments en portique (poutres- poteaux) ont été modélisés par des éléments finis de type poutre « frame » à deux nœuds ayant six degrés de liberté (d.d.l.) par nœud.
- Les voiles ont été modélisés par des éléments coques « Shell » à quatre nœuds
- les planchers, nous avons attribué une (Contrainte) de type diaphragme ce qui correspond à des planchers infiniment rigide dans leur plan pour satisfaire l'hypothèse.
- Tous les nœuds de la base du bâtiment sont encastrés (6 DDL bloqués).

# **IV.7 Modélisation de masse :**

Les masses *Mt* ont été calculées suivant le RPA99v2003 où il faut prendre la totalité des charges permanente avec une fraction des charges d'exploitation.

$$
Mt = Mg + \beta. \, MQ
$$

Avec :

 $\beta$ : Coefficient de pondération, fonction de la nature et la durée de la charge d'exploitation. Dans ce cas on a un bâtiment à usage d'habitation donc  $\beta = 0.20$ .

- La masse des murs extérieurs ou intérieurs (maçonnerie) a été répartie aux niveaux des poutres et chainages.
- La masse de l'acrotère a été répartie aux niveaux des poutres et chainages qui se trouvent sur le périmètre du plancher terrasse.

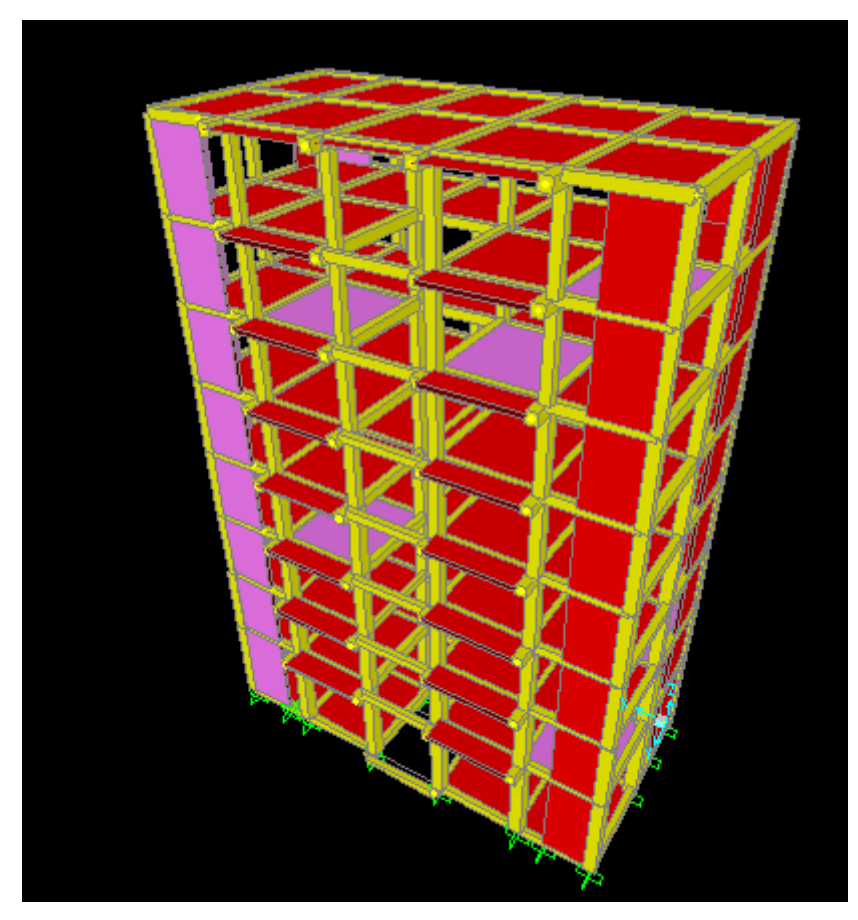

 **Figure IV.1 : Modèle 3D de la structure**

# **IV.8 Analyse modale de la structure**

- L'analyse modale de la structure est une étape fondamentale pour l'analyse sismique car elle permet de comprendre le comportement vibratoire de la structure.
- $\checkmark$  L'analyse modale concerne le calcul des pulsations et modes propres

# **IV.9 Distribution des voiles :**

Le choix d'une disposition qui puisse répondre aux exigences du RPA est un vrai défi vu les contraintes architecturales. Nous avons essayé plusieurs dispositions qui ont abouti soit à un mauvais comportement de la structure soit à la non vérification de l'interaction portiques .la disposition retenue est la suivante :

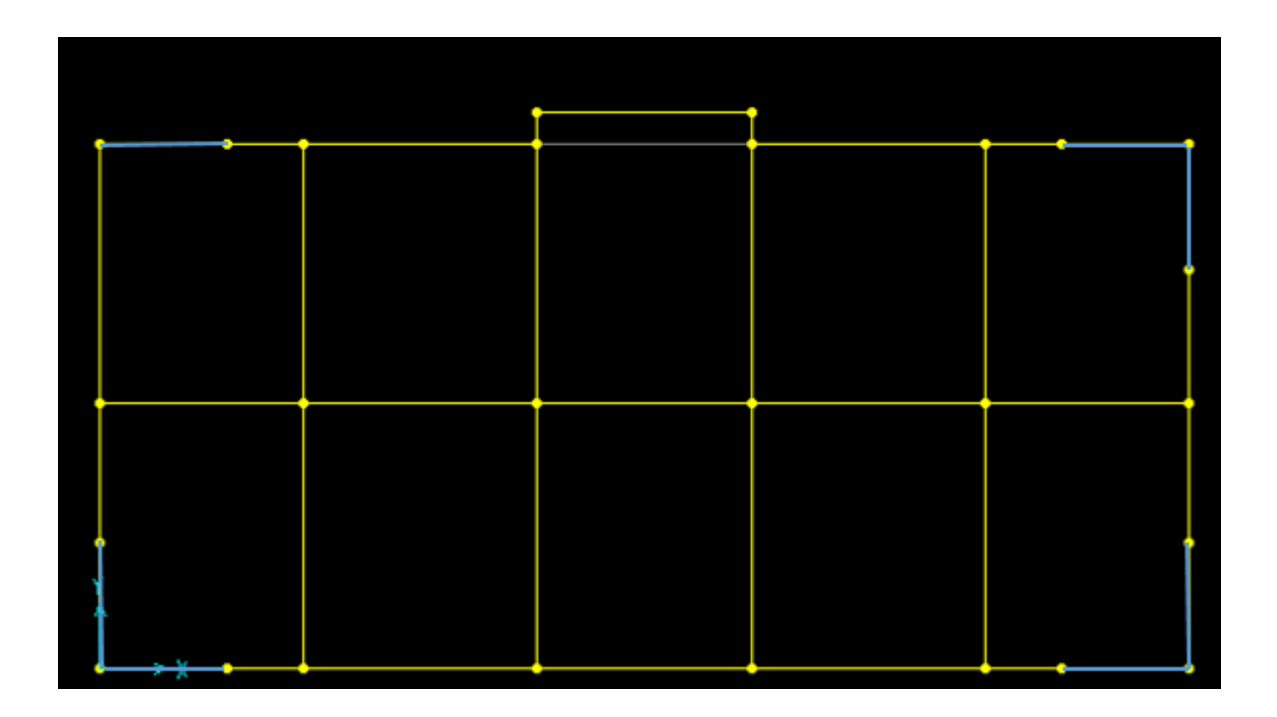

**Figure IV.2 ; Disposition des voiles**

#### **Tableau IV.1 : Périodes et participation massique modale du modèle finale (donné par SAP)**

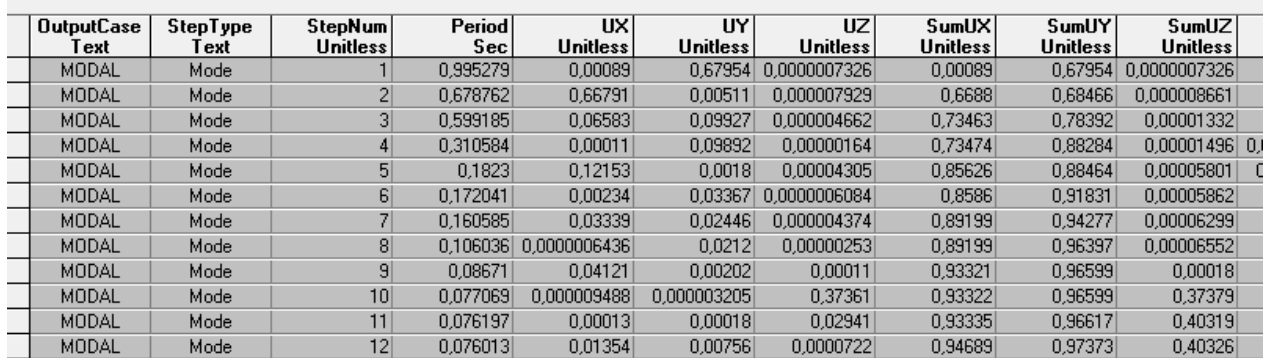

D'après le tableau au dessue on remarque :

- $\triangleright$  on a une vibration transrationnelle dans les deux premiers modes et rotationnelle dans le troisième mode.
- Le nombre des modes qui satisfait la condition somme des masse modales >90%Mt est : 4 modes pour le sens x-x, et 7 modes pour le sens y-y.

#### **IV.10 Méthode statique équivalente :**

#### **IV.10.1 L'effort tranchant (V) :**

L'effort sismique équivalent (V) appliqué à la base de la structure dans les deux directions est donné par la formule suivante :

$$
V = \frac{A \cdot D \cdot Q}{R} . W
$$

A : Coefficient d'accélération de zone

D : Facteur d'amplification dynamique moyen, fonction de la catégorie de site, du facteur de correction d'amortissement et du période fondamental de la structure (T).

R : Coefficient de comportement global de la structure.

Q : Facteur de qualité.

W : Poids total de la structure.

# **IV.10.2 Coefficient d'accélération de zone (A)**

Zone I : D'après la classification sismique de wilaya de Tlemcen (RPA 99 V 2003).

Groupe d'usage 2 (Ouvrages courants ou d'importance moyenne)  $\Rightarrow A = 0.10$ 

 **IV.10.3 Facteur d'amplification dynamique moyen (D) :**

2,5<sub>η</sub>   
\n
$$
\begin{aligned}\n &\text{Si} \quad 0 \leq T \leq T_2 \\
 &\text{2,5η} \times \left(\frac{T_2}{T}\right)^{2/3} \quad \text{Si } T_2 \leq T \leq 3,0 \text{ s} \\
 &\text{2,5η} \times \left(\frac{T_2}{T}\right)^{2/3} \times \left(\frac{3}{T}\right)^{5/3} \quad \text{Si } T \geq 3,0 \text{ s}\n \end{aligned}
$$

(η) : Facteur de correction d'amortissement donné par la formule

$$
\eta = \sqrt{\frac{7}{2+\epsilon}}
$$

- **()** : Pourcentage d'amortissement critique en fonction du matériau constitutif, du type de structure et de l'importance des remplissages.
	- $\epsilon$  = 7 % pour les portiques en béton armé avec un remplissage dense.
- **(T1-T2)** : Périodes caractéristiques associées à la catégorie du site

Selon le rapport de sol établit par le laboratoire, le sol d'implantation de notre structure est classé : catégorie S2 (site ferme).

Site ferme  $\rightarrow$  (T<sub>1</sub>= 0.15 s ; T2=0.40 s)

#### **Période fondamentale de la structure (T) :**

D'après RPA99 V 2003 (art 4.6 et 4.7)

$$
T = \min(C_t \times h_n^{3/4}; \frac{0.09 \cdot h_n}{\sqrt{D_x}}; \frac{0.09 \cdot h_n}{\sqrt{D_y}})
$$

Avec :

hn : Hauteur mesurée en mètres à partir de la base de la structure jusqu'au dernier niveau

$$
h_n = 26 \text{ m}
$$

 $D_{x,y}$ : Dimension du bâtiment mesurée à sa base dans la direction de calcul considérée

$$
D_x=17.2\;m
$$

 $D_v = 8.3$  m

 $C_t$ : coefficient fonction du système de contreventement

 $C_t = 0.05$  (Portique auto stable en béton armé ou en acier avec remplissage en maçonnerie)

$$
T_x = \min(C_t \times h_n^{3/4}; \frac{0.09 \cdot h_n}{\sqrt{D_x}}) = \min(0.05 \times 26^{3/4}; \frac{0.09 \times 26}{\sqrt{17.2}}) = \min(0.575; 0.564)
$$
  
= 0.564s  

$$
T_y = \min(C_t \times h_n^{3/4}; \frac{0.09 \cdot h_n}{\sqrt{D_x}}) = \min(0.05 \times 26^{3/4}; \frac{0.09 \times 26}{\sqrt{8.3}}) = \min(0.575; 0.812)
$$
  
= 0.575s

#### **Facteur d'amplification dynamique moyen (D) :**

 $\checkmark$  Sens (x-x) :

Nous avons :  $T_2 \leq T \leq 3.0$ Donc:  $D = 2.5\eta \times (\frac{T_2}{T_1})$  $\frac{\Gamma_2}{T}\bigg)^{2/3}$  $D_x = 2.5 \times 0.882 \times$ 0,4  $\frac{1}{0,564}$ 2/3  $= 1,754$ 

 $\checkmark$  Sens(y-y):

Nous avons :  $T_2 \leq T \leq 3.0$ Donc:  $D = 2.5\eta \times (\frac{T_2}{T_1})$  $\frac{\Gamma_2}{T}\bigg)^{2/3}$  $D_y = 2.5 \times 0.882 \times$ 0,4  $\frac{0}{0,575}$ 2/3  $= 1,731$ 

# **Facteur de qualité (Q) :**

Le facteur de qualité (Q) est déterminé par la formule :  $Q = 1 + \sum_{i=1}^{6} Pq_i$ Pq : Pénalité à retenir selon que le critère de qualité est satisfait ou non. Sa valeur est donnée dans tableau ci-dessous :

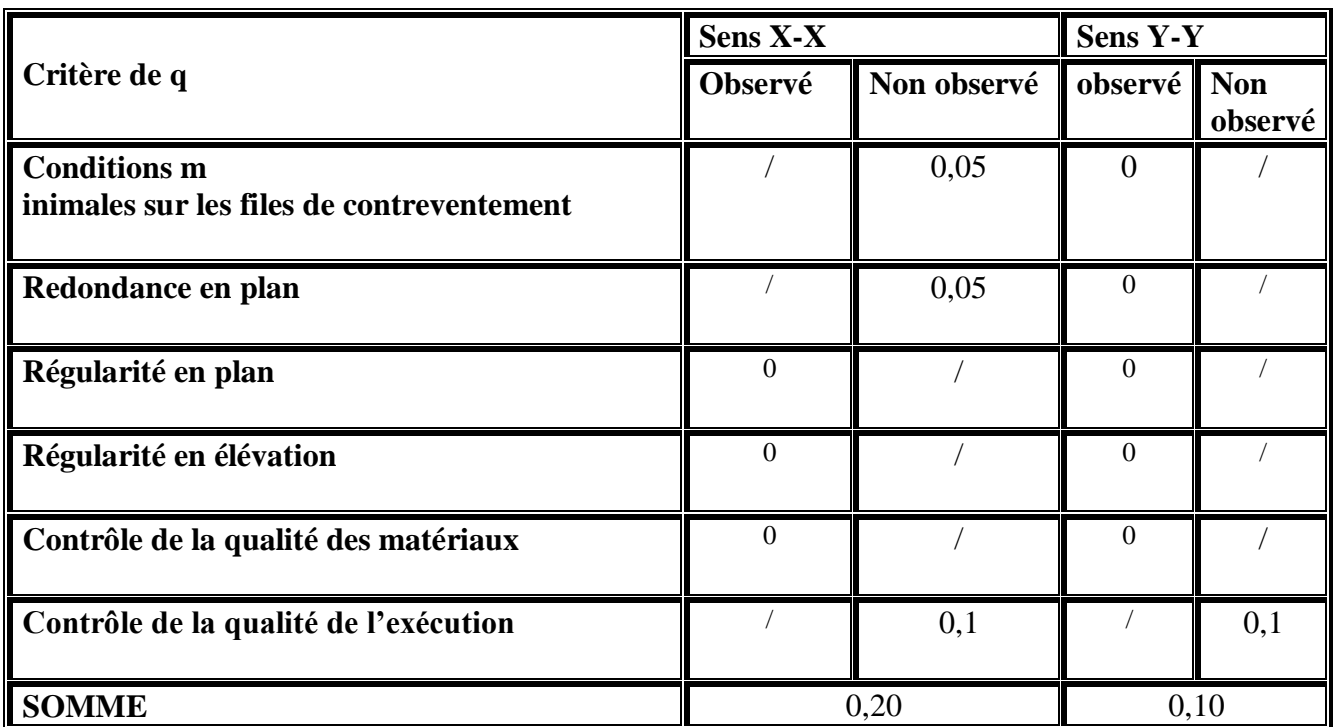

### **Tableau IV.2 : Critères de qualité (q)**

 $Q_{x} = 1 + \sum_{1}^{6} Pq = 1, 20$ 

 $Q_y = 1 + \sum_1^6 P_q = 1, 10$ 

# **Coefficient de comportement global de la structure (R) :**

Dans notre structure, on a un système de contreventement par des voiles porteursa valeur unique est donnée par le tableau (4.3) du (RPA99/V2003) en fonction du système de contreventement

Pour notre structure, on prend R=5(Système (4.a))

Système (4.a) : C'est un système de contreventement mixte assuré par des voiles et des portiques avec justification d'interaction Portiques-Voiles, Les voiles doivent reprendre aux plus 20% des sollicitations dues aux charges verticales

# $\triangleright$  Le poids total de la structure ( $W_T$ ) **:**

W<sup>T</sup> : Egal à la somme des poids Wi, calculés à chaque niveau (i) :

$$
W_T = \sum_{i=1}^n W_i \quad \text{avec } Wi = W_{Gi} + \beta.WQi
$$

**WGi** : Poids du aux charges permanentes et a celles des équipements fixes éventuels, solidaires de la structure

**WQi**: Charges d'exploitation

**β** : Coefficient de pondération, fonction de la nature et de la durée de la charge.

 $\beta = 0, 2$ , Pour un bâtiment à usage d'habitation

#### **Tableau IV.3 : Poids des différents niveaux (donné par le SAP2000)**

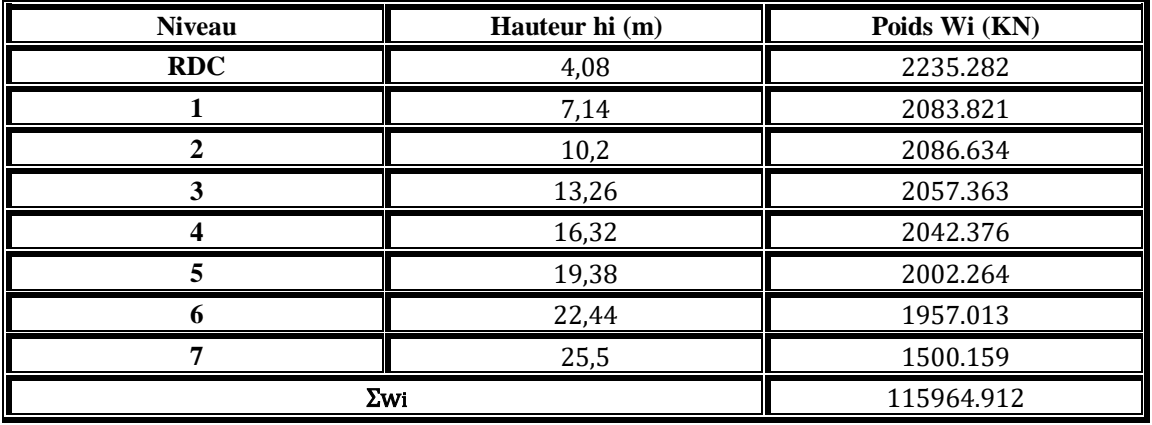

**Détermination de l'effort tranchant (V) :**

- **Sens (x-x)**

 $Vx = \frac{A \cdot Dx \cdot Qx}{D}$  $\frac{\log Q_X}{R}$ .  $W_T$ .  $= \frac{0.1 \times 1.754 \times 1.2}{5}$  $\frac{534 \times 1.2}{5}$  × 115964.912= 4881.658KN - **Sens (y-y)**

$$
Vy = \frac{A \cdot Dy \cdot Qy}{R} \cdot W_T = \frac{0.1 \times 1.731 \times 1.1}{5} \times 115964.912 = 4416.175 \text{KN}
$$

**Force sismique (F) de chaque niveau :**

Les forces sismiques de chaque niveau est donnée par la formule (RPA99 V 2003).

$$
F = \frac{(V - F_t)_{Wi,hi}}{\sum_{j=1}^{n} Wi,hi}
$$

La force concentrée F<sub>t</sub> au sommet de la structure permet de tenir compte de l'influence des modes supérieurs de vibration, donnée par la formule suivante :

$$
F_t = 0.07 \text{ TV}
$$
 Si  $T > 0.7 \text{ s}$   
\n $F_t = 0$  Si  $T < 0.7 \text{ s}$   
\nSens (x-x)  
\n $F_x = \frac{(Vx - F_t)_{Wih}}{\sum_{j=1}^{n} W_i h_i}$ 

Avec:

$$
T_x = 0.564s < 0, 7 \, s \to F_{tx} = 0
$$

 $V_X = 4881.658$ KN

- Sens (y-y)  
\n
$$
F_y = \frac{(Vy - F_t)_{Wihi}}{\sum_{j=1}^{n} W_i h_j}
$$

Avec:

$$
T_y=0.575s < 0, 7s \rightarrow F_{ty}=0
$$

 $V_y = 4416.175$ KN

| Niveau       | Wi (KN)  | hi(m) | Wi.hi                           | Fx      | Fv      |
|--------------|----------|-------|---------------------------------|---------|---------|
| <b>RDC</b>   | 2235.282 | 4,08  | 9119.951                        | 196.239 | 177.527 |
|              | 2083.821 | 7,14  | 14878.482                       | 320.149 | 289.622 |
| $\mathbf{2}$ | 2086.634 | 10,2  | 21283.667                       | 457.974 | 414.305 |
| 3            | 2057.363 | 13,26 | 27280.633                       | 587.015 | 531.041 |
| 4            | 2042.376 | 16,32 | 33331.576                       | 717.217 | 648.828 |
|              | 2002.264 | 19,38 | 38803.876                       | 834.968 | 755.351 |
| 6            | 1957.013 | 22,44 | 43915.372                       | 944.956 | 854.851 |
|              | 1500.159 | 25,5  | 38254.054                       | 832.137 | 744.648 |
|              |          |       | $\Sigma$ wi .hi =<br>226867.611 |         |         |

**Tableau IV.4 : Forces sismiques des différents niveaux pour R=5**

# **IV.11 Méthode d'analyse modale spectrale :**

Pour la méthode d'analyse modale spectrale, les forces sismiques sont représentées par le spectre de réponse de calcul suivant :

$$
\frac{S_a}{g} = \begin{cases}\n1.25A\left(1 + \frac{T}{T_1}\left(2.5\eta \frac{Q}{R} - 1\right)\right) & 0 \le T \le T_1 \\
2.5\eta(1.25A)\frac{Q}{R} & T_1 \le T \le T_2 \\
2.5\eta(1.25A)\frac{Q}{R}\left(\frac{T_2}{T}\right)^{\frac{2}{3}} & T_2 \le T \le 3.0s \\
2.5\eta(1.25A)\frac{Q}{R}\left(\frac{T_2}{T}\right)^{\frac{2}{3}}\left(\frac{3}{T}\right)^{\frac{5}{3}} & T > 3.0 s\n\end{cases}
$$

Le spectre a été calculé à l'aide d'un programme de calcul des spectres selon le RPA99/Version2003.

Avec :

 $s_a$  $\frac{\partial a}{\partial g}$ : Accélération spectrale.

A : Coefficient d'accélération de zone.

η: Facteur de correction d'amortissement.

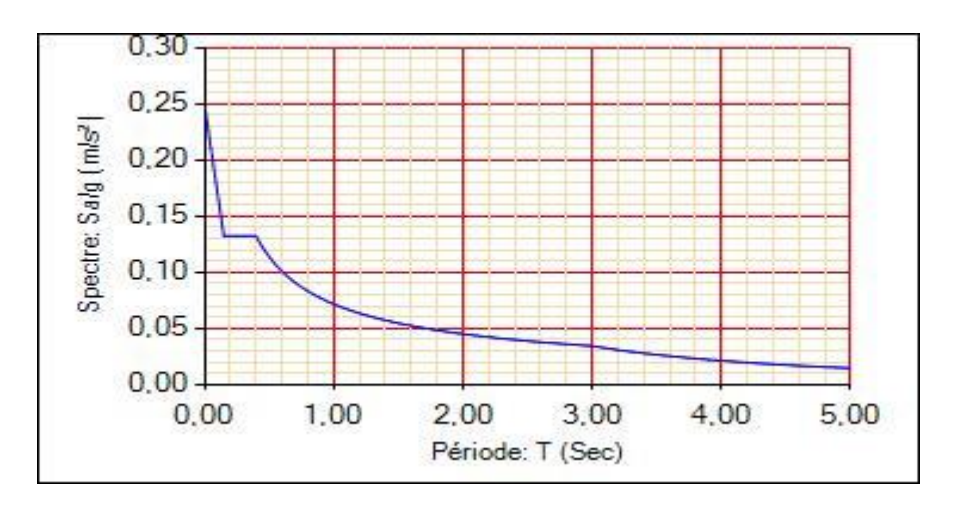

**Figure IV.3 : Spectre de réponse**

# **IV.11.1 Vérifications du calcul dynamique :**

D'après le RPA 99Version 2003, la résultante des forces sismiques à la base «  $V_t$  » obtenue par combinaison des valeurs modales ne doit pas être inférieure à 80 % de la résultante des forces sismiques déterminée par la méthode statique équivalente « V » pour une valeur de la période fondamentale donnée par la formule empirique appropriée**.**   $< 0.8$  V, il faudra augmenter tous les paramètres de la réponse (forces, déplacements, moments,...) dans le rapport  $0.8$   $V/Vt$ .

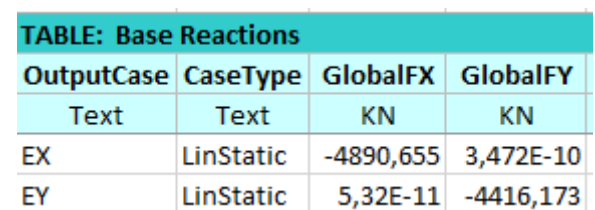

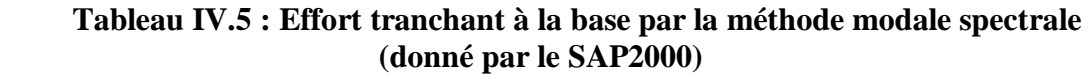

# **Tableau IV.6 : Effort tranchant à la base par la méthode statique équivalente (Déjà calculer)**

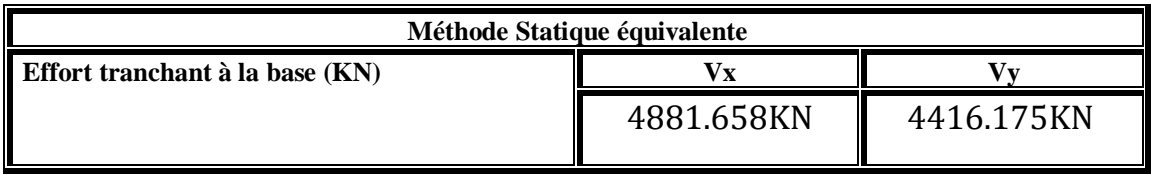

• Vérification de la relation **:**  $V_{dyn} \ge 80\%V_{stat}$ 

- **Sens (x-x )**

4890.6655 < 0,8 × 4881.658 →4890.655≥ 3905.3264→C.V

- **Sens (y-y)**

 $4416.173 > 0.8 \times 4416.175$ KN →4416.473 > 3532.94→ C.V

# **IV.11.2 Vérification de facteur de comportement R :**

# **IV.11.2.1 Les pourcentages des efforts tranchants repris par les voiles et les portiques :**

On doit vérifier la condition du RPA

$$
Les voiles \rightarrow \frac{V_{voiles}}{V_{global}} \le 75\%
$$

Les portiques  $\rightarrow 100 - 75 \ge 25 \%$ 

On fait la vérification avec les combinaisons sismiques EX et EY

# - **Sens (x-x)**

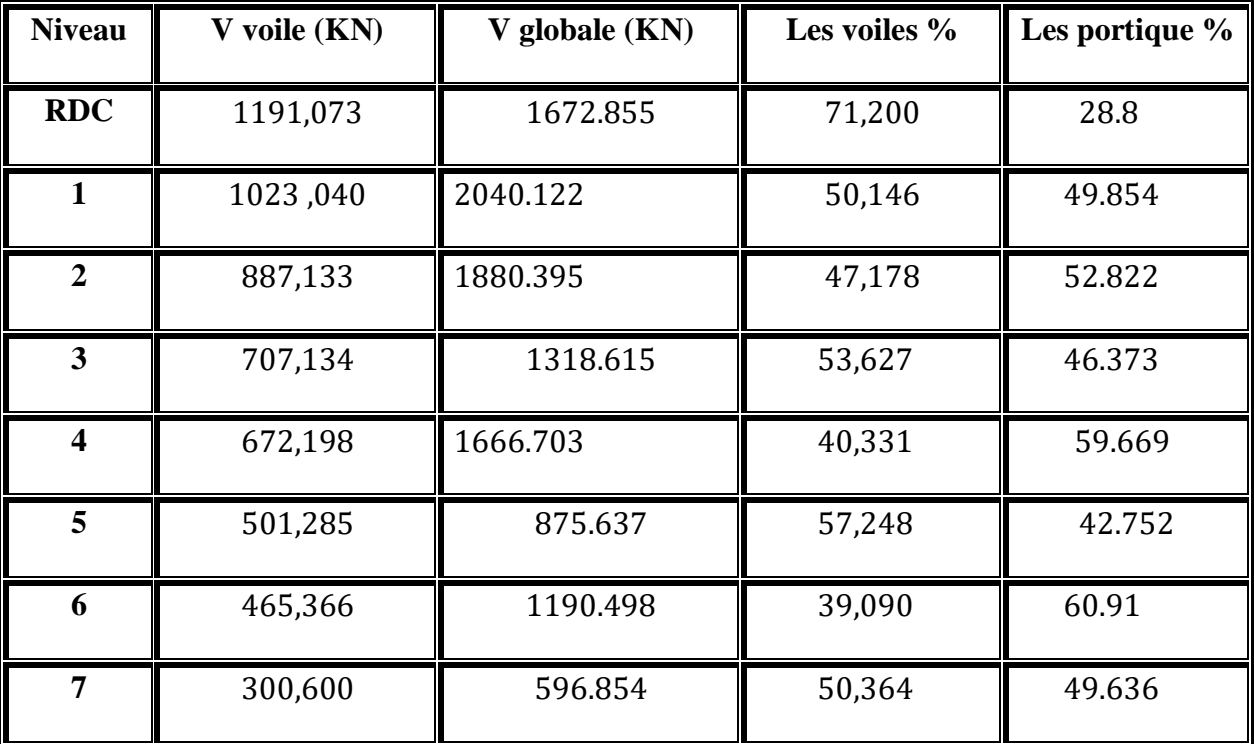

# **Tableau IV.7 : Vérification des efforts tranchants sens (x-x)**

**-Sens (y-y).**

 **Tableau IV.8 : Vérification des efforts tranchants sens (y-y)**

| Niveau                  | V voile (KN) | V globale (KN) | Les voiles % | Les portique % |
|-------------------------|--------------|----------------|--------------|----------------|
| <b>RDC</b>              | 1122,420     | 1589.604       | 70,610       | 29.39          |
| 1                       | 900,321      | 1465.84        | 61,420       | 38.58          |
| $\overline{2}$          | 761,602      | 1518.981       | 50,139       | 49.861         |
| 3                       | 720,753      | 1128.892       | 63,846       | 36.154         |
| $\overline{\mathbf{4}}$ | 652,904      | 1512.962       | 43,154       | 56.856         |
| 5                       | 441,195      | 857.205        | 51,469       | 48.531         |
| 6                       | 330,758      | 864.207        | 38,273       | 61.727         |
| 7                       | 266,757      | 523.186        | 50,987       | 49.013         |

# **IV.11.2.2 Les pourcentages les efforts Normaux repris par les voiles et les portiques :**

On doit vérifier la condition du RPA

$$
Les voiles \rightarrow \frac{N_{voiles}}{N_{global}} \rightarrow \leq 20\%
$$

Les portiques →100 – 20  $\geq 80$  %

On fait la vérification avec la combinaison ELS

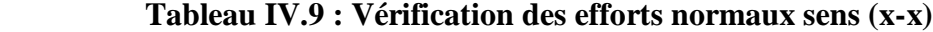

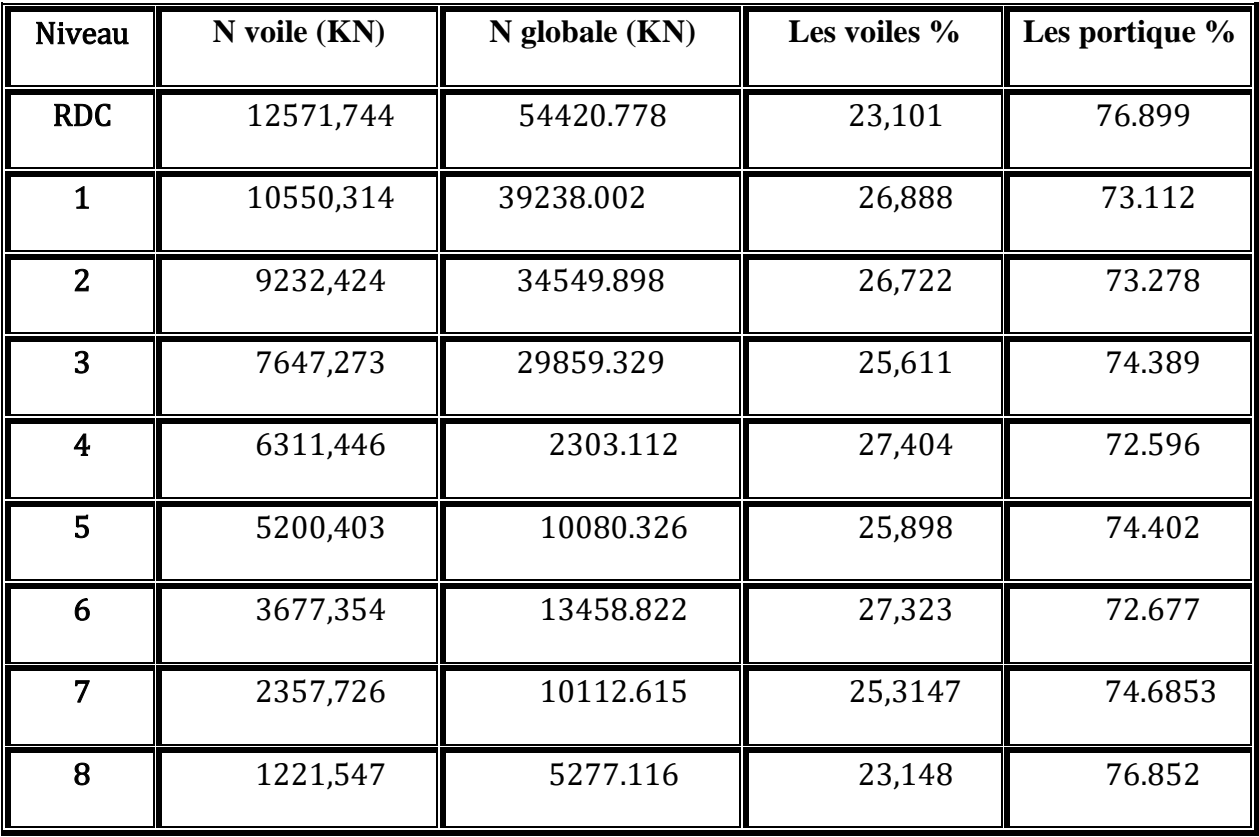

| <b>Niveau</b>  | N voile (KN) | $N$ globale $(KN)$ | Les voiles % | Les portique % |
|----------------|--------------|--------------------|--------------|----------------|
| <b>RDC</b>     | 9277,113     | 44174.625          | 21,001       | 78.999         |
| $\mathbf{1}$   | 8657,240     | 38781.704          | 22,323       | 77.677         |
| $\overline{2}$ | 7052,481     | 30515.689          | 23,111       | 76.889         |
| 3              | 6296,923     | 26696.582          | 23,587       | 76.413         |
| $\overline{4}$ | 5326,311     | 23654.620          | 22,517       | 77.843         |
| 5              | 4298,430     | 19378.597          | 22,184       | 77.816         |
| 6              | 3014,948     | 13034.231          | 23,131       | 76.869         |
| 7              | 2227,310     | 9746.674           | 22,852       | 77.148         |
| 8              | 919,444      | 4341.896           | 21,176       | 78.824         |

**Tableau IV.10 : Vérification des efforts normaux sens (y-y)**

#### **Analyse des résultats**

D'après les tableaux ci-dessus, on constante que le choix de R= 5 est vérifier

# **IV.11.3 Vérification de la stabilité de la structure vis-à-vis le renversement :**

#### **[RPA99/V2003 Art - 4.4.1]**

La vérification au renversement de la structure s'avère nécessaire pour justifier la stabilité d'un ouvrage sollicité par des efforts d'origine sismique. On doit vérifier la condition suivante :

$$
e = \frac{M}{N} \le \frac{B}{4}
$$

N : Effort normal global

M : Moment de renversement

 $N= P + 10\% P$  (poids de semelle)  $= 1,1 P$ 

| <b>TABLE: Base Reactions</b> |                                            |                            |    |    |  |  |  |
|------------------------------|--------------------------------------------|----------------------------|----|----|--|--|--|
| OutputCase CaseType          |                                            | GlobalFX GlobalFY GlobalFZ |    |    |  |  |  |
| Text                         | Text                                       | КN                         | ΚN | ΚN |  |  |  |
| ELS                          | Combination -2,407E-12 3,162E-11 10441,452 |                            |    |    |  |  |  |

**Tableau IV.11 : Effort normale globale (donné par le SAP2000)**

FX=-1.64E-10 KN

FY=2.568E-10 KN

# F<sub>Z</sub>=10441.452 KN

 $N = 10441.452 \times 1, 1 = 11485.5972KN$ 

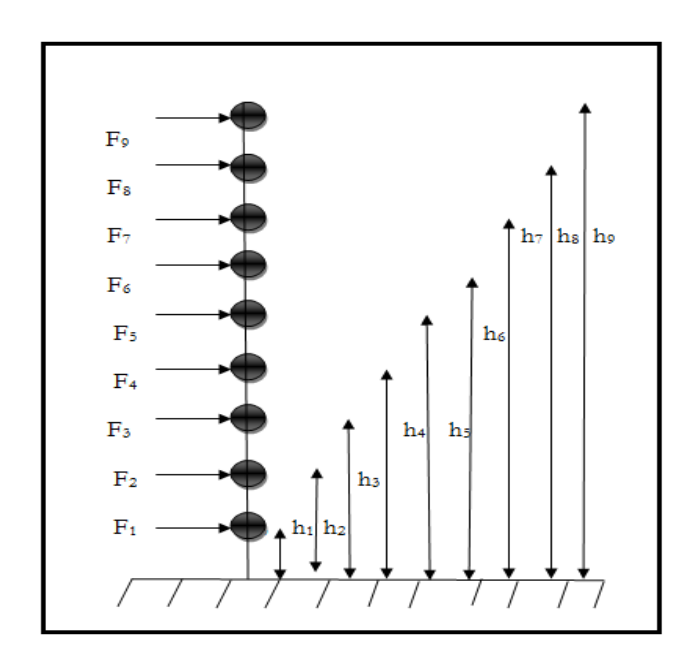

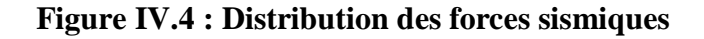

$$
M = Fi \times hi
$$

 $M_x = 42070.0859$  KN.m

 $M_y = 90825.6234$ KN.m

Avec:

 $Bx = 17.2m$  ;  $By = 8.30m$ 

**Sens (x-x )**

$$
e = \frac{5879.9136}{15928.583} = 0.369 < \frac{17.20}{4} = 4.30 \rightarrow C. V
$$

**Sens (y-y)**

$$
e = \frac{123107.105}{15928.583} = 0.772 < \frac{8.30}{4} = 2.075 \rightarrow C. V
$$

# **Analyse des résultats :**

On conclue que la structure est stable vis-à-vis le renversement

# **IV.11.4 Vérification de l'effort normal réduit :**

Dans le but d'éviter ou limiter le risque de rupture fragile sous sollicitation d'ensemble dues au séisme.

La formule utilisée est la suivante : 
$$
V = \frac{N_d}{Bc.f_{c28}} \le 0.3
$$
 (RPA99 (Article 7.4.3.1)

Avec :

N<sub>d</sub>: L'effort normal maximum appliqué sur les poteaux sous les combinaisons sismique

B : La section transversale des poteaux

| <b>Niveau</b>    | $N_d$ (MN) | $B_c(m^2)$ | F <sub>c28</sub> (MPa) | $\mathbf{V}$ | V < 0,3 |
|------------------|------------|------------|------------------------|--------------|---------|
| <b>RDC</b>       | 1.148      | 50.50      | 25                     | 0,183        | C.V     |
| $\mathbf{1}$     | 1.005      | 50.50      | 25                     | 0,160        | C.V     |
| $\mathbf{2}$     | 0.861      | 45.45      | 25                     | 0,170        | C.V     |
| $\overline{3}$   | 0.717      | 45.45      | 25                     | 0,141        | C.V     |
| $\boldsymbol{4}$ | 0.574      | 40.40      | 25                     | 0,143        | C.V     |
| 5                | 0.431      | 40.40      | 25                     | 0,107        | C.V     |
| 6                | 0.287      | 35.35      | 25                     | 0,094        | C.V     |
| 7                | 0.143      | 35.35      | 25                     | 0,047        | C.V     |

**Tableau IV.12 : Vérification de l'effort normal réduit**

#### **Analyse des résultats :**

L'effort normal réduit est vérifié pour tous les niveaux.

# **IV.11.5 Vérification des déplacements :**

# **Justification vis-à-vis des déformations :**

D'après le (RPA99 version 2003/4.4.3) le déplacement horizontal de chaque niveau K de la structure est calculé comme suite :

 $\delta_k = R \times \delta_{ek}$ 

Avec :

 $\delta_k$ : Déplacement horizontale aux au niveau k.

δek : Déplacement horizontale dû aux forces sismiques.

 $R:$  Coefficient de comportement  $(R=5)$ .

Le déplacement horizontal relatif au niveau (K) par rapport à (k-1) est égal :

 $Δ = δk-δk-1$ 

Les résultats sont résumés dans les tableaux suivant :

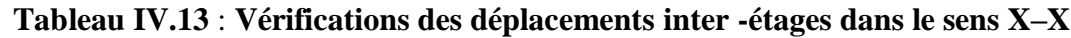

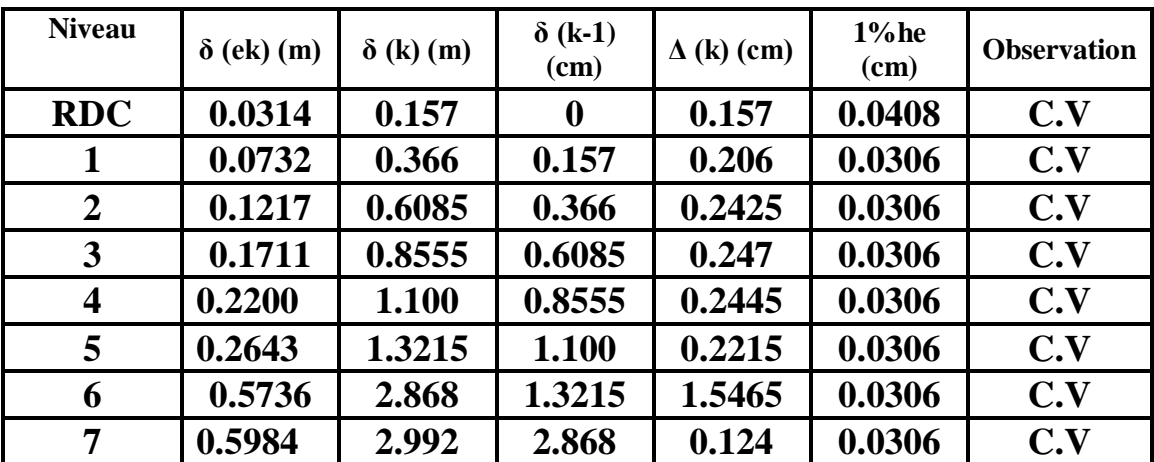

| <b>Niveau</b>           | $\delta$ (ek) (m) | $\delta$ (k) (m) | $\delta$ (k-1)<br>$(cm)$ | $\Delta$ (k) (cm) | $1%$ he<br>(cm) | <b>Observation</b> |
|-------------------------|-------------------|------------------|--------------------------|-------------------|-----------------|--------------------|
| <b>RDC</b>              | 0.2797            | 1.3985           | $\boldsymbol{0}$         | 1.3985            | 0.0408          | C.V                |
| 1                       | 0.6396            | 3.198            | 1.3985                   | 1.7995            | 0.0306          | C.V                |
| $\boldsymbol{2}$        | 1.0441            | 5.2205           | 3.198                    | 2.0225            | 0.0306          | C.V                |
| 3                       | 1.4428            | 7.214            | 5.2205                   | 1.9935            | 0.0306          | C.V                |
| $\overline{\mathbf{4}}$ | 1.8294            | 9.132            | 7.214                    | 1.918             | 0.0306          | C.V                |
| 5                       | 2.1661            | 10.8305          | 9.132                    | 1.703             | 0.0306          | C.V                |
| 6                       | 2.4568            | 12.284           | 10.8305                  | 1.4535            | 0.0306          | C.V                |
| 7                       | 2.6798            | 13.399           | 12.284                   | 1.115             | 0.0306          | C.V                |

**Tableau IV.14** : **Vérifications des déplacements inter- étages dans le sens Y-Y**

On voit bien à travers ce tableau que les déplacements relatifs des niveaux sont inférieurs au centième de la hauteur d'étage.

### **Vérification de l'effet P-Delta [**RPA99/V2003 (5.9)] :

Les effets du 2éme ordre peuvent être négligés dans le cas des bâtiments si la condition suivante est satisfaite à tous les niveaux :

$$
\theta = \frac{pk \times \Delta k}{Vk \times Hk}
$$

Pk: Poids total de la structure et des charges d'exploitations associées au-dessus du niveau "K".

 $Vk$ : Effort tranchant d'étage au niveau "K" ( $Vk = \Sigma$  Fi).

Δ: Déplacement relatif du niveau "K"par rapport au niveau "K-1".

: Hauteur de l'étage "K".

Si  $0,10 \le \theta_k \le 0,20$ , les effets P-  $\Delta$  peuvent être pris en compte de manière approximative en amplifiant les effets de l'action sismique calculés au moyen d'une analyse élastique du 1er ordre par le facteur : 1

 $1-\theta k$ 

Si  $\theta_k$  > 0,20, la structure est potentiellement instable et doit être redimensionnée

**Sens (x-x)** 

| <b>Niveau</b>  | $h_{(k)}(m)$ | $P(K)$ (KN) | $\Delta(k)$ (m) | $V(K)$ (KN) | $\theta$ <sub>(k)</sub> | <b>Observation</b><br>$\Theta_{\rm K} \leq 0.1$ |
|----------------|--------------|-------------|-----------------|-------------|-------------------------|-------------------------------------------------|
| <b>RDC</b>     | 4.08         | 2235.282    | 0.00157         | 4890.655    | 0.0175                  | C.V                                             |
| $\mathbf{1}$   | 3.06         | 2083.821    | 0.00209         | 4694.416    | 0.0303                  | C.V                                             |
| 2              | 3.06         | 2086.634    | 0.00242         | 4374.267    | 0.0377                  | C.V                                             |
| 3              | 3.06         | 2057.363    | 0.00247         | 3916.293    | 0.0420                  | C.V                                             |
| $\overline{4}$ | 3.06         | 2042.376    | 0.00245         | 3329.278    | 0.0491                  | C.V                                             |
| 5              | 3.06         | 2002.264    | 0.00221         | 2612.061    | 0.0553                  | C.V                                             |
| 6              | 3.06         | 1957.013    | 0.01546         | 1777.093    | 0.0554                  | C.V                                             |
| $\overline{7}$ | 3.06         | 1500.159    | 0.00124         | 832.137     | 0.0730                  | C.V                                             |

**Tableau VI.15 : Vérification de l'effet P-Delta (Sens x-x).**

• **Sens (y-y)** 

**Tableau IV.16 : Vérification de l'effet P-Delta (Sens y-y)**

| $h_{(k)}(m)$ | $P(K)$ (KN) | $\Delta(k)$ (m) | $V(K)$ (KN) | $\theta$ (k) | <b>Observation</b> |
|--------------|-------------|-----------------|-------------|--------------|--------------------|
| 4.08         | 2235.282    | 0.00157         | 4416.183    | 0.0194       | C.V                |
| 3.06         | 2083.821    | 0.00209         | 4238.656    | 0.0335       | C.V                |
| 3.06         | 2086.634    | 0.00242         | 3949.034    | 0.0426       | C.V                |
| 3.06         | 2057.363    | 0.00247         | 3534.729    | 0.0469       | C.V                |
| 3.06         | 2042.376    | 0.00245         | 3003.688    | 0.0433       | C.V                |
| 3.06         | 2002.264    | 0.00221         | 2354.860    | 0.0501       | C.V                |
| 3.06         | 1957.013    | 0.01546         | 1599.508    | 0.0512       | C.V                |
| 3.06         | 1500.159    | 0.00124         | 744.658     | 0.0816       | C.V                |

# **Analyse des résultats :**

D'après les tableaux ci-dessus, on remarque que la condition  $\Theta_K \leq 0,1$  est satisfaite donc les effets P-Δ peuvent être négligés.

# **IV.12 Conclusion :**

La satisfaction de toutes les exigences de l'étude dynamique n'est pas une chose aisée pour tous type de structures, car des contraintes architecturales peuvent entravée certaines étapes. Nous avons opté pour la disposition des voiles qui a donnée les meilleurs résultats. Lors de la modélisation l'exigence qui a conditionnée les dimensions des poteaux, poutres et même la disposition des voiles a été la condition de l'interaction voile-portique. En vérifiant cette interaction ; les autres conditions du RPA se retrouvent vérifiées d'elles même (période de vibration, taux de participation massique, les déplacements et effet P-Δ).

# *Chapitre V :*

# *Etude des élèments*

# *structuraux*

# **V.1 Introduction:**

La structure est un ensemble des éléments de contreventement : les portiques (poteaux – poutres) et les voiles, ces élément sont réalisés en béton armé, leur rôle est d'assurer la résistance et la stabilité de la structure avant et après le séisme.

Le ferraillage sera fait conformément aux règles CBA93, BAEL91 et le RPA99V2003 :

- Les poutres seront calculées en flexion simple.
- Les poteaux seront calculés en flexion composée
- Les voiles seront calculées en flexion composée

# **V.2 Etude des poteaux :**

#### **V.2.1 Introduction :**

Les poteaux sont des éléments structuraux assurant la transmission des efforts des poutres vers les fondations. Un poteau est soumis à des efforts normaux et à des moments fléchissant à la tête et à la base dans les deux sens soit dans le sens longitudinal et le sens transversal.

Le Rôle des poteaux, ne se limite pas d'assurer la reprise des charges verticales, mais également contribuent largement lorsqu'ils sont associés à des poutres pour former des portiques destinés à reprendre les actions horizontales dues aux séismes.

#### **V.2.2 Combinaisons des charges :**

Selon le " BAEL91", les combinaisons des actions à considérer pour la détermination des sollicitations et de déformations de calcul sont :

Etat limite ultime "ELU"

 Etat limite service "ELS" Selon le " RPA 99 – version 2003", les combinaisons des actions à considérer pour la détermination des sollicitations et de déformations de calcul sont :

 $\clubsuit$  G + O  $\pm$  E

#### **V.2.3 Sollicitations dans les poteaux :**

Les sections d'armatures sont déterminées et calculées selon les sollicitations les plus défavorables :

Effort normal maximal et le moment correspondant *Nmax M* correspondant

■ Moment maximum et l'effort normal correspondant  $M_{max}N$  correspondant

Les sollicitations de calcul selon les combinaisons les plus défavorables sont extraites directement du logiciel SAP2000, les résultats sont résumés dans les tableaux suivants :

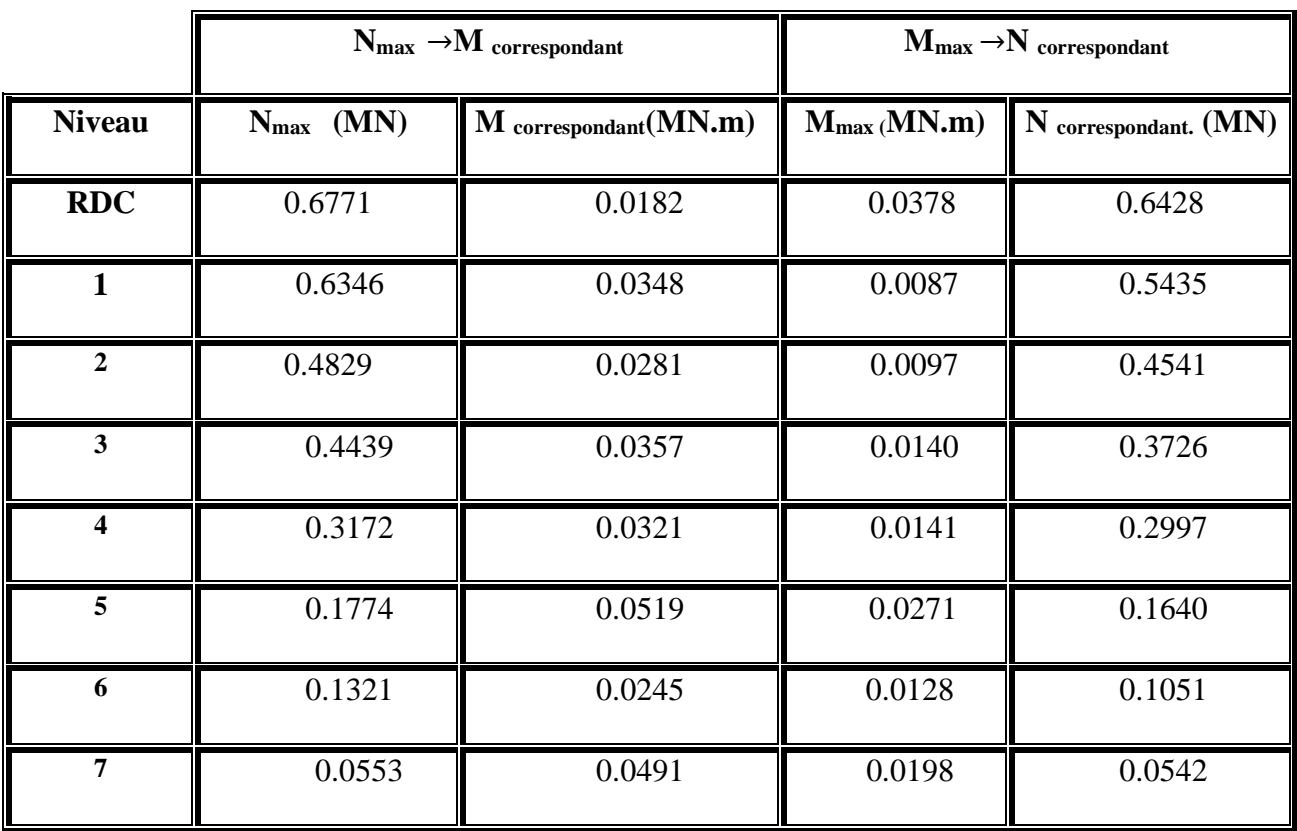

### **Tableau V.1 : Sollicitation maximales dans les poteaux à ELU**

|                         |                | $N_{\text{max}} \rightarrow M$ correspondant |                  | $M_{max} \rightarrow N$ correspondant |
|-------------------------|----------------|----------------------------------------------|------------------|---------------------------------------|
| <b>Niveau</b>           | $N_{max}$ (MN) | M correspondant (MN.m)                       | $M_{max}$ (MN.m) | N correspondant. (MN)                 |
| <b>RDC</b>              | 0.4942         | 0.0133                                       | 0.0028           | 0.4693                                |
| $\mathbf{1}$            | 0.4633         | 0.0253                                       | 0.0064           | 0.3967                                |
| $\overline{2}$          | 0.3523         | 0.0204                                       | 0.0071           | 0.3314                                |
| 3                       | 0.3237         | 0.0259                                       | 0.0102           | 0.2719                                |
| $\overline{\mathbf{4}}$ | 0.2314         | 0.0233                                       | 0.0198           | 0.1200                                |
| 5 <sup>5</sup>          | 0.1297         | 0.0377                                       | 0.0197           | 0.1201                                |
| 6                       | 0.0966         | 0.0178                                       | 0.0094           | 0.0792                                |
| 7                       | 0.0407         | 0.0357                                       | 0.0145           | 0.0397                                |

**TableauV.2 : Sollicitation maximales dans les poteaux à l'accidentel (G+Q ±E)** 

**Tableau V.3 :2Sollicitation maximales dans les poteaux à ELS**

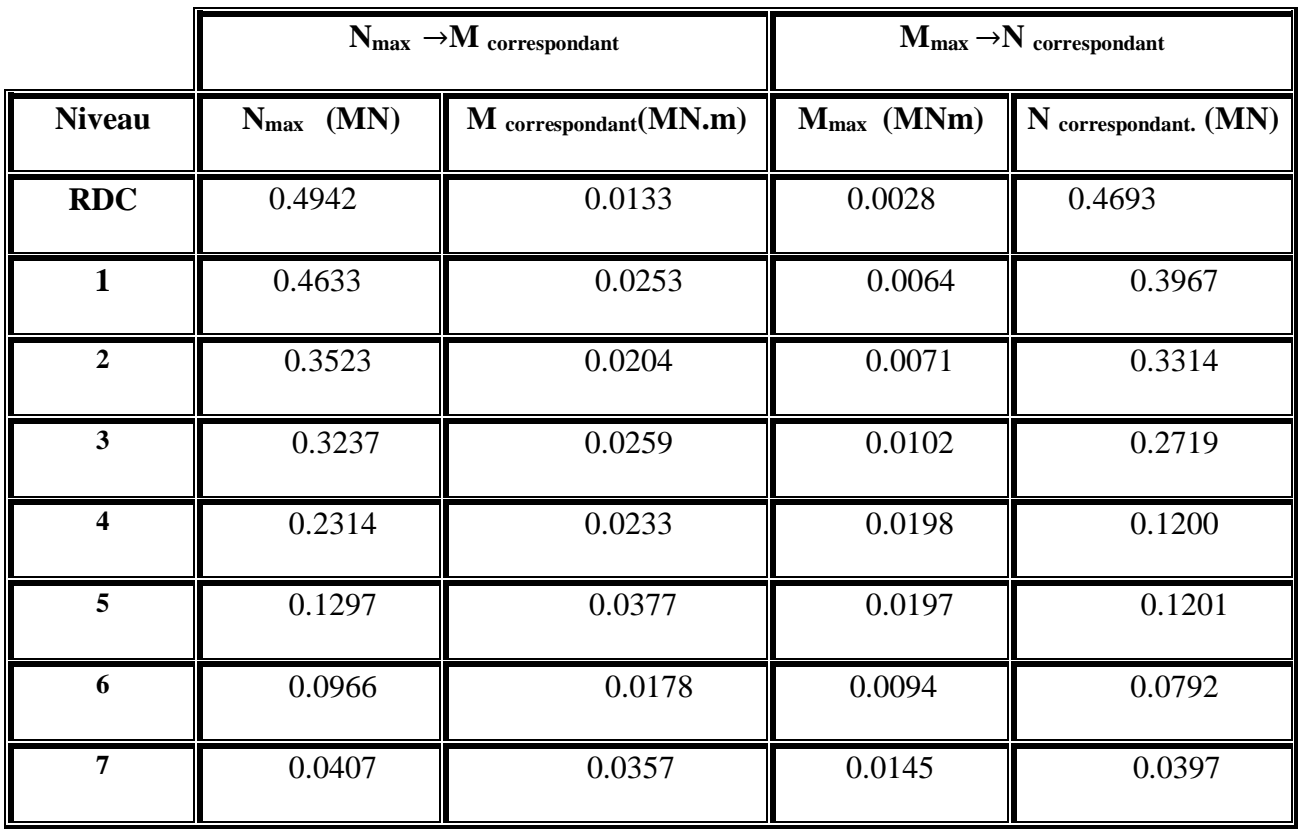
## **V.2.3 Calcul du ferraillage :**

## **V.2.3.1 Ferraillages des poteaux :**

**Armatures longitudinales :**

#### **Exemple de calcul**

Nous exposerons un exemple de calcul pour les poteaux du niveau RDC, et le reste des résultats de ferraillage des autres niveaux seront donnés dans un tableau récapitulatif.

Avec :

$$
a = b = 0,50 \text{ m}; d = 0,45 \text{ m}; d' = 0,05 \text{ m}; \sigma_{st} = 347,826 \text{ MPa}; \text{Fe} = 400 \text{ MPa}
$$
  

$$
\sigma_{st} = 347,826 \text{ MPa}; \text{Fe} = 400 \text{ MPa}; f_{c28} = 25 \text{ MPa}; \gamma_s = 1, 15; \gamma_b = 1, 5; f_{bc} = 14, 17
$$

• Calcul de l'excentricité :  $e = \frac{M_u}{N}$ N<sup>u</sup> Avec :

 $Mu = 0.0063$  Mn.m;  $Nu = 0.001827$ Mn  $e_a = \frac{h}{a}$  $\frac{n}{2}$  + e- d' =0.25+0.0268-0.05= 0.2268 m

d'où Nu est l'effort de compression et « C » est à l'intérieur de la section et près de A2

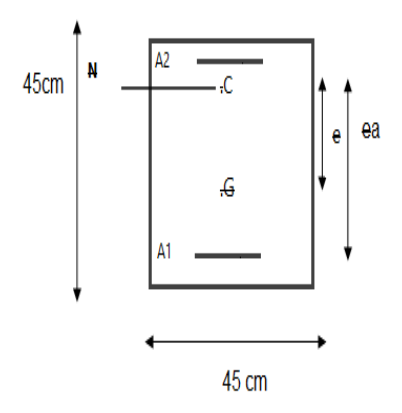

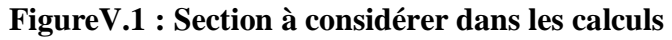

• **Moment fictive Ma** :  $Ma = Nu$  . $e_a$ 

 $Ma = 0.6771*0.2268=0.1535MN.m$ 

#### **Vérification domaine de fonctionnement**

#### - **Domaine 2**

$$
N_{u} \times (d - d') - M_{a} = 0.6771 * (0.45 - 0.05) - 0.1535 = 0.117
$$
(1)  

$$
\left(0.337 - 0.81 \times \frac{d'}{d}\right) b \times d^{2 \times f_{bc}} = 0.337 - 0.81 * \left(\frac{0.05}{0.45}\right) * 0.50 * 0.45 * 0.45 * 14.17
$$

$$
= 0.354(2)
$$

 $(1) < (2) \rightarrow C.N.V$ 

Donc : on doit vérifier domaine 3

$$
\begin{aligned}\n\text{Domain:} & 3 \\
\left(0.337 - 0.81 \times \frac{d'}{d}\right) b \times d^{2 \times f_{bc}} = (0.337 - 0.81 \times 0.111) \times 0.50 \times 0.45 \times 0.45 \times 14 \\
&= 0.354 \quad (1)\n\end{aligned}
$$

$$
N_u \times (d - d') - M_a = 0.6771 \times (0.45 - 0.05) - 0.1535 = 0.117
$$
 (2)

$$
\left(0.337 - 0.81 \times \frac{d'}{h}\right) b \times d^{2 \times f_{bc}}
$$
  
=  $(0.337 - 0.81 * (0.05/0.50)) * 0.50 * 0.45 * 0.45 * 14.17 = 0.367(3)$ 

(2) < (3) →C.V →donc il s'agit d'une section partiellement comprimée avec armature inferieure comprimée

## • Moment réduit  $\mu_{\text{u}}$

$$
\mu_{\rm u} = \frac{M_{\rm a}}{\text{bd}^2 f_{\rm bc}} = \frac{0.1535}{0.50 \times 0.45^2 \times 14,17} = 0.106 < \mu_R = 0.392
$$

donc on a une section à simple armature

$$
Az=0
$$

$$
A_1 = \frac{1}{\sigma_{st}} \left( \frac{Ma}{z} - Nu \right)
$$

Avec :

$$
\alpha = 1.25 \left( 1 - \sqrt{1 - 2 \mu_u} \right) = 0.265
$$

$$
Z = d(1 - 0.4\alpha) = 0,4023 \text{ m}
$$
  
\n
$$
\sigma_{st} = \frac{f_e}{\gamma_s} = \frac{400}{1,15} = 347.826 \text{ MPa}
$$
  
\n
$$
A_1 = \frac{1}{347.826} \times \left(\frac{0.1535}{0.3283} - 0.6771\right) = -1.946 \times 10^{-3} \text{ m}^2
$$
  
\n
$$
A_1 = -19.465 \text{ cm}^2
$$

Le ferraillage est négatif, alors on va ferrailler avec le min du RPA99 version2003.

- $A_{min} = 0.7\% \times b \times h = 17.5 \text{cm}^2 \text{ (zoneI)}$
- Zone de courante :  $A_{max} = 4\% \times b \times h = 100$ cm<sup>2</sup>
- $\cdot$  Zone de recouvrement A<sub>max</sub> = 6%  $\times$ b $\times$ h = 150cm<sup>2</sup>

choix est de : 9T16= 18.10 cm²

|                   | <b>Section</b><br>(cm <sup>2</sup> ) | $A_{min}$<br>$\text{cm}^2$ | $A_{\rm max}$ Zone ${\bf d}$<br>recouvrement | $A_{\text{max}}$ zone<br>courante<br>(cm <sup>2</sup> ) | s choisit | Ferraillage |
|-------------------|--------------------------------------|----------------------------|----------------------------------------------|---------------------------------------------------------|-----------|-------------|
| RD<br>$\mathbf C$ | $50 \times 50$                       | 17.5                       | 150                                          | 100                                                     | 10T16     | 20.11       |
| $\mathbf{1}$      | $50\times50$                         | 17.5                       | 150                                          | 100                                                     | 10T1<br>6 | 20.11       |
| $\overline{2}$    | $45\times 45$                        | 13.5                       | 100                                          | 71                                                      | 8T16      | 16.08       |
| 3                 | $45\times 45$                        | 13.5                       | 100                                          | 71                                                      | 8T16      | 16.08       |
| $\overline{4}$    | $40\times 40$                        | 11.22<br>$\overline{2}$    | 79                                           | 44.25                                                   | 9T14      | 13.85       |
| 5                 | $40\times 40$                        | 11.22<br>$\overline{2}$    | 79                                           | 44.25                                                   | 9T14      | 13.85       |
| 6                 | $35\times 35$                        | 9.023                      | 54                                           | 20.01                                                   | 8T14      | 12.32       |
| 7                 | $35 \times 35$                       | 6.023                      | 54                                           | 20.01                                                   | 8T14      | 12.32       |

 **Tableau V.5 : Récapitulatif de calcul de ferraillage**

#### **Calcul du ferraillage transversal :**

D'après le RPA99 version 2003, les armatures transversales des poteaux sont calculées à l'aide de la formule suivante :

$$
\frac{A_t}{t} = \frac{\rho_a \times V}{h \times f_e}
$$

Vu : Effort tranchant de calcul.

 $h_1$ : Hauteur total de la section brute

 $\rho_a$ : Coefficient correcteur qui tient compte du mode fragile de la rupture par effort tranchant

$$
\rho_a = \begin{cases} 2.50 & \text{si } \lambda \ge 5 \\ 3.75 & \text{si } \lambda < 5 \end{cases}
$$

#### **Calcul de l'espacement des armatures transversales** :

D'aprèsRPA99/version2003

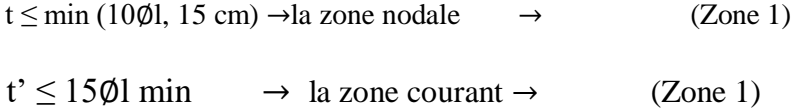

Avec :

∅l : Diamètre minimal des armatures longitudinales du poteau

#### **Diamètre des armatures transversales :**

Diamètre des armatures transversales est déterminé par cette formule

$$
\varphi_t \leq \min(\frac{h}{35};\frac{b}{10};\varphi_l)
$$

Avec :

h et b : Dimensions de l0a section droite du poteau dans la direction déformation considérée.

∅ : Diamètre minimal des armatures longitudinales du poteau

t  $\leq$  Min (10 $\phi$ <sub>l</sub>, 15cm) pour la zone 1

t' ≤ 15∅lmin→zone courante→zoneI

| Poteau<br>X    | h(m) | $V_{u}$<br>(kn) | $\lambda g$ | $\rho$ | $t$ (cm) | $t'$ (cm | $A_t$ (cm<br>$^{2}$ | Choix            |
|----------------|------|-----------------|-------------|--------|----------|----------|---------------------|------------------|
| <b>RDC</b>     | 0.55 | 12.06           | 4.71        | 3.75   | 15       | 24       | 0.52                | $\varnothing$ 10 |
| $\mathbf{1}$   | 0.50 | 26.18           | 3.99        | 3.75   | 14       | 21       | 1.17                | $\varnothing$ 10 |
| 2              | 0.45 | 42.47           | 3.99        | 3.75   | 14       | 21       | 1.89                | $\varnothing$ 10 |
| 3              | 0.45 | 37.94           | 4.43        | 3.75   | 14       | 21       | 1.88                | $\varnothing$ 10 |
| $\overline{4}$ | 0.40 | 50.89           | 4.43        | 3.75   | 14       | 21       | 2.53                | $\varnothing$ 10 |
| 5 <sup>5</sup> | 0.40 | 42.78           | 4.99        | 3.75   | 15       | 24       | 2.56                | $\varnothing$ 10 |
| 6              | 0.35 | 55.31           | 4.99        | 3.75   | 15       | 24       | 3.13                | $\varnothing$ 10 |
| $\overline{7}$ | 0.35 | 41.91           | 5.70        | 2.5    | 14       | 21       | 1.78                | $\varnothing$ 10 |

**Tableau V.6 : Ferraillage transversale des poteaux**

## **Calcul des longueurs de recouvrement :**

D'après le **RPA99 V2003**, la longueur de recouvrement est  $L_r \geq (40 \times \emptyset)$  pour **Zone I.** 

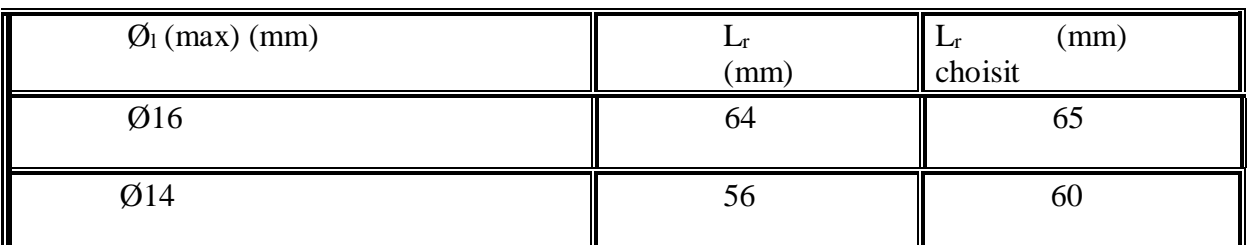

## **Longueurs de la zone nodale :**

La zone nodale est définie par l' et h'.

$$
l' = 2h
$$
  
h' = max( $\frac{h_e}{6}$ ; b<sub>1</sub>; h<sub>1</sub>; 60 cm)

Avec :

he : Hauteur d'étage ;

h : Hauteur de la poutre.

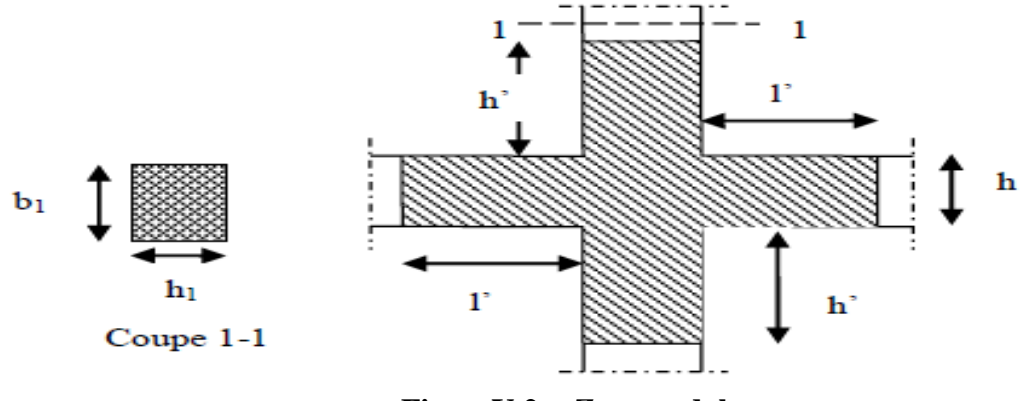

**FigureV.2 : Zone nodale**.

## **Tableau V.8 : Longueur de la zone nodale des poteaux.**

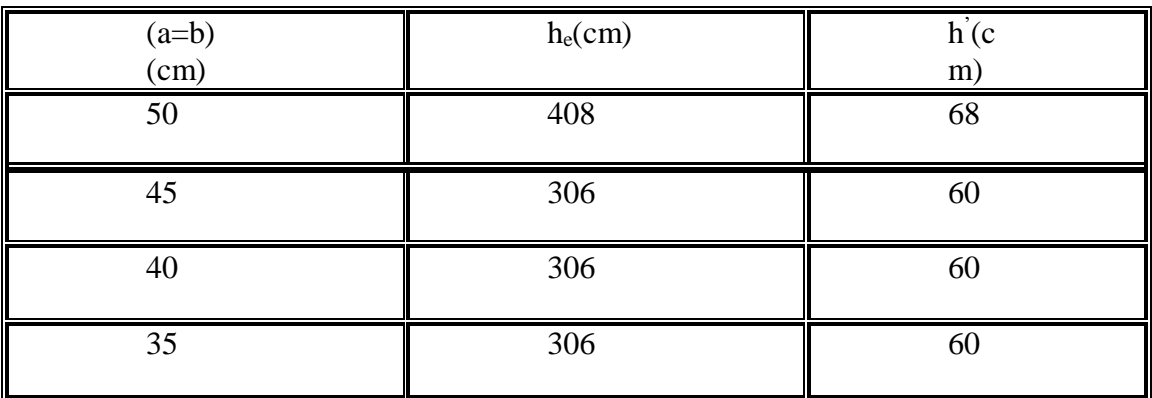

# **V.2.3.2. Schéma du ferraillage de poteaux** :

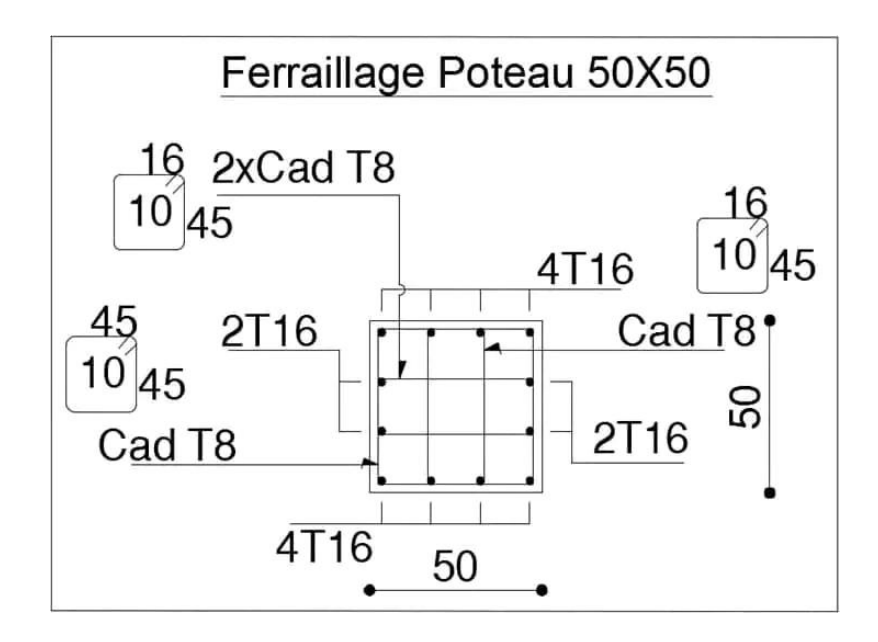

 **Figure V.3 : Ferraillage des poteaux (RDC).**

## **V.3 Etude des poutres :**

## **V.3.1 Introduction :**

Les poutres sont sollicitées par un moment fléchissant, celui-ci permet la détermination des armatures longitudinales. L'effort tranchant permet de déterminer les armatures transversales.

On distingue deux types de poutres

- $\checkmark$  les poutres principals qui constituent des appuis aux poutrelles (30 x 40) cm<sup>2</sup>
- $\checkmark$  les poutres secondaires qui assurent le chaînage (30 x 30) cm<sup>2</sup>

## **V.3.2 Combinaisons des charges :**

Les combinaisons utilisées pour la détermination des sollicitations sont :

- **- Selon (C.B.A.93) :** Les combinaisons fondamentales.
- ELU  $\rightarrow$  1.35 G + 1.5 Q
- $\blacksquare$  ELS  $\rightarrow$  G + Q

**- Selon RPA99/version 2003 :** Les combinaisons accidentelles.

- $\blacksquare$  G + Q  $\pm$  Ex
- $\bullet$  G + Q  $\pm$  Ey
- $0, 8 G \pm Ex$
- 0,  $8 \text{ G} \pm \text{E}$ .

## **V.3.3 Recommandation du RPA99, version 2003 :**

- Le pourcentage total minimal des aciers longitudinaux, sur toute la longueur de la poutre est de 0, 5% en toute section.
- Le pourcentage total maximal des Acers longitudinaux est de :

4% en zone courante

6% en zone de recouvrement

La longueur minimale de recouvrement est de 40 ∅ en zone I

# **V.3.4 Poutre secondaire :**

## **V.3.4.1 Détermination des sollicitations :**

Les résultats des moments et des efforts tranchantes des poutres principales pour toutes les combinaisons sont donnée par logiciel « SAp 2000 » sont résumés dans le tableau suivant :

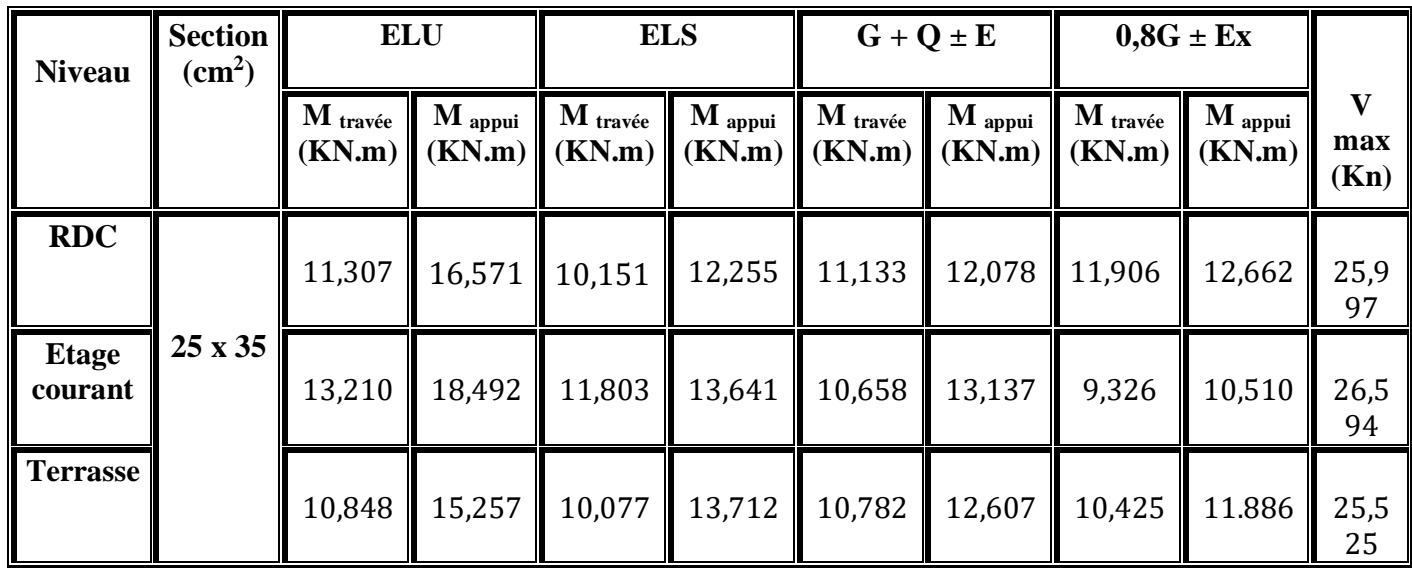

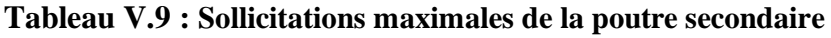

## **V.3.4.2 Ferraillages des poutres secondaires :**

## **Armatures longitudinales**

 **Exemple de calcul** : on va prendre comme exemple de calcul la poutre principale du RDC par la combinaison ELU

 $M_{ut} = 8,307$ KN.m ;  $M_{ua} = 16,571$ KN.m

Avec :  $b = 0.25m$ ;  $h = 0.35m$ ;  $d=0.9h = 0.315$ 

 $f_{c28} = 25MPa$ ;  $f_{e}= 400MPa$ 

- **En travée** :

$$
\mu_{\rm u} = \frac{M_u}{b \times d^2 \times f_{bc}} = \frac{11,307 \times 10^{-3}}{0,25 \times 0,315^2 \times 14,17} = 0,0321
$$

 $\mu_{\rm u} < \mu_{\rm R} \rightarrow$ Section simple armature  $\rightarrow (Asc = 0)$ 

$$
\alpha = 1.25(1 - \sqrt{1 - 2 \times \mu_u}) = 1.25 \times (1 - \sqrt{1 - 2 \times 0.0321}) = 0.0407
$$

$$
z = d \times (1 - 0.4 \times \alpha) = 0.315 \times (1 - 0.4 \times 0.0603) = 0.2637 \text{ m}
$$
  

$$
A_{st} = \frac{M_u}{z \times \sigma_{st}} = \frac{11.307 \times 10^{-3}}{0.3112 \times \frac{400}{1.15}} = 1.2327 \times 10^{-4} \text{ m}^2
$$

 $A_{st} = 1,2327$  cm<sup>2</sup>

## - **En appui :**

$$
\mu u = \frac{M_u}{b \times d^2 \times f_{bc}} = \frac{16,571 \times 10^{-3}}{0,25 \times 0,315^2 \times 14,17} = 0,0471
$$
\n
$$
\mu u < \mu_R \to \text{Section simple armature} \to (Asc = 0)
$$
\n
$$
\alpha = 1,25\left(1 - \sqrt{1 - 2 \times \mu_u}\right) = 1,25 \times \left(1 - \sqrt{1 - 2 \times 0,0471}\right) = 0,0603
$$
\n
$$
z = d \times (1 - 0,4 \times \alpha) = 0,315 \times (1 - 0,4 \times 0,0603) = 0,3074 \, m
$$
\n
$$
A_{st} = \frac{M_u}{z \times \sigma_{st}} = \frac{16,571 \times 10^{-3}}{0,3074 \times \frac{400}{1,15}} = 1,5498 \times 10^{-4} \, m^2
$$

A<sub>st=1</sub>, 5498 cm<sup>2</sup>

Les résultats de ferraillage sont regroupés dans le tableau suivant :

## **Tableau V.10 : Ferraillage de la poutre secondaire**

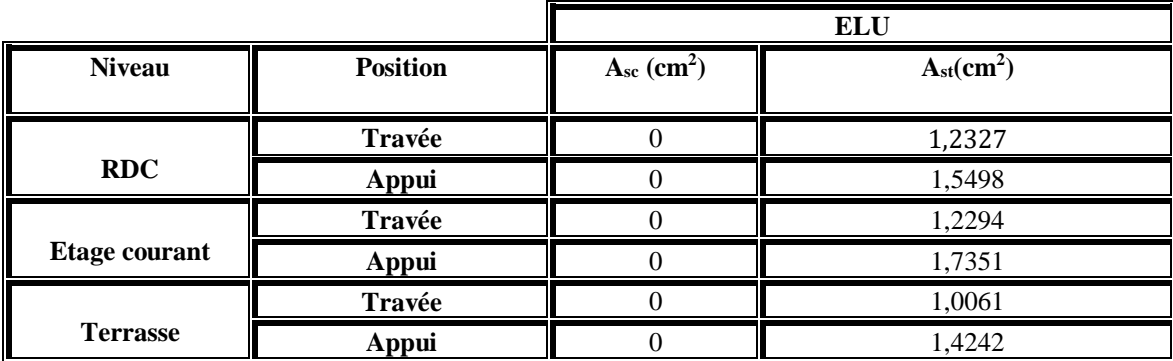

#### **Vérification des armatures longitudinales**

**Selon le RPA99/version 2003**

#### - **Armatures minimales**

 $A_{\text{min}} = 0.5\% \times b \times h = 0.5\% \times 25 \times 35 = 4.375 \text{ cm}^2$ 

#### - **Armatures maximale**

Zone nodale  $\rightarrow A_{\text{max}} = 4\% \times b \times h = 4\% \times 25 \times 35 = 35 \text{ cm}^2$ Zone de recouvrement  $\rightarrow$  A<sub>max</sub> = 6%  $\times$  b  $\times$  h = 6%  $\times$  25  $\times$  35 = 52.5 cm<sup>2</sup>

 **- Condition de non-fragilité**

$$
A_{st} \ge 0.23 \times b \times d \times \frac{f_{t28}}{f_e}
$$

Avec:  $f_{28} = 2.1 \text{ MPa}$ ;  $f_{\text{e}} = 400 \text{ MPa}$ ;  $b = 0.25 \text{m}$ ;  $d = 0.315 \text{m}$  $A_{st} \geq 0$ , 23 × 0, 25 × 0,315 ×  $\frac{f_{t28}}{f}$  $\frac{t^{28}}{f_e}$  = 9, 7807 × 10<sup>-5</sup> m<sup>2</sup> = 0, 95091 cm<sup>2</sup>  $A_{st} \geq 0$ , 97807-cm2 $\rightarrow$  C.V

#### **Vérification à E.L.S**

Nous exposerons un exemple de calcul pour les poutres secondaires du niveau RDC, et le reste des résultats des autres niveaux seront donnés dans un tableau récapitulatif.

$$
\alpha \leq \frac{\gamma-1}{2} + \frac{f_{c28}}{100}
$$

Avec  $\gamma = \frac{M_u}{M}$ 

**Travée**

#### **-Le moment maximum en travée**

 $M_{\rm s}$ 

 $M<sub>u</sub>$  max = 11,307 KN.m  $M<sub>s</sub>$  max = 10,151 KN.m

$$
\gamma = \frac{11,307}{10,151} = 1,1138
$$
\n
$$
\alpha_{\text{Travée}} \le \frac{1,113 - 1}{2} + \frac{25}{100}
$$
\n
$$
\alpha_{\text{Travée}} = 0,0407 < 0,3065 \blacktriangleright C.V
$$

**Appui**

## **-Le moment maximum en Appui**

 $M<sub>u</sub>$  max = 16,571KN.m Ms max= 12,078KN.m

$$
\gamma = \frac{16,571}{12,078} = 1,3719
$$

$$
\alpha_{\text{Appui}} \le \frac{1,3719 - 1}{2} + \frac{25}{100}
$$
  

$$
\alpha_{\text{Appui}} = 0,1009 < 0,4359 \blacktriangleright C.V
$$

Donc il n'est pas nécessaire de vérifier la contrainte du béton  $\sigma_{bc} < \overline{\sigma_{bc}}$ L'armature calculée. à l'ELU convient pour l'ELS.

**Tableau V.11 : Vérification à l'état limite de service des poutres secondaires** 

| <b>Niveau</b>   | <b>Position</b> |        | $\frac{f_{c28}}{100}$ |        | <b>Observation</b> |
|-----------------|-----------------|--------|-----------------------|--------|--------------------|
|                 | Travée          | 1,3719 | 0,4109                | 0,0407 | C.V                |
| <b>RDC</b>      | <b>Appui</b>    | 1,1138 | 0,3681                | 0,0471 | C.V                |
| <b>Etage</b>    | travée          | 1,1192 | 0,3096                | 0,0368 | C.V                |
| courant         | <b>Appui</b>    | 1,3556 | 0,4278                | 0,0428 | C.V                |
|                 | Travée          | 1,0765 | 0,2882                | 0,0391 | C.V                |
| <b>Terrasse</b> | <b>Appui</b>    | 1,1126 | 0,3063                | 0,0554 | C.V                |

#### **Choix des armatures**

Choix des armatures  $\rightarrow$  A<sub>min</sub>  $\leq$  A<sub>st</sub>  $\leq$  A<sub>max</sub>

#### **Tableau V.12 : Ferraillage longitudinal des poutres secondaires**

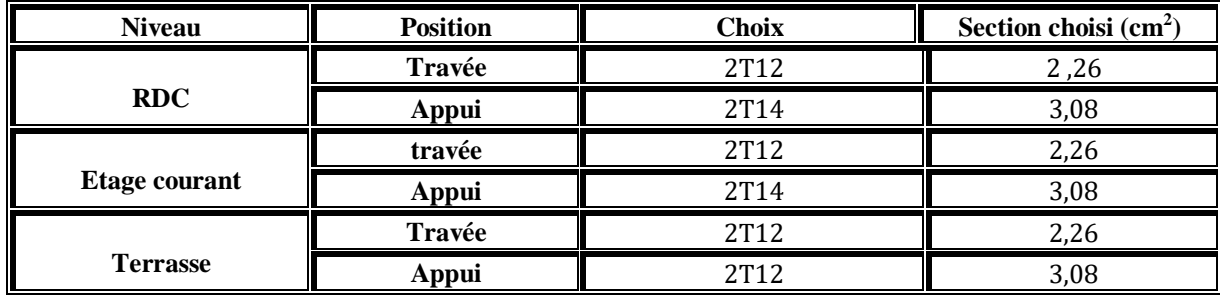

## **Longueur d'ancrage**

La longueur d'ancrage : L ≥ l2 + r +  $\frac{\cancel{0}}{2}$ 

Avec :

*r* : Rayon de courbure  $\rightarrow r = 5,5 \times \emptyset$  pour les aciers (HA)

*Ø* : Diamètre d'armature.

 $l_2 = l_s \cdot (\alpha \times l_1) \cdot (\beta \times r)$ 

*(l1 ; l2)* : Longueurs rectilignes

ls : Longueur de scellement droit.

$$
ls = \frac{\emptyset}{4} \times \frac{f_e}{\tau_s}
$$

avec s : Contrainte d'adhérence→ τ<sup>s</sup> = 0,6 ( χ ) 2 *f*tj

 $\chi = 1.5$  pour les aciers (HA).

On adopte un ancrage courbe  $(\theta = 120^{\circ})$   $\rightarrow$   $(\alpha = 2.31)$ ;  $(\beta = 3.28)$ ;  $(l_1 = 8 \times \emptyset)$ ;

$$
(Fe = 400 MPa)
$$
;  $(ft28= 2, 1 MPa)$ 

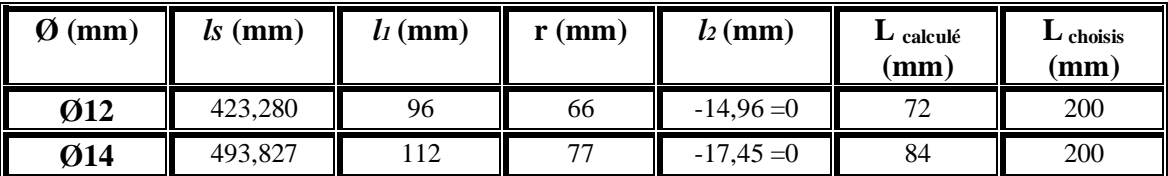

#### **Tableau V.13 : Longueur de l'ancrage pour chaque type d'acier**

## **Longueur de recouvrement**:

D'après le RPA99/version 2003

$$
Lr\,\leq 40\,\Phi_l\text{-}\mathrm{Zone}\;l
$$

#### **Tableau V.14 : Longueur de recouvrement**

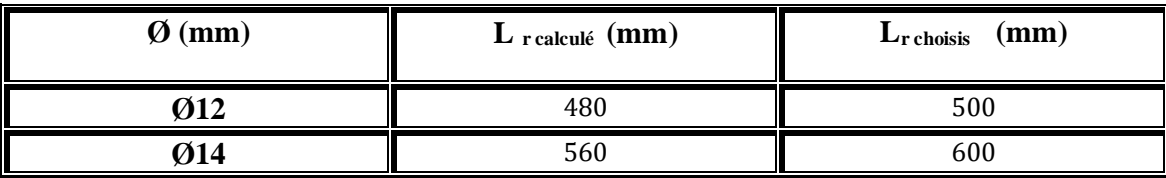

## **Calcul des armatures transversales**

#### **Vérification au cisaillement**

On doit vérifier la condition suivant :  $\tau_u \leq \overline{\tau_u}$  $\tau_u = \frac{v}{h}$  $b.d$ 

Avec :

- <sup>V</sup>: L'effort tranchant maximum.
- b: Largeur de la section de la poutre.
- d: Hauteur utile

$$
\overline{\tau_u} = \min\left(\frac{0.15 \times f_{c28}}{y_b}; 4 \text{ MP}\right) \to \text{Pour une fissuration préjudiciable}
$$
\n
$$
\overline{\tau_u} = \min\left(\frac{0.15 \times 25}{1.5}; 4 \text{ MP}\right) \to \overline{\tau_u} = 2.5 \text{ MPa}
$$

| <b>Niveau</b>        | Vu (MN)  | $\tau$ <sub>u</sub> (MPa) | $\overline{\tau_u}$ (MPa) | $\tau_{\rm u} \leq \overline{\tau_{u}}$ |
|----------------------|----------|---------------------------|---------------------------|-----------------------------------------|
| <b>RDC</b>           | 0,025997 | 0,2971                    | 2,5                       | C.V                                     |
| <b>Etage courant</b> | 0,026594 | 0,3039                    | 2,5                       | C.V                                     |
| <b>Terrasse</b>      | 0,025525 | 0,2917                    | 2,5                       | C.V                                     |

**Tableau V.15 : Vérification de la contrainte de cisaillement de la poutre secondaire** 

### **Choix des armatures transversales :**

#### **-Diamètre des armatures**

Les armatures transversales des poutres sont calculées à l'aide de la formule (BAEL91)

$$
\emptyset_t \le \min\left(\frac{h}{35}, \frac{b}{10}, \emptyset_t\right)
$$

Avec :

∅: Diamètre minimales des armatures longitudinales de la poutre secondaire.

$$
\emptyset_{\text{t}} \le \min\left(\frac{350}{35}; \frac{250}{10}; 12\,\text{mm}\right) = \min(10; 25; 12\,\text{mm})
$$

Donc on prend :  $\Phi t = 10m$ 

#### -**Espacement des armatures transversales**

D'après le RPA 99 V 2003  
\n
$$
S_t \le \min\left(\frac{h}{4}; 1, 2, \emptyset_{1 \min}; 30 \text{ cm}\right) \to \text{Zone nodale}
$$
  
\n $S_t \le \min\left(\frac{35}{4}; 1, 2 \times 1, 2; 30 \text{ cm} = m\right) = \min(8, 75; 1, 44; 30 \text{ cm})$ 

```
Donc on prend S_t = 6 cm
St \leq \left(\frac{h}{2}\right)\frac{\pi}{2} \rightarrow Zone courante
S_t' \leq \left(\frac{35}{2}\right)\left(\frac{35}{2}\right) = 17, 5 cm
```
Donc on prend  $S'_t = 17, 5$  cm

Les longueurs à prendre en considération pour chaque barre sont :  $l'=2.h = 70$  cm

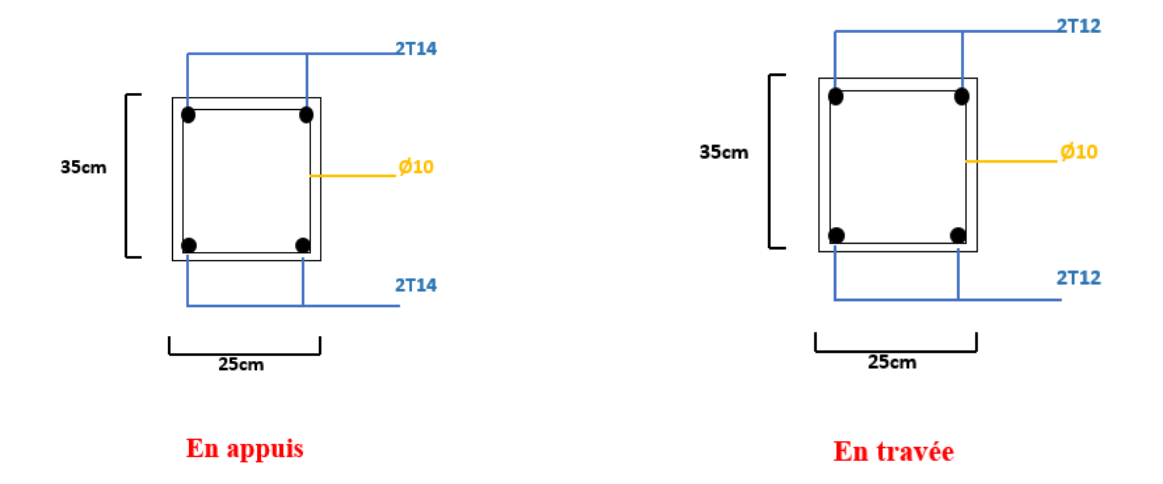

## **Schéma du ferraillage des et poutres secondaires :**

**FigureV.4 : Ferraillage des poutres secondaires**

# **V.3.5 Poutre principale :**

# **V.3.5.1 Détermination des sollicitations :**

Les résultats des moments et des efforts tranchantes des poutres principales pour toutes les combinaisons sont donnée par logiciel « SAp 2000 » et sont résumés dans le tableau suivant :

| <b>Niveau</b>           | <b>Section</b><br><b>ELU</b><br>$\rm \left( cm^{2}\right)$ |                    |                             | <b>ELS</b>         |                     | $G + Q \pm E$      |                          | $0,8G \pm Ex$      |                     |               |
|-------------------------|------------------------------------------------------------|--------------------|-----------------------------|--------------------|---------------------|--------------------|--------------------------|--------------------|---------------------|---------------|
|                         |                                                            | M travée<br>(KN.m) | $\mathbf M$ appui<br>(KN.m) | M travée<br>(KN.m) | $M$ appui<br>(KN.m) | M travée<br>(KN.m) | $\bf{M}$ appui<br>(KN.m) | M travée<br>(KN.m) | $M$ appui<br>(KN.m) | V max<br>(Kn) |
| <b>RDC</b>              | 30 x40                                                     | 14,943             | 27,630                      | 10,127             | 20,049              | 11,321             | 16,295                   | 11,657             | 13,036              | 39,572        |
| <b>Etage</b><br>courant |                                                            | 16,529             | 31,535                      | 12,006             | 22,853              | 12,870             | 18,291                   | 12,896             | 14,632              | 41,974        |
| <b>Terrasse</b>         |                                                            | 18,032             | 18,666                      | 11,324             | 13,248              | 10,562             | 15,037                   | 11,849             | 12,430              | 22,808        |

**Tableau V.16 : Sollicitations maximales des poutres principales** 

# **V.3.5.2 Ferraillages des poutres principales :**

## **Armatures longitudinales**

 **Exemple de calcul** : on va prendre comme exemple de calcule la poutre principale du RDC par la combinaison ELU

 $M_{ut} = 13,943$ KN.m ;  $M_{ua} = 27,630$ KN.m

Avec :  $b = 0,30m$ ;  $h = 0,40m$ ;  $d=0,9h = 0,36$ 

 $f_{c28} = 25MPa$ ;  $f_{e} = 400MPa$ ;  $\mu_R = 0.392$ 

**-En travée** :

$$
\mu_{\rm u} = \frac{M_{u}}{b \times d^{2} \times f_{bc}} = \frac{14,943 \times 10^{-3}}{0,3 \times 0,36^{2} \times 14,17} = 0,0271.
$$
\n
$$
\mu_{\rm u} < \mu_{\rm R} \rightarrow \text{Section simple armature} \rightarrow (Asc = 0)
$$
\n
$$
\alpha = 1,25\left(1 - \sqrt{1 - 2 \times \mu_{\rm u}}\right) = 1,25 \times \left(1 - \sqrt{1 - 2 \times 0,0271}\right) = 0,0344
$$
\n
$$
z = d \times (1 - 0,4 \times \alpha) = 0,36 \times (1 - 0,4 \times 0,0344) = 0,3104 \,\text{m}
$$
\n
$$
A_{st} = \frac{M_{u}}{z \times \sigma_{st}} = \frac{14,943 \times 10^{-3}}{0,3104 \times \frac{400}{1,15}} = 1,3840 \times 10^{-4} \,\text{m}^2
$$
\n
$$
A_{st} = 1,3840 \,\text{cm}^2
$$

#### **-En appui :**

$$
\mu_{u} = \frac{M_{u}}{b \times d^{2} \times f_{bc}} = \frac{27,630 \times 10^{-3}}{0,3 \times 0,36^{2} \times 14,17} = 0,0502.
$$
\n
$$
\mu_{u} < \mu_{R} \rightarrow \text{Section simple armature} \rightarrow (Asc = 0)
$$
\n
$$
\alpha = 1,25\left(1 - \sqrt{1 - 2 \times \mu_{u}}\right) = 1,25 \times \left(1 - \sqrt{1 - 2 \times 0,0,0502}\right) = 0,1325
$$
\n
$$
z = d \times (1 - 0,4 \times \alpha) = 0,36 \times (1 - 0,4 \times 0,1522) = 0,3409 \, m
$$
\n
$$
A_{st} = \frac{M_{u}}{z \times \sigma_{st}} = \frac{27,630 \times 10^{-3}}{0,3409 \times \frac{400}{1,15}} = 2,3302 \times 10^{-4} \, m^{2}
$$
\n
$$
A_{st} = 2,3302 \, \text{cm}^{2}
$$

Les résultats de ferraillage sont regroupés dans le tableau suivant :

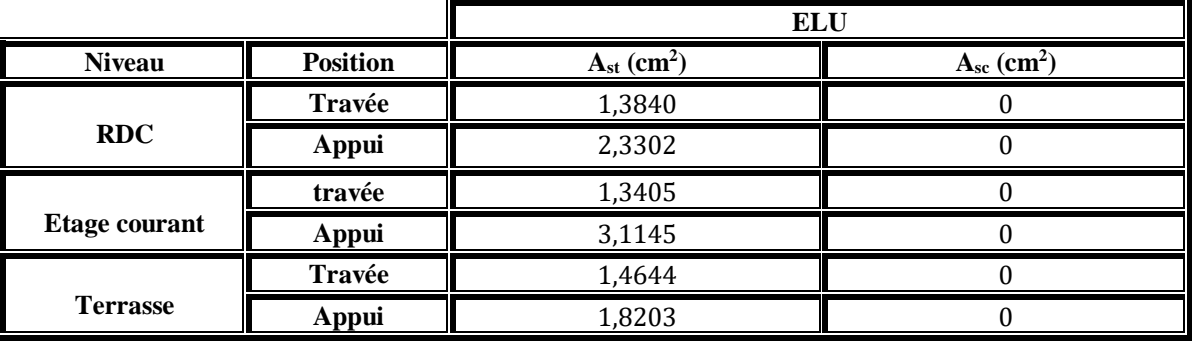

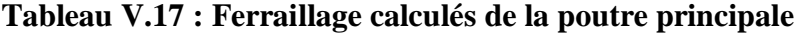

## **Vérification des armatures longitudinales** :

**Selon le RPA99/version 2003**

#### **-Armatures minimales**

 $A_{\text{min}} = 0.5 \% \times b \times h = 0.5 \% \times 30 \times 40 = 6 \text{cm}^2$ 

#### **-Armatures maximale**

Zone nodale  $\rightarrow A_{\text{max}} = 4\% \times b \times h = 4\% \times 30 \times 40 = 48 \text{cm}^2$ Zone de recouvrement  $\rightarrow$  A<sub>max</sub> = 6%  $\times$  b  $\times$  h = 6%  $\times$  30  $\times$  40 = 72cm<sup>2</sup>

## **- Condition de non-fragilité**

$$
A_{st} \ge 0,23 \times b \times d \times \frac{f_{t28}}{f_e}
$$
  
avec :  $f_{t28} = 2,1 \text{ MPa}$ ;  $f_e = 400 \text{ MPa}$ ;  $b=0,3\text{m}$ ;  $d = 0,36$   
 $A_{st} \ge 0,23 \times 0,3 \times 0,36 \times \frac{f_{t28}}{f_e} = 1,3041 \times 10^{4} \text{ m}^2 = 1,3041 \text{ cm}^2$   
 $A_{st} \ge 1,3041 \text{ cm}^2 \rightarrow \text{C.V}$ 

## **Vérification à E.L.S**

Nous exposerons un exemple de calcul pour les poutres principales du niveau RDC, et le reste des résultats de vérification des autres niveaux seront donnés dans un tableau récapitulatif.

$$
\alpha \le \frac{\gamma - 1}{2} + \frac{f_{c28}}{100}
$$
  
Avec 
$$
\gamma = \frac{M_u}{M_s}
$$
 **Travée**

## **\*Le moment maximum en travée**

$$
M_{u\,max}=14{,}943\,\mathrm{KN.m}
$$

Ms max= 10,127KN.m

$$
\gamma = \frac{14,943}{10,127} = 1,4755
$$

$$
\alpha_{\text{Travée}} \le \frac{1,4755 - 1}{2} + \frac{25}{100}
$$

 $α_{\text{Travée}} = 0.0344 < 0.4877$  → C.V

#### **Appui**

#### **-Le moment maximum en Appui**

 $M<sub>u</sub>$  max = 27,630KN.m

Ms max= 20,049KN.m

$$
\gamma = \frac{27.630}{20.049} = 1,3781
$$

 $\alpha$  Appui  $\leq$ 1,3781 − 1  $\frac{1}{2}$  + 25 100  $α$ <sub>Appui</sub> = 0,1325 < 0,4390 **→** C.V

Donc il n'est pas nécessaire de vérifier la contrainte du béton  $\sigma_{bc} < \overline{\sigma_{bc}}$ 

L'armature calculée à l'ELU convient pour l'ELS

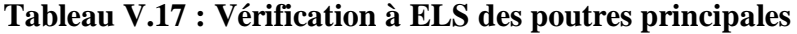

| <b>Niveau</b>   | <b>Position</b> |        | $f_{c28}$<br>$\gamma - 1$<br>100<br>2 | α      | <b>Observation</b> |
|-----------------|-----------------|--------|---------------------------------------|--------|--------------------|
|                 | Travée          | 1,4755 | 0,4877                                | 0,0344 | C.V                |
| <b>RDC</b>      | <b>Appui</b>    | 1,3781 | 0,4390                                | 0,1325 | C.V                |
| Etage courant   | travée          | 1,3767 | 0,4383                                | 0,0381 | C.V                |
|                 | <b>Appui</b>    | 1,3799 | 0,4399                                | 0,0736 | C.V                |
|                 | Travée          | 1,5923 | 0,5461                                | 0,0275 | C.V                |
| <b>Terrasse</b> | <b>Appui</b>    | 1,4086 | 0,4543                                | 0,0415 | C.V                |

 **TableauV.18 : Ferraillage longitudinal des poutres principales**

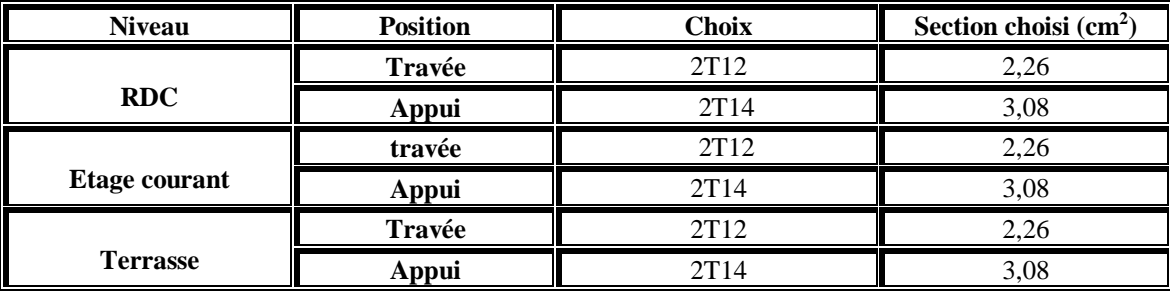

#### **Longueur d'ancrage**

La longueur d'ancrage :  $L \ge 12 + r + \frac{\cancel{0}}{2}$ 

Avec :

*r* : Rayon de courbure  $\rightarrow r = 5,5 \times \emptyset$  pour les aciers (HA)

*Ø* : Diamètre d'armature.

 $l_2 = l_s \cdot (\alpha \times l_1) \cdot (\beta \times r)$ 

*(l1 ; l2)* : Longueurs rectilignes

ls : Longueur de scellement droit.

$$
ls = \frac{\emptyset}{4} \times \frac{f_e}{\tau_s}
$$

avec s : Contrainte d'adhérence→ τ<sub>s</sub> = 0,6 ( χ )<sup>2</sup>f<sub>tj</sub>

 $\chi = 1.5$  pour les aciers (HA).

On adopte un ancrage courbe  $(\theta = 120^{\circ})$   $\rightarrow$   $(\alpha = 2.31)$ ;  $(\beta = 3.28)$ ;  $(l = 8 \times \emptyset)$ ;

 $(Fe = 400 MPa); (ft28= 2, 1 MPa)$ 

**Tableau V.19 : Longueur d'ancrage pour chaque type d'acier** 

| $\boldsymbol{\emptyset}$ (mm) | $\mathbf{\mathit{l}}\mathit{s}$ (mm) | $l_1$ (mm) | $\mathbf{r}$ (mm)        | $l_2$ (mm)  | $L$ calculé<br>(mm) | $L$ choisis<br>(mm |
|-------------------------------|--------------------------------------|------------|--------------------------|-------------|---------------------|--------------------|
| Ø12                           | 423,280                              | 96         | 66                       | $-14,959=0$ |                     | 200                |
| $\boldsymbol{\varnothing}$ 14 | 493,827                              | 112        | $\overline{\phantom{a}}$ | $-17,453=0$ | 84                  | 200                |

**Longueur de recouvrement**:

D'après le RPA99/version 2003

$$
Lr\,\leq 40\,\Phi_l\text{-}\mathrm{Zone}\;l
$$

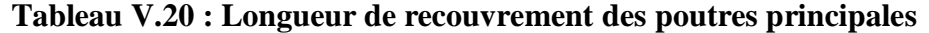

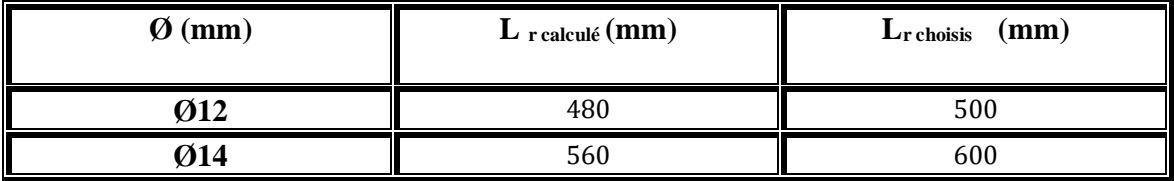

## **Calcul des armatures transversales**

#### **Vérification au cisaillement**

On doit vérifier la condition suivant :  $\tau_u \leq \overline{\tau_u}$  $\tau_u = \frac{v}{h}$  $b.d$ 

Avec

<sup>V</sup>: Effort tranchant maximum.

b: Largeur de la section de la poutre.

d: Hauteur utile

$$
\overline{\tau_u} = \min\left(\frac{0.15 \times f_{c28}}{y_b}; 4 \text{ MP}\right) \to \text{Pour une fissuration préjudiciable}
$$
\n
$$
\overline{\tau_u} = \min\left(\frac{0.15 \times 25}{1.5}; 4 \text{ MP}\right) \to \overline{\tau_u} = 2.5 \text{ MPa}
$$

**Tableau V.21 : Vérification de la contrainte de cisaillement de la poutre principale** 

| <b>Niveau</b>        | Vu (MN)  | $\tau$ u (MPa) | $\bar{\tau}_u$ (MPa) | $\tau_{\rm u} \leq \overline{\tau_{u}}$ |
|----------------------|----------|----------------|----------------------|-----------------------------------------|
| <b>RDC</b>           |          | 0,3297         | 2,5                  | C.V                                     |
|                      | 0,039572 |                |                      |                                         |
| <b>Etage courant</b> |          | 0,3495         | 2,5                  | C.V                                     |
|                      | 0,041974 |                |                      |                                         |
| <b>Terrasse</b>      |          | 0,1900         | 2,5                  | C.V                                     |
|                      | 0,022808 |                |                      |                                         |

#### **Choix des armatures transversales**

#### **Diamètre des armatures**

Les armatures transversales des poutres sont calculées à l'aide de la formule (BAEL91)

$$
\emptyset_t \le \min\left(\frac{h}{35}, \frac{b}{10}, \emptyset_t\right)
$$

Avec :

∅ : Diamètre minimales des armatures longitudinales de la poutre

$$
\emptyset_t \le \min\left(\frac{400}{35}; \frac{300}{10}; 12 \text{mm}\right) = \min(11,42; 30; 12 \text{mm})
$$

Donc on prend  $\Phi t = 8mm$ 

## **Espacement des armatures transversales**

D'après le RPA 99 V 2003

$$
S_t \le \min\left(\frac{h}{4} : 1, 2. \emptyset_{1\min} : 30 \text{cm}\right) \rightarrow \text{Zone node}
$$
  
 $S_t \le \min\left(\frac{40}{4} : 1, 2 \times 1, 2 : 30 \text{m} = \text{m}\right) = \min(10 : 1, 44 : 30 \text{cm})$ 

Donc on prend  $St = 10$  cm

$$
St \le \left(\frac{h}{2}\right) \to \text{Zone courante}
$$
\n
$$
S_t \le \left(\frac{40}{2}\right) = 20 \text{ cm}
$$

Donc on prend  $S'_t = 20$  cm

Les longueurs à prendre en considération pour chaque barre sont :  $l'=2.h = 80 cm$ 

**Schéma du ferraillage des poutres principales :**

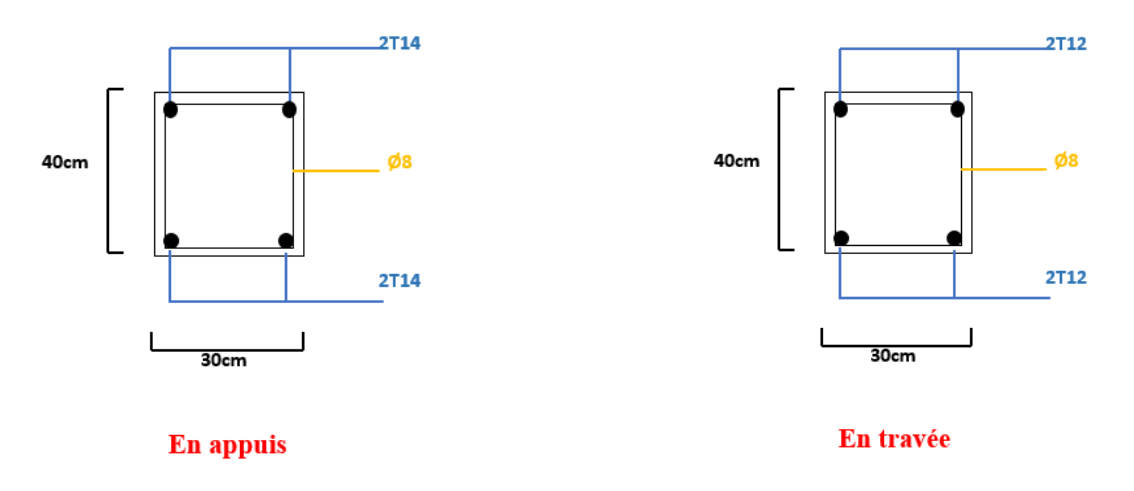

**FigureV.5 : Ferraillage des poutres principales**

# **V.5 Les voiles :**

## **V.5.1 Introduction :**

Le voile est un élément structural de contreventement soumis à des forces verticales et des forces horizontales. Donc, le ferraillage des voiles consiste à déterminer les armatures en flexion composée sous l'action des sollicitations verticales dues aux charges permanentes (G) et aux surcharges d'exploitation (Q), ainsi que sous l'action des sollicitations horizontales dues aux séismes.

Les voiles de contreventement présentent les avantages importants suivants :

- $\checkmark$  Une grande rigidité vis-à-vis des forces horizontales permettant de réduire considérablement les dommages sismiques.
- $\checkmark$  Les structures contreventées par des voiles ont de faibles déplacements.
- $\checkmark$  La masse élevée des voiles permet un bon isolement acoustique.
- $\checkmark$  La bonne capacité calorifique du béton armé donne au bâtiment une inertie thermique appréciable.
- $\checkmark$  Dans un bâtiment, les efforts horizontaux sont transmis aux voile habituellement par les planchers qui jouent le rôle de diaphragme, entre chaque voile les sollicitations sont réparties proportionnellement avec sa rigidité dans la direction de sollicitation et le voile transmet ces efforts à la base du bâtiment (au sol).

## **V.5.2 Combinaisons des charges :**

Les combinaisons utilisées pour la détermination des sollicitations sont :

- **- Selon (C.B.A.93) :** Les combinaisons fondamentales.
- ELU  $\rightarrow$  1.35 G + 1.5 Q
- $\blacksquare$  ELS  $\rightarrow$  G + Q

#### **- Selon RPA99/version 2003 :**

Les combinaisons accidentelles.

- $\bullet$  G + Q  $\pm$  Ex
- $\blacksquare$  G + Q  $\pm$  Ey
- $\bullet$  0, 8 G  $\pm$  Ex
- $0.8 \text{ G} \pm \text{E}$ .

# **V.5.3 Ferraillage des voiles :**

Nous avons constaté qu'il est possible d'adopter le même type de ferraillage pour un certain nombre de niveaux, pour cela nous ferraillons nos voiles par zones :

- Zone I : Niveaux RDC
- Zone II : Niveaux 1, 2, 3, 4, 5,6 et 7.

# **V.5.4 Détermination des sollicitations :**

Les sollicitations sont résumées dans le tableau ci-dessous

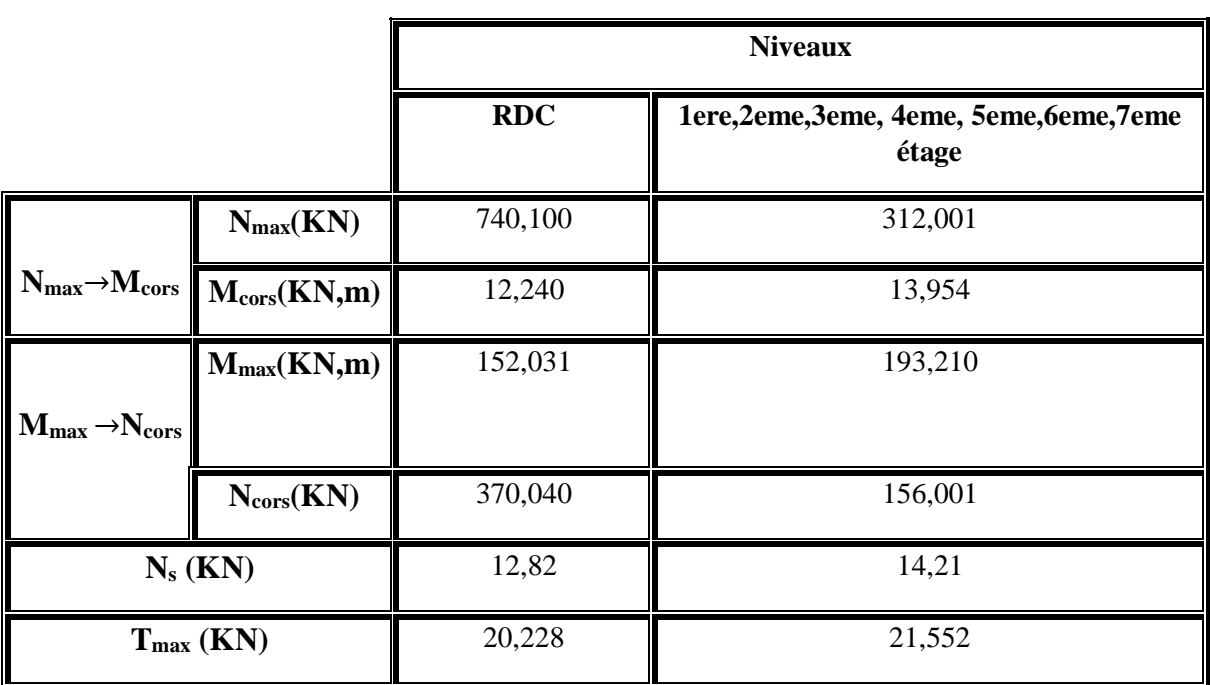

# **Tableau V.22 : Sollicitations des voiles (L=1m)**

# **V.5.4.1 Armatures verticale :**

On détermine les contraintes par la méthode de NAVIER-BERNOULLIE

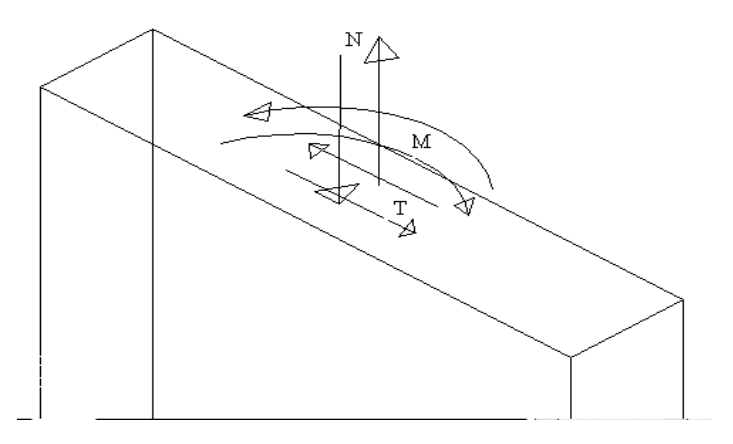

**Figure V.6 : Voile soumis à la flexion composée** 

$$
\sigma_{a,b} = \frac{N}{A} \pm \frac{M \times V}{I}
$$

Avec :

- (N) : Effort normal appliqué.
- (A) : Section transversale du voile.
- (M) : Moment fléchissant appliqué.
- (V) : Centre de gravité de la section du voile dans le sens du plan moyen.
- (I) : Moment d'inertie du voile

Si  $\sigma_a$  et  $\sigma_b$  sont des signe négatif, on aura une section entièrement tendue (SET).

Si  $\sigma_a$  et  $\sigma_b$  sont des signe positif, on aura une section entièrement comprimée (SEC).

Si  $\sigma_a$  et  $\sigma_b$  sont des signe contraire, on aura une section partiellement comprimée (SPC)

#### **Exemple de calcul** :

On va prendre deux (2) exemples de calcul

- **1ere exemple :** Le voile de RDC (L=1m, e=0,2m) avec Nmax→Mcors
	- **Calcul de l'inertie**  $I =$  $e \times l^3$  $\frac{1}{12}$  =  $0,2 \times 1^3$  $\frac{1}{12}$  = 0,0166m<sup>4</sup>
	- **Calcul de la section**

$$
A = e \times l = 0.2 \times 1 = 0.2
$$
 m<sup>2</sup>

**Calcul de V**

$$
V = \frac{L}{2} = \frac{1}{2} = 0.5m
$$

**Calcul des contraintes**

$$
\sigma_{a,b} = \frac{N}{A} \pm \frac{M \times V}{I}
$$

$$
\sigma_{\rm a} = \frac{740,100 \times 10^{-3}}{0,2} + \frac{12,240 \times 10^{-3} \times 0.5}{0,0166} = 4,0691 \text{MPa} > 0
$$

$$
\sigma_{\rm b} = \frac{3700.4 \times 10^{-3}}{0.2} - \frac{12.240 \times 10^{-3} \times 0.5}{0.0166} = 3.3318 \text{ MPa} > 0
$$

Les contraintes  $(\sigma_a)$  et  $(\sigma_b)$  sont de signes positifs  $\rightarrow$ section entièrement comprimée.

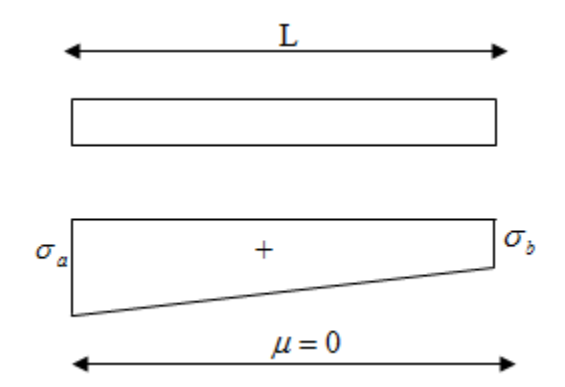

**Figure V.7 : Schéma statique d'une section entièrement comprimée**

Dans ce cas, on a deux contraintes de compression, la section du voile est soumise à la compression et comme le béton résiste bien à la compression, la section d'acier sera celle exigée par l'RPA (le ferraillage minimum).

#### **2eme exemple**

Voile de RDC (L=1m, e=0,2m) : avec  $"M<sub>max</sub> \rightarrow N<sub>con</sub>$ "

 **Calcul des contraintes**  $\sigma_{a,b} =$ N A ±  $M \times V$ I

$$
\sigma_{\rm a} = \frac{370,040 \times 10^{-3}}{0,2} + \frac{152,031 \times 10^{-3} \times 0.5}{0,0166} = 4,8877 > 0
$$

$$
\sigma_b = \frac{550,159 \times 10^{-3}}{0,2} - \frac{236,785 \times 10^{-3} \times 0.5}{0,0166} = -4,2711 < 0
$$

Les contraintes( $\sigma_a$ ) et ( $\sigma_b$ ) sont de signes contraire→section partiellement comprimée (SPC)

Pour connaitre la zone tendue et la zone comprimée, il faut calculer la longueur de la zone tendue[μ] en utilisant les triangles semblables

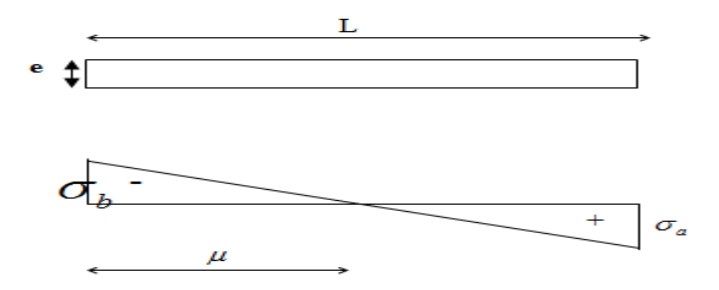

**Figure V.8 : Schéma statique d'une section partiellement comprimée**

$$
\tan \alpha = \frac{\sigma_a}{L - \mu} = \frac{\sigma_b}{\mu} \to \mu = \frac{L}{\left(\frac{\sigma_a}{\sigma_b}\right) + 1} = \frac{1}{\left(\frac{4,8877}{4,2711}\right) + 1} = 0,4663
$$

**L'effort de traction dans la zone tendue est donné par**

$$
T = \frac{(\sigma_b \times \mu \times b)}{2} = 0,2279MN
$$

**La section d'acier nécessaire est donnée par :**

$$
A_s = \frac{T}{\left(\frac{f_e}{Y_s}\right)} = \frac{0,2279}{\frac{400}{1,15}} = 6,5521 \times 10^{-4} m^2
$$

 $A_s = 6.5521$  cm<sup>2</sup>

## **V.5.4.2 Ferraillage minimal :**

Exigences de R PA 99 révise 2003 :

Le pourcentage minimum d'armatures verticales et horizontales des voiles est donné Comme suit :

- Globalement dans la section du voile 15 %. A<sub>min</sub>=15%  $\times b \times h$
- $\bullet$  En zone courantes 0,10 %.  $A_{min} = 10\% \times b \times h$

#### $\triangleright$  Voile (L=1m; e=0,2m)

 $A_{min} = 0.15\% \times 1 \times 0.2 = 3 \times 10^{-4} m^2$ 

$$
A_{\rm min}=0.10\% \times 1 \times 0.2 = 2 \times 10^{-4} \mathrm{m}^2
$$

Les résultats du ferraillage vertical des autres niveaux seront récapitulés dans les tableaux récapitulatifs suivant :

**Tableau V.23 : Ferraillage calculés du voiles (L=1m)**

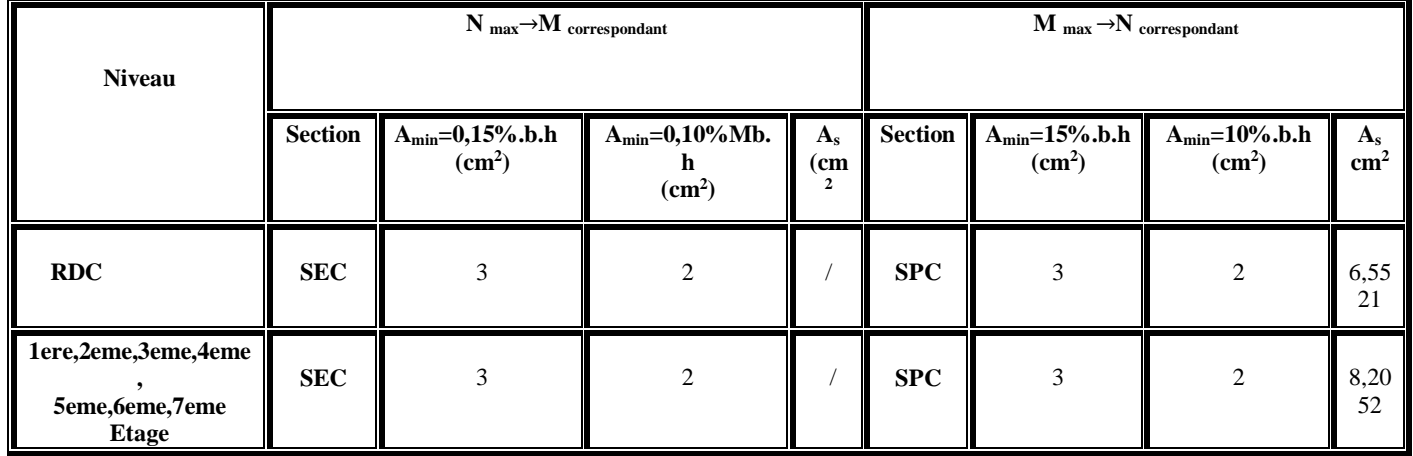

## **V.5.4.3 Choix des armatures :**

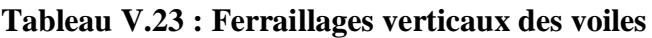

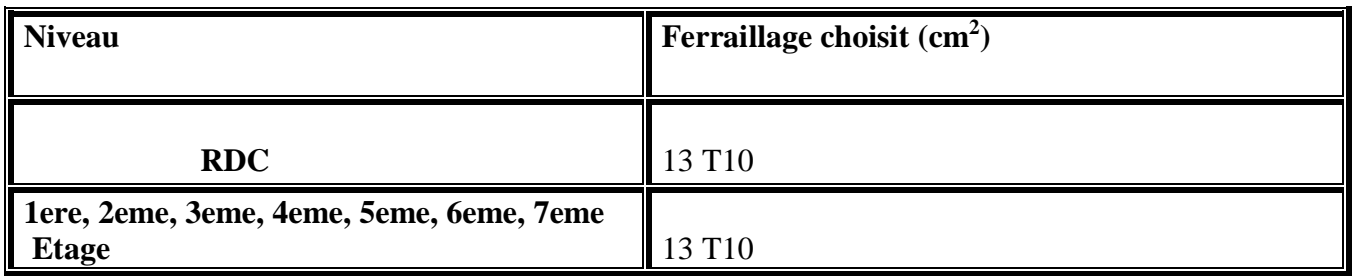

# **- armatures horizontales**

Les barres horizontales doivent être munies de crochets à 135° ayant une longueur de10  $\varnothing$ .

D'après le BEAL 91 : 
$$
A_H = \frac{A_v}{4}
$$

Daprès le RPA 2003 :

 $A_H$ <sub>min</sub>= 0,15 % B

Les barres horizontales doivent être disposées vers l'extérieur.

Les résultats du ferraillage longitudinal sont regroupés dans le tableau suivant :

**Tableau V.24 : Ferraillages horizontaux des voiles**

| <b>Niveau</b>                                                 | $A_H$ calculée $(cm2)$ | $A_H$ <sub>min</sub> (cm <sup>2</sup> ) | Ferraillage choisit $(cm2)$ |  |
|---------------------------------------------------------------|------------------------|-----------------------------------------|-----------------------------|--|
| <b>RDC</b>                                                    | 2,55                   |                                         | 6 T <sub>10</sub>           |  |
| 1ere et 2eme, 3eme, 4eme,<br>5eme, 5eme, 7eme<br><b>Etage</b> | 2,55                   |                                         | T10<br>6.                   |  |

## **V.5.4.4 Armatures de coutures :**

Le long des joints de reprise de coulage, l'effort tranchant doit être repris par les aciers de coutures dont la section est donnée par la formule :

$$
A_{\rm{vj}} = 1.1 \times \frac{T}{f_e}
$$

Avec :  $T = 1.4 \times V_{\text{u}}$  ;  $f_e$ =400 MPa

V<sup>u</sup> : Effort tranchant calculé au niveau considéré

Cette quantité doit s'ajouter à la section d'acier tendue nécessaire pour équilibrer les efforts de traction dus au moment de mouvement.

Les résultats des armatures de coutures sont regroupés dans le tableau suivant :

| <b>Niveau</b>                                                 | $V_u(MN)$ | T(MN)    | $A_{\rm vj}$ (cm <sup>2</sup> ) | Ferraillage choisi $(cm2)$ |
|---------------------------------------------------------------|-----------|----------|---------------------------------|----------------------------|
| <b>RDC</b>                                                    | 0,020558  | 0,028781 | 0,7914                          | $3T10 = 2,36$              |
| 1ere, 2eme, 3eme, 4eme et<br>5eme, 6eme, 7eme<br><b>Etage</b> | 0,021552  | 0,030172 | 0,8297                          | $3T10 = 2,36$              |

**Tableau V.25 : Armatures de coutures des voiles**

## **V.5.4.5 Espacement :**

D'après l'art 7, 7, 4,3, du RPA/V/2003, l'espacement des barres horizontales et verticales doit être inférieur à la plus petite des deux valeurs suivantes :

 $S_t$ ≤ 1,5 e et aussi  $S_t$ ≤ 30cm  $S_t \leq min\{1,5 \times 20; 30cm\} \rightarrow S_t \leq min\{30cm; 30cm\}$ On adapter  $S_t = 20$ cm

## **V.5.4.6 Longueur de recouvrement :**

#### - **Selon RPA99/version 2003:**

Elles doivent être égales à 40ø pour les barres situées dans les zones ou le renversement du signe des efforts est possible.

Lr =  $40\phi \rightarrow$  Lr =  $40 \times 1 = 40$ cm  $\rightarrow$ On choisit L<sub>r</sub>=40cm

## **V.5.4.7 Vérification :**

## **Vérification à L'ELS**

Pour ce cas, on considère :  $N_s = G+Q$ 

$$
\sigma_{\rm b} = \frac{N}{B + 15 \times A} \leq \overline{\sigma_{\rm b}}
$$

Avec :  $\overline{\sigma}_{b} = 0.6 \times f_{c28} = 0.6 \times 25 = 15 \text{ MPa}$ 

Nser : Effort normal appliqué

B : Section du béton

A : Section d'armatures adoptée

#### **Exemple de calcul :**

On va prendre un exemple de calcul **:** Le voile de RDC (L=1 m ; e=0,2m)

Ns=12,820 KN

$$
\sigma_{\rm b} = \frac{12,820 \times 10^{-3}}{0,2 + 15 \times 10,20 \times 10^{-4}} = 0,0595
$$

 $\sigma_{\rm b} \leq \overline{\sigma_{\rm b}} \to C$ . V

Les résultats des vérifications à L'ELS sont regroupés dans le tableau suivant :

| <b>Niveau</b>                                                 | $N_{s}$<br>(MN) | B<br>$(m^2)$ | $A_{vi}$<br>$\rm \bf (cm^2)$ | $\pmb{\sigma}_b$<br>MPa) | $\sigma$<br>(MPa) | $\sigma_b \leq \bar{\sigma_b}$ |
|---------------------------------------------------------------|-----------------|--------------|------------------------------|--------------------------|-------------------|--------------------------------|
| <b>RDC</b>                                                    | 0,012820        | 0,2          | 10,20                        | 0,0595                   | 15                | C.V                            |
| 1ere, 2eme, 3eme, 4eme et<br>5eme, 6eme, 7eme<br><b>Etage</b> | 0,01421         | 0,2          | 10,20                        | 0,0660                   | 15                | C.V                            |

**Tableau V.26 : Vérification à L'ELS des voiles** 

# **V.5.4.7 Vérification de la contrainte de cisaillement :**

**Selon RPA99/version 2003:**

$$
\tau_{\text{b}} \leq \overline{\tau_{\text{b}}} = 0.2 \times f_{c28} = 0.2 \times 25 = 5 \text{ MPa}
$$
  

$$
\tau_{\text{b}} = \frac{V}{b_0 \times d}
$$
  

$$
V = 1.4 \times Vu
$$

Avec :

b<sub>0</sub> : Epaisseur du voile

d : Hauteur utile (d=0,9 h)

h : Hauteur totale de la section brute

Les résultats de vérification de la contrainte de cisaillement sont regroupés dans le tableau suivant :

| <b>Niveau</b>                                               | $\mathbf{V}_{\mathbf{u}}$<br>(MN) | V(MN)   | $\tau_b$<br>(MPa) | $\bar{\tau}_b$<br>(MPa) | $\sigma_b \leq \overline{\sigma_b}$ |
|-------------------------------------------------------------|-----------------------------------|---------|-------------------|-------------------------|-------------------------------------|
| <b>RDC</b>                                                  | 0,01282                           | 0,01794 | 0,0244            |                         | C.V                                 |
| 1ere, 2eme, 3eme, 4eme,<br>5eme, 6eme, 7eme<br><b>Etage</b> | 0,01421                           | 0,01989 | 0,0361            |                         | C.V                                 |

**Tableau V.27 : Vérification de la contrainte de cisaillement des voiles** 

# **Schéma de ferraillage des voiles :**

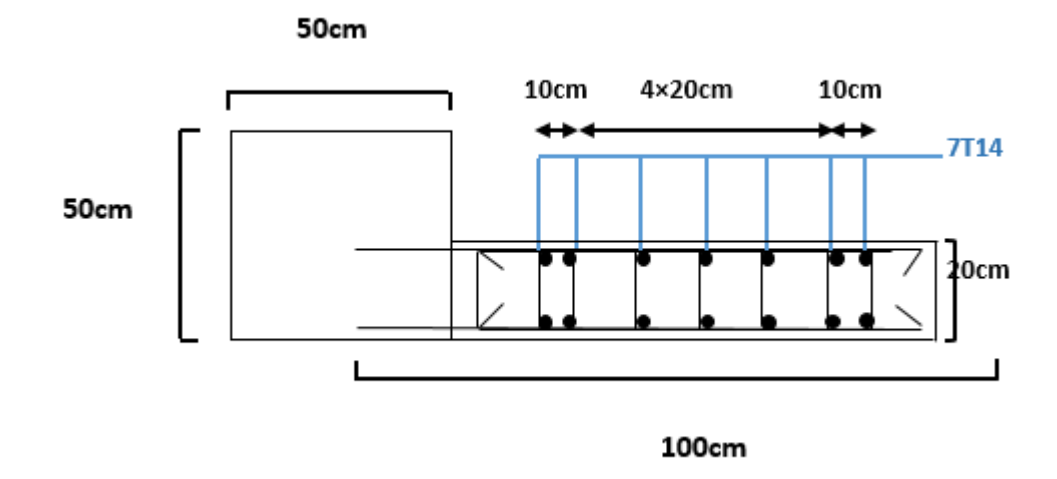

 **Figure V.9 : Ferraillages des murs voile.**

# **V.6 Conclusion :**

Les résultats obtenus nous permettent d'introduire les véritables barres d'acier de notre structure dans le modèle établi par SAP2000 pour l'analyse statique non linéaire.

# *Chapitre VI :*

*Etude de l'infrastructure*

### **VI.1 Introduction**

 Les fondations d'une construction sont constituées par les parties de l'ouvrage qui sont en contact avec le sol auquel elles transmettent les charges de la superstructure ; elles constituent donc la partie essentielle de l'ouvrage puisque de leurs bonnes conception et réalisation découle la bonne tenue de l'ensemble.

 Les éléments de fondation transmettent les charges au sol, soit directement (cas des semelles reposant sur le sol ou cas des radiers), soit par l'intermédiaire d'autres organes (cas des semelles sur pieux par exemple).

#### **VI.2 Combinaisons des charges :**

- **- Selon (C.B.A.93):** Les combinaisons fondamentales.
- $ELU \rightarrow 1.35 \text{ G} + 1.5 \text{ O}$
- $ELS \rightarrow G + Q$

**- Selon RPA99/version 2003 :** Les combinaisons accidentelles.

- $\blacksquare$  G + Q  $\pm$  Ex
- $\bullet$  G + Q  $\pm$  Ey
- $0.8 G \pm Ex$
- 0,  $8 \text{ G} \pm \text{E}$ .

## **VI.3 Choix du type des fondations :**

Le choix du type des fondations dépend essentiellement, des facteurs suivants :

- -La capacité portante du sol.
- -Les Charges transmises au sol.
- -La distance entre axes des poteaux.
- -La profondeur du bon sol.

Pour le choix du type de fondation, on vérifie les fondations en allant de la plus simple (semelles isolées, les semelles filantes et le radier général).

-Selon le rapport du sol, la contrainte admissible est 1, 8 bars.

## **VI.4 Etudes des semelles isolée :**

Les fondations superficielles sont dimensionnées à ELS.

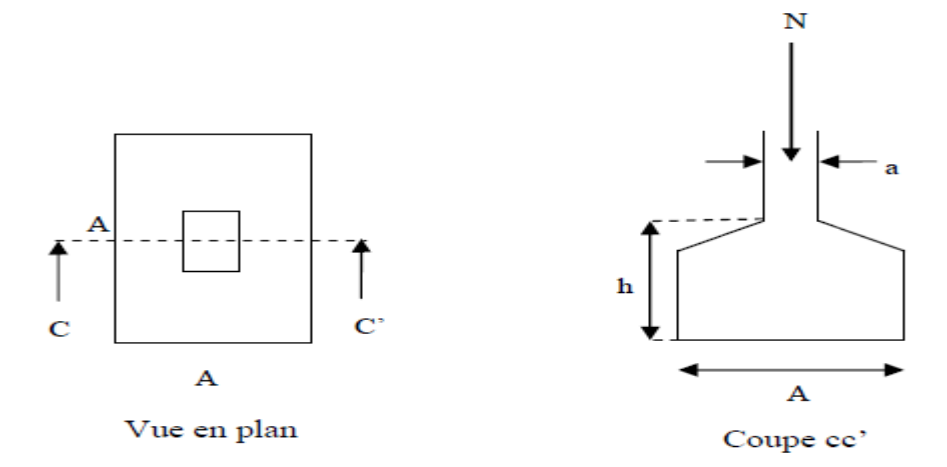

**Figure VI.1 : Schéma d'une semelle isolée**

## **VI.4.1 Pré dimensionnement des semelles isolées :**

La condition d'homothétie:

$$
\frac{a}{b} = \frac{A}{B} \text{ et } (a = b = 50 \text{ cm})
$$

Les poteaux étant de sections carrées, on choisit des semelles carrées La vérification à faire est :

 $\ddotsc$ 

$$
\frac{N_s}{A \times B} \le \sigma_{\text{admissible}}
$$

On va prédimensionner par rapport au poteau le plus sollicité.

Avec :

(Ns) : Effort normal maximal à ELS obtenu par SAp 2000

 $Ns = 1500.12$  KN

 $(a ; b)$ : Dimensions du poteau  $\rightarrow$   $(a = b = 50 \text{ cm})$ 

 $({\bar{\sigma}}$ Admissible) : Contrainte admissible du sol  $\rightarrow {\bar{\sigma}}$ Admissible = 0, 18 MPa

 $(A ; B)$ : Dimensions de la semelle insoles  $\rightarrow (A = B)$  Semelle carrée
**Dimensions de la semelle isolée (A, B)**

$$
\frac{N_s}{A \times B} \le \overline{\sigma_{adm}} \to \frac{1500.12 \times 10^{-3}}{A^2} \le 0.18
$$

$$
\Rightarrow A^2 \ge \frac{1500.12 \times 10^{-3}}{0.18} = 8.334 \Rightarrow 2.887 \ge 2.887 \text{ m}
$$

On adopte une semelle isolée de  $(3 \times 3)$  m<sup>2</sup>

#### **Vérification de chevauchement entre semelles isolées**

 $S_{\text{semelle}} = A \times B \times n = 3 \times 3 \times 52 = 468 \text{ m}^2$ 

Avec" n" nombre des poteaux

 $S_{\text{surface totale de la structure}} = 8.60 * 17.50 = 150.5 \text{ m}^2$ 

 $S_{\text{semelle}} > S_{\text{structure}} \rightarrow C. N. V$ 

Donc le choix des semelles isolées ne convient pas, il faut passer aux semelles filantes

## **VI.5 Etudes des semelles filantes**

On choisit une semelle filante située sous un portique le plus sollicité

#### **VI.5.1 Prédimensionnement des semelles filantes**

Le prédimensionnement des semelles filantes se fait par satisfaction de la condition suivante :

$$
\frac{\sum N_i}{L\times B}\leq \sigma_{admissible}
$$

Avec:

(ΣNi: Somme des efforts normaux à (ELS) de tous les poteaux qui se trouve dans la même ligne.

Ns =12946.5 KN (donnée par Sap 2000)

(L) : Longueur de la file considérée  $\rightarrow$  L =17.50 m

(B) : Largeur de la semelle filante.

 $({\bar{\sigma}}$ Admissible) : Contrainte admissible du sol  $\rightarrow {\bar{\sigma}}$ Admissible = 0, 18 MPa

**Largeur de la semelle filante :**

$$
\frac{\sum N_s}{L \times B} \le \overline{\sigma_{adm}} \quad \to \quad \frac{12946.5 \times 10^{-3}}{(17.5 \times B)} \le 0.18
$$
\n
$$
\Rightarrow \quad B \ge \frac{12946.5 \times 10^{-3}}{17.5 \times 0.18 + 13.5}
$$

 $\rightarrow$  B  $\geq 4.11$ 

On adopte une semelle filante  $(17.5 \times 4.80)$ 

**Vérification de chevauchement entre semelle filante :**

 $S_{\text{semelle filante}} = L_{\text{Totale}} \times B$ 

L(totales) longueur totale des semelles filantes

 $L_{T}=105$  m

S bâtiment =  $150.5$  m<sup>2</sup>

Il faut vérifier que :  $\frac{S_{\text{(semelle filante)}}}{S_{\text{max}}}$  $\frac{\text{emelle flante}}{\text{S}_{\text{batiment}}} \leq 50\%$  $105 \times 4.80$  $\frac{1}{150.5}$  = 334.88 > 50  $\rightarrow$  C.N.V

On remarque que les semelles filantes occupent plus de 50 % de la surface du sol d'assise, on adopte un radier général.

## **VI.6 Étude d'un radier général :**

Un radier général est un type de fondation superficielle qui est constitué par un plancher renversé couvrant toute la surface du sol du bâtiment, cette semelle déborde par des consoles extérieures.

Ce type de fondation présente plusieurs avantages qui sont :

- L'augmentation de la surface de la semelle qui minimise la forte pression apportée par la structure ;
- La réduction des tassements différentiels ;
- La facilité d'exécution.

## **VI.6.1 Prédimensionnement du radier nervure :**

 $\bullet$  L'épaisseur  $h_n$  de la nervure doit satisfaire la condition suivante :

$$
h_n \ge \frac{L_{\max}}{10}
$$

L  $_{\text{max}}$ : Distance maximale entre deux files successives, elle est égale à L  $_{\text{max}}=3.70$ m

$$
h_n \ge \frac{3.70}{10} = 37 \text{cm}
$$

On prend  $h_n = 0,4m$  et une largeur  $b_n = 1m$ 

 $\bullet$  L'épaisseur  $h_d$  de la dalle doit satisfaire la condition suivante :

$$
h_d \geq \frac{L_{\max}}{20}
$$

h<sub>d</sub>: Epaisseur de la dalle

$$
h_d \ge \frac{370}{20} = 18.5 \text{cm} \rightarrow \text{On prend } h_d = 0.2 \text{m}
$$

#### **Surface du radier**

Il faut vérifier la condition suivante :

$$
S_{\text{rdier}} \ge \frac{N_S}{\sigma_{\text{admissible}}} \quad \text{et} \quad S \left( \text{bátime nt } \right) \ge S_{\text{(radier)}}
$$

Avec :

Ns: Charge totale de la structure superstructure à ELS

σ adm=0,18 MPa

$$
S_{\text{radier}} \ge \frac{N_S}{\sigma_{\text{admissible}}} \to S_{\text{radier}} \ge \frac{115964.912 \times 10^{-3}}{0.18} \to S_{\text{radier}} \ge 644.249 \text{m}^2
$$

On prend S radier = 644.25m<sup>2</sup>

**Calcul de débordement :**

$$
D \ge \max\left(\frac{h_n}{2}, 30cm\right) \to D \ge \max\left(\frac{40}{2}, 30cm\right)
$$

 $D \geq max(20,30 \text{cm}) \rightarrow D = 30 \text{cm}$ 

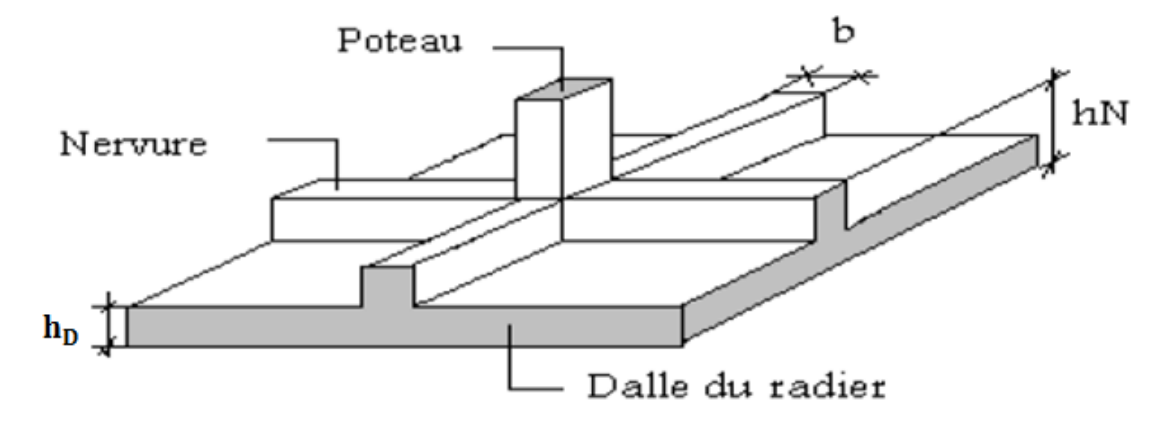

**Figure VI.2 : Radier nervuré**

## **VI.6.2 Vérification nécessaires :**

#### **VI.6.2.1 Vérification de la contrainte du sol :**

Après modélisation du radier sur le logiciel de calcul SAP 2000, et suite à une vingtaine d'essais, les dimensions qui vérifient la condition sont comme suit :

$$
\sigma_m = \frac{3 \times \sigma_{max} + \sigma_{min}}{4} \leq \sigma_{admissible}
$$

On utilise le logiciel SAP2000 pour avoir les déplacements Z max et Z min à ELS qui servent à calculés :

$$
\sigma_{\text{max}} = K_b.Z_{\text{max}}; \sigma_{\text{min}} = K_b.Z_{\text{min}}
$$

Avec :

Kb : Coefficients de BALLAST en fonction de la capacité portante du sol (coefficient de la raideur du sol)

 $K_b = \sigma_{\text{admissible}} \times 2 = 1.8 \times 2 = 3.6$  bars

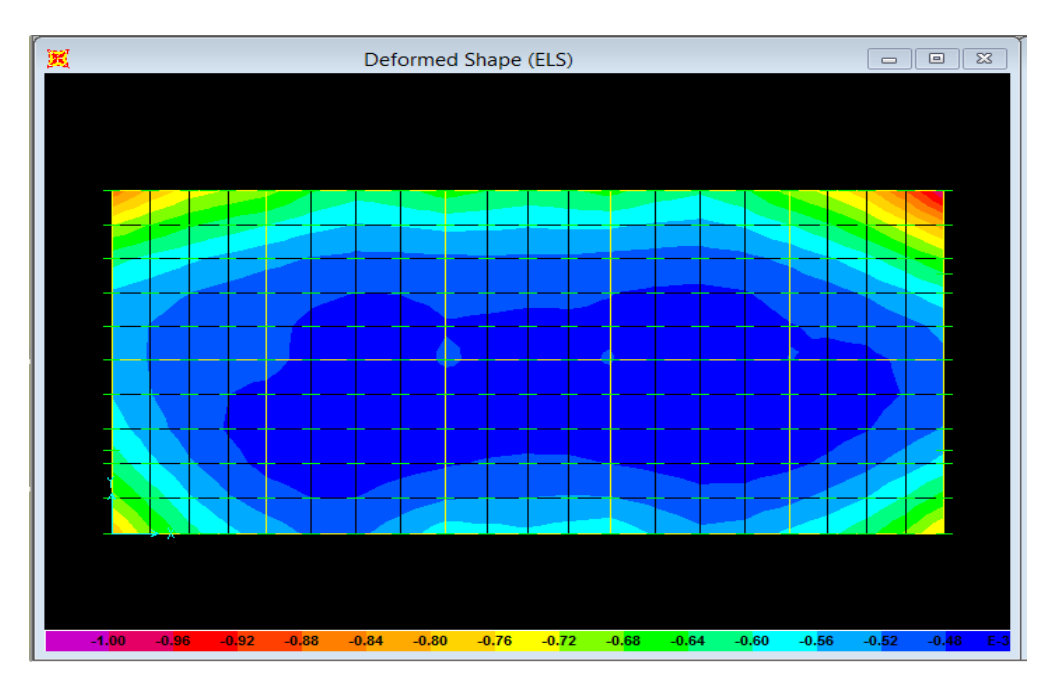

**Figure VI.3 : Déplacement U<sup>Z</sup> à ELS donné par le logiciel SAP 2000**

Zmax=0.449 cm

 $Z_{min}=0.001cm$ 

 $σ<sub>max</sub> = 3.6 × 0.449 = 1.6164$  bars

 $σ<sub>min</sub> = 3.6 × 0.001 = 0.0036$  bars

$$
\sigma_m = \frac{3 \times 1.6164 + 0.0036}{4} = 1.215 < 1.8 \qquad \rightarrow \qquad C.V
$$

## **VI.6.2.2 Vérification de la condition de raideur (rigidité) :**

Pour une raideur rigide, il faut que :  $\frac{\pi}{6}$  $\frac{1}{2}$  L<sub>e</sub>  $\geq$  L<sub>max</sub>

Avec :

$$
L_e \ge \sqrt[4]{\frac{4 \times E \times I}{K \times b}}
$$

$$
I = \frac{b \times h_{r}^{3}}{12} = 0.01041 \text{ m}^{4}
$$

Le : Longueur élastique qui permet de déterminer la nature du radier (rigide ou flexible)

E: Module de young E=32164195, 12 KN/m<sup>2</sup>

I: Moment d'inertie de l'élément considéré sur 1ml

K : Coefficient de la raideur du sol  $K=3,6kg/cm^3=36000KN/m^2$ 

$$
L_e \ge \sqrt[4]{\frac{4 \times E \times I}{K \times b}}
$$

 $L_e \ge 1.285$ 

$$
\frac{\pi}{2} L_e \ge L_{\text{max}} \to C.V
$$

## **VI.6.2.3 Vérification au poinçonnement :**

D'après le B.A.E.L, on doit vérifier la condition :

$$
N_u \leq 0.045. h_D. u_u. \frac{f_{28}}{\gamma_b}
$$

Avec :

N<sup>u</sup> : Effort normal du poteau le plus sollicité à l'état limite obtenu par Sap 2000

N<sup>u</sup> : 115964.912 KN

 $h_N$ : Epaisseur de la nervure  $\rightarrow h_N=0.4$  cm

 $u_{\mathrm{u}}$ : Périmètre du poteau

$$
u_{\rm u} = 4(a + h_{\rm n}) = 4 (0.50 + 0.4) = 3.6 \text{m} = 360 \text{cm}
$$

$$
N_{u} \le 0.045 \times 0.2 \times 3.6 \times \frac{25}{1.5} = 0.54 \rightarrow C.V
$$

Donc pas de risque de poinçonnement

#### **VI.6.2.4 Vérification de la stabilisé au renversement :**

D'après le RPA99/V 2003 pour éviter le risque de renversement, il faut que cette condition soit vérifiée :  $e = \frac{M}{N}$  $\frac{M}{N} \leq \frac{B}{4}$ 4 Avec M: Moment de renversement suivant chaque direction. Mi= Fi..hi N<sup>s</sup> : Effort normal total.  $N_{\rm s}T=N_{\rm s}$  superstructure  $+$   $N_{\rm s}$  radier  $+N_{\rm s}$  remblais

N=W+ Pradier+P remblais

#### **Calcul du poids propre du radier**

 $P \times P_{\text{raier}} = S \times h \times \gamma_{\text{BA}}$ 

Avec

S: Section du radier

H: Hauteur du radier

Y<sub>BA</sub>: Poids volumique du BA

P.  $P_{\text{raise}=r}$ 644.249  $\times$  0,2  $\times$  25 = 322.124 KN

#### **Calcul du poids propre du remblai**

P. P<sub>remblais</sub> =  $d \times B \times L \times \gamma$ <sub>remblais</sub>  $B \times L = S_{\text{radier}}$ 

Avec :

d : Ancrage, il est pris égal à 1,2m

B, et L : Dimensions du radier

P. P<sub>remblais</sub> =  $644.249 \times 1,2 \times 15 = 11596.482$ KN

 $N_{ST}$  = 115964.912 + 322.124 +11596.482 =127883.518KN

- **Sens (x-x) :**

 $M_x = F_{i.x}$ .  $h_i = 412.2964$  KN. m

$$
e = \frac{M_x}{N} \le \frac{B_x}{4} \to e = \frac{412.2964}{127883.518} = 3.224 \times 10^{-3} \le \frac{17.2}{4} = 4.20 \to C.V
$$
  
• **Sens (y-y)**  

$$
M_y = F_{1,y}. h_i = 157.16884 \text{ KN. m}
$$
  

$$
e = \frac{M_y}{N} \le \frac{B_y}{4} \to e = \frac{25959,895}{127883.518} = 1.229 \times 10^{-3} \le \frac{8.30}{4} = 2.075 \to C.V
$$

## **VI.6.3 Calcul du ferraillage :**

## **VI.6.3.1 Sollicitations du radier :**

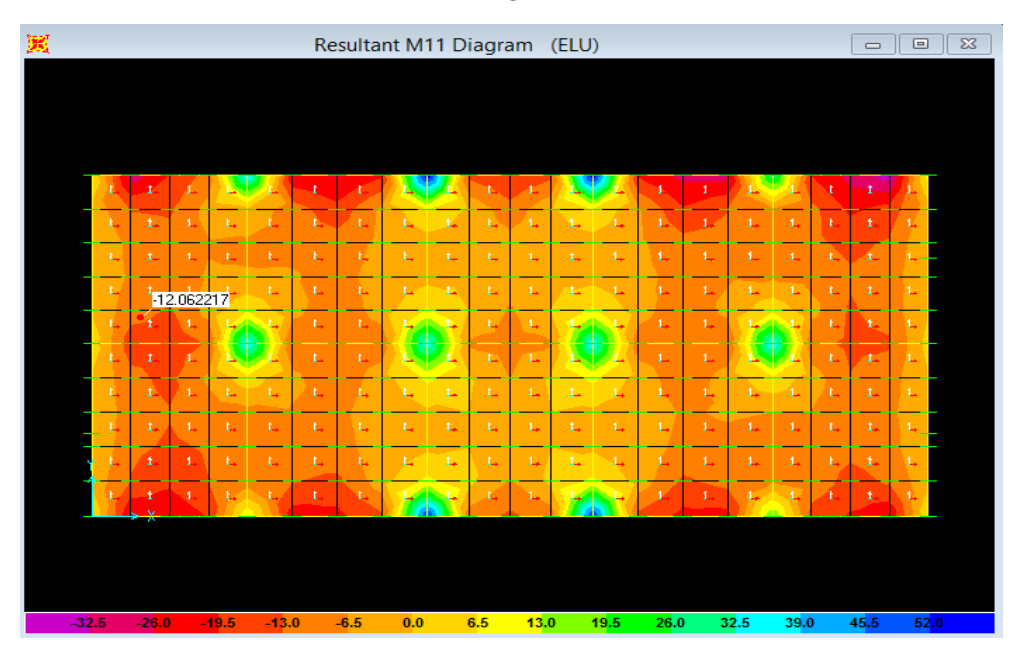

Les moments fléchissant sont obtenus à l'aide du logiciel SAP 2000

**Figure VI.4 : Moment M11 de la dalle à l'ELU**

| 翼        |                |                      |                |                  |                           | Resultant M22 Diagram   |          |                |                      |                           | (ELU)                   |                           |                           |                        |          |              |                           | $\qquad \qquad \Box$ | $\Box$         | $\Sigma$ |
|----------|----------------|----------------------|----------------|------------------|---------------------------|-------------------------|----------|----------------|----------------------|---------------------------|-------------------------|---------------------------|---------------------------|------------------------|----------|--------------|---------------------------|----------------------|----------------|----------|
|          |                |                      |                |                  |                           |                         |          |                |                      |                           |                         |                           |                           |                        |          |              |                           |                      |                |          |
|          |                |                      |                |                  |                           |                         |          |                |                      |                           |                         |                           |                           |                        |          |              |                           |                      |                |          |
|          |                |                      |                |                  |                           |                         |          |                |                      |                           |                         |                           |                           |                        |          |              |                           |                      |                |          |
| Ł        |                | 17.577955            |                | i.               | t.                        | t.                      | i.       | $1\!\!$        | t.                   | سل                        | t.                      | $\mathbf{1}_{\mathbf{w}}$ | $\mathbf{L}$              | $1\omega$              | <b>L</b> | $\mathbf{L}$ | $\mathbf{I}_{\mathbf{w}}$ | $\mathbf{L}$         | ъ.             |          |
| t.       | t.             | $\mathbf{t}$         | Ŧ              | $1^\circ$        | t.                        | t.                      | ÷t.      | ď.             | t.                   | 1.5                       | P.                      | 45                        | 1.                        | 1.                     | T.       | st.          | $\mathbf{t}$              | $1\,$                | 1.             |          |
| t.       | t.             | Ŧ.                   | $1^\circ$      | $\mathbf{1}$     | t.                        | T.                      | ÷.       | $\mathbf{1}$   | t.                   | 4.                        | t.                      | 1.                        | 1.                        | d.                     | t.       | t.           | $\pmb{\mathrm{t}}$        | Ŧ,                   | $1 +$          |          |
| Ŧ.       | ŧ.             | $\pm$                | 4.             | 1.               | $\mathbf{L}$              | t.                      | Ł        | 1.             | <b>b</b>             | 1 <sub>z</sub>            | t.                      | 1.                        | 1 <sub>z</sub>            | $1\!\!$                | b.       | Ł            | Ŧ.                        | d.                   | đ.             |          |
| t.       | t.             | $L_{\rm d}$          | ÷              | п,               | $\mathbf{L}_\bullet$      | t.                      | ÷        | э.             | t.                   | $\mathbf{L}_{\mathbf{r}}$ | ÷                       |                           | $\mathbf{1}_{\bullet}$    | $\mathbf{L}_\bullet$   | -        | -4           | L                         | 1.                   | $\mathbf{L}$   |          |
| È.       | $\mathbf{t}_+$ | $\mathbf{1}_{+}$     | L.             | -4               | Ł,                        | t.                      | ۱Ļ.      | -1             | ٠L,                  | 14                        | <b>C</b>                | - 1                       | $1\!\!$                   | 妥                      | ۱Ļ.      | <b>D</b>     | Æ,                        | $\mathbf{1}$         | Ъ.             |          |
| t.       | t.             | $\mathbf{1}_{+}$     | $\overline{1}$ | $\mathbf{1}_{+}$ | $\mathbf{t}_\star$        | t.                      | t.       | $1+$           | $\mathbf{L}_\bullet$ | $14$                      | t.                      | $\mathbf{1}_{+}$          | Ŧ,                        | $\mathbf{L}$           | Ł,       | t.           | $\mathbf{t}_i$            | 1.                   | $1\,$          |          |
| t.       | t.             | $\mathbf{t}$         | $\mathbf{L}$   | 1.               | Æ,                        | Æ.                      | Æ.       | $1.$           | t.                   | $1.$                      | $\mathbf{t}_\mathrm{c}$ | £.                        | $\mathbf{1}$              | $1.$                   | t.       | $\mathbf{t}$ | $\pmb{\mathrm{t}}$        | $\mathbf{1}$         | $1 -$          |          |
| Ŧ.       | t.             | $\mathbf{t}$         | $\mathbf{L}$   | $1.$             | $L_{\rm B}$               | $\mathbf{t}_\mathrm{m}$ | <b>L</b> | $\mathbf{1}$   | t.                   | $1\ldots$                 | t.                      | $1\!\!$                   | $1.$                      | 1.                     | t.       | 4H           | $\mathbf{1}$              | T.                   | $1\,$          |          |
| <b>L</b> | t.             | $\mathbf{L}_\bullet$ | $1\!\!$        | $1\!\!$          | $\mathbf{t}_{\text{ref}}$ | $\mathbf{t}_\bullet$    | t,       | 1 <sub>z</sub> | <b>L</b>             | $\mathbf{1}_{\mathbf{2}}$ | <b>C</b>                | 1 <sub>z</sub>            | $\mathbf{1}_{\mathbf{2}}$ | $\mathbf{1}_{\bullet}$ | <b>L</b> | t.           | $\mathbf{t}_\bullet$      | $1\!\!-\!\!$         | 1 <sub>z</sub> |          |
|          | -1             |                      |                |                  |                           |                         |          |                |                      |                           |                         |                           |                           |                        |          |              |                           |                      |                |          |
|          |                |                      |                |                  |                           |                         |          |                |                      |                           |                         |                           |                           |                        |          |              |                           |                      |                |          |
|          |                |                      |                |                  |                           |                         |          |                |                      |                           |                         |                           |                           |                        |          |              |                           |                      |                |          |
| $-36.0$  | $-30.0$        |                      | $-24.0$        | $-18.0$          |                           | $-12.0$                 | $-6.0$   |                | 0.0                  | 6.0                       |                         | 12.0                      | 18.0                      |                        | 24.0     | 30.0         |                           | 36.0                 | 42.0           |          |

**FigureVI.5 : Moment M22 de la dalle à l'ELU**

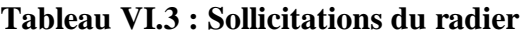

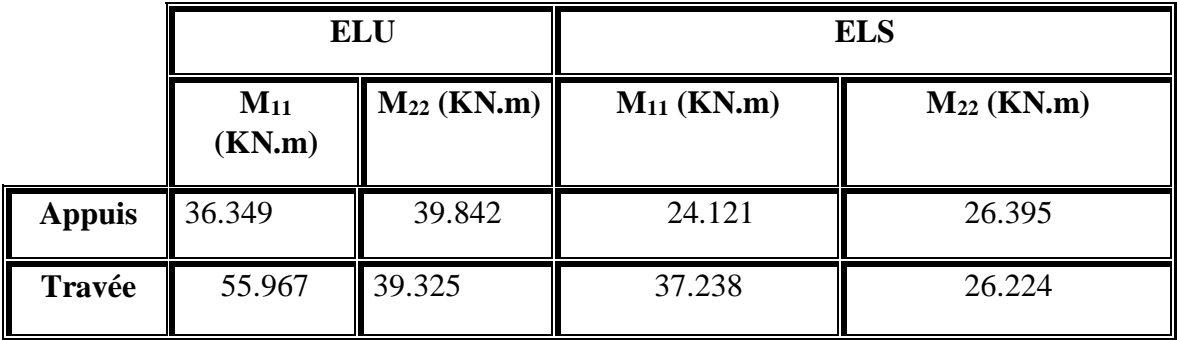

## **VI.6.3.2 Calcul de ferraillage de dalle :**

$$
\alpha = \frac{L_{maxx}}{L_{maxy}}
$$

Avec:

L max: La plus grande portée entre deux éléments porteurs successifs.

 $\alpha = \frac{370}{120}$  $\frac{370}{420}$  = 0.88 > 0,4  $\rightarrow$  La dalle travaille dans les deux sens

Le calcul se fait en flexion simple à l'ELU pour une bande 1ml.

Avec

b= 1ml; h= 0,2m; d=0, 9.h=0.18m  

$$
f_{c28}
$$
=25 MPa; Fe=400 MPa;  $\sigma$ st =347,826;  $f_{bc}$ =14,17 ;  $\mu$ R=0,392

**Sens (y-y)**

**En travée**

**-ELU:**

 $\mu_u =$  $M_u$  $\frac{u}{b \times d^2 \times f_{bc}} =$  $39.325 \times 10^{-3}$  $\frac{1}{1 \times 0.18^2 \times 14,17} = 0.085 < \mu_R$ 

Section simple armature, donc les armatures comprimées ne sont pas nécessaire

$$
\alpha = 1,25(1 - \sqrt{1 - 2 \times \mu_u}) = 0.2121
$$
  
\n
$$
z = d(1 - 0.4 \times \alpha) = 0,45(1 - 0.4 \times 0.2121) = 0.1647 \text{m}.
$$
  
\n
$$
A_{st} = \frac{M_u}{z \times \sigma_{st}} = \frac{39.325 \times 10^{-3}}{0.1647 \times 347,826} = 6.86 \text{cm}^2
$$

#### **-ELS**

Il faut vérifier que :

$$
\alpha \le \frac{\gamma - 1}{2} + \frac{f_{c28}}{100}
$$
 Avec  $\gamma = \frac{M_u}{M_s} = \frac{39.325}{26.224} = 1.623$ 

$$
\alpha \le \frac{1.623 - 1}{2} + \frac{25}{100} = 0.561 \rightarrow \alpha = 0.2121 < 0.561 \rightarrow C.V
$$

Donc il n'est pas nécessaire de vérifier la contrainte du béton  $\sigma_{bc} < \overline{\sigma_{bc}}$ , l'armature calculée à L'ELU convient pour l'ELS.

#### **En appui**

**-ELU**

$$
\mu_u = \frac{M_u}{b \times d^2 \times f_{bc}} = \frac{39.842 \times 10^{-3}}{1 \times 0.18^2 \times 14,17} = 0.086 < \mu_R
$$

Section simple armature, donc les armatures comprimées ne sont pas nécessaire.

$$
\alpha = 1,25(1 - \sqrt{1 - 2 \times \mu_u}) = 0.215
$$
  
\n
$$
z = d(1 - 0.4 \times \alpha) = 0.18(1 - 0.4 \times 0.215) = 0.1645m
$$
  
\n
$$
A_{st} = \frac{M_u}{z \times \sigma_{st}} = \frac{39.842 \times 10^{-3}}{0.1645 \times 347,826} = 6.96 \text{ cm}^2
$$

#### **-ELS**

Il faut vérifier que:

$$
\alpha \le \frac{\gamma - 1}{2} + \frac{f_{c28}}{100} \quad \text{Avec } \gamma = \frac{M_u}{M_s} = \frac{39.842}{26.395} = 1.509
$$

$$
\alpha \le \frac{1.509 - 1}{2} + \frac{25}{100} = 0.504 \rightarrow \alpha = 0.1645 < 0.504 \rightarrow C.V
$$

Donc il n'est pas nécessaire de vérifier la contrainte du béton  $\sigma_{bc} < \overline{\sigma_{bc}}$ , l'armature calculée à L'ELU convient pour l'ELS

**Sens (x-x)**

#### **En travée**

#### **-ELU**

$$
\mu_u = \frac{M_u}{b \times d^2 \times f_{bc}} = \frac{55.967 \times 10^{-3}}{1 \times 0.18^2 \times 14,17} = 0.1219 < \mu_R
$$
  
\n
$$
\alpha = 1,25\left(1 - \sqrt{1 - 2 \times \mu_u}\right) = 0.3047
$$
  
\n
$$
z = d(1 - 0.4 \times \alpha) = 0.18(1 - 0.4 \times 0.1219) = 0.1712m
$$
  
\n
$$
A_{st} = \frac{M_u}{z \times \sigma_{st}} = \frac{55.967 \times 10^{-3}}{0.1712 \times 347,826} = 9.398 cm^2
$$

$$
\alpha \le \frac{\gamma - 1}{2} + \frac{f_{c28}}{100} \quad \text{Avec } \gamma = \frac{M_u}{M_s} = \frac{55.967}{37.238} = 1.502
$$

$$
\alpha \le \frac{1.502 - 1}{2} + \frac{25}{100} = 0.501 \rightarrow \alpha = 0.3047 < 0.501 \rightarrow C.V
$$

Donc il n'est pas nécessaire de vérifier la contrainte du béton  $\sigma_{bc} < \overline{\sigma_{bc}}$ , l'armature calculée à L'ELU convient pour l'ELS

-

#### **En appui**

#### **-ELU**

$$
\mu_u = \frac{M_u}{b \times d^2 \times f_{bc}} = \frac{36.349 \times 10^{-3}}{1 \times 0.18^2 \times 14.17} = 0.079 < \mu_R
$$

$$
\alpha = 1,25(1 - \sqrt{1 - 2 \times \mu_u}) = 0.1975
$$
  
\n
$$
z = d(1 - 0.4 \times \alpha) = 0.18(1 - 0.4 \times 0.1975) = 0.1657 \text{ m}
$$
  
\n
$$
A_{st} = \frac{M_u}{z \times \sigma_{st}} = \frac{36.349 \times 10^{-3}}{0.1657 \times 347,826} = 6.306 \text{ cm}^2
$$

**-ELS**

$$
\alpha \le \frac{\gamma - 1}{2} + \frac{f_{c28}}{100} \quad \text{Avec } \gamma = \frac{M_u}{M_s} = \frac{36.349}{24.121} = 1.720
$$

$$
\alpha \le \frac{1.720 - 1}{2} + \frac{25}{100} = 0.610 \rightarrow \alpha = 0.1975 < 0.610 \rightarrow C.V
$$

Donc il n'est pas nécessaire de vérifier la contrainte du béton  $\sigma_{bc} < \overline{\sigma_{bc}}$ , l'armature calculée a L'ELU convient pour l'ELS.

#### **Section minimum**

Selon le B.A.E.L (condition de non-fragilité)

**-ELS**

$$
A_{min} \ge \max\left(\frac{b \times h}{1000}; 0.23 \times b \times d \times \frac{f_{t28}}{f_e}\right)
$$

$$
A_{min} \ge \max\left(\frac{100 \times 20}{1000}; 0.23 \times 100 \times 18 \times \frac{2,1}{400}\right)
$$

 $A_{min} \ge \max(2; 2.1735)cm^2$ 

 $A_{min} = 2.1735 \, cm^2$ 

## **Les choix des armatures longitudinales**

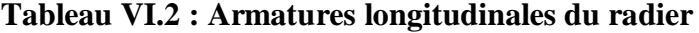

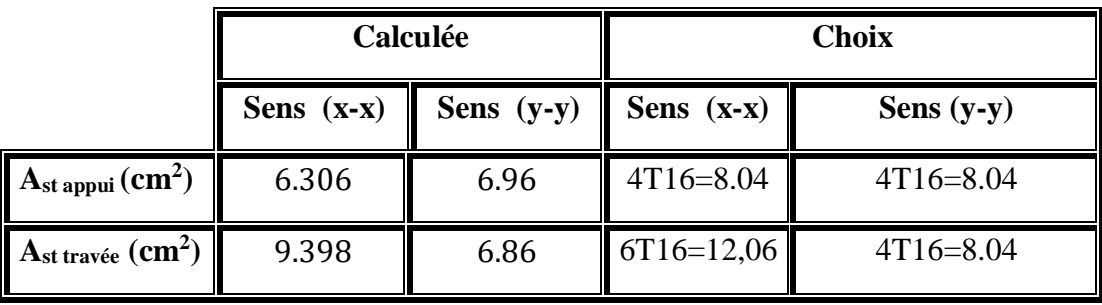

**Armature de répartition**

$$
A_t = \frac{A_{st}}{4}
$$

## **Tableau VI.3 : Armatures répartition du radier**

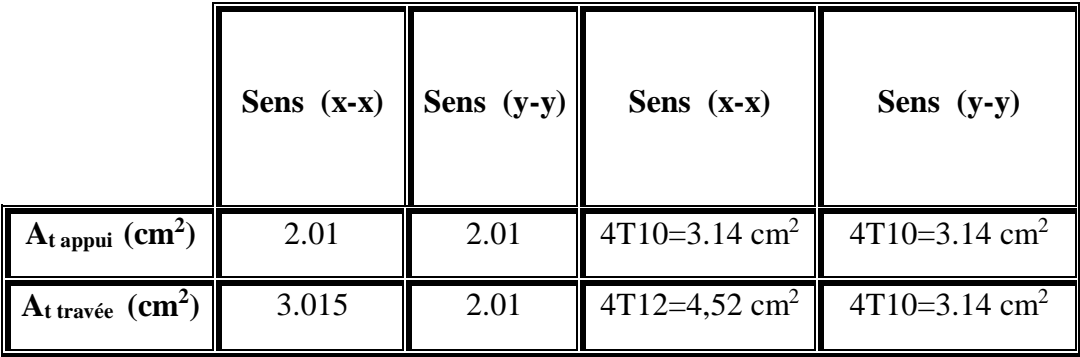

#### **Calcul de l'espacement**

Selon le B.A.E.L 91

$$
S_t \le \min(0.9d; 40 \text{ cm})
$$

 $S_t \le \min(0.18; 40 \text{ cm})$ 

$$
S_t \leq 40 \, \text{cm}
$$

On prend  $S_t = 30$ cm.

#### **Les armatures transversales**

$$
\emptyset_t \le \min\left(\frac{h}{35}; \emptyset_{min}; \frac{b_0}{10}\right) = \min\left(\frac{20}{35}; 1, 6; \frac{100}{10}\right) = \min(0.57; 1, 6; 10)
$$

On prend  $\emptyset_t$ = 10mm.

#### **Vérification au cisaillement**

D'après le B.A.E.L, on doit vérifier la condition :

 $\tau_u \leq \overline{\tau_u}$ 

$$
Avec \quad \tau_u = \frac{T_u}{b \times d}
$$

Tu= Effort tranchant à ELU obtenu par SAP2000

$$
b = 1ml; d=0, 9.h = 0, 9.0, 2 = 0.18m
$$

 $\overline{\tau_u} = \min \left[ \frac{0.15 \times f_{c28}}{v} \right]$  $\frac{\partial \Delta f_{c28}}{\partial b}$ , 4 *MPa*  $\Box$  → Fissuration préjudicielle  $\overline{\tau_u}$  = min[2,5; 4 MPa] =  $\overline{\tau_u}$  = 2,5 MPa

• 
$$
Sens(x-x)
$$

 $T_{U}=135,120$  KN

$$
\tau_u = \frac{135.120 \times 10^{-3}}{1 \times 0.18} = 0.750 \text{MPa}
$$
  

$$
\tau_u < \overline{\tau_u} \to C.V
$$

**Sens (y-y)**

 $T_{U}$ =295,160 KN

 $\tau_u =$  $295,160 \times 10^{-3}$  $\frac{1 \times 0.18}{1 \times 0.18}$  = 1.639MPa  $\tau_u < \overline{\tau_u} \rightarrow C$ . V

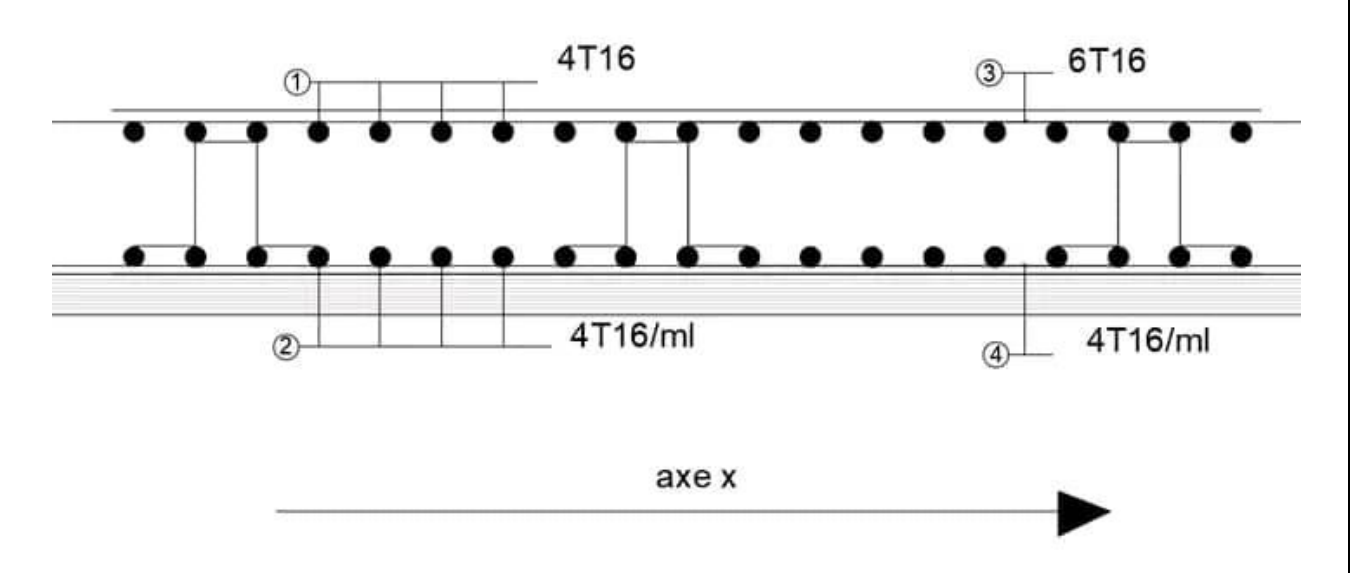

## **VI.6.4.Schéma de ferraillage de la dalle**

 **Figure VI.6 : Ferraillages longitudinales du radier (coupe-XX).**

## **VI.6.4 Ferraillage de la nervure :**

#### **VI.6.4.1 Sollicitations de la nervure :**

Les moments fléchissant et les efforts tranchants sont obtenus à l'aide du logiciel SAP2000

|               | <b>ELU</b>   |                               | <b>ELS</b>   |                      |  |  |  |  |
|---------------|--------------|-------------------------------|--------------|----------------------|--|--|--|--|
|               | $M_u$ (KN,m) | $\mathbf{V}_{\mathbf{u}}$ max | $M_s$ (KN,m) | $\mathbf{V_{s}}$ max |  |  |  |  |
| <b>Appuis</b> | 68.33        |                               | 40.32        |                      |  |  |  |  |
| Travée        | 64.54        | 84.53                         | 44.54        | 90.02                |  |  |  |  |

**Tableau VI.4 : Sollicitation de la nervure** 

## **VI.6.4.2 Armatures longitudinales de la nervure :**

Le calcul se fait en flexion simple pour une bande de 1ml

Avec :

b=1ml; h=0,5m; d=0, 9.h=0.45m;  $f_{c28}$ =25 MPa.  $f_{bc}$ =400 MPa;  $\sigma_{st}$ =347,825 MPa;  $f_{bc}$ =14, 17;  $\mu$ <sub>R</sub>=0,392

**En travée**

**ELU**

$$
\mu_u = \frac{M_u}{b \times d^2 \times f_{bc}} = \frac{64.54 \times 10^{-3}}{1 \times 0.45^2 \times 14,17} = 0.022
$$
  
\n
$$
\alpha = 1,25\left(1 - \sqrt{1 - 2 \times \mu_u}\right) = 1,25\left(1 - \sqrt{1 - 2 \times 0.022}\right) = 0.055
$$
  
\n
$$
z = d(1 - 0.4 \times \alpha) = 0.45(1 - 0.4 \times 0.055) = 0.4401
$$
m.

$$
A_{St} = \frac{M_u}{z \times \sigma_{st}} = \frac{64.54 \times 10^{-3}}{0.4401 \times 347,826} = 4.21 \text{ cm}^2
$$

#### **ELS :**

Il faut vérifier que

$$
\alpha \le \frac{\gamma - 1}{2} + \frac{f_{c28}}{100} \quad \text{Avec } \gamma = \frac{M_u}{M_s} = \frac{64.54}{44.54} = 1.449
$$

$$
\alpha \le \frac{1.449 - 1}{2} + \frac{25}{100} = 0.4745 \rightarrow \alpha = 0.055 < 0.4745 \rightarrow C.V
$$

Donc il n'est pas nécessaire de vérifier la contrainte du béton  $\sigma_{bc} < \overline{\sigma_{bc}}$ , l'armature calculée à L'ELU convient pour l'ELS.

**En appui**

**ELU**

 $\mu_u =$  $M_u$  $\frac{u}{b \times d^2 \times f_{bc}} =$  $68.33 \times 10^{-3}$  $\frac{1}{1 \times 0.45^2 \times 14,17} = 0.023$ 

$$
\alpha = 1,25(1 - \sqrt{1 - 2 \times \mu_u}) = 1,25(1 - \sqrt{1 - 2 \times 0.023}) = 0.0575
$$
  

$$
z = d(1 - 0.4 \times \alpha) = 0.45(1 - 0.4 \times 0.0575) = 0.4396
$$
m.

$$
A_{St} = \frac{M_u}{z \times \sigma_{st}} = \frac{64.54 \times 10^{-3}}{0.4396 \times 347,826} = 4.22 \, \text{cm}^2
$$

**ELS :**

Il faut vérifier que

$$
\alpha \le \frac{\gamma - 1}{2} + \frac{f_{c28}}{100} \quad \text{Avec } \gamma = \frac{M_u}{M_s} = \frac{64.54}{40.32} = 1.600
$$

$$
\alpha \le \frac{1.600 - 1}{2} + \frac{25}{100} = 0.500 \rightarrow \alpha = 0, 0575 < 0.500 \rightarrow C.V
$$

Donc il n'est pas nécessaire de vérifier la contrainte du béton  $\sigma_{bc} < \overline{\sigma_{bc}}$  l'armature calculée a L'ELU convient pour l'ELS.

#### **Le choix des armatures longitudinales**

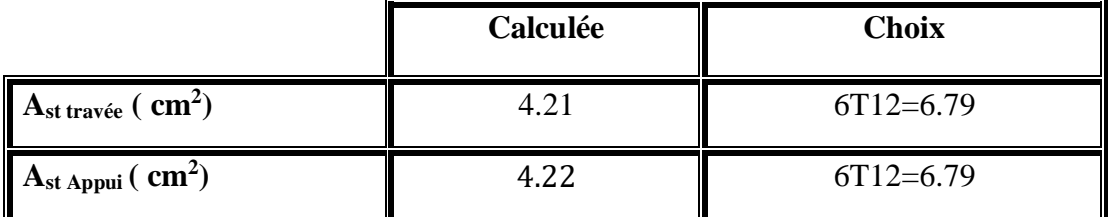

#### **Tableau VI.5 : Armatures longitudinales de la nervure**

#### **Section minimum :**

Selon le B.A.E.L (condition de non-fragilité)

$$
A_{min} \ge \max(\frac{b \times h}{1000} : 0.23 \times b \times d \times \frac{f_{t28}}{f_e})
$$

 $A_{\min} \geq \max(A)$  $100 \times 50$  $\frac{1000}{1000}$ ; 0,23 × 100 × 50 × 2,1  $\frac{-6}{400}$ 

 $A_{\text{min}}$  ≥ max(5; 6.0375) →  $A_{\text{min}}$  = 6.0375 cm<sup>2</sup>

#### **Armatures de répartition :**

$$
A_t = \frac{A_{st}}{4}
$$

• En través 
$$
A_t = \frac{6.79}{4} = 1.6975
$$
 cm<sup>2</sup>

On prend  $A_t$ : 4T8

• En appui 
$$
A_t = \frac{6.79}{4} = 1.6975 \text{cm}^2
$$

On prend At:  $4T8$ 

#### **Calcul de l'espacement :**

Selon RPA99 version 2003:

$$
S_t \le \min\left(\frac{h}{4} : 12 \oslash \min; 30 \text{cm} \right) \rightarrow \text{Zone nodale}
$$

Avec :

Ø min: Diamètre le petite du ferraillage longitudinal

H : Hauteur de la nervure

$$
S_t \le \min\left(\frac{50}{4} : 12(1,2) : 30 \text{cm}\right) \rightarrow S_t \le \min(12,5 : 14.4 : 30 \text{cm})
$$

On choisit un espacement égal à  $S_t = 12$ cm

$$
S_t' \leq \frac{h}{2} \to \text{Zone country}
$$
  
 $S_t' \leq \frac{50}{2} = 25 \text{cm}$ 

On choisit  $S_t' = 20cm$ 

#### **Détermination des armatures transversales**

$$
\emptyset_t \le \min\left(\frac{h}{35}; \emptyset_{min}; \frac{b_0}{10}\right) = \min\left(\frac{50}{35}; 1, 6; \frac{100}{10}\right) = \min(1.42; 1, 2; 10)
$$

On adopte un diamètre transversal égal a  $\varnothing_t = 8$ mm

#### **Vérification au cisaillement**

D'après le B.A.E.L, on doit vérifier la condition :

 $\tau_u \leq \overline{\tau_u}$ 

$$
Avec \qquad \tau_u = \frac{T_u}{b \times d}
$$

 $T_u=$  Effort tranchant à ELU obtenu par SAP2000

$$
b=1ml; d=0, 9.h = 0, 9 \times 0, 7 = 0,63m
$$

$$
\overline{\tau_u} = \min\left[\frac{0.15 \times f_{c28}}{\gamma_b}, 4 \text{ MPa}\right] \rightarrow \text{Fissuration préjudicielle}
$$

$$
\overline{\tau_u} = \min[2.5 \; ; \; 4 \; MPa] = \overline{\tau_u} = 2.5 \; MPa
$$

TU=228,402KN

 $\tau_u = \frac{228.402 \times 10^{-3}}{1 \times 0.45}$  $\frac{1.402 \times 10}{1 \times 0.45} = 0.507 MPa$ 

 $\tau_u < \overline{\tau_u} \rightarrow C.V$ 

## **VI.6.5.Schéma de ferraillage de la nervure :**

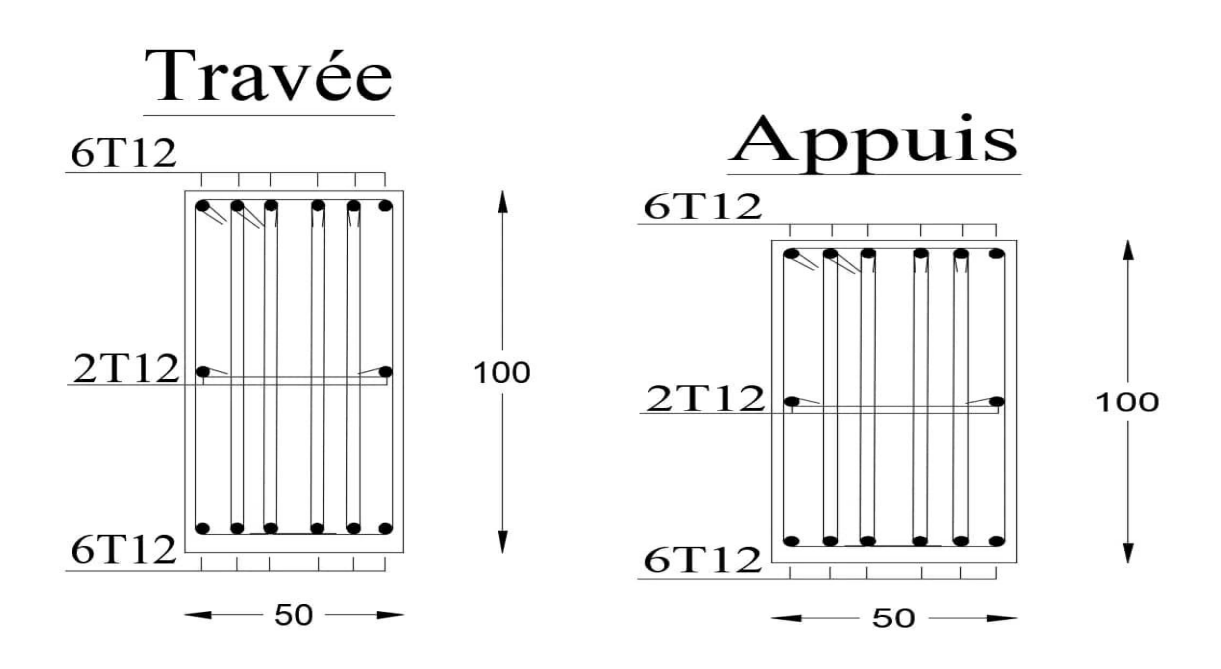

**Figure VI.7 : Ferraillage des nervures.**

## **VI.7 Conclusion :**

Dans ce chapitre, nous avons étudiés les fondations sur radier général, en passant par toutes les vérifications de coffrage et de ferraillage.

# *Chapitre VI :*

## *Analyse statique non linéaire*

## **VII.1 Introduction :**

Les dernières décennies, le monde connu Les séismes de moyenne à grande magnitude, qui ont touchés plusieurs pays dont l'Algérie, causant de très grandes pertes tant humaines que matérielles, le niveau de performance de certaines constructions au cours de ces séismes était faible, et delà le niveau des dommages structurels très grand. Par conséquent, les systèmes linéaires ne représentent pas bien le comportement sismique réel des structures, de sorte que l'approche linéaire ne peut fournir qu'une compréhension limitée de ce comportement et la non-linéarité est inévitable pour une évaluation correcte du comportement sismique des structures [7]

Ce qui a encouragé les chercheurs à développer de nouvelles générations de méthodes de conception sismique, parmi lesquelles, l'analyse pushover.

L'Analyse statique non linéaire ou méthode d'analyse statique Pushover, est la méthode la plus privilégiée pour évaluer la performance sismique en raison de sa simplicité. Ceci est une analyse statique qui est directement défini par les caractéristiques non linéaires des matériaux [8]

### **VII.2 Analyse statique non linéaire (PUSHOVER) :**

#### **VII.2.1 Définition :**

Analyse pushover ou « **PUSHOVER ANALYSIS** », est une procédure d'analyse originalement développée par **Freeman et al** en **1975** [8] et c'est une nouvelle méthode pour l'évaluation et la conception sismique des structures, elle est basée sur différents niveaux de performance qui représentent l'état de la structure après l'endommagement. Les résultats de cette analyse sont représentés sous la forme d'une courbe qui relie la force de cisaillement à la base en fonction du déplacement du sommet de la structure (figure VII-1) **[9]**

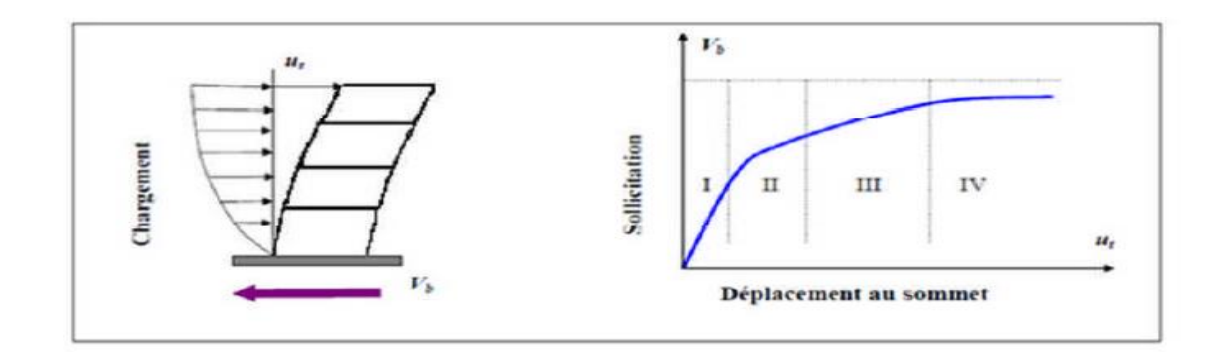

**Figure VII.1 : Signification physique de la courbe de capacité [9]**

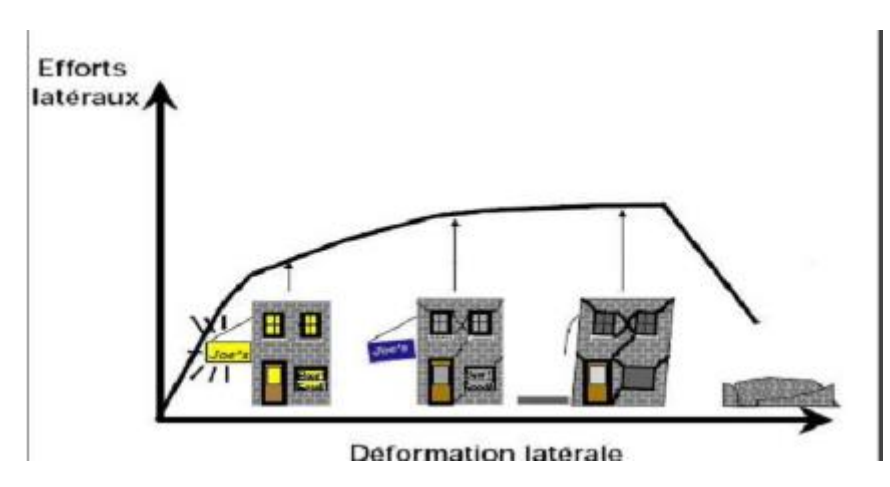

**FigureVII.2 : Endommagement correspondant la Figure (VII.1) [9]**

Bien évidemment, le déplacement de la structure augmente avec la force jusqu'au moment où elle perd complètement sa capacité de résistance. Ainsi plusieurs niveaux d'endommagement (I, II, III, IV) peuvent être distingués à travers cette représentation graphique (figure VII.1).

- Niveau I : correspond au comportement élastique de la structure et représente le niveau de conception habituel. Il indique par conséquent un état d'endommagement superficiel.
- Niveau II : correspond à un niveau de dommage contrôlé. La stabilité de la structure n'est pas en danger, mais un endommagement mineur est susceptible de se développer.
- Niveau III : représente un état d'endommagement avancé, sa stabilité étant en danger.

## **VII.2.2 Les différents guides de l'analyse « PUSHOVER »:**

- Il existe différents guides traitant cette méthode
	- FEMA 273 / 356 (Federal Emergency Management Agency)
- FEMA 273, 1997 "Guidelines for the seismic Rehabilitation of Buildings"
- FEMA 356, 2000 " Prestandard and Commentary for the seismic Rehabilitation, of Buildings" [12]
- ATC 40 (Applied Technology Council). California seismic safety commission
- " ATC40 1996, Seismic evaluation and retrofit of concrete buildings [11]
- EC 8 (Eurocode 8). Norme Européenne, prEN1998-1, " calcul des structures pour leur résistance aux séismes-Partie 1 : Règles générales, actions sismiques et règles pour les bâtiments [13]

## **VII.2.3 Hypothèse d**'**élaboration de l'analyse «PUSHOVER » :**

L'analyse statique non linéaire PUSHOVER repose sur l'hypothèse que la réponse d'une structure à degrés de liberté multiples (MDOF)(multi degree of freedom) peut être assimilée à la réponse d'un système à degré unique (SDOF)( single degree of freedom) (Figure VII.3.), lequel implique que la réponse est fondamentalement contrôlée par un seul mode de vibration et que la forme de ce mode reste constante pendant le séisme, l'expérience a montré que le premier mode de vibration qui domine le mouvement de la structure [8]

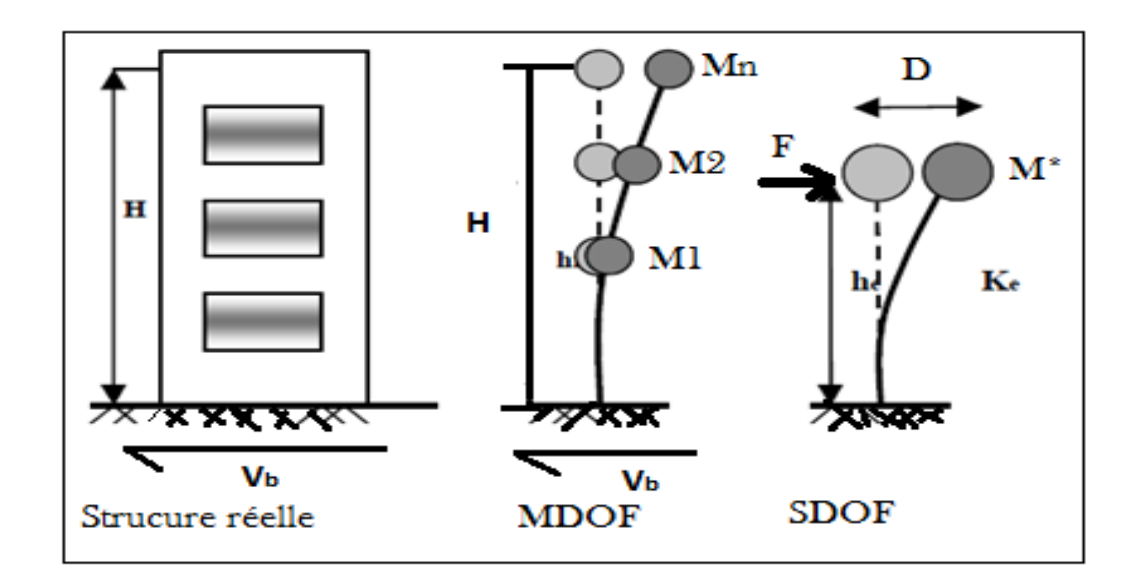

**Figure VII.3 : Système équivalent d'une structure à plusieurs degrés de libertés [8]**

## **VII.2.4 Étapes de l'analyse « PUSHOVER » :**

Pour faire l'analyse pushover , nous utilisons le logiciel ''SAP2000 '', la courbe de capacité de la structure (Vbase-Dsommet) est déterminée en effectuant les étapes suivantes:

- Etape 1 : Modélisation et analyse élastique linéaire de la structure.
- $\triangleright$  Etape 2 : Vérification et ferraillage de la structure.
- Etape 3: Définition du comportement non linéaire des éléments.
- Etape 4 : Définition du chargement de l'analyse statique non linéaire (Push Over).
- Etape 5 : Analyse statique non linéaire et extraction de la courbe de capacité [14]

## **VII.2.5 But de l'analyse « PUSHOVER » :**

L'analyse de poussée consiste à:

- Décrire le comportement réel de la structure
- Évaluer les sollicitations et déplacements des éléments
- Fournir des informations sur plusieurs caractéristiques de la réponse qui ne peuvent être obtenues par une simple analyse élastique, on cite :
	- $\checkmark$  Estimation des déformations inélastiques afin de dissiper de l'énergie
	- $\checkmark$  Détermination des sollicitations réelles sur les éléments fragiles
	- $\checkmark$  Conséquences de la détérioration de la résistance des éléments
	- Identification des zones critiques siège de grandes déformations **[9]**

## **VII.2.6 Limites de l'analyse pushover statique non-linéaire :**

Bien que l'analyse du pushover nous apporte des réponses adéquates dans de nombreux cas, elle conserve toujours les cas non résolus, qui doivent être résolus par la recherche et la recherche. parmi ces cas, nous mentionnerons: [14]

- Incorporation des effets de torsion (due aux irrégularités dans la masse, la rigidité et la résistance).
- problèmes en 3-D (effets orthogonalité, la direction de chargement, les diaphragmes semi-rigide, etc.…).
- Problèmes de dommages cumulatifs.
- Plus important encore, l'examen des effets de mode supérieur une fois qu'un mécanisme local s'est formé.
- $\bullet$

Comme l'analyse de pushover de nature approximative et fondée sur la charge statique ne peut représenter les phénomènes dynamiques avec un degré élevé de précision, car elle

ne permet pas de détecter certains modes de déformation importants qui se produisent dans le processus de la structure soumise à un violent tremblement de terre, car elle s'amplifie dans d'autres.

 La réponse dynamique non élastique diffère de la plupart des façons suivantes significative de la réponse basée sur des modes de charge statique adaptative ou invariable surtout si les effets du mode supérieur deviennent importants [16]

#### **VII.2.7 Principes théoriques du calcul Pushover :**

Le Pushover est une méthode de calcul, utilisée en particulier pour l'évaluation des structures existantes, qui consiste à appliquer une charge statique, qui se présente comme suit triangulaire, sur la structure à analyser. Cette allure triangulaire vise à, représentent l'effet d'un tremblement de terre par une force de remplacement statique. A partir de cette charge qui s'applique par étapes, le comportement non linéaire de la structure peut se définir. La non-linéarité est en effet introduite dans la structure au moyen de les paramètres des charnières de flexion et de cisaillement (figure VII-4) [17][18]

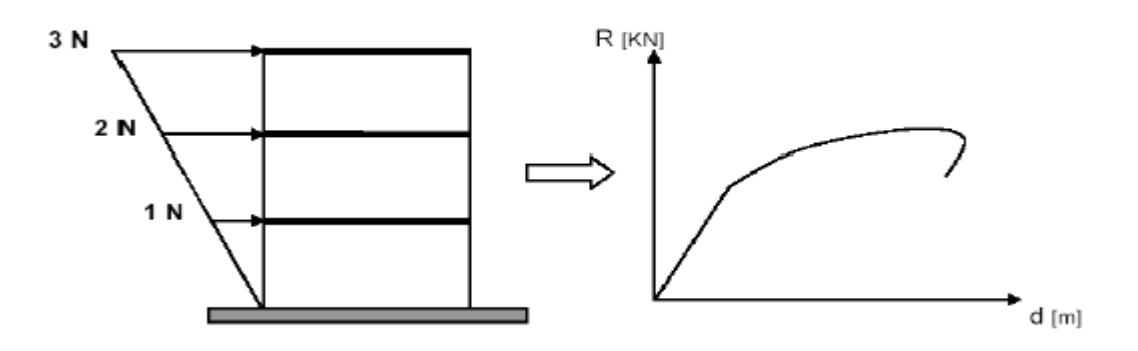

**Figure VII.4 : Calcul Push-over et courbe de capacité [19]**

#### **VII.2.8 Formulation de l'analyse « PUSHOVER » :**

L'hypothèse de base de cette méthode et le fait de relier des structures 3D ou 2D à un système à degré de liberté unique (SSDDL), basé sur des recherches antérieures (Saiidi et Sozen 1981), qui a montré que le déplacement d'un système à degré de liberté multiple (SPDDL), peut être à peu près égale à celle d'un système à degré de liberté unique lorsque la réponse dominante est celle du premier mode [8]

Pour un système à plusieurs degrés de liberté (SPDDL), L'équation différentielle du mouvement s'écrit comme suite :

$$
[M] \times \ddot{x}_1 + [C] \times \ddot{x}_1 + [Q] = -[M] \times \ddot{x}_g
$$

Avec  $\cdot$ 

 $[M]$ : Matrice de masse.

[C] : Matrice de d'amortissement.

[O] : Vecteur des forces dans les niveaux d'étage de la structure.

 $\ddot{x}_q$ : L'accélération du sol.

Pour la représentation de la réponse du système à (SPDDL) sous forme d'une réponse d'un système à (SSDDL), l'équation différentielle du mouvement peut être exprimé par le vecteur propre  $\{\phi\}$ . Pour cela le vecteur de déplacement relatif (x) se manifeste sous forme :

 $X = {\phi} \times X$ i.  $\rightarrow (1)$ 

L'équation différentielle du mouvement du système sera donc écrite comme suit :

$$
[M] \times \{\phi\} \times \ddot{x}_i + [C] \times \{\phi\} \times \dot{x}_i + [Q] = -[M] \times \{I\} \times \ddot{x}_g. \rightarrow (2)
$$

Le déplacement du système à un DDL équivalent, sera donné sous la forme

$$
x^* = \frac{\{\emptyset\}^T[M]\{\emptyset\}}{\{\emptyset\}^T[M]\{I\}} x_i \qquad \to (3).
$$

Avec :

{*I*} : Vecteur Identité.

En multipliant l'équation (2) par  $\{\phi\}^T$ , et en utilisant l'équation (3), on obtient l'équation différentielle du système équivalent :

 $M^* \times \ddot{x_1}^* + C^* \dot{x_1} + Q^* = -M^* \ddot{x_2} \rightarrow (4)$ 

M\*; C\*; M\*représentent les propriétés du système à 1DDL équivalent, elles sont données par :

$$
M^* = {\hat{\boldsymbol{\emptyset}}^T[M]\{I\}}
$$
  
\n
$$
C^* = {\hat{\boldsymbol{\emptyset}}^T Q}
$$
  
\n
$$
C^* = {\hat{\boldsymbol{\emptyset}}^T [C] {\hat{\boldsymbol{\emptyset}}^T [\underline{M}]\{I\}} \over {\hat{\boldsymbol{\emptyset}}^T [M] {\hat{\boldsymbol{\emptyset}}}\over {\hat{\boldsymbol{\emptyset}}^T [M] {\hat{\boldsymbol{\emptyset}}}\over {\hat{\boldsymbol{\emptyset}}^T [M] {\hat{\boldsymbol{\emptyset}}}\over {\hat{\boldsymbol{\emptyset}}^T [M] {\hat{\boldsymbol{\emptyset}}}\over {\hat{\boldsymbol{\emptyset}}^T [M] {\hat{\boldsymbol{\emptyset}}}\over {\hat{\boldsymbol{\emptyset}}^T [M] {\hat{\boldsymbol{\emptyset}}}\over {\hat{\boldsymbol{\emptyset}}^T [M] {\hat{\boldsymbol{\emptyset}}}\over {\hat{\boldsymbol{\emptyset}}^T [M] \hat{\boldsymbol{\emptyset}}^T [M] \hat{\boldsymbol{\emptyset}}^T \over {\hat{\boldsymbol{\emptyset}}^T [M] \hat{\boldsymbol{\emptyset}}^T [M] \hat{\boldsymbol{\emptyset}}^T \hat{\boldsymbol{\emptyset}}^T \hat{\boldsymbol{\empty
$$

Ayant calculé ces caractéristiques (M\*, C\*, Q\*), avec une connaissance de la forme du vecteur (ɸ), on peut déterminer la période élastique du système équivalent comme suite

$$
T_{eq} = 2 \pi \sqrt{\frac{m^* X_y^*}{f_y^*}} \qquad \rightarrow (6)
$$

Alors la courbe de capacité pour un système (SDOF) comme suite :

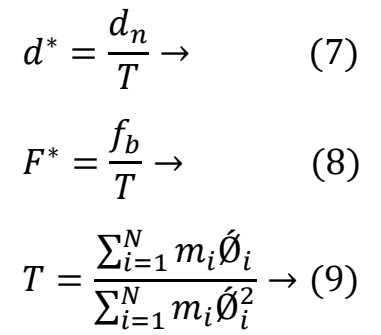

#### **VII.2.9 Courbe de capacité :**

Le calcul non linéaire permet d'obtenir une courbe de capacité de la structure appelée aussi courbe pushover ), qui donne une relation graphique entre l'effort tranchant à la base (V) en fonction du déplacement. La courbe de capacité est en général formée par une phase à caractère élastique linéaire suivie par une phase non linéaire correspondant à la formation des rotules de flexion et de cisaillement, jusqu'au moment de la rupture (défaut de résistance).

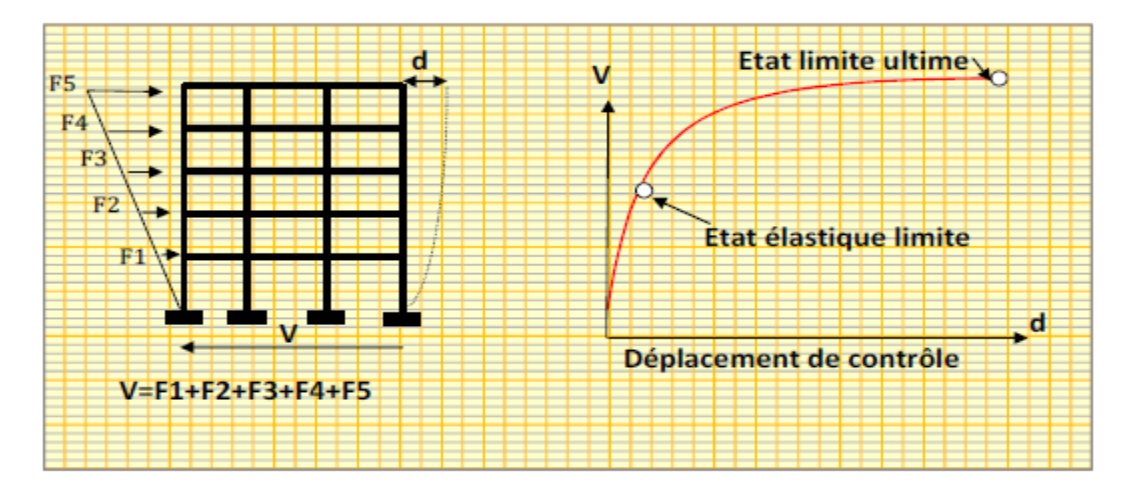

#### **FigureVII.5 : Courbe de capacité**

Les étapes de plastification, ainsi que les différents degrés d'endommagement, peuvent y être introduits sur cette courbe. [20]

#### **VII.2.10 Point de performance :**

A partir de la courbe de capacité, il devient alors intéressant de la comparer à la charge d'un séisme. Pour considérer la demande d'un séisme, on utilise généralement des courbes "Spectre d'accélération Sd - Spectre de déplacement Su", donc les axes de la courbe de capacité doivent être transformés pour avoir les mêmes unités :

- Réaction à la base / accélération de masse
- Déplacement / Facteur de participation modale déplacement

Plusieurs méthodes d'assemblage des deux courbes sont applicables. L'Eurocode 8, par exemple, permet de trouver un point de performance basé sur la règle des déplacements égaux Les normes américaines, en revanche, prévoient des itérations avec plusieurs spectres représentant différents coefficients d'amortissement visqueux

. Dans les deux cas, il existe ce qu'on appelle un " point de performance " qui permet de prendre en compte plusieurs aspects de la réponse de la structure au séisme. En principe, ce point devrait correspondre au déplacement maximal qui serait obtenu par la méthode dynamique non linéaire temporelle

le déplacement d'une structure élastique équivalente est obtenu en étendant la partie élastique de la courbe de capacité jusqu'à l'intersection avec le spectre (point A). de la figure (VII-6)Le déplacement inélastique de la structure réelle celui qui correspond au point B sur la courbe de la figure( VII-6)

Avec cette construction, il est possible de définir, par exemple, si la structure nécessite une augmentation de sa capacité de déformation ou une augmentation de sa rigidité[4]

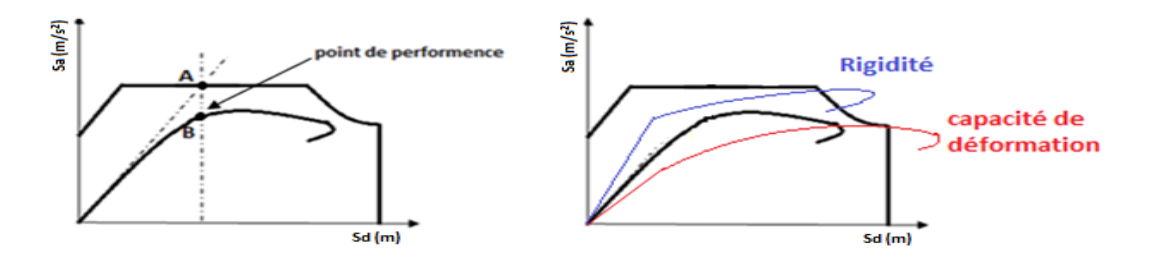

**Figure VII.6 : Point de performance et principe d'évaluation de la courbe de capacité [21]**

Les normes américaines FEMA[13], prévoient de croiser la courbe de capacité avec plusieurs spectres. Le comportement inélastique est approché par l'augmentation du coefficient d'amortissement visqueux. L'itération consiste en principe à trouver le point d'équilibre entre la ductilité requise et l'amortissement requis.

Le point de croisement de la courbe avec un spectre permet de définir la ductilité nécessaire pour la structure (rapport entre le point D et le point C).de la figure (VII-7)

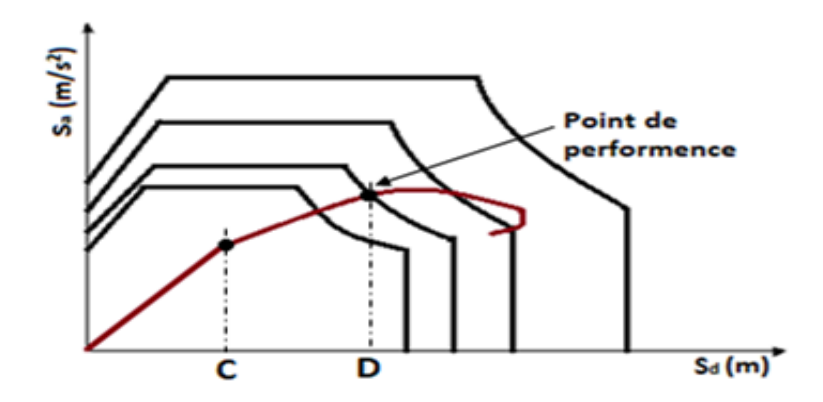

**FigureVII.7 : Point de performance – principe de réduction du spectre [21]**

En plus de la courbe de capacité fournie par l'analyse de pushover, nous pouvons également suivre l'historique de la formation de la rotule plastique à chaque étape et le déplacement correspondant de chaque nœud de la structure [21]

#### **VII.2.11 Rotules plastiques :**

Les propriétés des rotules plastiques ont été utilisées pour exécuter l'analyse de push over. pour définir les propriétés du joint à rotule par le concepteur, la procédure se fera en déterminant le moment – courbe.

Zones d'un élément de structure (poutres, poteaux, voiles,...) subissant des déformations irréversibles et capables de dissiper de l'énergie sous contraintes alternées, au-dessus d'un seuil de charge, il se comporte comme un joint permettant la rotation des autres parties de l'élément [22]

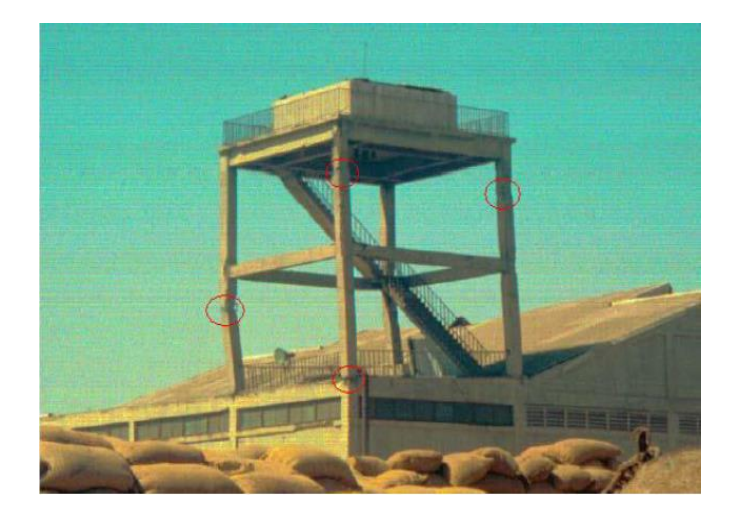

**Figure VII.8 : Endommagement d'un portique à 2 étages par flexion dans les zones critiques des poteaux dans une installation portuaire lors du séisme de Buhj (Inde) en2001 [7].**

#### **VII.2.12 Spectre de demande :**

Une représentation équivalente ou format ADRS (Acceleration\_ Displacement Response Spectrum) d'un spectre de réponse dans le plan Sa - Tn peut être construite en transformant des périodes en déplacements spectraux, en utilisant la formule suivante :

$$
S_a = W^2 \times S_d \to S_d = \frac{T_n^2}{4 \times \pi^2} \times S_a
$$

D'ou « Tn » sont les périodes des oscillateurs d'un degré de liberté correspondant à chaque niveau d'accélération Sa connue.

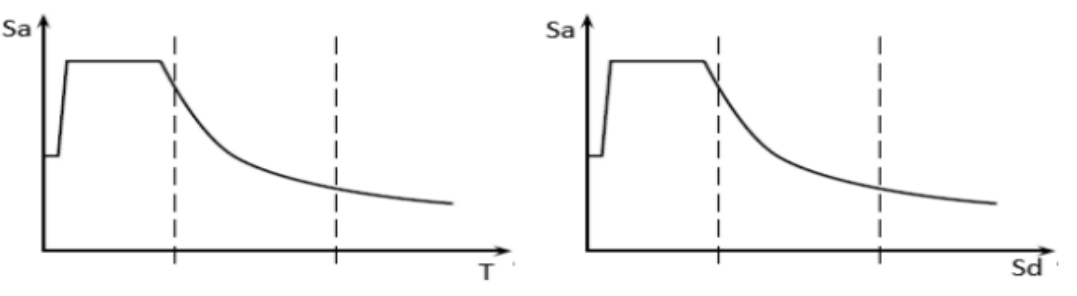

**Figure VII.9 : Transformation ADRS du spectre de réponse [13].**

#### **VII.2.13 Niveaux de dommages :**

La courbe de déformation plastique est une courbe force-déplacement (momentrotation) qui donne la valeur de plastification et déformation plastique après plastification. Cette courbe se compose de cinq points comme illustré dans la figure (VII-10) :

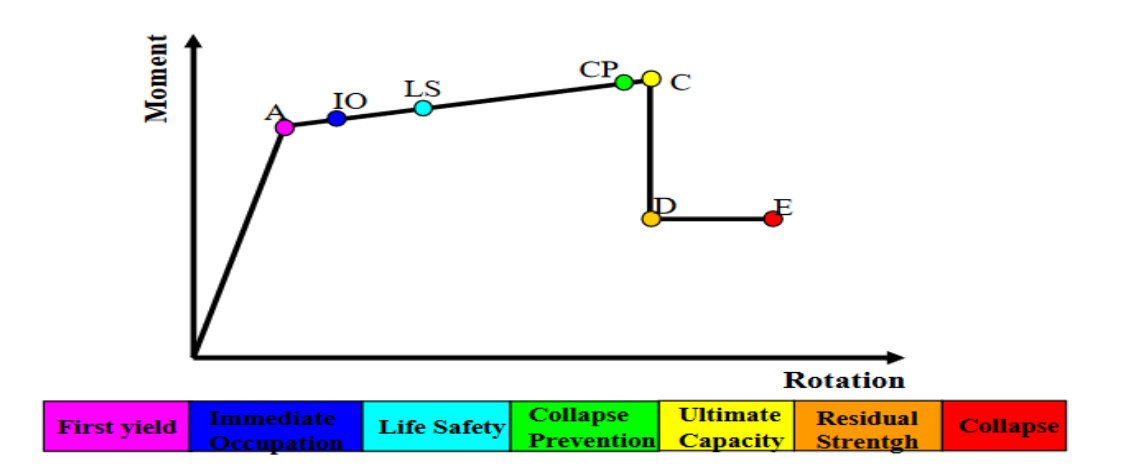

#### **Figure VII.10 :Loi de comportement de la rotule plastique**

- **Le point (A)** représente l'origine.
- **Le point (B)** représente la plastification, aucune déformation au niveau des rotules, toutes les déformations élastiques sont ignorées.
- **Le point (C)** représente la capacité ultime pour l'analyse pushover.
- Le point (D) représente la résistance résiduelle pour l'analyse pushover.
- **Le point (E)** représente la rupture totale des éléments

Avant d'atteindre le point B, la déformation est linéaire et se produit dans l'élément d'ossature. Lui-même, pas dans la rotule.

La déformation plastique au-delà du point B se produit dans la rotule en plus de toute déformation élastique qui peut se produire dans l'élément, la résistance résiduelle de D à E permet aux éléments d'ossature de supporter la gravité.

L'utilisateur peut spécifier des mesures de déformation supplémentaires aux points IO, LS et CP, ce sont des mesures informatives qui sont rapportées dans les résultats. et utilisée pour la conception basée sur la performance, sans effet sur le comportement de la structure.

#### **❖** Selon FEMA-[23]

#### **Le niveau IO (Immediate Occupancy)**

Les dommages sont relativement limités, la section conserve une grande partie de sa raideur initiale.

**Le niveau LS (Life Safety)** :

La section a subi des dommages importants qui pourraient entraîner des pertes importantes

#### **Le niveau CP (Collapse Prevention)**

La section a subi d'importantes déformations post-élastiques, au-delà de ce niveau, la section est susceptible de se rompre.

Les déformations (IO, LS, CP) qui définissent le niveau d'endommagement des rotules en se référant aux tableaux présentées dans le règlement américain FEMA 273.

#### **VII.2.14 Idéalisation bilinéaire de la courbe de Capacité :**

Les deux courbes de capacité sont superposées par le spectre de réponse élastique amorti à 5%,la représentation bilinéaire de la courbe de capacité est nécessaire pour estimer l'amortissement effectif (βeff) ( βeff est le facteur d'amortissement réel défini dans ATC40, et est connu dans la réglementation sismique algérienne (RPA2003) sous la forme (η)), cette représentation nécessite la définition du point ( api, dpi), qui est généralement définis selon le principe de l'égalité des limites maximales de déplacement (Newark et Hall 1982). [8]

Pour construire la représentation bilinéaire de la courbe de capacité, le premier segment est tracé à partir de l'origine avec une pente correspondant à la rigidité de la structure

(segment élastique). le deuxième segment est tracé en reliant le point ( api , dpi ) à un point ( ay, dy) qui est définie de tel façon à avoir l'égalité de surfaces A<sub>1</sub> et A2 de la figure VII-12. [8]

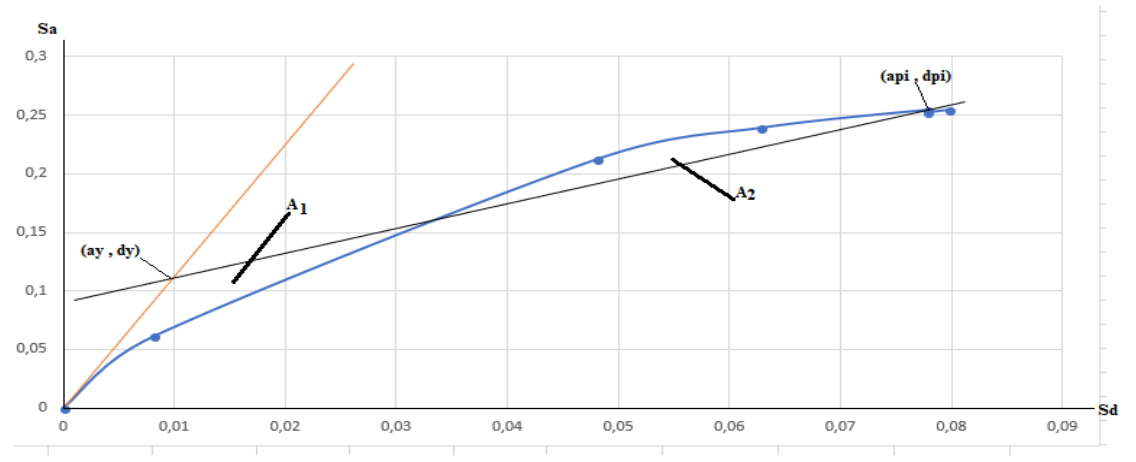

**Figure VII.11 : Idéalisation bilinéaire de la courbe de capacité [8]**

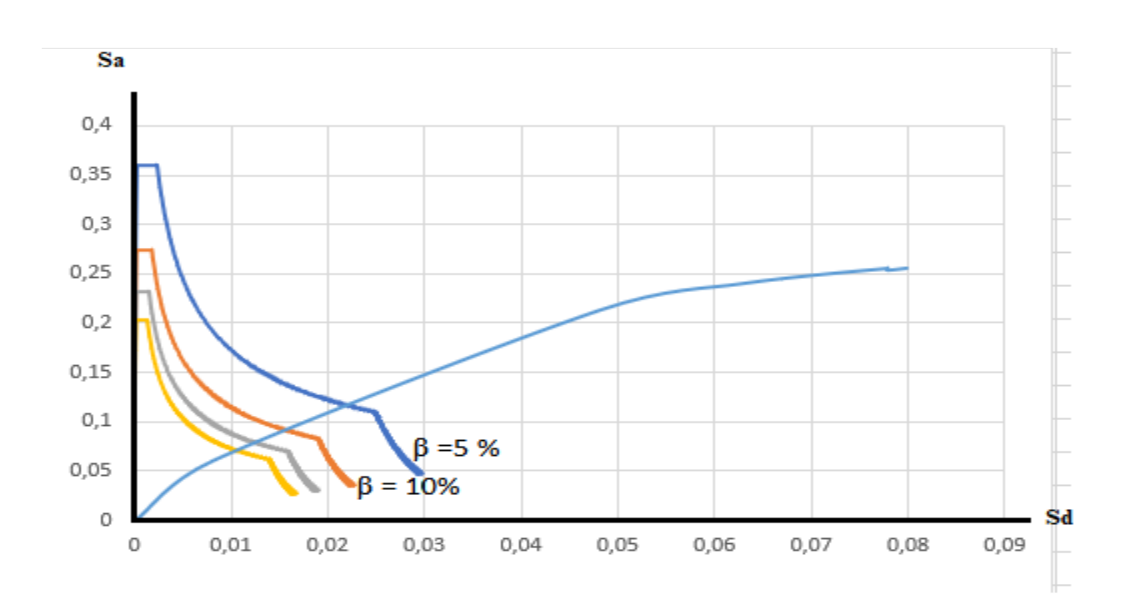

**Figure VII.12 : Représentation d'une famille de spectres réduits [8]**

## **VII.3 Application de l'analyse de « pushover » sur notre structure :**

#### **VII.3.1 Définition du comportement non linéaire de la structure :**

Les poutres et les poteaux sont modélisés par des éléments ayant des propriétés élastiques linéaires, le comportement non linéaire des éléments est traduit par l'introduction de rotules plastiques ''Plastic Hinge'' aux niveaux des sections susceptibles de se plastifier. Après la modélisation de la structure par logiciel **SAP 2000** 

## **VII.3.2 Définition du comportement non linéaire des poteaux :**

#### **1 erétape :**

On présente un exemple d'un poteau de premier étage de (55\*55) cm<sup>2</sup> dont on introduit les caractéristiques matérielles ainsi que les lois de comportement pour l'acier, et pour le béton confiné par logiciel **USC\_RC.**

Le modèle de contrainte-déformation de Mander pour le béton confiné et le modèle de **USC-RC** de l'acier pour le ferraillage ont été employés pour l'analyse.

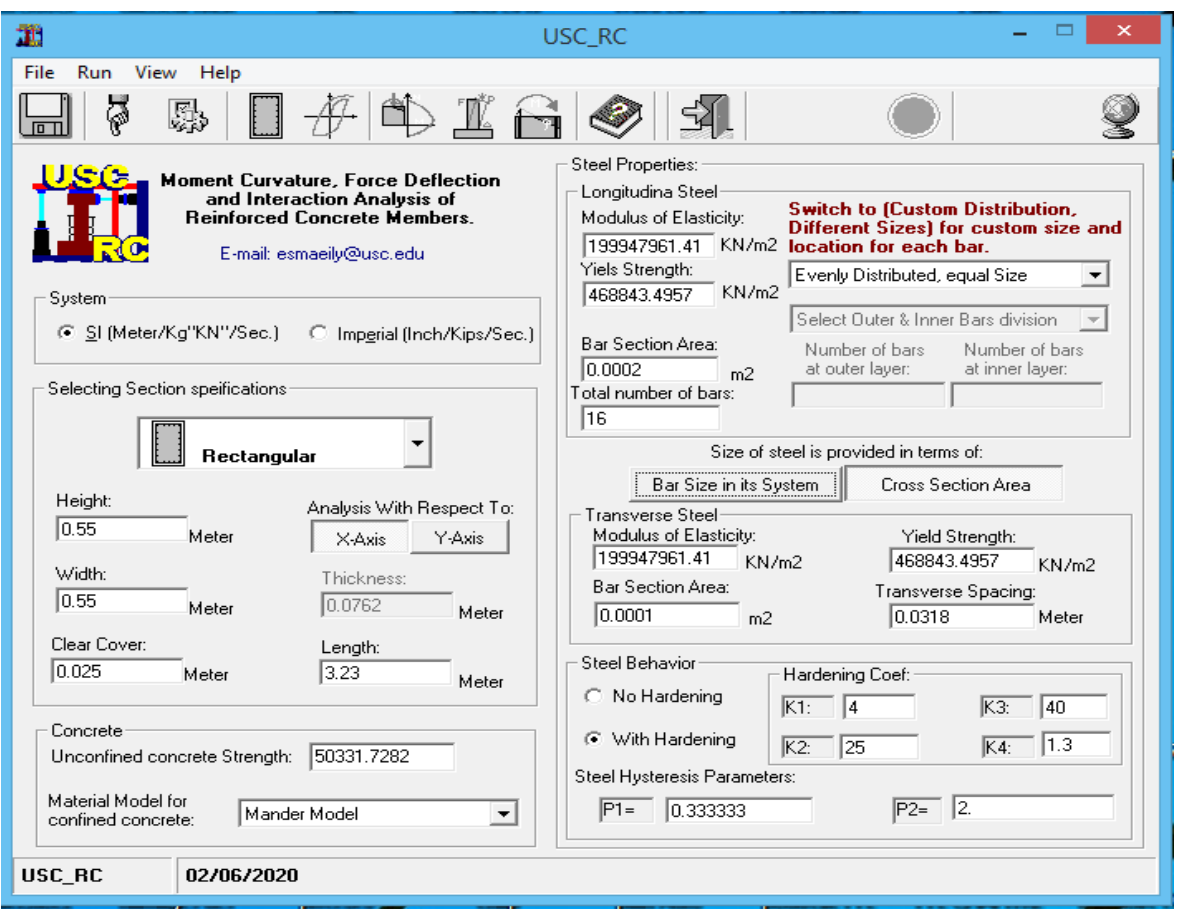

**Figure VII.13 : Fenêtre principale d'USC\_RC**

Affichage de la loi de comportement Moment-Courbure de la section ferraillée et obtention de la valeur du moment de courbure de l'acier et de béton dans les deux états (plastiques, élastiques),

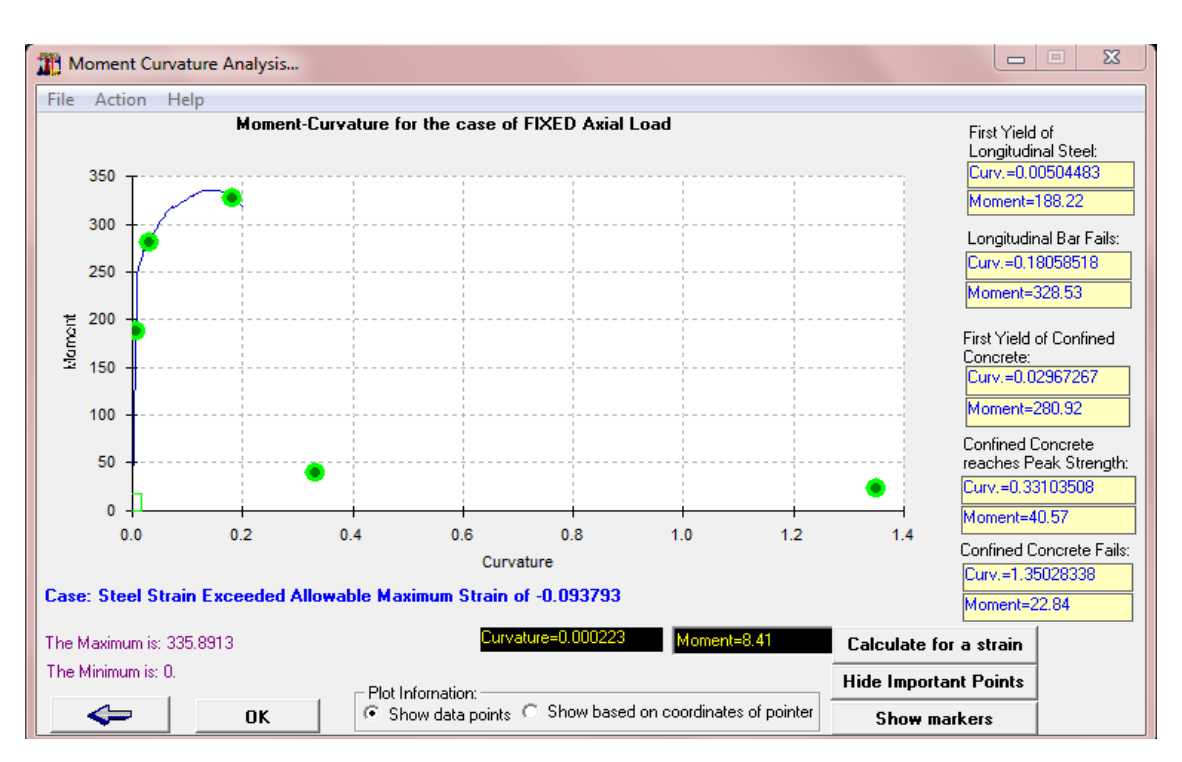

**Figure VII.14 : Courbe moment - courbure**

**2 emeétape :**

Pour les différents poteaux, on introduit des rotules de type "P M2 M3"en suivant la démarche du chemin présenté ci-dessous :

Define/ section propriété /hinge propriétés /add new propriétés /concrète /OK/ Interacting P-M2-M3/Modifier show rotation curve data.

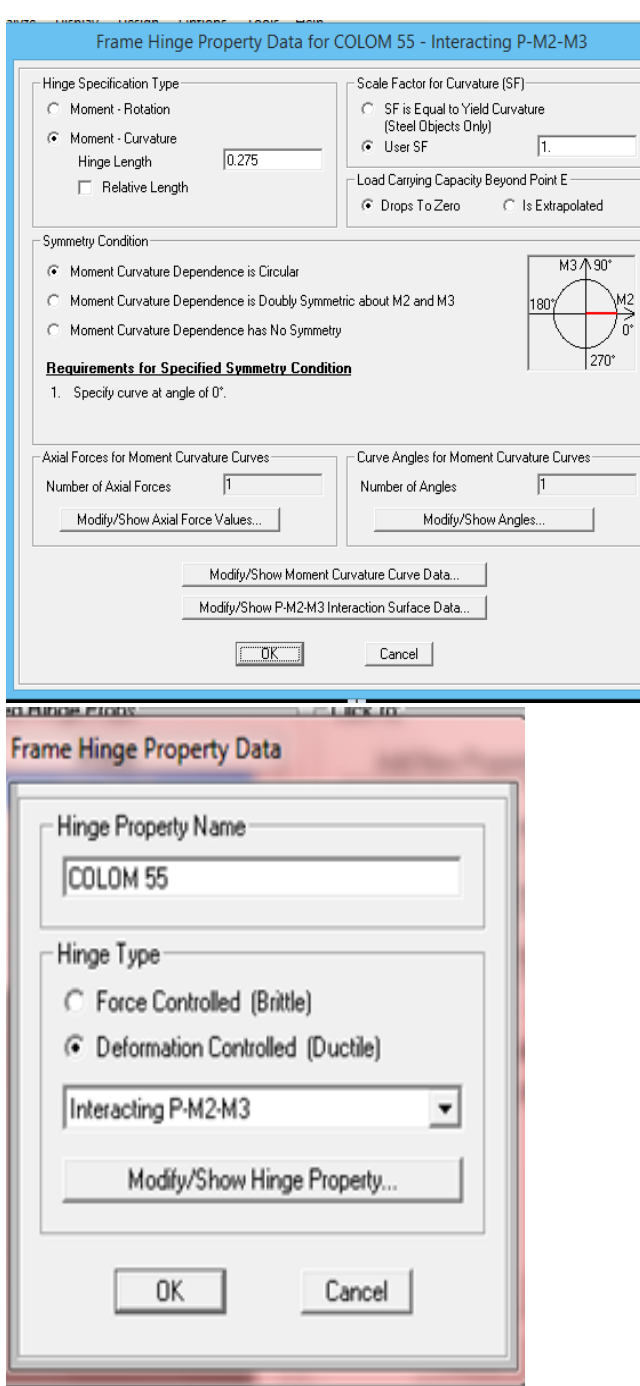

**Figure VII.15 : Affectation des rotules plastique au Poteau choisi**

Les niveaux de dommage qui contrôlent la loi de comportement des rotules plastique, définis précédemment sont illustrés dans la figure VII-12.
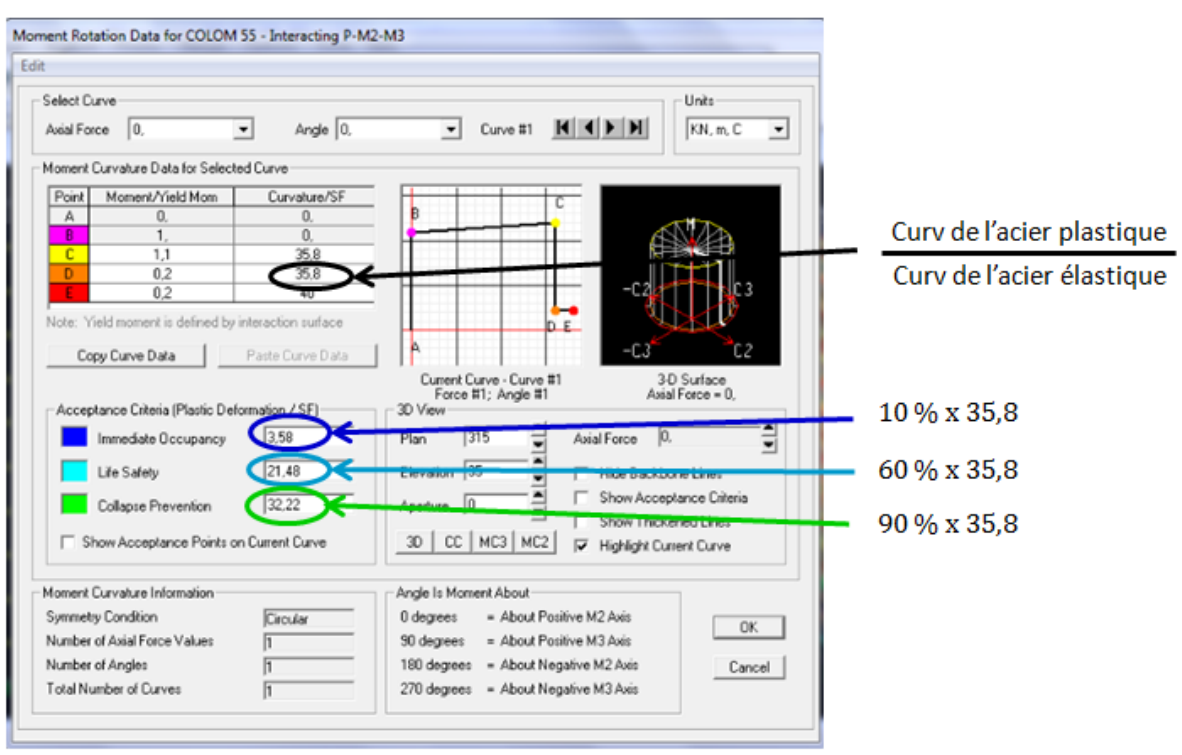

**Figure VII.16 : Introduction des rotules plastiques des poteaux**

On constate que :

- **Immediate Occupancy:** 10 % de θu-θy (point C).
- **Life Safety:** 60 % de θu-θy (point C).
- **Collapse Prevention**: 90 % de θu-θy (point C).

Par la suite, on sélectionne les poteaux de chaque niveau en suivant le chemin ci-dessous.

assing / frame /Hinges

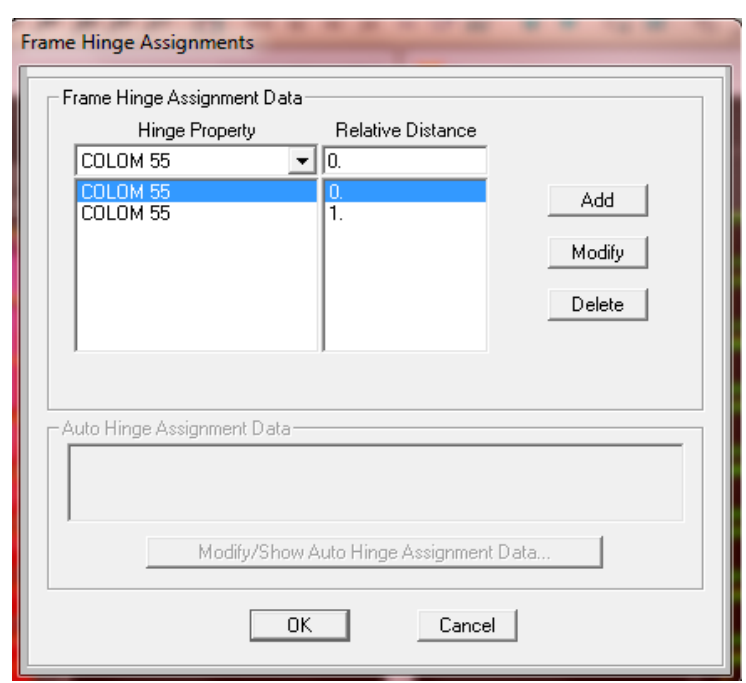

**Figure VII.17 : Affectation des rotules plastiques aux poteaux**

# **VII.3.1.2 Définition du comportement non linéaire des poutres :**

Concernant les poutres, les rotules de flexion « Auto M3 » sont introduites aux niveaux des zones nodales de celle-ci. Il faut sélectionner les poutres de telle façon que ces dernières prennent le même chemin que les poteaux :

assing / frame /Hinges **/** auto / add /concrete Beams /M3

Une fois cette étape est achevée, on introduit dans la case "Relative Distance" les valeurs « 0 » et « 1 » qui correspondent aux extrémités de chaque poutre (figure VII-14).

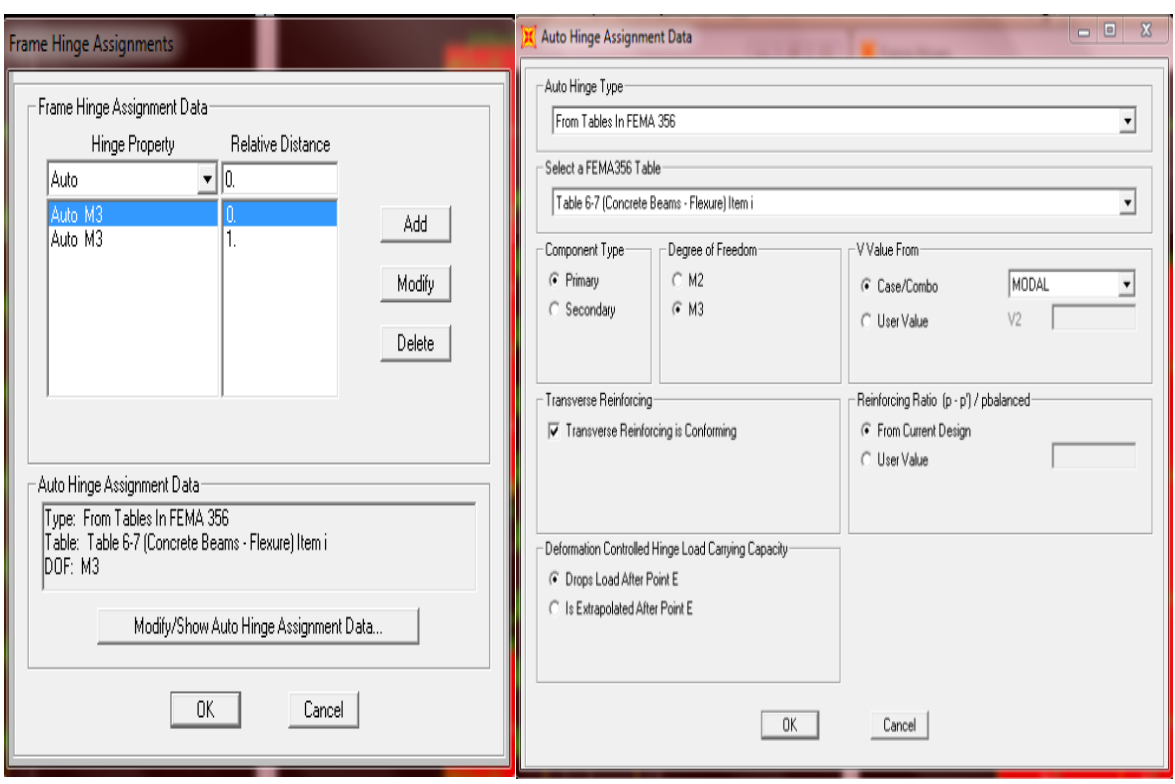

**Figure VII.18: Introduction des rotules plastiques aux poutres**

# **VII.3.1.3 Définition du comportement non linéaire des voiles :**

Dans notre étude, nous avons utilisé la méthode « **MULTICOUCHE »** pour créer le comportement non linéaire des voiles car SAP2000 permet l'insertion de ces dernières seulement aux éléments frame, Les étapes de modélisation sont les suivantes :

-Définir un matériau non linéaire pour le béton confiné et l'acier ;

-Définir l'élément non linéaire de type (Shell – Layered / Non-linéaire).

-Defin /section properties/ area section/ voile (modify show section) (Shell layer; non linéaire) modify/show layer definition/ Quick start.

Affectation de la non linéarité et attribution du ferraillage de voile déjà calculer dans le chapitre V.

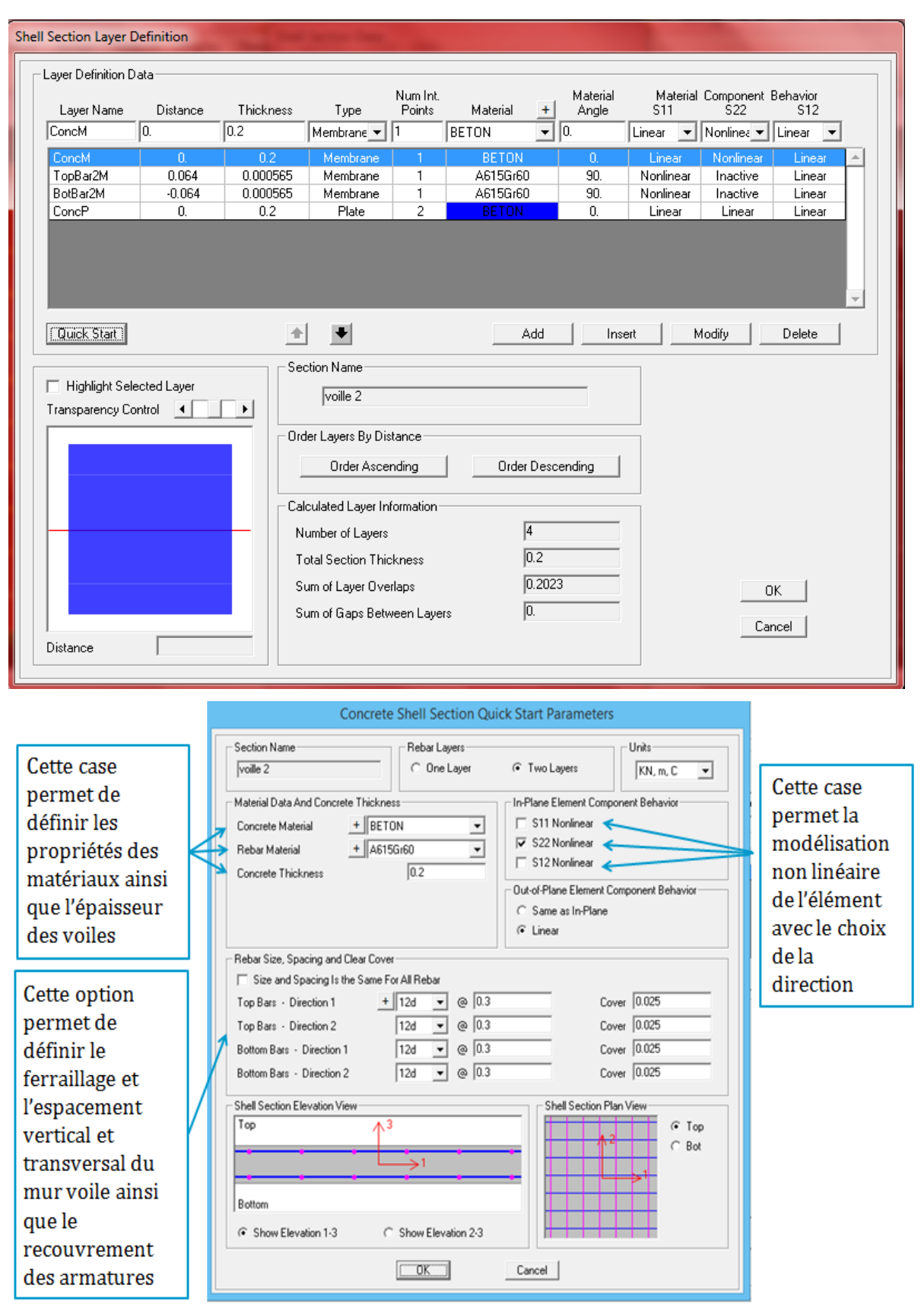

**Figure VII.19 : Introduction des non linéarité des voiles**

# **VII.3.1.4 Définition du chargement de l'analyse pushover :**

# **VII.3.1.4.1 Définition de l'analyse sous charges gravitaires :**

Cette analyse consiste à définir les charges gravitaires dans le domaine non linéaire. Le chemin pour y accéder est:

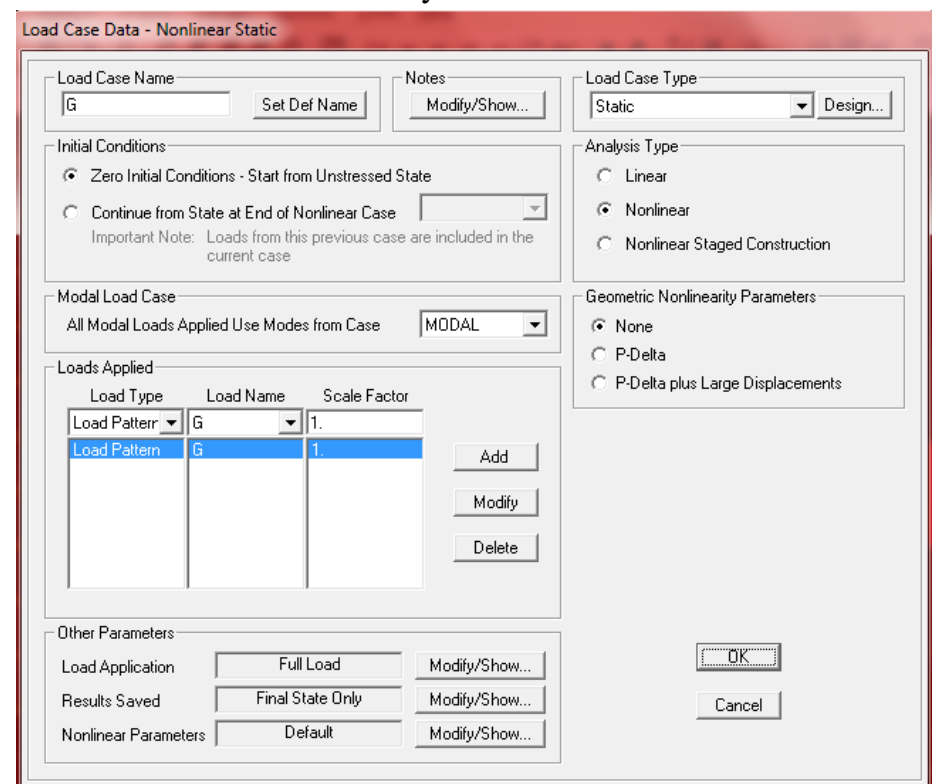

define/ load cases /G /Dead modify: show load cases.

**Figure VII.20 : Définition du chargement de l'analyse pushover sous charges verticales**

## **VII.3.1.4.2 Définition de l'analyse sous charges horizontal :**

La répartition des charges horizontales est l'un des aspects les plus importants du processus de la critique de la méthode du pushover, car elle repose sur l'hypothèse selon laquelle la méthode est fondamentalement contrôlée par un seul mode de vibration et que la réponse de l'appareil est fondamentalement contrôlée par un seul mode de vibration et reste constante pendant toute la durée de l'excitation sismiques [20].

Le chemin est: Define /Load cases /add new load case.

Pour y acceder deux types de distribution sont faite une selon le sens (x-x) et une autre selon le sens (y-y)

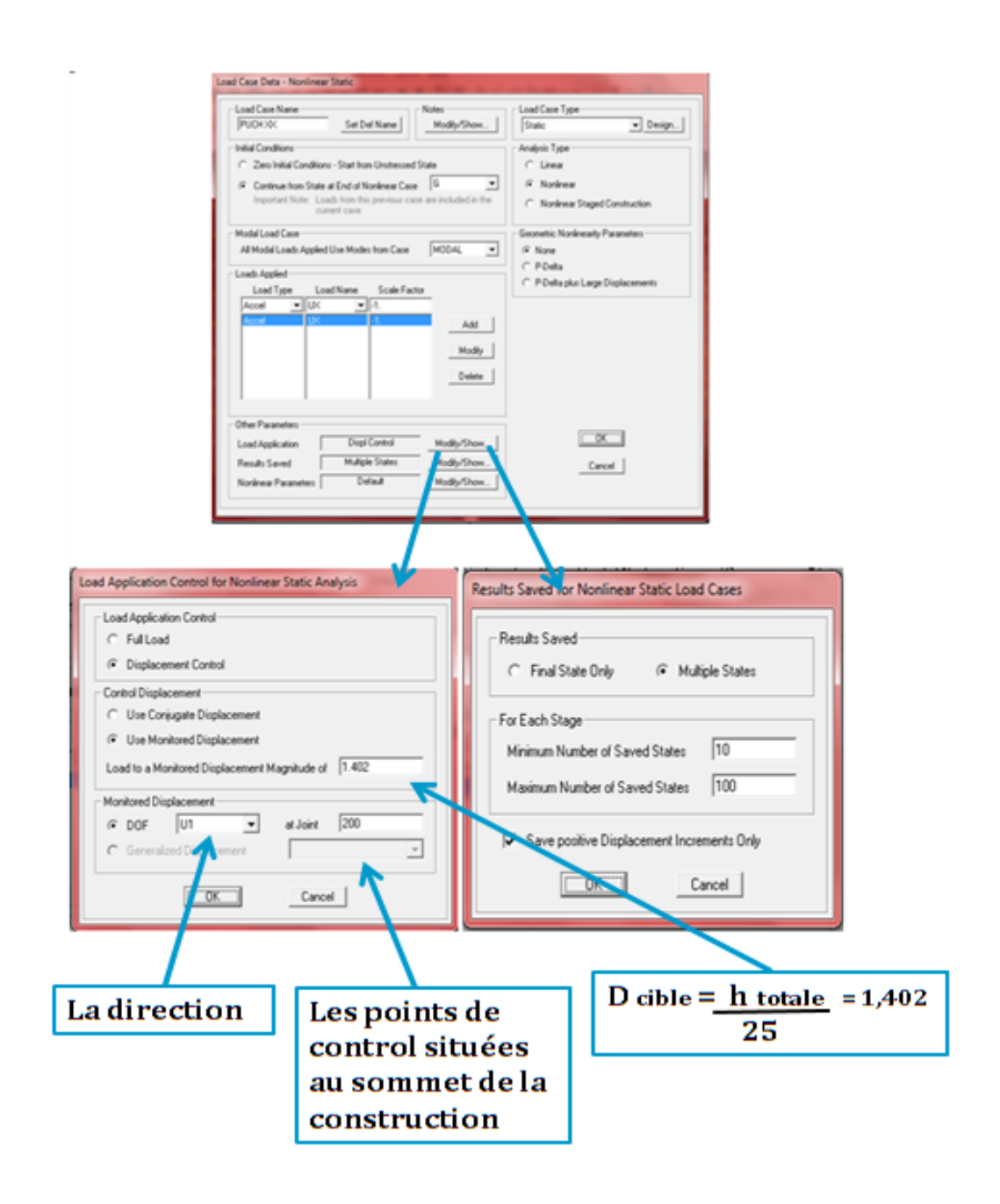

**Figure VII.21 : Définition du chargement de l'analyse pushover (sens x-x).**

# **VII.3.1.5 Résultats de l'analyse pushover :**

# **VII.3.1.5.1 Courbe de capacité :**

On a effectué une analyse statique non-linéaire, cette analyse nous a permet d'obtenir la courbe de capacité du bâtiment qui représente la variation de l'effort tranchant à la base du portique en fonction du déplacement en toit, on remarque que la courbe de capacité est constituée d'une partie linéaire (élastique), et une deuxième partie non linéaire qui correspond à la plastification de certain élément du bâtiment, et pour faire, on doit suivre le schéma suivant :

analyse/ run static non linear analysis/ display//show statique pushover curve / PUCH Y-Y

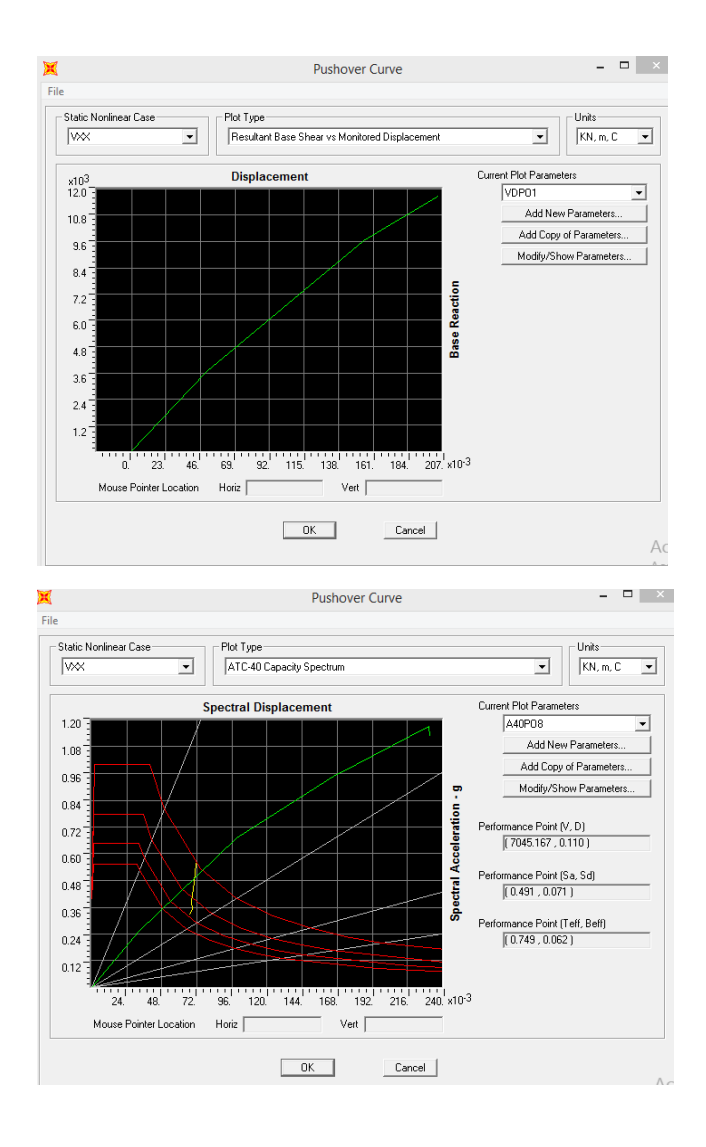

 **Figure VII.22 : Résultats de l'analyse pushover**

## **L'interprétation :**

## **Suivant x-x :**

L'intersection de la courbe de capacité et celle de la demande sismique représente le point de performance de la structure. (Vp= 7045.167KN; Dp= 0.110 m).

### **Suivanty-y :**

L'intersection de la courbe de capacité et celle de la demande sismique représente le point de performance de la structure. (Vp= 5725.320KN ; Dp= 0.017 m).

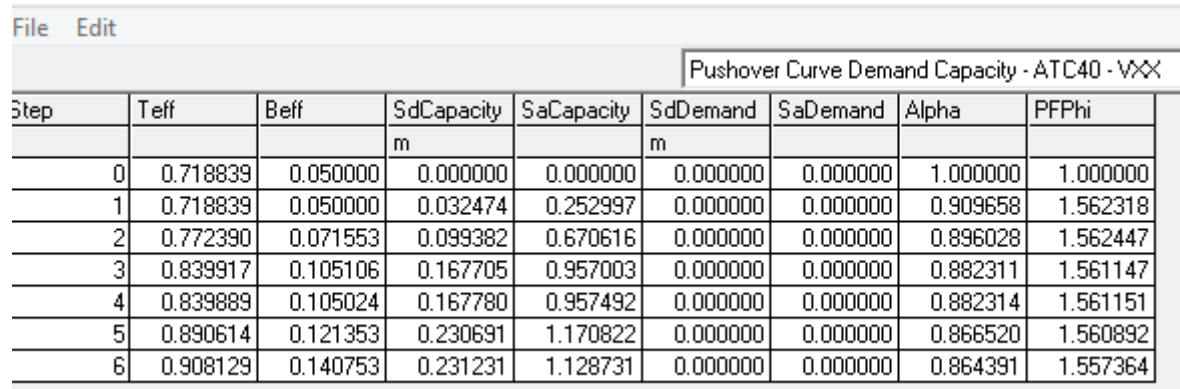

**Figure VII.23 : La capacité spectrale de la structure dans la forme (Sa-Sd) sens x-x**

## **VII.3.2 Mécanisme de ruine :**

**VII.3.2.1 Distribution des rotules plastiques dans le portique à la ruine :**

- **Sens X-Z :** 

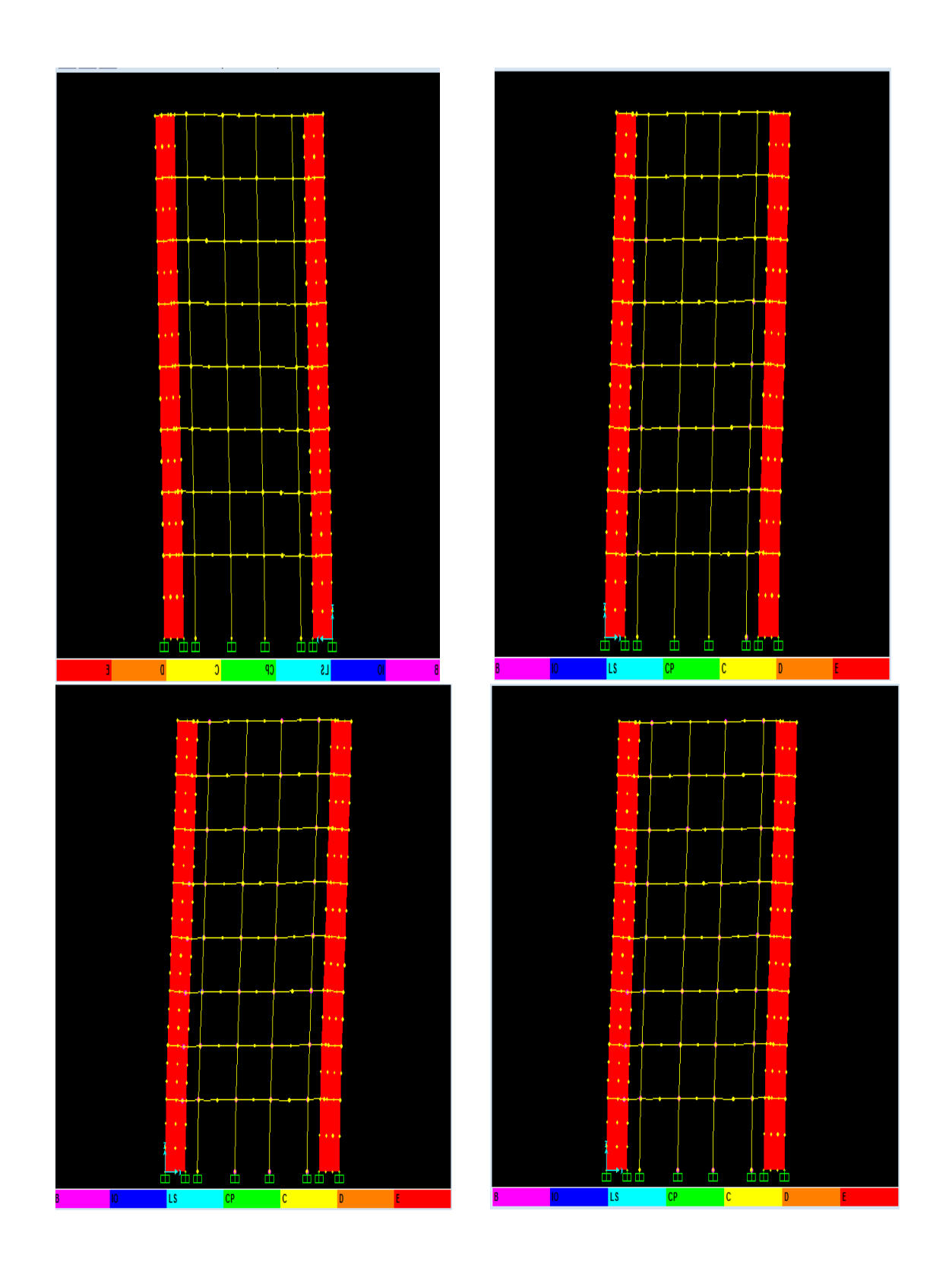

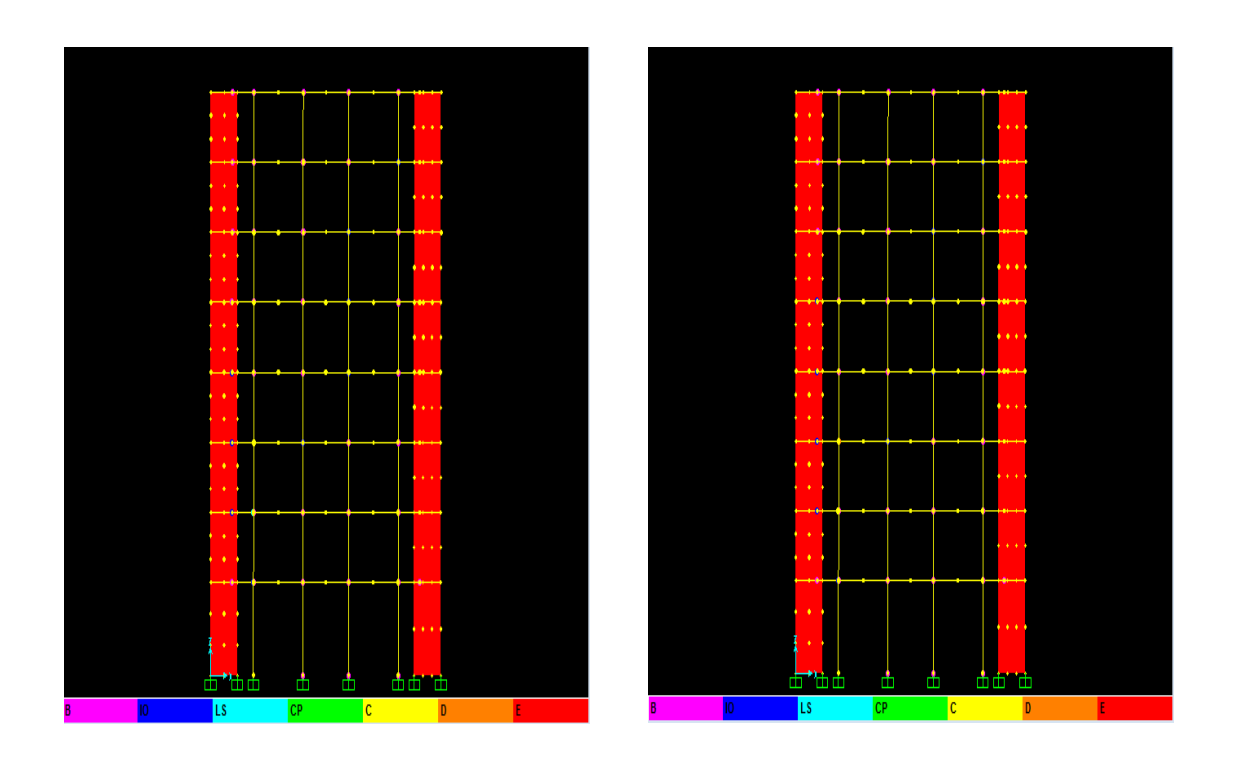

**Figure VII.24 : Développement des rotules plastiques obtenues par SAP2000 sens x-z**

- **Sens X-Y :**

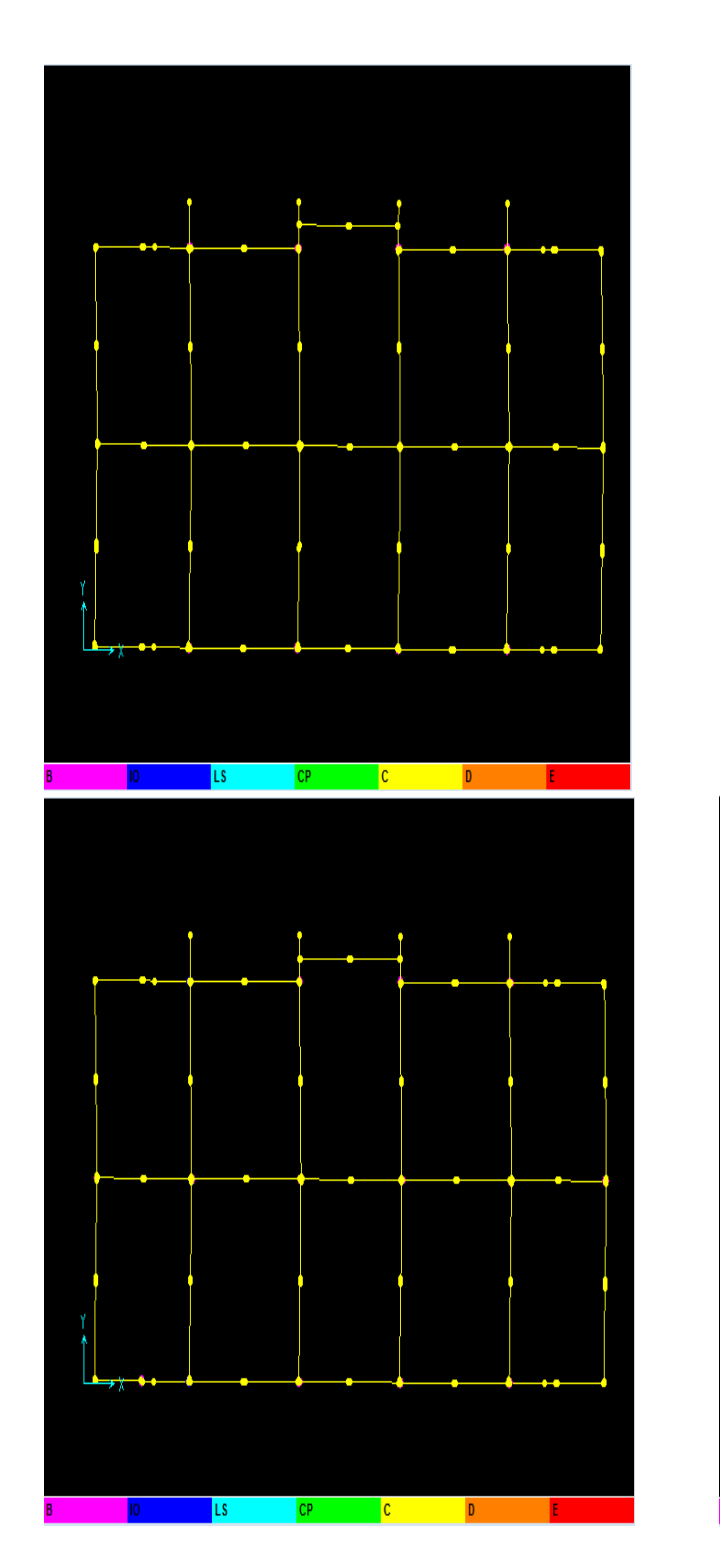

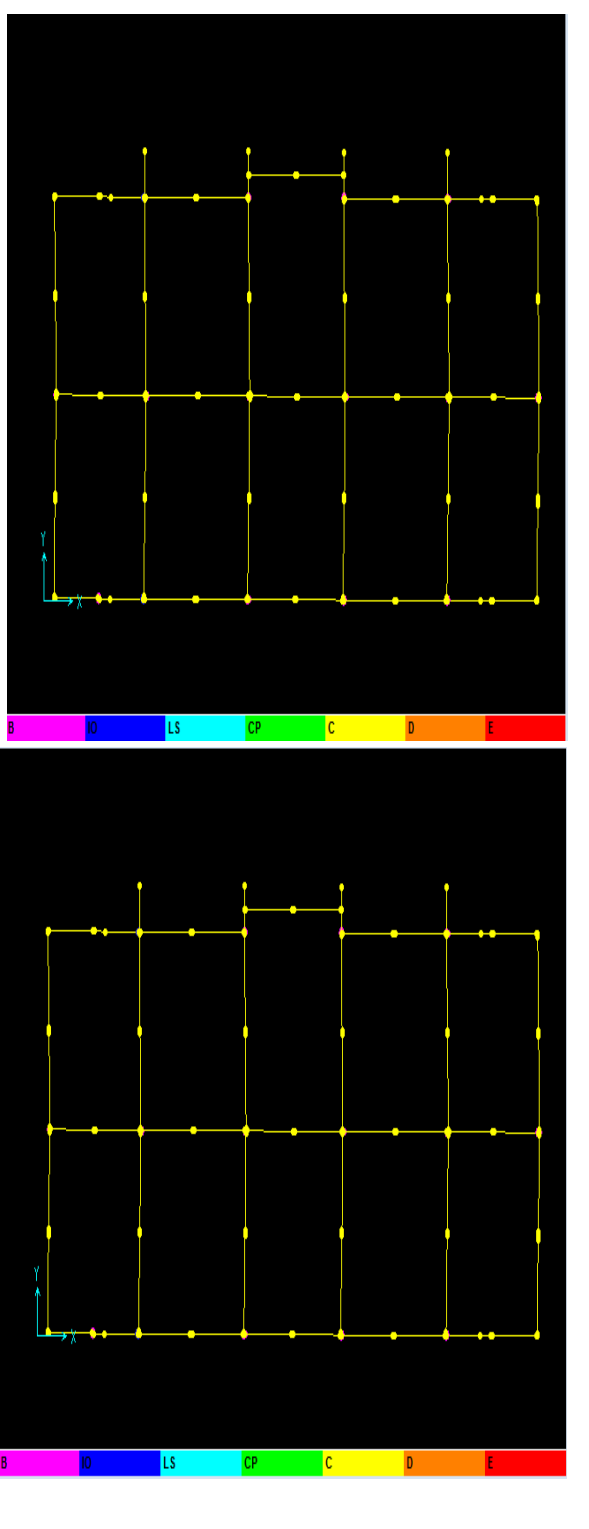

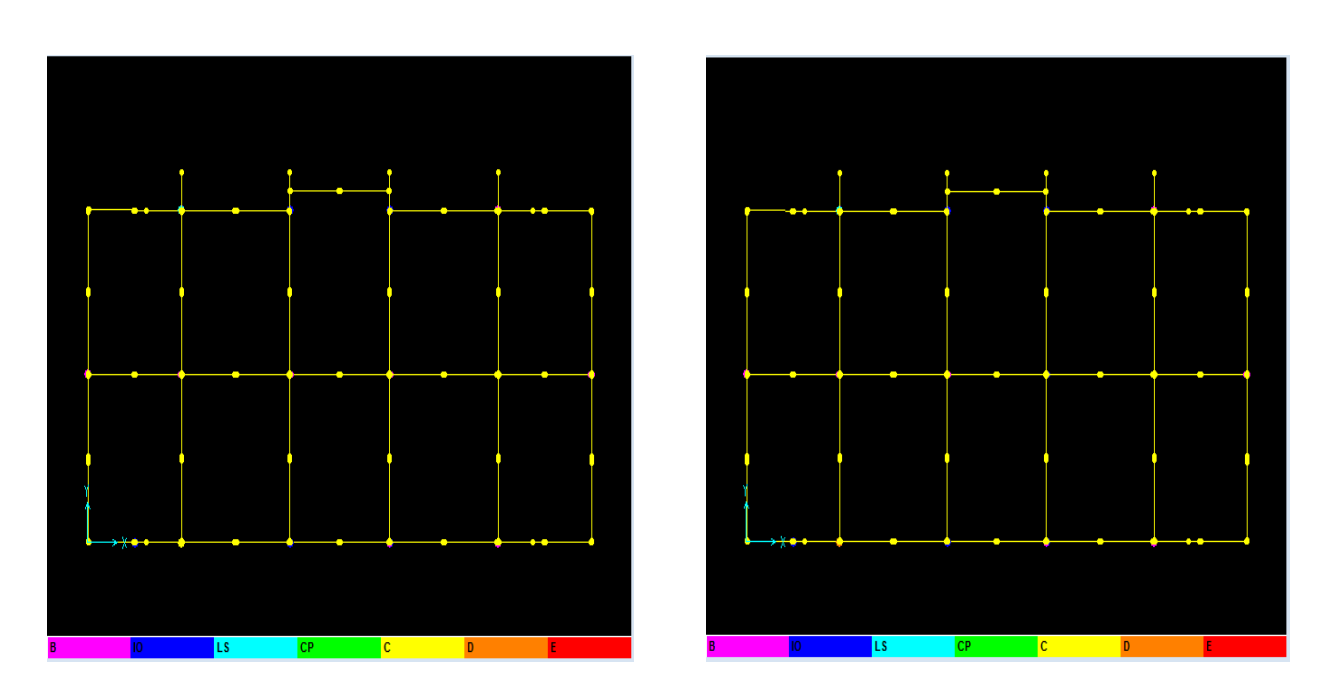

**Figure VII.25 : Développement des rotules plastiques obtenues par SAP2000 sens x-y**

| Étage                      | Élément        | $A-B$        | $B-IO$                  | Ю-                      | LS-              | $CP-C$           | $C-D$            | $D-E$            | >E               |
|----------------------------|----------------|--------------|-------------------------|-------------------------|------------------|------------------|------------------|------------------|------------------|
|                            |                |              |                         | LS                      | $\bf CP$         |                  |                  |                  |                  |
| Sous-sol                   | <b>Poteaux</b> | 13           | $\boldsymbol{0}$        | $\mathbf 0$             | $\boldsymbol{0}$ | $\boldsymbol{0}$ | $\bf{0}$         | $\boldsymbol{0}$ | $\boldsymbol{0}$ |
|                            | <b>Poutres</b> | 11           | $\boldsymbol{0}$        | $\boldsymbol{0}$        | $\boldsymbol{0}$ | $\boldsymbol{0}$ | $\bf{0}$         | $\boldsymbol{0}$ | $\bf{0}$         |
| <b>RDC</b>                 | <b>Poteaux</b> | 18           | $\overline{\mathbf{4}}$ | 5                       | $\bf{0}$         | $\bf{0}$         | $\bf{0}$         | $\boldsymbol{0}$ | $\bf{0}$         |
|                            | <b>Poutres</b> | 11           | 4                       | $\mathbf{1}$            | $\boldsymbol{0}$ | $\bf{0}$         | $\bf{0}$         | $\boldsymbol{0}$ | $\bf{0}$         |
| 1 <sup>er</sup> étage      | <b>Poteaux</b> | 12           | 3                       | $\mathbf{1}$            | $\boldsymbol{0}$ | $\boldsymbol{0}$ | $\bf{0}$         | $\boldsymbol{0}$ | $\boldsymbol{0}$ |
|                            | <b>Poutres</b> | 9            | $\overline{2}$          | $\bf{0}$                | $\bf{0}$         | $\bf{0}$         | $\bf{0}$         | $\boldsymbol{0}$ | $\bf{0}$         |
| $2eme$ étage               | <b>Poteaux</b> | 10           | 9                       | 5                       | $\bf{0}$         | $\mathbf{1}$     | $\bf{0}$         | $\boldsymbol{0}$ | $\bf{0}$         |
|                            | <b>Poutres</b> | 8            | 11                      | $\overline{\mathbf{4}}$ | $\bf{0}$         | $\boldsymbol{0}$ | $\bf{0}$         | $\bf{0}$         | $\boldsymbol{0}$ |
| 3 <sup>eme</sup> étage     | <b>Poteaux</b> | 11           | 10                      | 5                       | $\boldsymbol{0}$ | $\boldsymbol{0}$ | $\bf{0}$         | $\boldsymbol{0}$ | $\boldsymbol{0}$ |
|                            | <b>Poutres</b> | 5            | 5                       | 3                       | $\boldsymbol{0}$ | $\bf{0}$         | $\bf{0}$         | $\boldsymbol{0}$ | $\bf{0}$         |
| 4 <sup>eme</sup> étage     | <b>Poteaux</b> | 10           | 5                       | $\overline{2}$          | $\boldsymbol{0}$ | $\boldsymbol{0}$ | $\bf{0}$         | $\boldsymbol{0}$ | $\bf{0}$         |
|                            | <b>Poutres</b> | 10           | 4                       | $\overline{2}$          | $\bf{0}$         | $\bf{0}$         | $\bf{0}$         | $\boldsymbol{0}$ | $\bf{0}$         |
| $\overline{5^{eme}}$ étage | <b>Poteaux</b> | 11           | 7                       | $\boldsymbol{0}$        | $\boldsymbol{0}$ | $\bf{0}$         | $\bf{0}$         | $\boldsymbol{0}$ | $\boldsymbol{0}$ |
|                            | <b>Poutres</b> | 13           | 5                       | $\mathbf{1}$            | $\bf{0}$         | $\boldsymbol{0}$ | $\bf{0}$         | $\boldsymbol{0}$ | $\bf{0}$         |
| 6 <sup>eme</sup> étage     | <b>Poteaux</b> | 10           | $\overline{\mathbf{4}}$ | $\mathbf{1}$            | $\boldsymbol{0}$ | $\bf{0}$         | $\boldsymbol{0}$ | $\boldsymbol{0}$ | $\bf{0}$         |
|                            |                |              |                         |                         |                  |                  |                  |                  |                  |
|                            | <b>Poutres</b> | 11           | 5                       | $\mathbf{1}$            | $\boldsymbol{0}$ | $\boldsymbol{0}$ | $\bf{0}$         | $\boldsymbol{0}$ | $\bf{0}$         |
| 7 <sup>eme</sup> étage     | <b>Poteaux</b> | 9            | $\overline{2}$          | $\boldsymbol{0}$        | $\boldsymbol{0}$ | $\boldsymbol{0}$ | $\bf{0}$         | $\boldsymbol{0}$ | $\boldsymbol{0}$ |
|                            | <b>Poutres</b> | 11           | 3                       | $\boldsymbol{0}$        | $\boldsymbol{0}$ | $\mathbf{1}$     | $\bf{0}$         | $\boldsymbol{0}$ | $\boldsymbol{0}$ |
| <b>Terrasse</b>            | <b>Poteaux</b> | $\mathbf{1}$ | $\boldsymbol{0}$        | $\boldsymbol{0}$        | $\boldsymbol{0}$ | $\boldsymbol{0}$ | $\bf{0}$         | $\bf{0}$         | $\bf{0}$         |
|                            | <b>Poutres</b> | $\mathbf{1}$ | $\boldsymbol{0}$        | $\boldsymbol{0}$        | $\boldsymbol{0}$ | $\bf{0}$         | $\boldsymbol{0}$ | $\boldsymbol{0}$ | $\bf{0}$         |

 **Tableau VII.1 : Développement des Rotules Plastiques**

#### **Interprétation des résultats :**

Le tableau représente les différentes étapes de distribution des rotules plastiques, on remarque que les poteaux sont fots par rapport aux poutres parce qu'elles se plastifient avant les poteaux.

En conclusion, que les dommages des poteaux sont très dangereux à la structure, parce qu'ils détruisent les éléments verticaux du système structural.

## **VII.3.2.2 Le déplacement cible :**

Le déplacement cible c'est un déplacement maximum attendu de la structure. À partir des résultats de l'analyse de poussée progressive, qui caractérisent l'offre de déformation, à la demande de déformation correspondant au déplacement cible [9].

Pour obtenir le déplacement cible, on utilise Le FEMA 356, qui propose la formule suivante :

$$
\delta_t = C_0 C_1 C_2 C_3 S_a \frac{T_e^2}{4\pi^2} g
$$

avec :

**0**: Coefficient modificateur qui relie le déplacement d'un SSDDL équivalent au déplacement du système réel SPDDL. Les valeurs de  $C_0$ sont regroupées dans le tableau ciaprès :

**g** : L'accélération de la pesanteur.

**Sa** : Sollicitation sismique, obtenue à partir du spectre de réponse.

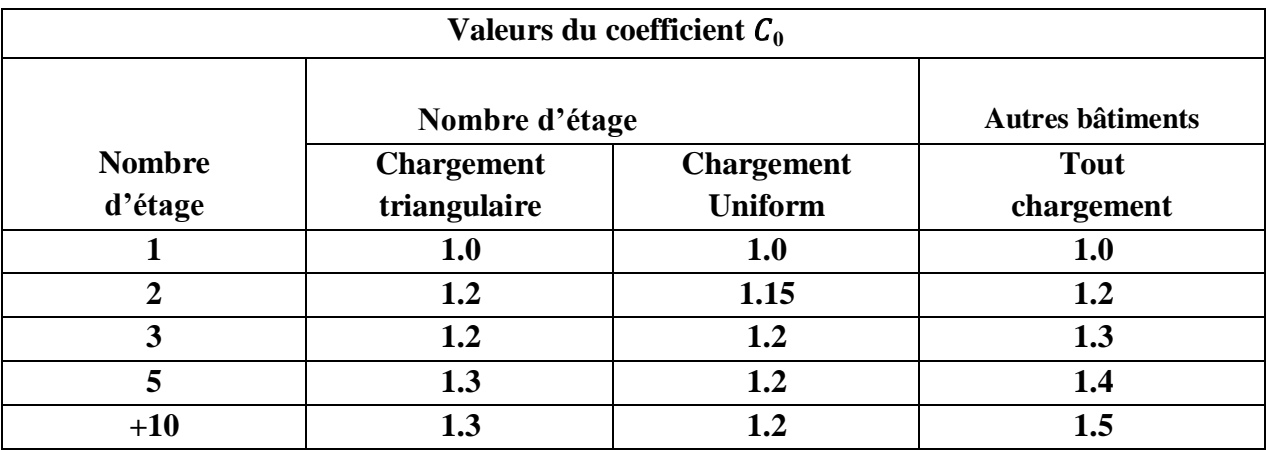

#### **Tableau VII.2 : Valeurs de coefficient C<sup>0</sup>**

Il est à noter que pour les valeurs intermédiaires, l'interpolation est linéaire.

1 : Coefficient modificateur pour lier le déplacement maximum inélastique et celui de la réponse élastique linéaire. Les valeurs de  $C_1$  sont données par les équations citées ci-dessous.

$$
C_1 = 1
$$
  
\n
$$
C_1 = [1 + (R - 1)\frac{T_0}{T_e} / R
$$
  
\n
$$
S_i
$$
  
\n
$$
T_e \ge T_0
$$
  
\n
$$
T_e \ge T_0
$$

avec :

**T**: La période de vibration fondamentale effective de la structure. Elle est calculée par la formule suivante :

$$
T_e = T_i \sqrt{\frac{K_i}{K_e}}
$$

**Ti** : Période de vibration fondamentale de la structure.

**Ki** : Rigidité initiale de la structure.

**Ke**: Rigidité (pente) élastique de la structure.

: Période caractéristique du sol définie à la fin du palier du spectre de réponse.

**R** : Coefficient qui exprime le rapport de l'effort sismique sur l'effort élastique effectif.

**<sup>2</sup>** : Coefficient modificateur pour tenir compte de la dégradation de rigidité et de la résistance au déplacement maximum.

Les valeurs de  $C_2$  sont regroupées dans le tableau suivant :

| Valeurs du coefficient $C_2$   |            |                                                                       |            |            |  |  |  |
|--------------------------------|------------|-----------------------------------------------------------------------|------------|------------|--|--|--|
| Niveau du                      |            | $T \leq 0.1 s$                                                        | $T > T_0$  |            |  |  |  |
| performance<br>structurale     |            | Portique type 1   Portique type 2   Portique type 1   Portique type 2 |            |            |  |  |  |
| <b>Occupation</b><br>immédiate | <b>1.0</b> | 1.0                                                                   | <b>1.0</b> | <b>1.0</b> |  |  |  |
| Sécurité des<br>vies           | 1.3        | 1.0                                                                   | 1.1        | 1.0        |  |  |  |
| Prévention<br>contre la ruine  | 1.5        | 1.0                                                                   | $1.2\,$    | 1.0        |  |  |  |

 **Tableau VII.3 : Valeurs du coefficient <sup>2</sup>**

Avec:

**Portique type 1 :** structures dont plus de 30% des efforts latéraux sont repris par une combinaison des systèmes suivantes portiques, contreventement, murs en maçonnerie, pierres.

Portiques type 2 : pour des valeurs de période qui sont intermédiaires les valeurs de  $C_2$  sont obtenues par une interpolation linéaire **[10].**

**<sup>3</sup>** : Coefficient modificateur pour tenir compte de l'effet dynamique. Pour les structures qui ont un post-élastique positif, il est pris égal à 1. Pour celles qui ont une pente négative, ils seront calculés selon la formule suivante :

$$
C_3 = 1 + \frac{(\alpha/(R-1)^{3/2})}{T_e}
$$

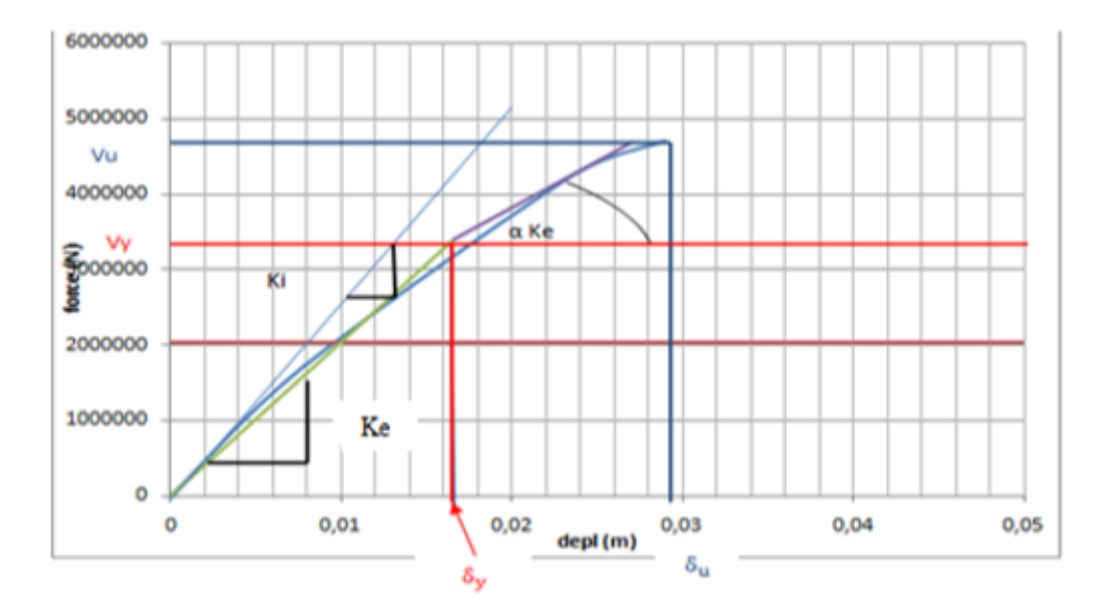

**Figure VII.26 : Idéalisation selon le FEMA – 356 sens X-X.**

Paramètres utilisés pour le calcul du déplacement cible suivant les deux directions est engendré dans le tableau ci- dessous :

| Paramètre                      | $\mathbf{C}_0$ | $C_1$ | C <sub>2</sub> | $C_3$ | $T_e(s)$ | $\delta_t(m)$ |
|--------------------------------|----------------|-------|----------------|-------|----------|---------------|
| <b>Valeurs</b><br>$(sens X-X)$ | 1,2            |       |                | 1,02  | 0,15     | 0,19          |
| <b>Valeurs</b><br>$(sens Y-Y)$ | 1,2            |       |                | 1,15  | 0.40     | 0,49          |

**Tableau VII.4: Paramètres utilisés pour le calcul du déplacement cible.**

# **VII.3.2.3 La ductilité :**

La demande en ductilité est un critère qui situe le degré de pénétration de la structure dans le domaine plastique.

La ductilité est par définition, la capacité d'un matériau, un élément ou une structure à se déformer dans le domaine plastique sans rupture. La rupture se fait lorsqu'un défaut (fissure) induit par la déformation plastique, devient critique et se propage, La ductilité est donc l'aptitude d'un matériau à résister à cette propagation, s'il y résiste bien, il est dit ductile, sinon il est dit fragile [20]

La ductilité des matériaux est mesurée par le rapport de déformation ultime « δu » au moment de la rupture, à la déformation élastique maximale « δe ».

Ce rapport est appelé coefficient de ductilité en déformation est défini comme suite :

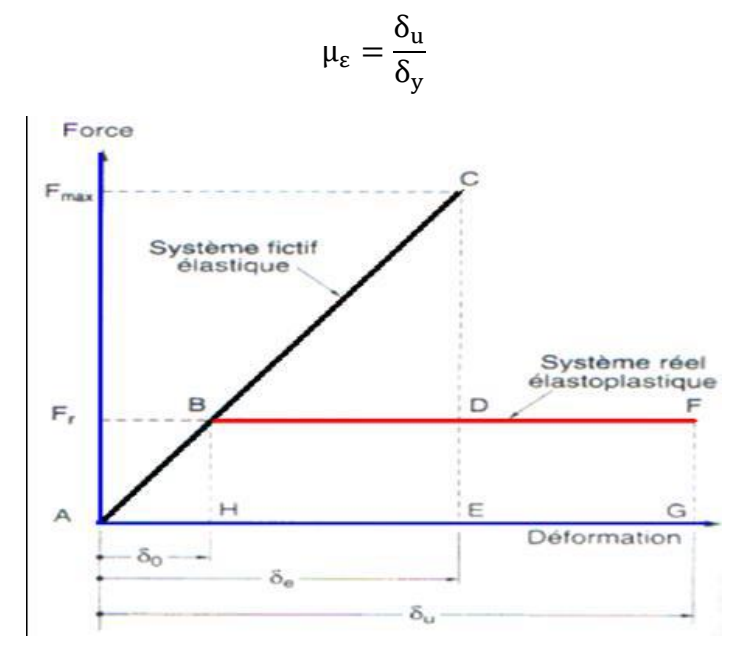

**Figure VII.27 : Ductilité en déformations.[20]**

#### **VII.3.2.4 Détermination du facteur de comportement :**

Le facteur de comportement est défini comme le rapport entre la force latérale maximal élastique ( $V_e$ ) et la force latérale inélastique de dimensionnement ( $V_e$ ).

Des études récentes, y compris celles de l'ATC-34, appuient une nouvelle formulation du « R » c'est une formulation dans laquelle « R » est exprimé comme le produit de trois facteurs, à savoir un facteur qui compte pour la ductilité, un autre qui exprime la réserve de résistance et un autre qui exprime la réserve de résistance, troisième pour tenir compte de la redondance [11].

$$
R = R_{\mu}R_{s}R_{R}
$$

Rμ : Facteur de ductilité.

Rs : Facteur de sur-résistance.

 $R_R$ : Facteur de redondance.

#### **VII.3.2.4.1 Facteur de ductilité Rµ:**

Le facteur de ductilité est une mesure de la réponse non linéaire globale d'un système de et non celle de ces composants [11].Il exprime la relation entre la force latérale élastique maximale (Ve), et l'effort tranchant maximale à la base (Vu) obtenue à partir d'une analyse non linéaire (PUSHOVER).

#### **Méthode de New mark et Hall**

La méthode de New mark et Hall [21] est la plus simple de toutes les méthodes d'où la ductilité est fonction de la période de vibration de l'oscillateur (T) et de sa ductilité  $(\mu)$ .

 $R_u = 1$  Si T < 0,03  $R_{\mu} = \sqrt{2\mu} - 1$  Si  $0.2 < T < 0.5$  $R_{\text{u}} = \mu$  Si T > 0,5

**T** : Période fondamentale de la structure.

## **VII.3.2.4.2 Facteur de sur-résistance (Rs) :**

 Le facteur de sur-résistance est défini comme le rapport entre l'effort tranchant ultime calculé à l'aide d'analyses statiques et dynamiques inélastiques et l'effort tranchant de dimensionnement calculée par des méthodes élastiques linéaires.

## **VII.3.2.4.3 Facteur de redondance (RR) :**

Une structure redondante doit être composée de plusieurs lignes verticales. Malgré cette forte demande de redondance les gens continuent à construire des structures composées d'un nombre minimum de lignes verticales, ce qui les classent dans les catégories suivantes un peu redondant. Ce résultat est dû principalement à la mauvaise compréhension des ingénieurs de la parasismiques du rôle important que joue cette redondance dans la réponse sismique de la structure lors des séismes dévastateurs [22].

Le règlement parasismique algérien RPA99 – version 2003 introduit cette pénalité à travers un coefficient de qualité égal 1.3 (majoration de l'effort tranchant de 30%), ce qui donne un coefficient.

$$
R_R = \frac{1}{Q}
$$

**Tableau VII.5 : Paramètres utilisés pour le calcul du coefficient de comportement.**

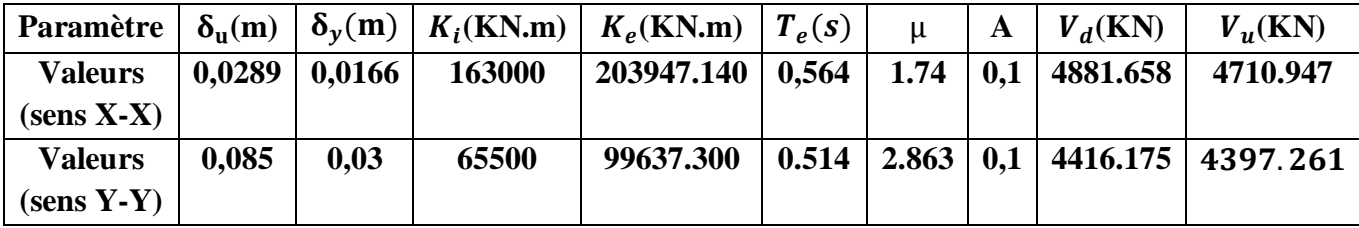

### **Calcul du coefficient de comportement R :**

**Suivant x-x :** 

$$
R_x = R_{\mu}R_sR_R
$$
  
\n
$$
R_{\mu} = \frac{\delta_{\mu}}{\delta_{y}} = 1.74
$$
  
\n
$$
R_{\text{S}} = \frac{V_{\mu}}{V_{d}} = 0.0963
$$
  
\n
$$
R_{\text{R}} = \frac{1}{Q} = 0.83
$$
  
\n
$$
R_x = 0.139
$$
  
\n- Siuivant y-y:  
\n
$$
R_y = R_{\mu}R_sR_R
$$
  
\n
$$
R_{\mu} = \frac{\delta_{\mu}}{\delta_{y}} = 2.836
$$

$$
R_{\mathbf{S}} = \frac{\mathbf{V}_{\mathbf{u}}}{\mathbf{V}_{d}} = 0.995
$$

$$
R_{\mathbf{R}} = \frac{\mathbf{1}}{\mathbf{Q}} = 0.909
$$

$$
\mathbf{R}_{y} = 2.56
$$

#### **Tableau VII.6 : Valeurs du coefficient de comportement.**

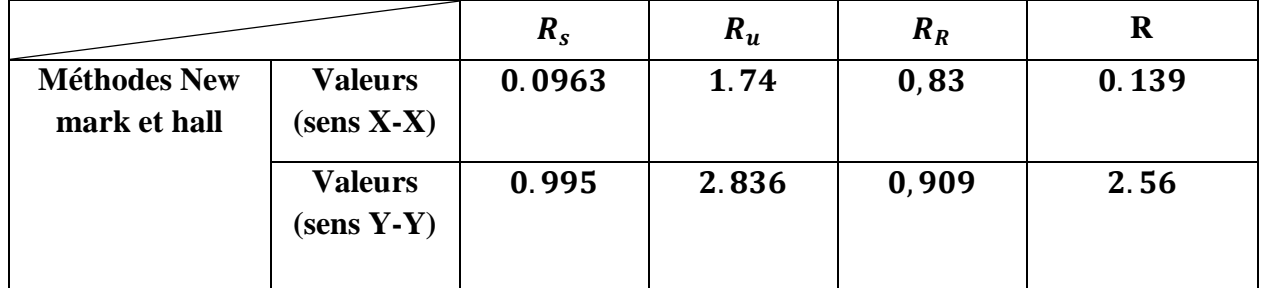

## **Interprétation des résultats :**

Le tableau précédant montre l'influence de plusieurs paramètres qui influent sur la valeur du facteur de comportement de cette structure renforcée par des voiles en béton armé, le facteur de ductilité « R<sup>u</sup> »est égale à **1.74** dans le sens (x-x) et **2.836** dans le sens (y-y), le deuxième facteur R<sup>s</sup> (facteur de sur résistance), est égale à **0.0963** dans le sens (x-x) et **0.995** dans le sens (y-y), par contre le facteur RR (facteur de redondance), est égale à **0,83** dans le sens (xx) et **0,909** dans le sens (y-y), Pour le coefficient de comportement, on le trouve après multiplication de l'indice les facteurs Rs, Ru et R<sup>R</sup> mentionnés ci-dessus est de l'ordre de **0.139**.dans le sens (x-x) et **2.56** dans le sens (y-y).et puisque le domaine de la ductilité est large, sa signifiera que cette forte ductilité donnera une grande résistance à l'état plastique.

## **VII.3.2.5 Raideur de la structure au point de performance**  $Kp$  **et**

## indicateur de dégradation globale la structure**Id** :

**Suivant x-x :** 

Soit une raideur initiale (élastique) :  $K_e = 125523.4$  KN/m

 **Suivant y-y :**

Soit une raideur initiale (élastique) :  $K_e = 342203.2$  KN/m

Les éléments de la structure se plastifient, donc la structure subit des dommages qui se traduisent par une diminution de sa résistance initiale Ke

Au point de performance, la raideur de la structure est de :

$$
V_p = 7045.167 \text{ Kn}
$$
  
\n
$$
D_p = 0.110 \text{ m}
$$
  
\n
$$
K_{p\,x} = \frac{V_p}{D_p} = \frac{7045.167}{0.110} = 64046.972 \text{ KN/m}
$$

Un indicateur de dégradation global de la structure  $(I_d)$  peut être défini par.

$$
I_{d} = \left(1 - \frac{K_{p}}{K_{e}}\right) . 100\%
$$
  
\n
$$
I_{d x} = \left(1 - \frac{64046.972}{203947.140}\right) . 100\%
$$
 
$$
I_{d x} = 68.59\%
$$

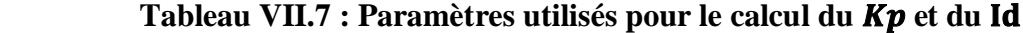

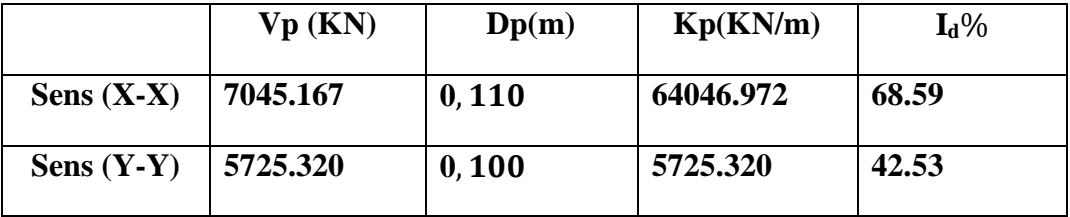

#### **Interprétation des résultats :**

 On constate au point de performance, la plastification de la structure dans le sens (xx) engendre une diminution de la raideur initiale de 39,67%, et la plastification de la structure dans le sens (y-y) engendre une diminution de la raideur initiale de 50,07%.

## **VII.4 Conclusion :**

 Pushover est une méthode d'analyse de structures qui permet d'établir la courbe de capacité d'une structure soumise à un chargement statique croissant. Le but essentiel de l'analyse pushover est de décrire le comportement réel de la structure et d'évaluer les différents paramètres en termes de sollicitations et déplacements dans les éléments de la structure et la détermination du point de performance par cette méthode est très utile car il donne une idée claire sur le degré de dommage de la structure

# **Conclusion générale :**

Les travaux réalisés dans le cadre de notre projet de fin d'étude consistent à étudier un bâtiment R+7 à double usage (habitation et commerce), ces travaux sont réalisés avec le matériau de couple (acier-béton).

Ce projet de fin d'étude nous a permis de mettre en pratique toutes les connaissances acquises au cours de notre cycle, d'approfondir nos connaissances à partir des documents techniques et réglementaires, d'appliquer les méthodes de calcul les plus récentes, et de mettre en évidence les principes de base qui doivent être pris en compte dans la conception des structures des bâtiments.

La modélisation de notre structure, en utilisant le logiciel SAP2000, nous a permis de faire un calcul tridimensionnel et dynamique dans le but de faciliter les calculs, d'avoir un meilleur comportement proche de la réalité et un gain de temps très important dans l'analyse de la structure.

Pour l'infrastructure, le radier nervuré est le type de fondation le plus adéquat pour notre structure, vu le poids de la structure qu'est très important.

Par la suite, la méthode statique non linéaire "PUSHOVER" a été appliquée au même bâtiment, l'analyse "PUSHOVER" est un outil puissant et très utile qui peut aider les ingénieurs en structure à étudier plusieurs schémas de renforcement de bâtiments et à étudier de nouvelles structures qui se comporteront de manière appropriée lors de futurs séismes.

Les résultats obtenus à partir de l'analyse statique des structures en termes de capacité, et la détermination du point de performance qu'il donne une idée claire sur le degré de dommage de la structure et le mécanisme de ruine donnent une vue d'ensemble sur le comportement réel de la structure post élastique.

# **Références Bibliographiques :**

**[1]** Règlement Parasismique Algérien, document technique réglementaire DTR B.C 2-48, Modificatifs et compléments aux RPA 99, révision 2003.

**[2]** Règle technique de conception et de calcul des ouvrages et des constructions en béton armé suivant la méthode des états limites-BAEL 91 révisé 99.

**[3]** Règles de conception et de calcul des structures en béton armé, document technique réglementaire D.T.R- B.C 2-41, 1993.

**[4]** Dar Kebira. M., Etude technique et analyse non linéaire d'un bâtiment R+8 en béton armée Mémoire d'obtention du diplôme du Master en génie civil, 2018, Université Abou Bekr Belkaid, Tlemcen,212 p.

**[5]** Dr HOUTI FARID BRAHIM, Cours de Béton Armé

**[6]** Dr BENMANSOUR-MEDDANE Nassima, Cours de génie parasismique, Justification de la sécurité.

**[7]** AIT-RAMDANE I., Comportement sismique d'ossatures en portiques en béton armé en tenant compte de l'interaction murs de remplissage en maçonnerie-cadres des portiques, Mémoire de Magister, soutenue en décembre 2014, Université Mouloud Mammeri de Tizi-Ouzou, Algérie, 96 p.

**[8]** ZEBECHI.R.I. Etude comparative d'une structure en béton armé dans le domaine non linéaire au moyen d'un modèle en fibres et un autre en rotules plastiques. Mémoire d'obtention du diplôme du master en génie civil, 2016, Université M'hamed-Bougara Boumerdes, 178p.

**[9]** BOULAOUAD .A. ANALYSE NON LINEAIRE D'UNE STRUCTURE EN VOILE. . Mémoire d'obtention du diplôme du master en génie civil, Universit. Mohamed Boudiaf - M'sila, 2016.

**[10]** Boubegtiten. L, Bouziane A. Modélisation Nonlinéaire et Evaluation de la capacité sismique des voiles. Mémoire d'obtention du diplôme du master en génie civil, 2015, Université Abderrahmane Mira de Bejaia, 94p.

**[11]** Applied Technology Council, ATC-40, "Seismic évaluation and rétrofit of concrète buildings", vol 1. Redwood City, California, 1996.

**[12]** FEMA-365, "Prestandard and commentary for the seismic réhabilitation of buildings", Fédéral Emergency Management Agency, Washington D.C., 2000.

**[13]** Eurocode 8, "Design of structures for earthquake résistance", Part 1: General rules, seismic actions and rules for buildings, Brussels, Belgium, Ref n° prEN 1998-1 :2004, 2004. **[14]** BELKHEIR, M.A., Influence de la disposition des voiles sur la performance sismique des bâtiments, Mémoire de Magister, Tizi-Ouzou, Algérie, 105 p.

**[15]** Krawinkler H. and Seneviratna K, Pros and Cons of a Pushover Analysis of Seismic Performance Evaluation, Engineering Structures, Vol.20, (452-464), 1998.

**[16] :** Krawinkler H. Pushover Analysis: Why, How, When, and When Not to Use It, Proceedings of the 65th Annual Structural Engineers Association of California Convention, Maui, Hawaii, October 1-6, 1996.

**[17]** LABIOD, Y. et CHAOUACHE, S., Vulnérabilité sismique d'un bâtiment d'habitationen portique auto-stable par la méthode Push-Over, Mémoire de Master, 2013, Constantine, Algérie, 107 p.

**[18]** MAHBOUB, L. et MOULESSEHOUL, S., Etude des systèmes de contreventements des structures en béton arme par matériaux composites, Mémoire de Master, 2013, Tlemcen, Algérie, 113 p.

**[19]** DROUNA, K., Evaluation des performances parasismiques des portiques en BA renforcés par chemisage en béton armé et par bandage en CFRP, Mémoire de Magister, Constantine, Algérie, 146 p.

**[20]** Evaluation des performances parasismiques des portiques en B.A renforces parchemisages en béton armée et par bandage en CFRP, Mémoire de Magistères présenté à l'université de constantine Département de génie civil Spécialité Mécaniques des Matériaux sol et structures, présenté par : Drouna Karima ,146 page.

**[21] Drouna .k**, Evaluation des performances parasismiques des portiques en BA renforcés par chemisage en béton armé et par bandage en CFRP, Mémoire de Magister, 2010, UNIVERSITE MOULOUD MAMMERI DE TIZI-OUZOU, Algérie, 146 p.

**[22]** ZEBDJI, S. et BEN BOUZID, M., Analyse statique non linéaire par poussée progressive « push over » d'un bâtiment renforce, Projet de fin d'études, 2008, 123 p.

**[23]** Fédéral emergency management agency (FEMA 356). Prestandardand commentary for the seismic réhabilitations of buildings. FEMA, 2000. Washington D.C.

**[24]** KASSOUL, A., le Comportement Non Linéaire des Structures en Béton Armé, 2014, 38 p.

**[25]** TEDJDITI, A, K. Evaluation des coefficients de comportement des structures par une approche semi-globale. Mémoire pour l'obtention du diplôme de Master en Génie Civil Option : Ingénierie des structures. Université Abou Bekr Belkaid, Tlemcen. Soutenu le 12 Juin 2017,138 page.

**[26]** Louzai, A. Evaluation du facteur de comportement de structures en portique en béton armésur la base d'analyses statique et dynamique non-linéaires. Thèse en vue de l'obtention du doctorat en génie civil. Université de Tizi-Ouzou, 2016, Algérie, 118 p.

**[27]** Applied technology Council (ATC19). Structural réponse modification factors.ATC, 1995.

**[28]** DROUNA, K., Evaluation des performances parasismiques des portiques en BA renforcés par chemisage en béton armé et par bandage en CFRP, Mémoire de Magister, Constantine, Algérie, 146 p.

**[29]** Hemsas Miloud, 2010, Modélisation par macro-élément du comportement non linéaire des ouvrages à voiles porteurs en béton armé sous action sismique, thèse de doctorat, Université de Bordeaux 1, France.

# **Annexe :**

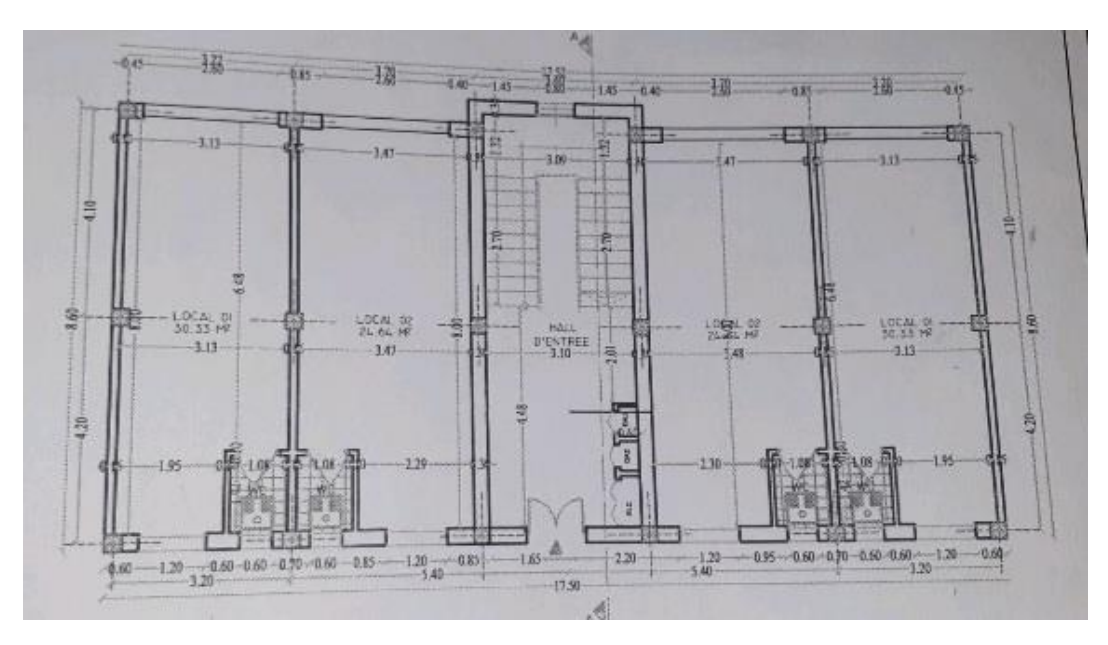

**Plan RDC**

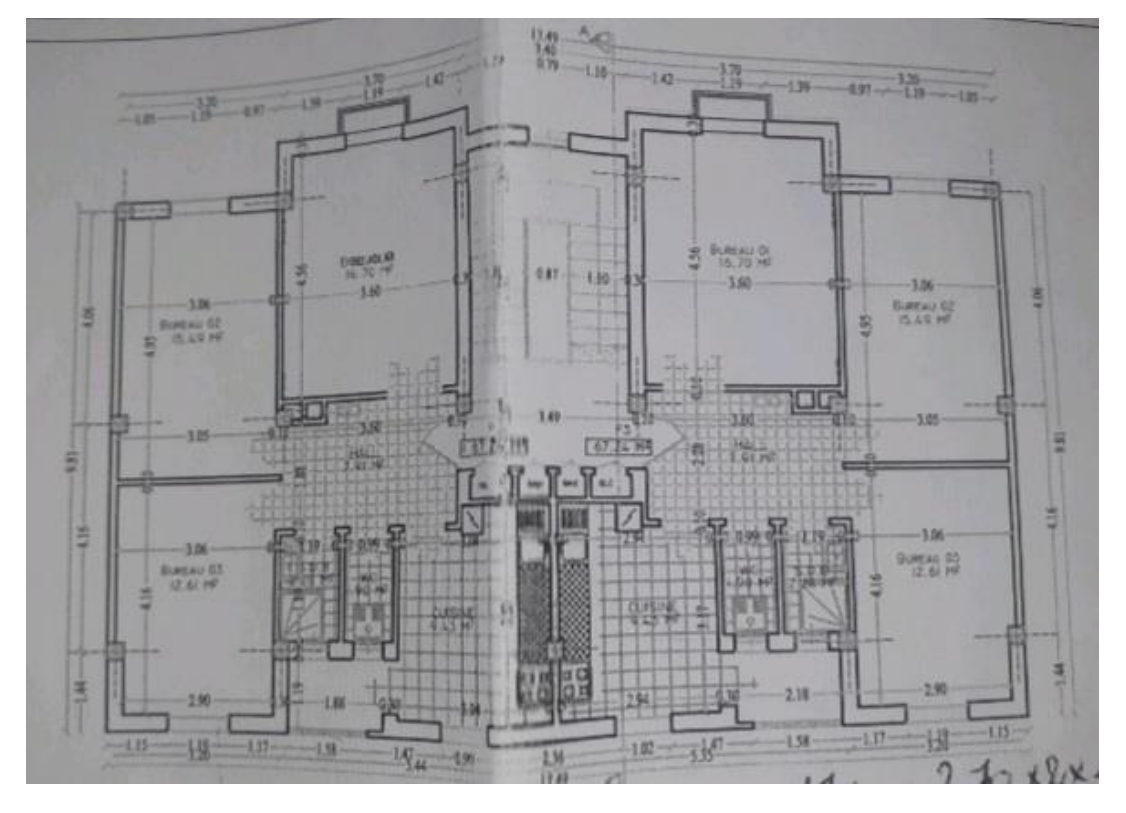

**Plan Etage courant**